Juno Jovian Auroral Distributions Experiment

# JADE Standard Product Data Record and Archive Volume Software Interface Specification

Version 03.00 2018-Nov-01

Prepared by

R. J. Wilson

#### Juno Jovian Auroral Distributions Experiment

### JADE Standard Product Data Record and Archive Volume Software Interface Specification

#### Custodian:

|           | Rob J. Wilson<br>JADE Archivist           | Date |
|-----------|-------------------------------------------|------|
| Approved: |                                           |      |
|           | Frédéric Allegrini<br>JADE Lead           | Date |
|           | William Kurth<br>Juno Archivist           | Date |
|           | Prachet Mokashi<br>JSOC Manager           | Date |
|           | Raymond J. Walker<br>PDS/PPI Node Manager | Date |
|           | Reta Beebe<br>PDS/ATMOS Node Manager      | Date |

# **Table of Contents**

| Table of Contentsiii |                                                        |     |
|----------------------|--------------------------------------------------------|-----|
| List of F            | igures                                                 | vi  |
| List of T            | Fables                                                 | vii |
| 1                    | Introduction                                           | 1   |
| 1.1                  | Distribution list                                      |     |
| 1.2                  | Document change log                                    |     |
| 1.3                  | TBD items                                              |     |
| 1.4                  | Abbreviations                                          | 4   |
| 1.5                  | Glossary                                               | 7   |
| 1.6                  | Juno Mission Overview                                  | 9   |
| 1.7                  | SIS Content Overview                                   | 9   |
| 1.8                  | Scope of this document                                 |     |
| 1.9                  | Applicable Documents                                   |     |
| 1.10                 | Audience                                               | 10  |
| 2                    | JADE Instrument Description                            | 11  |
| 3                    | Data Set Overview                                      | 12  |
| 3.1                  | Data Sets                                              | 12  |
| 3.1.1                | MCP Calibration (CAL) Data Set                         | 15  |
| 3.1.2                | High Rate Science (HRS) Data Set                       | 16  |
| 3.1.3                | High Voltage Engineering (HVE) Data Set                |     |
| 3.1.4                | Low Rate Science (LRS) Data Set                        |     |
| 3.1.5                | Data units for Level 2 Products                        |     |
| 3.1.6                | DATA object vs. onboard data BLOB for Level 2 Products |     |
| 3.1.7                | Occasional jitter in reported times                    |     |
| 3.2                  | Data Flow                                              |     |
| 3.3                  | Data Processing and Production Pipeline                |     |
| 3.3.1                | CODMAC Level 2 Data Production Pipeline                |     |
| 3.3.2                | CODMAC Level 3 Data Production Pipeline                |     |
| 3.4                  | Data Validation                                        |     |
| 3.4.1<br>3.4.2       | Instrument Team Validation<br>Science Team Validation  |     |
|                      |                                                        |     |
| 4                    | Archive volume generation                              |     |
| 4.1                  | Data transfer methods and delivery schedule            |     |
| 4.2                  | Data validation                                        |     |
| 4.3                  | Data product and archive volume size estimates         |     |
| 4.4                  | Backups and duplicates                                 |     |
| 4.5                  | Labeling and identification                            | 26  |
| 5                    | Archive volume contents                                | 27  |
| 5.1                  | Root directory                                         |     |
| 5.2                  | BROWSE directory (Not for Level 2 Volume)              | 28  |

| Juno |  |  |
|------|--|--|
|------|--|--|

| 5.3            | CALIB directory (Level 3 Volume Only)                                                             | 29  |
|----------------|---------------------------------------------------------------------------------------------------|-----|
| 5.4            | CATALOG directory                                                                                 |     |
| 5.5            | DATA directory                                                                                    |     |
| 5.5.1          | Contents                                                                                          |     |
| 5.5.2          | Subdirectory structure                                                                            |     |
| 5.5.3          | Required files                                                                                    |     |
| 5.5.3<br>5.5.4 | The yyy/yyyddd subdirectory                                                                       |     |
| 5.5.4          |                                                                                                   |     |
| 5.5.           | 5                                                                                                 |     |
| 5.5.           |                                                                                                   |     |
| 5.5.           |                                                                                                   |     |
| 5.5.           |                                                                                                   |     |
| 5.6            | DOCUMENT directory                                                                                |     |
| 5.7            | EXTRAS directory                                                                                  |     |
| 5.8            | INDEX directory                                                                                   |     |
|                |                                                                                                   |     |
| 6              | Archive volume format                                                                             |     |
| 6.1            | Volume format                                                                                     |     |
| 6.2            | File formats                                                                                      |     |
| 6.2.1          | Document files                                                                                    |     |
| 6.2.2          | Tabular files                                                                                     |     |
| 6.2.3          | PDS labels                                                                                        |     |
| 6.2.4          |                                                                                                   |     |
| 6.2.4          | Catalog files                                                                                     |     |
|                | Index files                                                                                       |     |
| 6.2.6          | Binary formats of files                                                                           |     |
| 6.2.7          | Days without Data                                                                                 |     |
| 6.2.8          | Level 2 data files                                                                                |     |
| 6.2.           |                                                                                                   |     |
| 6.2.           | 1                                                                                                 |     |
| 6.2.<br>6.2.   | e                                                                                                 |     |
| 6.2.           |                                                                                                   |     |
| 6.2.9          | Level 3 data files for file versions 01, 02 and 03                                                |     |
| 6.2.           |                                                                                                   |     |
| 6.2.           |                                                                                                   |     |
| 6.2.           | 9.3 Ion Time of Flight Data for V01, V02 and V03                                                  | 104 |
| 6.2.           |                                                                                                   |     |
| 6.2.           |                                                                                                   |     |
| 6.2.10         | Level 3 data files for file version 04+                                                           |     |
| 6.2.           |                                                                                                   |     |
|                | <ul> <li>10.2 Ion Species Data for V04+</li> <li>10.3 Ion Time of Flight Data for V04+</li> </ul> |     |
|                | 10.5     101 Time of Fright Data for V04+       10.4     Ion Logicals Data for V04+               |     |
|                | 10.4     Ion Logicals Data for V04+       10.5     Level 3 conversion of data for V04+            | 130 |
| 6.2.11         | Level 3 conversion of data                                                                        |     |
| 6.2.           |                                                                                                   |     |
|                | 11.2 Correct timestamps affected by the Juno time stutter                                         |     |
|                | 11.3 Check for FSW 4.00 LRS/CAL ion species bug (early 2015 data only)                            |     |
|                | 11.4 If ion data, merge ping and pong records to put all 64 energies in one record                | 140 |
|                | 11.5 Remap energy steps in to ascending eV/q order                                                |     |
| 6.2.           | 11.6 Convert MCP_COMMANDED_VALUE to units of volts                                                | 141 |

| Appen      | ndix E                 | Level 5 data record formats                                                                                                    |     |
|------------|------------------------|----------------------------------------------------------------------------------------------------|-----|
| D.1<br>D.2 |                        | nple FMT file for JAD_L30_HRS_ELC_TWO_CNT_V04.FMT<br>nple FMT file for JAD_L30_HLS_ION_TOF_CNT_V04.FMT                                                              |     |
| Appen      |                        | Level 3 data record formats                                                                                                    |     |
| Appen      | ndix C                 | Level 2 data record formats                                                                                                    |     |
| B.2        | Sam                    | ple LBL file for JAD_L20_LRS_ION_ANY_*                                                                                                    | 166 |
| B.1        |                        | ple LBL file for JAD_L20_LRS_ELC_ANY_*                                                                                                    |     |
| Appen      | ndix B                 | PDS label files                                                                                                    |     |
| Appen      | ndix A                 | Support staff and cognizant persons                                                                                                    |     |
| 6.2.       | 13 Le                  | evel 5 data files                                                                                                    | 149 |
| 6.2.       |                        | evel 4 data files                                                                                                    |     |
|            | 6.2.11.21              | The Jupiter De-Spun-Sun (JUNO_JSS) co-ordinate System                                                                                                    |     |
|            | 6.2.11.20              | Use SPICE to add position and orientation information                                                                                                    |     |
|            | 6.2.11.19              | Level 3 DATA and BACKGROUND MISSING_CONSTANT (fill) values                                                                                                    |     |
|            | 6.2.11.17              | Level 2 records that do not get converted to Level 3                                                                                                    |     |
|            | 6.2.11.16<br>6.2.11.17 | If Electron data, despin MAG vector to same despun frame as the azimuths<br>If HRS electron data at Jupiter, adjust the earlier elevation angles for the deflectors |     |
|            | 6.2.11.15              | If TOF data, Populate DIM3_* objects                                                                                                    |     |
|            | 6.2.11.14              | Populate azimuth and elevations angles in a despun frame.                                                                                                    |     |
|            | 6.2.11.13              | Assign correct energy table to the data                                                                                                    |     |
| (          | 6.2.11.12              | Remove an appropriate background to 'clean' the dataset                                                                                                    |     |
|            | 6.2.11.11              | Remove non-DATA elements from DATA arrays                                                                                                    |     |
|            | 6.2.11.10              | Convert Data and uncertainties to counts per second.                                                                                                    |     |
|            | 6.2.11.9               | Convert level 2 counts to a more representative value and work out uncertainties                                                                                    |     |
|            | 6.2.11.7               | Use SPICE to calculate auxiliary information<br>Apply any dead time corrections                                                                                     |     |
| 4          | 6.2.11.7               | Use SDICE to calculate auxiliary information                                                                                                    | 1/1 |

# List of Figures

| Figure 1: Juno science data flow diagram. White boxes are processes and solid arrows indicate data flow                                                                                                    |
|----------------------------------------------------------------------------------------------------|
| Figure 2: JADE science data pipeline diagram                                                                                                    |
| Figure 3: Duplication and dissemination of JADE standard archive volumes                                                                                                    |
| Figure 4: Archive volume directory structure                                                                                                    |
| Figure 5: 'Periodic' table comparing the different JADE products, giving their packet ID number<br>in hex (DPID in figure key, see entry in Table 35), decimal, the PDS name fragment and<br>information on what type of compression was used, and whether it records counts per<br>accumulation or count rates |
| Figure 6: Breaking out the JADE Level 2 products in to the different Objects to allow similarities to be drawn                                                                                                    |
| Figure 7: JADE-E Anodes vs. Look Directions (see Table 39 for the values)                                                                                                    |
| Figure 8: JADE-I Anodes                                                                                                    |
| Figure 9: The Ion Spin Phase Sector mapping to ion anode and spin phase (start angles)                                                                                                    |
| Figure 10: Breaking out the JADE Level 3 Version 01, 02 and 03 products in to the different PDS Objects to allow similarities to be drawn                                                                                                    |
| Figure 11: Breaking out the JADE Level 3 Version 04+ products in to the different PDS Objects to allow similarities to be drawn                                                                                                    |
| Figure 12: The Jupiter De-Spun-Sun (JUNO_JSS) co-ordinate system                                                                                                    |

# List of Tables

| Table 1: Distribution list                                                                  | 1     |
|---------------------------------------------------------------------------------------------|-------|
| Table 2: Document change log                                                                | 2     |
| Table 3: List of TBD items                                                                  | 3     |
| Table 4: Abbreviations and their meaning                                                    | 4     |
| Table 5: CODMAC Levels of Data Descriptions and Meaning to JADE                             | 8     |
| Table 6: Relationship Between Data Sets and Standard Data Products                          | 14    |
| Table 7: Standard Data Product Contents                                                     | 15    |
| Table 8: Archive Schedule and Responsibilities                                              | 22    |
| Table 9: Data product size and archive volume production rate (per Level (L) and version (V | )) 24 |
| Table 10: PDS Data Set Volume Assignments                                                   | 26    |
| Table 11: Root directory contents                                                           | 28    |
| Table 12: BROWSE directory contents                                                         | 28    |
| Table 13: CALIB directory contents                                                          | 29    |
| Table 14: CATALOG directory contents                                                        | 31    |
| Table 15: DATA directory contents                                                           | 32    |
| Table 16: CODMAC Level 2 DATA/yyyy/yyyyddd directory contents                               | 33    |
| Table 17: CODMAC Level 3 DATA/yyyy/yyyyddd directory contents                               | 33    |
| Table 18: DATA/yyyy/yyyyddd/ELECTRONS directory contents for Level 2 data                   | 34    |
| Table 19: DATA/yyyy/yyyyddd/ELECTRONS directory contents for Level 3 data                   | 34    |
| Table 20: DATA/yyyy/yyyyddd/ION_DIRECT_EVENTS directory contents                            | 35    |
| Table 21: DATA/yyyy/yyyyddd/ION_LOGICALS directory contents for Level 2 data                | 35    |
| Table 22: DATA/yyyy/yyyyddd/ION_LOGICALS directory contents for Level 3 data                | 35    |
| Table 23: DATA/yyyy/yyyyddd/ION_SPECIES directory contents for Level 2 data                 | 36    |
| Table 24: DATA/yyyy/yyyyddd/ION_SPECIES directory contents for Level 3 data                 | 36    |
| Table 25: DATA/yyyy/yyyyddd/ION_TOF directory contents for Level 2 data                     | 36    |
| Table 26: DATA/yyyy/yyyyddd/ION_TOF directory contents for Level 3 data                     | 36    |
| Table 27: DOCUMENT directory contents                                                       | 37    |
| Table 28: EXTRAS subdirectory contents                                                      | 38    |
| Table 29: INDEX directory contents                                                          | 38    |
| Table 30: Format of index files for Level 2                                                 | 42    |
| Table 31: Format of index files for Level 3                                                 | 42    |

| Table 32: Size of a record of each Level 2 product.    44                                                                                                    |
|----------------------------------------------------------------------------------------------------|
| Table 33: Data Collection types by dimensions.    47                                                                                                    |
| Table 34: Data Collection types by units (green), lossy bit compression (red) and number of Level 2 files (purple)                                                     |
| Table 35: Format of Level 2 data record header for all binary data files.48                                                                                            |
| Table 36: Format of Level 2 data record sub-header for all binary data files of one sensor 52                                                                          |
| Table 37: Format of Level 2 data record sub-header for all binary data files of all electron sensors.      52                                                          |
| Table 38: Full description of the ISSUE flag in the FMT/LBL files.53                                                                                                   |
| Table 39: Electron anode mapping to bins and look directions. (Note: Electron spin phase sectors are over many anodes and require an equation, see section 6.2.8.1.4.) |
| Table 40: Format of Level 2 data records for JAD_L20_CAL_ELC_ALL_*                                                                                                    |
| Table 41: Format of Level 2 data records for JAD_L20_HRS_ELC_ALL_*                                                                                                    |
| Table 42: Format of Level 2 data records for JAD_L20_HVE_ELC_ALL_*                                                                                                    |
| Table 43: Format of Level 2 data records for JAD_L20_LRS_ELC_ANY_*                                                                                                    |
| Table 44: Format of Level 2 data records for JAD_L20_HRS_ION_ANY_*                                                                                                    |
| Table 45: Format of Level 2 data records for JAD_L20_HVE_ION_ALL_*                                                                                                    |
| Table 46: Format of Level 2 data records for JAD_L20_LRS_ION_ANY_* and<br>JAD_L20_CAL_ION_ANY_*                                                                        |
| Table 47: Format of Level 2 data records for JAD_L20_HLC_ION_TOF_*                                                                                                    |
| Table 48: Format of Level 2 data records for JAD_L20_HVE_ION_TOF_*                                                                                                    |
| Table 49: Format of Level 2 data records for JAD_L20_HLC_ION_LOG_*                                                                                                    |
| Table 50: Format of Level 2 data records for JAD_L20_HVE_ION_LOG_*                                                                                                    |
| Table 51: Format of Level 2 data records for JAD_L20_ALL_ION_DER_*                                                                                                    |
| Table 52: Description of DATA two-byte words for JAD_L20_ALL_ION_DER_* files to show how it is split out for the JAD_L20_ALL_ION_DES_* files                           |
| Table 53: Format of Level 2 data records for JAD_L20_ALL_ION_DES_*                                                                                                    |
| Table 54: Size of a record of each Level 3 product, by version number <sup>a,b</sup>                                                                                   |
| Table 55: Mapping Level 2 data files to Level 3 data files                                                                                                    |
| Table 56: Format of Level 3 data record header for Versions 01, 02 and 03                                                                                              |
| Table 57: Format of Level 3 data record subheader for Level 3 ion products. for V01, V02 and V03                                                                       |
| Table 58: Format of Level 3 data record subheader for JAD_L30_HRS_ELC_ALL_* for V01, V02 and V03                                                                       |

Table 60: Format of Level 3 data record subheader for JAD L30 LRS ELC ANY \* for V01, Table 61: Format of Level 3 data records for JAD L30 HRS ELC ALL CNT for V01, V02 Table 62: Format of Level 3 data records for JAD L30 HRS ELC TWO CNT for V01, V02 Table 63: Format of Level 3 data records for JAD L30 LRS ELC ANY CNT for V01, V02 Table 64: Format of Level 3 data records for JAD L30 HRS ION ANY CNT for V01, V02 Table 65: Format of Level 3 data records for JAD L30 LRS ION ANY CNT for V01, V02 Table 66: Format of Level 3 data records for JAD L30 HLS ION TOF CNT for V01, V02 and V03......105 Table 67: Format of Level 3 data records for JAD L30 HLS ION LOG CNT for V01, V02 Table 69: Format of Level 3 data record subheader for Level 3 ion products for V04+..... 124 Table 70: Format of Level 3 data record subheader for JAD L30 HRS ELC ALL \* for V04+ Table 71: Format of Level 3 data record subheader for JAD L30 HRS ELC TWO \* for V04+ Table 72: Format of Level 3 data record subheader for JAD L30 LRS ELC ANY \* for V04+ Table 73: Format of Level 3 data records for JAD L30 HRS ELC ALL CNT for V04+..... 126 Table 74: Format of Level 3 data records for JAD L30 HRS ELC TWO CNT for V04+ .... 129 Table 75: Format of Level 3 data records for JAD L30 LRS ELC ANY CNT for V04+.... 130 Table 76: Format of Level 3 data records for JAD L30 HRS ION ANY CNT for V04+..... 131 Table 77: Format of Level 3 data records for JAD L30 LRS ION ANY CNT for V04+..... 132 Table 78: Format of Level 3 data records for JAD L30 HLS ION TOF CNT for V04+ ..... 134 Table 79: Format of Level 3 data records for JAD L30 HLS ION LOG CNT for V04+..... 137 

 Table 80: Format of Level 5 primary science data file records
 149

 

# 1 Introduction

This software interface specification (SIS) describes the format and content of the Jovian Auroral Distributions Experiment (JADE) Planetary Data System (PDS) data archive. It includes descriptions of the Standard Data Products and associated metadata, and the volume archive format, content, and generation pipeline.

# 1.1 Distribution list

| Name               | Organization                         | Email                          |
|--------------------|--------------------------------------|--------------------------------|
| Rob Wilson         | LASP, JADE archivist                 | rob.wilson@lasp.colorado.edu   |
| Chad Loeffler      | SwRI, JADE FSW specialist            | cloeffler@swri.edu             |
| Frédéric Allegrini | SwRI, JADE Lead and JADE-E Scientist | fallegrini@swri.edu            |
| Rob Ebert          | SwRI, JADE-I Scientist               | rebert@swri.edu                |
| Phil Valek         | SwRI                                 | PValek@swri.edu                |
| Bradley Trantham   | SwRI                                 | BTrantham@swri.edu             |
| Fran Bagenal       | LASP                                 | Fran.Bagenal@lasp.colorado.edu |
| Eric Fattig        | SwRI, JADE Operations Lead           | eric.fattig@swri.org           |
| Nigel Angold       | JADE Operations Second               | nangold@princeton.edu          |
| Jennifer R. Gale   | SwRI, JADE Project Manager           | jennifer.gale@swri.org         |
| David McComas      | Princeton                            | DMcComas@princeton.edu         |
| Prachet Mokashi    | JSOC Manager                         | PMokashi@swri.edu              |
| William Kurth      | Juno Archivist                       | william-kurth@uiowa.edu        |
| Reta Beebe         | PDS/ATMOS Node Manager               | rbeebe@nmsu.edu                |
| Steve Joy          | UCLA/PDS/PPI                         | sjoy@igpp.ucla.edu             |
| Joe Mafi           | UCLA/PDS/PPI                         | jmafi@igpp.ucla.edu            |
| Ray Walker         | UCLA/PDS/PPI                         | rwalker@igpp.ucla.edu          |

| Tahle | 1. | Distribution | list |
|-------|----|--------------|------|
| rubie | 1. |              | usi  |

# 1.2 Document change log

| Table         | 2. | Document | change | log          |
|---------------|----|----------|--------|--------------|
| <i>i</i> uoic | 4. | Document | Chunge | $i O \Sigma$ |

| Change                                                | Date       | Affected portion                                                                                                    |
|-------------------------------------------------------|------------|----------------------------------------------------------------------------------------------------|
| Initial template                                      | 01/15/2010 | All                                                                                                    |
| First draft for JADE                                  | 04/15/2013 | All                                                                                                    |
| Second draft for JADE                                 | 08/30/2013 | All                                                                                                    |
| FSW 3 Level 3 SIS parts added                         | 06/30/2014 | DPID changed to DPID_COUNT<br>Removed Bill Knopf, Michael New and Tom Morgan<br>from the signature list (email 20 <sup>th</sup> Nov '13)<br>Version 02 Level 2 data:<br>Change is an extra object (SCLKSCET_VERSION),<br>and a bug in JAD_HRS_ION_TOF has been fixed from<br>V01. Only V02 now provided to PDS. |
| FSW3 Level 2 Liens addressed. (Since accepted.)       | 06/30/2015 | All                                                                                                    |
| First draft of FSW4 (rather than FSW3 above) SIS.     | 12/13/2015 | All previous SIS documents were for FSW 3, 2011-<br>2014 data. In 2015 FSW 4 was uploaded, with new<br>formats, and a new PDS Volume was started. This is<br>the first draft of a FSW 4 only SIS. Previous FSW 3<br>will have its own volume in the PDS                                                         |
| Second draft of FSW4                                  | 11/07/2016 | All. Updates to SIS for PDS peer review for Cruise Data Delivery deadline.                                                                                                    |
| Third draft of FSW4                                   | 01/04/2017 | Clarifying updates here and there while waiting for<br>PDS peer review. Bit 4 and Bit 12 added to ISSUES<br>flag in Table 38, and LRS/CAL ion species when<br>ACCUMULATIONT_TIME = 30 warnings added to<br>section 6.2.8.2.3.                                                                                   |
| Fourth draft of FSW4 to meet<br>PDS peer review liens | 05/19/2017 | Clarifications and extra explanations, etc. in response<br>to PDS peer review liens.<br>Section 'Occasional jitter in reported times' added.                                                                                                    |
| Version 01 released                                   | 07/17/2017 | All – PDS peer review completed                                                                                                    |
| Version 02 released                                   | 08/07/2018 | An update for L3 V02 files. For differences from SIS<br>Version 01 to SIS Versions 02: see<br>JADE_FSW4_SIS_V02_DIFF_V01.PDF                                                                                                    |
| Version 03 released                                   | 11/01/2021 | An update for L3 electron files V03 (no V03 ion files),<br>and L3 V04 files (both electron and ion). For<br>differences from SIS Version 02 to SIS Versions 03:<br>see JADE_FSW4_SIS_V03_DIFF_V02.PDF                                                                                                    |

# 1.3 TBD items

Table 3 lists items that are not yet finalized.

Table 3: List of TBD items

| Item | Sections | Pages(s) |
|------|----------|----------|
|      |          |          |
|      |          |          |

# 1.4 Abbreviations

| Abbreviation | Meaning                                                                          |
|--------------|----------------------------------------------------------------------------------|
| ASCII        | American Standard Code for Information Interchange                               |
| BLOB         | Binary Large OBject, i.e. a data blob is a large array of binary data            |
| BRT          | JADE Burst mode (FSW 3 only)                                                     |
| CAL          | JADE Calibration mode                                                            |
| CATS         | Juno version of CATS (Cassini Archive Tracking System)                           |
| CCSDS        | Consultative Committee for Space Data Systems                                    |
| CD-ROM       | Compact Disc – Read-Only Memory                                                  |
| CDR          | Calibrated Data Record                                                           |
| CFDP         | CCSDS File Delivery Protocol                                                     |
| CHAR         | Bytes representing a character string                                            |
| СК           | C-matrix Kernel (NAIF orientation data)                                          |
| CNT          | Units of counts per second, used in filenames                                    |
| CODMAC       | Committee on Data Management, Archiving, and Computing                           |
| CRC          | Cyclic Redundancy Check                                                          |
| DAC          | Digital to Analogue Conversion                                                   |
| DAP          | Data Analysis Product                                                            |
| DAT          | PDS binary file                                                                  |
| DDR          | Derived Data Record                                                              |
| DER          | JADE Direct Events (Raw) mode                                                    |
| DES          | JADE Direct Events (Split-out) mode                                              |
| DOUBLE       | An 8-byte (double-precision) real floating point value                           |
| DMAS         | Data Management and Storage                                                      |
| DSN          | Deep Space Network                                                               |
| DVD          | Digital Versatile Disc                                                           |
| DVD-R        | DVD – Recordable media                                                           |
| E&PO         | Educational and Public Outreach                                                  |
| EDA          | End of data acquisition                                                          |
| EDR          | Experiment Data Record                                                           |
| EFB          | Earth Fly By                                                                     |
| EGA          | Earth Gravity Assist                                                             |
| ELC          | ELeCtron sensor                                                                  |
| SPDR         | Standard Product (Experiment and Pipeline) Data Record                           |
| FEI          | File Exchange Interface                                                          |
| FGM          | The 3-letter code for the magnetometer instrument on Juno.<br>Also known as MAG. |
| FLOAT        | A 4-byte (single-precision) real floating point value                            |
| FMT          | PDS Format file                                                                  |
| FOV          | Field of View                                                                    |
| FSW          | Flight Software                                                                  |

*Table 4: Abbreviations and their meaning* 

| FTP                  | File Transfer Protocol                                                   |
|----------------------|--------------------------------------------------------------------------|
| GB                   | Gigabyte(s)                                                              |
| GCR                  | Galactic Cosmic Ray                                                      |
| GRAV                 | Orbit type focusing on gravity rather than MWR                           |
| GSFC                 | Goddard Space Flight Center                                              |
| НК                   | Housekeeping                                                             |
| HLC                  | High rate, Low rate and Calibration mode                                 |
| HLS                  | High and Low rate Science (or HLC minus Calibration)                     |
| HRS                  | JADE High Rate Science mode                                              |
| HSK                  | JADE Housekeeping                                                        |
| HTML                 | Hypertext Markup Language                                                |
| HV                   | High Voltage                                                             |
| HVE                  | High Voltage Engineering mode                                            |
| HVENG                | High Voltage ENGineering mode                                            |
| HVCO                 | High Voltage Check Out                                                   |
| ICD                  | Interface Control Document                                               |
| INT8                 | 8-bit (1-byte) Signed Integer                                            |
| INT16                | 16-bit (2-bytes) Signed Integer                                          |
| INT32                | 32-bit (4-bytes) Signed Integer                                          |
| IOT                  | Instrument Operations Team                                               |
| ISO                  | International Standards Organization                                     |
| JADE                 | Jovian Auroral Distributions Experiment                                  |
| JEDI                 | Jupiter Energetic Particle Detector Instrument                           |
| JIRAM                | Jupiter InfraRed Auroral Mapper                                          |
| JOI                  | Jupiter Orbit Insertion                                                  |
| JPL                  | Jet Propulsion Laboratory                                                |
| JSC                  | Johnson Spaceflight Center                                               |
| JSOC                 | Juno Science Operations Center                                           |
| JSS                  | Jupiter De-Spun-Sun co-ordinate system                                   |
| LASP                 | Laboratory for Atmospheric and Space Physics,                            |
|                      | University of Colorado                                                   |
| LBL                  | PDS label file                                                           |
| LET                  | Lineal Energy Transport                                                  |
| LSB                  | Least Significant Byte first (also known as little endian)               |
| LSB_INTEGER          | PDS binary format: 1-, 2-, and 4- byte signed integers (little endian)   |
| LSB_UNSIGNED_INTEGER | PDS binary format: 1-, 2-, and 4- byte unsigned integers (little endian) |
| LOG                  | LOGigical counters (ion data)                                            |
| LRS                  | JADE Low Rate Science mode                                               |
| LUT                  | Look-Up Table(s)                                                         |
| MAG                  | Magnetometer Instrument (also known as FGM)                              |
| MB                   | Megabyte(s)                                                              |
| МСР                  | Micro Channel Plate                                                      |

| MOS     | Mission Operations System                                                             |
|---------|---------------------------------------------------------------------------------------|
| MWR     | Microwave Radiometer Instrument                                                       |
| NAIF    | Navigation and Ancillary Information Facility (JPL)                                   |
| NASA    | National Aeronautics and Space Administration                                         |
| NSSDC   | National Space Science Data Center                                                    |
| ODL     | Object Description Language                                                           |
| РСК     | Planetary Cartographic and Physical Constants Kernel (NAIF)                           |
| PC_REAL | PDS binary format: 4-, 8-, and 10- byte real numbers in IBM/PC format (little endian) |
| PDS     | Planetary Data System                                                                 |
| PPI     | Planetary Plasma Interactions Node (PDS)                                              |
| RDR     | Reduced Data Record                                                                   |
| RPM     | Revolutions per Minute                                                                |
| RSSG    | Radio Science System Group                                                            |
| SCET    | Spacecraft Event Time                                                                 |
| SCLK    | Spacecraft Clock                                                                      |
| SEU     | Single Event Upset                                                                    |
| SIS     | Software Interface Specification                                                      |
| SOC     | Science Operations Center                                                             |
| SPDR    | Standard Product Data Record                                                          |
| SPE     | Solar Particle Event                                                                  |
| SPICE   | Spacecraft, Planet, Instrument, C-matrix, and Events, (NAIF data format)              |
| SPWG    | Science Planning Working Group                                                        |
| SPK     | SPICE (ephemeris) Kernel (NAIF)                                                       |
| SSH     | Secure Shell                                                                          |
| SwRI    | Southwest Research Institute                                                          |
| TAR     | Tape Archives (file format)                                                           |
| TBC     | To Be Confirmed                                                                       |
| TBD     | To Be Determined                                                                      |
| ТЕР     | Tissue Equivalent Plastic                                                             |
| TOF     | Time Of Flight                                                                        |
| UINT8   | 8-bit (1-byte) Unsigned Integer                                                       |
| UINT16  | 16-bit (2-bytes) Unsigned Integer                                                     |
| UINT32  | 32-bit (4-bytes) Unsigned Integer                                                     |
| UCLA    | University of California, Los Angeles                                                 |
| UVS     | Ultraviolet Spectrometer Instrument                                                   |
| V-EGA   | Venus-Earth Gravity Assist                                                            |

# 1.5 Glossary

**Archive** – An archive consists of one or more data sets along with all the documentation and ancillary information needed to understand and use the data. An archive is a logical construct independent of the medium on which it is stored.

**Archive Volume** – A volume is a logical organization of directories and files in which data products are stored. An *archive volume* is a volume containing all or part of an archive; i.e. data products plus documentation and ancillary files.

**Archive Volume Set** – When an archive spans multiple volumes, they are called an *archive volume set*. Usually the documentation and some ancillary files are repeated on each volume of the set, so that a single volume can be used alone.

**Catalog Information** – High-level descriptive information about a data set (e.g. mission description, spacecraft description, instrument description), expressed in Object Description Language (ODL), which is suitable for loading into a PDS catalog.

**CODMAC Levels** – Descriptive data labels to inform you of the amount of processing from the original raw data product (as defined by the Committee on Data Management, Archiving, and Computing). These are different to NASA levels. Note that JADE data does not require CODMAC level 4 files; the PDS will ultimately contains JADE Level 2, 3 and 5 data. See Table 5 for the different level definitions.

**Data Product** – A labeled grouping of data resulting from a scientific observation, usually stored in one file. A product label identifies, describes, and defines the structure of the data. An example of a data product is a planetary image, a spectral table, or a time series table. **Data Set** – A data set is an accumulation of data products together with supporting documentation and ancillary files.

**Experiment Data Record** – An accumulation of raw output data from a science instrument, in chronological order, with duplicate records removed, together with supporting documentation and ancillary files.

**Pipeline Data Record** – An accumulation of calibrated data from a science instrument, derived from experiment data records, together with supporting documentation, calibration data, and ancillary files.

**Standard Data Product** – A data product generated in a predefined way using well-understood procedures and processed in "pipeline" fashion. Data products that are generated in a non-standard way are sometimes called *special data products*.

| CODMAC<br>Level   | Description                                                                                                    | Meaning for<br>JADE                                                | Stored<br>JSOC<br>/ PDS | NASA<br>Level  |
|-------------------|----------------------------------------------------------------------------------------------------|--------------------------------------------------------------------|-------------------------|----------------|
| 1<br>(Raw)        | Telemetry data stream as received at the ground station, with science and engineering data embedded.                                                                                                    | Packet Data<br>(Highly<br>Compressed)                              | No                      | Packet<br>Data |
| 2<br>(Edited)     | Instrument science data (e.g., raw voltages, counts) at full resolution, time ordered, with duplicates and transmission errors removed.                                                                                                    | Unpacked<br>Data<br>(Engineering<br>Units.)                        | Yes                     | 0              |
| 3<br>(Calibrated) | Level 2 data that have been located in space<br>and may have been transformed (e.g.,<br>calibrated, rearranged) in a reversible<br>manner and packaged with needed ancillary-<br>data (e.g., radiances with the calibration<br>equations applied). | Unpacked<br>Data<br>(Scientific<br>Units.)                         | Yes                     | 1-A            |
| 4<br>(Resampled)  | Irreversibly transformed (e.g., resampled,<br>remapped, calibrated) values of the<br>instrument measurements (e.g., radiances,<br>magnetic field strength).                                                                                        | Not used<br>for JADE<br>(Better for<br>images than<br>plasma data) | N/A                     | 1-B            |
|                   | Level 3 or 4 data that have been resampled<br>and mapped onto uniform space-time grids.<br>The data are calibrated (i.e., radiometrically<br>corrected) and may have additional<br>corrections applied (e.g., terrain correction).                 | e.g.                                                               |                         | 1-C            |
| 5<br>(Derived)    | Geophysical parameters, generally derived<br>from Level 3 or 4 data, and located in space<br>and time commensurate with instrument<br>location, pointing, and sampling.                                                                            | Plasma<br>Parameters,<br>Pitch Angle<br>Distributions              | Yes                     | 2              |
|                   | Geophysical parameters mapped onto uniform Space-time grids.                                                                                                    | [TBD]                                                              |                         | 3              |
|                   | Any product that also requires data from<br>another instruments for its derivation.<br>(i.e. electron pitch angle derivation requires<br>both level 3 MAG and level 3 electron data.)                                                              |                                                                    |                         | 2              |

Table 5: CODMAC Levels of Data Descriptions and Meaning to JADE

Table inspired by Appendix F of the Planetary Data System Archive Preparations Guide (APG), Version 1.4 (April 1, 2010) found at <u>https://pds.nasa.gov/documents/apg/apg.pdf</u>.

However they compared CODMAC Levels to NASA Levels and had a description based on NASA levels, which this author has altered in the table above to refer to CODMAC levels. This author also added the final level 5 line about products requiring additional data from other instruments.

#### 1.6 Juno Mission Overview

Juno launched on the first day of its launch window, 5 August 2011. The spacecraft used a  $\Delta V$ -EGA trajectory consisting of deep space maneuvers on 08 August 2012 and 14 September 2012 followed by an Earth gravity assist (EGA) on 9 October 2013. Jupiter arrived on 5 July 2016 (UTC), using two 53-day capture orbits prior to commencing operations for a 5-(Earth) year long prime mission comprising 34 high inclination, high eccentricity orbits of Jupiter. Instead of firing the engines a second time to get to the originally intended 14-day orbits, it was decided not to, and remain in the 53-day orbital periods (altering the 34 orbit prime mission duration from the original 1 year to 5 years). The orbit is polar (90° inclination) with a periapsis altitude of  $\sim$ 4200 km and a semi-major axis of ~113 R<sub>J</sub> (1 R<sub>J</sub> is one Jovian radius, ~71492 km). The primary science is acquired for ~6 hours, ~centered on each periapsis although fields and particles data are acquired at low rates for the remaining orbit. Of the first 9 periapses, 4 were dedicated to microwave radiometry (MWR orbits) of Jupiter's deep atmosphere, 4 were dedicated to gravity measurements (GRAV orbits) to determine the structure of Jupiter's interior, and Juno went in to Safe mode on orbit 2 resulting in no perijove data. All orbits will include fields and particles measurements of the planet's auroral regions. Juno is spin stabilized with a rotation rate of 1 to 3 revolutions per minute (RPM). For the MWR orbits the spin axis is, usually, perpendicular to the orbit plane so that the radiometer fields of view pass through the nadir, but is tilted for some orbits. For gravity passes, the spin axis is aligned to the Earth direction, allowing for Doppler measurements through the periapsis portion of the orbit. The orbit plane is initially very close to perpendicular to the Sun-Jupiter line and evolves over the mission. Data acquired during the periapsis passes are recorded and played back over the subsequent apoapsis portion of the orbit.

Juno's instrument complement includes Gravity Science using the X and Ka bands to determine the structure of Jupiter's interior; vector fluxgate magnetometer (MAG) to study the magnetic dynamo and interior of Jupiter as well as to explore the polar magnetosphere; and a microwave radiometer (MWR) experiment covering 6 wavelengths between 1.3 and 50 cm to perform deep atmospheric sounding and composition measurements. The instrument complement also includes a suite of fields and particle instruments to study the polar magnetosphere and Jupiter's aurora. This suite includes an energetic particle detector (JEDI), a Jovian auroral (plasma) distributions experiment (JADE), a radio and plasma wave instrument (Waves), an ultraviolet spectrometer (UVS), and a Jupiter infrared auroral mapping instrument (JIRAM). The JunoCam is a camera included for education and public outreach. While this is not a science instrument, we plan to capture the data and archive them in the PDS along with the other mission data. Appendix A includes Lead Co-Is and archivists for JADE, along with the associated PDS Discipline Node.

#### **1.7 SIS Content Overview**

Section 2 describes the JADE instrument. Section 3 describes the data sets, data flow, and validation. Section 4 describes the structure of the archive volumes and contents of each file. Section 5 describes the file formats used in the archive volumes.

Individuals responsible for generating the archive volumes are listed in Appendix A. PDScompliant label files for all JADE standard data products are itemized and described in Appendix B, while the data products file headers and data record formats are itemized and described in section 6, Appendix C, and Appendix D respectively.

### **1.8 Scope of this document**

The specifications in this SIS apply to all JADE Standard Data Record products submitted for archive to the Planetary Data System (PDS), for all phases of the Juno mission. Some sections of this document describe parts of the JADE archive and archiving process that are managed by the PDS archive team. These sections have been provided for completeness of information and are not maintained by the JADE team.

This document is not intended as a JADE Users Guide; it describes the data, not how to interpret the data for science. Seek guidance from the JADE team for how to use the data.

# **1.9 Applicable Documents**

ISO 9660-1988, Information Processing—Volume and File Structure of CD-ROM for Information Exchange, 04/15/1988.

Planetary Data System Archive Preparation Guide, Version 1.1, JPL D-31224, 08/29/2006.

Planetary Data System Standards Reference, JPL D-7669, Part 2, Version 3.8, 02/27/2009.

Planetary Science Data Dictionary Document, Planetary Data System, JPL D-7116, Version 1r65, 02/2007.

Juno Mission Operations Concept Document, JPL D-35531, Version Preliminary, 04/30/2007. Juno Science Data Management and Archive Plan, Version Final, JPL D-34032, 08/26/2009.

The JADE Instrument Paper (also see section 2):

McComas, D.J. and Alexander, N. and Allegrini, F. and Bagenal, F. and Beebe, C. and Clark, G. and Crary, F. and Desai, M.I. and De Los Santos, A. and Demkee, D. and Dickinson, J. and Everett, D. and Finley, T. and Gribanova, A. and Hill, R. and Johnson, J. and Kofoed, C. and Loeffler, C. and Louarn, P. and Maple, M. and Mills, W. and Pollock, C. and Reno, M. and Rodriguez, B. and Rouzaud, J. and Santos-Costa, D. and Valek, P. and Weidner, S. and Wilson, P. and Wilson, R.J. and White, D. (2017), The Jovian Auroral Distributions Experiment (JADE) on the Juno Mission to Jupiter, *Space Science Reviews*, 213, 547-643, doi: 10.1007/s11214-013-9990-9

# 1.10 Audience

This document is useful to those wishing to understand the format and content of the JADE PDS data product archive collection. Typically, these individuals would include scientists, data analysts, or software engineers.

# 2 JADE Instrument Description

Rather than repeat information, we refer the reader to the **Open Access** instrument paper in Space Science Reviews (SSR) for a full description of the JADE instrument. Below we provide the DOI link to the paper, reference and the abstract that gives an overview of the instrument.

NOTE: JADE had FSW 3 when this instrument paper was written and published. Since then we use FSW 4 and the JADE products are different. This SIS is the best description of the FSW 4 products, however the actual hardware and science goals remain the same.

#### **Official SSR citation and DOI:**

McComas, D.J., Alexander, N., Allegrini, F. et al. Space Sci Rev (2017) 213: 547. https://doi.org/10.1007/s11214-013-9990-9

### AGU style reference:

McComas, D. J., *et al.* (2017), The Jovian Auroral Distributions Experiment (JADE) on the Juno Mission to Jupiter, *Space Science Reviews*, **213**, 547-643, doi:<u>10.1007/s11214-013-9990-9</u>.

The paper was accepted and published online at SSR in 2013, hence some references may have that year. When the Juno special issue came out in 2017, SSR altered the year to 2017 for all Juno instruments papers, but is otherwise the same (same DOI, same paper, only the publish year altered and a printed issue volume and page numbers are now included in the citation).

### Abstract:

"The Jovian Auroral Distributions Experiment (JADE) on Juno provides the critical in situ measurements of electrons and ions needed to understand the plasma energy particles and processes that fill the Jovian magnetosphere and ultimately produce its strong aurora. JADE is an instrument suite that includes three essentially identical electron sensors (JADE-Es), a single ion sensor (JADE-I), and a highly capable Electronics Box (EBox) that resides in the Juno Radiation Vault and provides all necessary control, low and high voltages, and computing support for the four sensors. The three JADE-Es are arrayed 120° apart around the Juno spacecraft to measure complete electron distributions from ~0.1 to 100 keV and provide detailed electron pitch-angle distributions at a 1 s cadence, independent of spacecraft spin phase. JADE-I measures ions from ~5 eV to ~50 keV over an instantaneous field of view of  $270^{\circ}$  x  $90^{\circ}$  in 4 s and makes observations over all directions in space each 30 s rotation of the Juno spacecraft. JADE-I also provides ion composition measurements from 1 to 50 amu with  $m/\Delta m \sim 2.5$ , which is sufficient to separate the heavy and light ions, as well as O<sup>+</sup> vs. S<sup>+</sup>, in the Jovian magnetosphere. All four sensors were extensively tested and calibrated in specialized facilities, ensuring excellent onorbit observations at Jupiter. This paper documents the JADE design, construction, calibration, and planned science operations, data processing, and data products. Finally, the Appendix describes the Southwest Research Institute [SwRI] electron calibration facility, which was developed and used for all JADE-E calibrations. Collectively, JADE provides remarkably broad and detailed measurements of the Jovian auroral region and magnetospheric plasmas, which will surely revolutionize our understanding of these important and complex regions."

# 3 Data Set Overview

# 3.1 Data Sets

The JADE data archive is divided into **3** data sets. Each data set is subdivided into different standard data product types. A basic description of each data set is provided in Table 6. The standard data product types are described in Table 7. A more detailed description of each data set is provided in the sections that follow these two tables.

The standard data product IDs for Level 2 data are a series of *five* three-letter codes (instrument, CODMAC level, telemetry mode, sensor and data type, respectively) separated by an underscore, of the form:

JAD\_L20\_aaa\_bbb\_ccc

The products filenames then append that with a date and version number, of the form: JAD L20 *aaa bbb ccc yyyddd* Vnn.DAT

JAD L20 *aaa bbb ccc yyyyddd* Vnn.LBL

JAD L20 *aaa bbb ccc* V*nn*.FMT

Where:

- JAD Instrument, short for JADE
- L20 CODMAC Level 2, JADE internal convention 0 (zero).
- *aaa* Telemetry mode type:
  - ALL = All telemetry modes
    - CAL = Calibration telemetry mode
    - HLC = High rate, low rate and calibration telemetry modes
  - HRS = High rate telemetry mode
  - *HSK* = *Housekeeping telemetry mode*
  - HVE = High Voltage Engineering telemetry mode
  - LRS = Low rate telemetry mode
- *bbb* Sensor type: ALL, ELC or ION
  - ELC = electron sensor(s)
  - ION = ion sensor
  - ALL = both ion and electron sensors
- *ccc* Data type:
- ALL = all three electron sensors, or all eight ion species ANY = any of the electron sensors, or any ion species DER / DES = ion Direct Events Raw / Split-out LOG = ion Logical counters TOF = ion Time-Of-Flight BHK, BMS, MEM, ERR, SHK = Not for PDS, JADE operations only OA0, OA1, OA2, OA3 = Not for PDS, JADE operations only yyyy 4-digit year ddd 3-digit day of year
- *nn* 2-digit version number of file

Values in grey italics are JADE operations products not for science and not in PDS, but listed here for completeness to benefit JADE team members. The FMT file is also within the LBL file.

The standard data product IDs for Level 3 data are a similar series of *five* three-letter codes (instrument, CODMAC level, telemetry mode, sensor, data type and unit, respectively) separated by an underscore, of the form:

#### L30\_aaa\_bbb\_ccc\_uuu

[The starting "JAD\_" of level 2 files has been dropped from level 3 files as a PDS requirement forbids STANDARD\_PRODUCT\_ID being more than 20 characters, however JAD\_ is still used for level 3 filenames.]

*The products filenames then append that with a date and version number, and prepend with JAD , of the form:* 

JAD\_L30\_aaa\_bbb\_ccc\_uuu\_yyyyddd\_Vnn.DAT JAD\_L30\_aaa\_bbb\_ccc\_uuu\_yyyyddd\_Vnn.LBL JAD\_L30\_aaa\_bbb\_ccc\_uuu\_Vnn.FMT

#### Where:

| JAD   | Instrument, short for JADE                                                        |
|-------|-----------------------------------------------------------------------------------|
| L30   | CODMAC Level 3, JADE internal convention 0 (zero).                                |
| aaa   | Telemetry mode type:                                                              |
|       | <i>CAL</i> = <i>Calibration telemetry mode, Not for PDS, JADE operations only</i> |
|       | HLS = High rate and low rate telemetry mode (not including calibration)           |
|       | HRS = High rate telemetry mode                                                    |
|       | LRS = Low rate telemetry mode                                                     |
| bbb   | Sensor type:                                                                      |
|       | ELC = electron sensor(s)                                                          |
|       | ION = ion sensor                                                                  |
| ссс   | Data type:                                                                        |
|       | ALL = all three electron sensors, or all eight ion species                        |
|       | TWO = Electron sensors E060 and E180, but not E300.                               |
|       | ANY = any of the electron sensors, or any ion species                             |
|       | LOG = ion Logical counters                                                        |
|       | TOF = ion Time-Of-Flight                                                          |
| иии   | Unit type:                                                                        |
|       | CNT = counts per second                                                           |
| уууу  | 4-digit year                                                                      |
| ddd   | 3-digit day of year                                                               |
| 14.14 | 2 digit version number of file                                                    |

*nn* 2-digit version number of file

| Data Set ID                                                                                                    | CODMAC<br>Level | Standard Data Product ID                                                                                                    | ID |
|----------------------------------------------------------------------------------------------------|-----------------|----------------------------------------------------------------------------------------------------|----|
| JNO-SW-JAD-2-UNCALIBRATED-V1.0<br>Uncalibrated science data<br>2011 to 2014 inclusive, using FSW 3 data.                                                                   | 2               | See FSW 3 SIS document for details, available within that PDS volume.                                                                                                    | PO |
| JNO-J/SW-JAD-2-UNCALIBRATED-V1.0<br>Uncalibrated science data<br>2015 onwards, using FSW 4 data.                                                                           | 2               | JAD_L20_ALL_ION_DER<br>JAD_L20_ALL_ION_DES<br>JAD_L20_CAL_ELC_ALL<br>JAD_L20_CAL_ION_ANY<br>JAD_L20_HLC_ION_LOG<br>JAD_L20_HLC_ION_TOF<br>JAD_L20_HRS_ELC_ALL<br>JAD_L20_HRS_ION_ANY<br>JAD_L20_HVE_ELC_ALL<br>JAD_L20_HVE_ION_ALL<br>JAD_L20_HVE_ION_LOG<br>JAD_L20_HVE_ION_TOF<br>JAD_L20_LRS_ELC_ANY<br>JAD_L20_LRS_ION_ANY | PO |
| JNO-J/SW-JAD-3-CALIBRATED-V1.0<br>Calibrated JADE data<br>2015 onwards only. All data prior to 2015<br>(FSW 3) was operational only and contained<br>no science intervals. | 3               | L30_HLS_ION_LOG_CNT<br>L30_HLS_ION_TOF_CNT<br>L30_HRS_ELC_ALL_CNT<br>L30_HRS_ELC_TWO_CNT<br>L30_HRS_ION_ANY_CNT<br>L30_LRS_ELC_ANY_CNT<br>L30_LRS_ION_ANY_CNT<br>[Note: filenames start JAD_L30_* but<br>no JAD_ in Standard Data Product ID<br>as 20 char limit in PDS.]                                                      | P1 |
|                                                                                                    |                 | [TBD]                                                                                                    | P2 |
|                                                                                                    |                 | [TBD]                                                                                                    | P3 |
| JNO-J/SW-JAD-5-PAD-V1.0<br>JNO-J/SW-JAD-5-PLASMA-V1.0                                                                                                    |                 | [TBD]                                                                                                    | P4 |
| JNO-J/SW-JAD-5-MOM-V1.0<br>[TBC]<br>Calibrated JADE data Pitch angle data and<br>plasma parameters/moments                                                                 | 5               | [TBD]                                                                                                    | P5 |
|                                                                                                    |                 |                                                                                                    |    |

 Table 6: Relationship Between Data Sets and Standard Data Products

| ID | Key/Physical<br>Parameters                                                                                                    | Processing<br>Inputs             | Product<br>Format | Description                                                                                                    |
|----|----------------------------------------------------------------------------------------------------|----------------------------------|-------------------|----------------------------------------------------------------------------------------------------|
| PO | Reformatted Engineering Data Record<br>(REDR). Time ordered (duplicates<br>removed) full resolution science data<br>(counts at voltage levels).<br>Time ordered counts (per accumulation<br>or per second) vs. voltage level vs.<br>direction. | JADE raw<br>telemetry<br>packets | Binary            | Packets are uncompressed,<br>bitmaps expanded to single<br>objects,<br>extra objects added to<br>describe FSW and LUT<br>versions, data units and a<br>UTC timestamp. |
| P1 | Time ordered counts per second in<br>energy vs. look direction, with<br>uncertainties.                                                                                                    | JADE P0 data                     | Binary            | Like JADE packets are<br>combined to fewer files<br>with position/auxiliary info<br>necessary to calculate<br>position or moments                                     |
| Р2 | Time ordered {electron or ion} flux vs.<br>direction vs. energy. TBC.                                                                                                    | JADE P1 data                     | Binary            | [TBD]                                                                                                    |
| Р3 | Time ordered ion flux vs. energy vs.<br>TOF. TBC.                                                                                                    | JADE P1 data                     | Binary            | [TBD]                                                                                                    |
| Р4 | Time ordered electron pitch angle distribution vs. energy. TBC.                                                                                                    | JADE P2 and<br>MAG data          | Binary            | [TBD]                                                                                                    |
| Р5 | Time ordered plasma moments vs.<br>composition. TBC.                                                                                                    | JADE P2/3<br>and MAG data        | ASCII             | [TBD]                                                                                                    |

Table 7: Standard Data Product Contents

The following sub-sections describe the different modes of JADE, but are best summarized in the periodic table inspired Figure 5.

### 3.1.1 MCP Calibration (CAL) Data Set

This is not intended for science use, but for the JADE instrument team to perform calibration tests. It occurs for a total of  $\sim 80$  minutes per orbit.

The data has a minimum value removed (the MIN\_SUBTRACTED\_VALUE object), then is compressed from 4-byte values to 1-byte values, then losslessly compressed for transmission. The Direct Events products are the exception in not being compressed in any way.

There is just one electron product that contains all three electron sensors separately but within the same record.

The ion data records are split into ping and pongs, each containing half the energy sweep, which must be merged for Level 3 and higher products.

### 3.1.2 High Rate Science (HRS) Data Set

This is the highest data rate mode, occurring for a total of ~6 hours per orbit.

The data has a minimum value removed (the MIN\_SUBTRACTED\_VALUE object), then is compressed from 2-byte values to 1-byte values, then losslessly compressed for transmission. The Direct Events products are the exception in not being compressed in any way.

There is just one electron product that contains all three electron sensors separately but within the same record.

The ion data records are split in to ping and pongs, each containing half the energy sweep, which must be merged for Level 3 and higher products.

### 3.1.3 High Voltage Engineering (HVE) Data Set

This is not intended for science use, but for the JADE instrument team to perform tests, occurring for a total of  $\sim 1$  to 2.5 hours per orbit (depending on any maneuvers).

The data is collected as total counts without any compression at all (and does not remove a minimum subtracted value).

There is just one electron product that contains all three electron sensors, and just one ion species product that contains all eight ion species.

The ion data records are split into ping and pongs, each containing half the energy sweep, which must be merged for Level 3 and higher products.

### 3.1.4 Low Rate Science (LRS) Data Set

This is the most common mode and the lowest data rate, occurring for a total of  $\sim$ 327 hours per orbit, with  $\sim$ 19 hours of that within an intermediate (higher time cadence) LRS mode.

The data has a minimum value removed (the MIN\_SUBTRACTED\_VALUE object), then is compressed from 4-byte values to 1-byte values, then losslessly compressed for transmission. The Direct Events products are the exception in not being compressed in any way.

There are three electron products, one for each sensor. However, only one electron sensor can be active at a time while in LRS mode.

The ion data records are split into ping and pongs, each containing half the energy sweep, which must be merged for Level 3 and higher products.

### 3.1.5 Data units for Level 2 Products

The base data unit (for products with PACKETID >10) is total counts for that record (as such are integer numbers), with the exception of JAD\_L20\_CAL\_ION\_ANY\_\*, JAD\_L20\_LRS\_ION\_ANY\_\* and JAD\_L20\_LRS\_ELC\_ANY\_\* products. These are in units of count rates as these are data products related to spin phase and the spin-period may vary slightly. The count rates are total counts divided by number of views within the accumulation time, to the nearest 1/512 of a count (represented as a float).

The number of views is simply the number of times an anode has been included in the record's accumulation time; for instance if two anodes are summed together for a product, then that's two views. If the accumulation is over many spacecraft spin periods and the product is one regarding spin-phase, then every spin the number of views increases for a particular spin-phase angle. The record normalized total counts measured by total number of views, however that is rarely equivalent to units of counts per second.

To be certain you know which units, all products have had an object added to their PDS record, DATA\_UNITS, which (for Level 2 data) is either 0 or 1 for total count or rate respectively.

### 3.1.6 DATA object vs. onboard data BLOB for Level 2 Products

Many JADE products onboard JUNO remove a minimum value from the data prior to compression of the data BLOB for transmission. On the ground when we decompress these data packets we add back on this value so that the end user does not have to; with the MIN\_SUBTRACT\_VALUE object used reported in the file. If the object did not have a minimum value removed and so not object (e.g. HSK telemetry modes) then for consistency a MIN\_SUBTRACT\_VALUE object is added to the file on the ground, but if so will be set to zero, and the upper and lower valid limits for that product will be fixed at zero.

#### 3.1.7 Occasional jitter in reported times

Occasionally the reported spacecraft clock value is a second out from where you would expect, e.g. in a series of records all with an ACCUMULATION TIME of 30 seconds, you may get times that are consistently 30 seconds apart, then (very occasionally) have one that is 29 or 31 seconds apart from its neighbor based on the spacecraft clock (used to make UTC). This is a known Juno feature related to having two spacecraft clocks, but any correction would be a level 3 data product (as it is a time calibration). The two clocks on Juno are not always synchronized, and the time message from them can occasionally have a stutter/jitter where instead of advancing 2 ticks, sometimes it advances 3 ticks, then some 2 ticks, then 1 tick, then returns to the regular 2 tick pattern. JADE Level 2 data records use the onboard reported time message as is, and has no in-situ way to know if the reported time is during this stutter. However, on the ground we add ISSUES object bit 10 to mark Level 2 records where we know that the JADE packet's TIMESTAMP WHOLE/SUB has been stuttered. [Note version 01+ files will have this, but version 00 file (not on PDS) are made before the time stutter intervals are known, so may not be flagged until later when we make the non-zero version file.] For Level 3 JADE files, we correct for the Juno time stutter in the TIMESTAMP WHOLE/SUB object, and adjust the ISSUES object: removing ISSUES bit 10 and flagging ISSUES bit 5.

This Juno time stutter affects all spacecraft clock times reported by JADE, and tends to occur every few days. While we do track the times it affects the JADE packet's TIMESTAMP\_WHOLE/SUB, we do not track any others spacecraft clock times. For example the Electron files have MAG\_TIMESTAMP\_WHOLE/SUB objects which may also be affected, but JADE does not track these nor attempt to correct. This is because publishable work requiring MAG data should be using the MAG team's Version 01+ MAG files, rather than the uncalibrated 'quicklook' spacecraft reported MAG from JADE's files.

For JADE team operations work (files not on PDS), the OSCOPE MET times may also be affected, as could the SPIN\_TIME\_WHOLE/SUB values in SHK files, neither of which is tracked for time stutter effects. In all cases listed above, the LBL file for these objects note they may be subject to the Juno time stutter.

# 3.2 Data Flow

The Juno Data Management and Storage (DMAS) will receive packets and CCSDS File Delivery Protocol (CFDP) products from the Deep Space Network (DSN) and place these on the Project data repository system. The DMAS will provide the initial processing of the raw telemetry data bringing it to Committee on Data Management and Archive (CODMAC) Level 1 science data. The JADE Instrument Operations Team (IOT) will retrieve the CODMAC Level 1 data from the DMAS using FEI services and ancillary data from the JPL Mission Support Area (MSA) via Juno Science Operations Center (JSOC). The IOT will decompress the Level 1 data and return them to the JSOC as CODMAC Level 2 data. The JSOC will also receive and organize higherlevel data products developed by the Science Investigation Teams associated with each instrument. JSOC development and operations will be carried out at SwRI, in coordination with the MOS at JPL.

The JADE Science Investigation Team will verify the content and the format will be validated. The resulting decompressed, restructured Level 2 data will constitute the lowest level of data to be archived with the PDS. JSOC will coordinate the validation of the edited (CODMAC Level 2) data archive volumes created by the IOT. The Science Investigation Team will develop higherlevel data products based on the Level 2 data and ancillary data and return these to the JSOC. JSOC will support archiving the Level 2 data by building archive volumes and verifying the format of the volumes and included data and metadata. Higher-level data set archives will be coordinated through the JSOC. The Science Investigation Team will be responsible for ensuring that the metadata and documentation included with these data sets are complete and accurate. This means that both JSOC and the Science Investigation Team will need to work closely with the PDS. This coordination will be fostered via the Data Archive Working Group.

A comprehensive description of the Juno Mission System is provided in the Juno Mission Operations Concept. A data flow diagram for the downlink process is shown in Fig. 1.

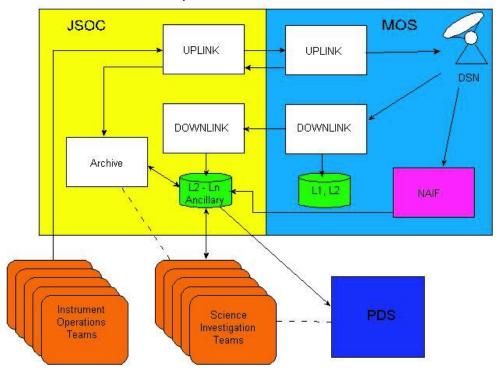

Simplified Juno Data/Process Flow

Figure 1: Juno science data flow diagram. White boxes are processes and solid arrows indicate data flow.

# 3.3 Data Processing and Production Pipeline

A single pipeline generates EDR records temporarily on route to generating RDR records, with the CODMAC level 2 data being the RDR records only, as shown in Figure 2.

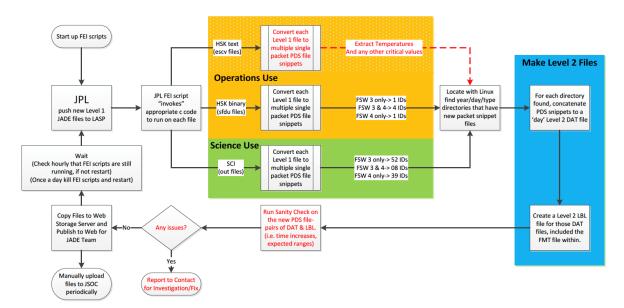

Figure 2: JADE science data pipeline diagram.

# 3.3.1 CODMAC Level 2 Data Production Pipeline

New data is pushed to LASP by FEI (JPL software) subscriptions to the CODMAC Level 1 data at JPL. The FEI subscriptions permanently run on a production computer hosted at LASP, with hourly cron checks to ensure the subscriptions are still running (and re-establish if necessary). In addition, a cron does a weekly check that all data available by FEI has been downloaded locally. Ingestion scripts can be triggered by FEI or by a regular cron job that looks for new local files. The binary files can contain any number of packets of any type of JADE data (PACKETIDs > 10), which are split out such that every unique packet is written to its own file - a PDS packetsnippet. The software that does that is written in c for speed, and every object in the packet is checked that it is within an allowed range expected for that particular packet. A few extra objects are added, such as a UTC object generated from the spacecraft clock values in the packet and converted with SPICE routines. PDS packet-snippets contain the time of day in the filename and are written in to directory structures based on date (vvv/vvvddd/data type/), and are almost PDS compliant in that the DAT files obey the FMT file descriptions for the given product, but do not have a corresponding LBL file (LBL files are only generated once daily files are created). Duplicate packets in the FEI data originally over-wrote the previous PDS packet-snippet so only one is kept, but now a duplicate packet loads in the old one first, and if identical leaves it, otherwise reports an error as being different (a situation that has never occurred to date).

Reordering the data is now merely a cron to go through each *yyyy/yyyyddd/data\_type/* directory, seeing if any files were modified/created since the last time the cron ran, and if so, concatenating the files of each product to a single file (with a Linux *cat* command). Due to the time of day

being noted in the filenames, this concatenates them in the correct time order. The daily files are written to a different set of *yyyy/yyyyddd/data\_type/* directories (see Figure 4), and code run to create the LBL file for each daily file. These are then fully PDS compliant CODMAC Level 2 daily files for each product available that day, ready for upload to JSOC via FTP.

### 3.3.2 CODMAC Level 3 Data Production Pipeline

The Level 2 data (previous section) are used as input to generate the Level 3 files, together with reconstructed SPICE kernels in order to provide position and orientation information (see section 6.2.9.5 for more details about the conversion to science units). This is done in IDL, and can take several minutes to run per file, as such a cron job will run nightly (if not more often) to call IDL to create level 3 DAT files for any new level 2 files that have appeared in the last day. The same cron job then runs a python code that generates the corresponding LBL files (containing the FMT file) for the DAT file and pushes them to the appropriate *yyyy/yyyddd/data\_type/* directories (see Figure 4). These are then fully PDS compliant CODMAC Level 3 daily files for each product available that day, ready for upload to JSOC via FTP.

# 3.4 Data Validation

General PDS syntax / formatting checks are carried out at the earliest stage of processing to ensure the data obeys the PDS standards. Periodically PDS online validation tools are run on local volumes to ensure that the CODMAC Level 2/3 product standards are met, as well as bespoke checks carried out locally. This ensures values are within acceptable ranges (or a fill value, a.k.a. MISSING\_CONSTANT), correctly ordered, and correctly labeled.

#### 3.4.1 Instrument Team Validation

The JADE instrument team will be the first to see any data by monitoring trend plots and examining the data to ensure what was commanded occurred. In addition they will monitor the health of the various sensors and carry out regular calibration exercises. During these activities any inconsistencies that may arise will be investigated, corrected where possible, or noted in the ERRATA.TXT for the volume.

### 3.4.2 Science Team Validation

The JADE science team will provide validation by virtue of using the data and reporting any inconsistencies to the instrument team. Since each orbit takes up to 53 days and there is a 3 to 6 month lag between acquiring the data and providing it to the PDS (see Table 8) there is enough time for the science team to work with the data prior to PDS submission.

# 4 Archive volume generation

The JADE Standard Data Record archive collection is produced by the JADE IOT in cooperation with the JSOC, and with the support of the PDS Planetary Plasma Interactions (PPI) Node at the University of California, Los Angeles (UCLA). The archive volume creation process described in this section sets out the roles and responsibilities of each of these groups. The assignment of tasks has been agreed by all parties. Archived data received by the PPI Node from the JADE team will be made electronically available to PDS users as soon as practical but no later than as laid out in Table 8.

# 4.1 Data transfer methods and delivery schedule

The JADE team will deliver data to the PPI Node in standard product packages containing three months of data, also adhering to the schedule set out in Table 8. Each package will comprise both data and ancillary data files organized into directory structures consistent with the volume design described in Section 5, and combined into a deliverable file(s) using file archive and compression software. When these files are unpacked at the PPI Node in the appropriate location, the constituent files will be organized into the archive volume structure.

| Instrument           | Data<br>Product         | Provider     | Earth Flyby<br>(EFB)                | Other Cruise    | Orbital Phase    |
|----------------------|-------------------------|--------------|-------------------------------------|-----------------|------------------|
|                      | P0<br>(Level 2)         | JADE<br>Team | JADE was off                        | Jupiter + 4 mo. | EDA + 3 to 6 mo. |
| JADE<br>R. J. Wilson | P1, P2, P3<br>(Level 3) | JADE<br>Team | throughout<br>EFB,<br>=> No data to | Jupiter + 4 mo. | EDA + 3 to 6 mo. |
|                      | P4, P5<br>(Level 5)     | JADE<br>Team | archive.                            | Jupiter + 4 mo. | Deorbit + 9 mo.  |

Table 8: Archive Schedule and Responsibilities

EDA – End of data acquisition

The archives will be sent electronically from the JADE IOT to a user account on the PPI node using the *ssh* protocol. The IOT operator will copy each volume (see Table 10) in the form of a compressed *tar* archive (a.k.a. *tarball*) to an appropriate location within the PPI file system. Only those files that have changed since the last delivery will be included. The PPI operator will decompress the data, using the *tar* checksums to verify that the archive is complete. Each step of data submission process will be tracked in a version CATS (Cassini Archive Tracking System) which has been adapted for use by Juno.

Following receipt of a data delivery, PPI will organize the data into PDS archive volume structure within its online data system. PPI will generate all of the required files associated with a PDS archive volume (index file, read-me files, etc.) as part of its routine processing of incoming JADE data. Newly delivered data will be made available publicly through the PPI online system once accompanying labels and other documentation have been validated. It is anticipated that this validation process will require no more than fourteen working days from receipt of the data by PPI. The first two data deliveries are expected to require somewhat more time for the PPI Node to process before making the data publicly available.

The Juno prime mission begins after JOI and two subsequent correction orbits, and lasts for 33  $\sim$ 53 day orbits. Table 8 formalizes the data delivery schedule for the entire Juno mission, including cruise, commissioning and prime mission phases. Data delivery from JSOC to PPI node will occur on the 15<sup>th</sup> of the month and the data will be publicly available on the 1<sup>st</sup> of the following month. Archiving of products from any extended mission period will be negotiated with the Project at a later date. [Juno began an extended mission in 2021, but at time of writing, specific delivery dates are still under negotiation.]

# 4.2 Data validation

The JADE standard data archive volume set will include all data acquired during the Juno mission. The archive validation procedure described in this section applies to volumes generated during both the cruise and prime phases of the mission.

PPI node staff will carefully examine the first archive volume that they receive that contains data from JADE to determine whether the archive is appropriate to meet the stated science objectives of the instrument. The PPI node will also review the archive product generation process for robustness and ability to detect discrepancies in the end products; documentation will be reviewed for quality and completeness.

As expertise with the instrument and data develops the JADE team may decide that changes to the structure or content of its standard data products are warranted. Should these changes be implemented, the new data product and archive volume will be subjected to a full PDS peer review, and this document will be revised to reflect the modified archive. Table 2 lists the history of all modifications to the archive structure and contents.

# 4.3 Data product and archive volume size estimates

JADE standard data products are organized into files that span 24 hours, breaking at 0h UTC. Files vary in size depending on the telemetry rate and allocation. Table 9 summarizes the expected sizes of the JADE standard products (as estimated in 2017, see table footnoted d and e) and are per version number of data. The extended mission orbits are shorter than 53 days so should have less data on average, although may have a similar volume of high-rate science data per orbit. Table 9 now includes the original estimates as of 2017 (top half for version 01 files) and the actual numbers as of late 2021 (bottom half) after the prime mission, which are much higher. The total size for prime mission is not as simple as the per orbit multiplied by number of orbits since the number of high rate science (HRS) hours per orbit, and the low rate science accumulation times used per orbit varied greatly (see footnote d).

All JADE standard data are organized by the PDS team onto a single archive volume. The data on the volume are organized into one-day subdirectories.

| Data Product                | Production rate<br>per day <sup>b</sup> (approx.) | Production rate<br>per orbit <sup>a</sup> (approx.) | Size for primary mission<br>(assuming 33 53-day orbits)  |  |
|-----------------------------|---------------------------------------------------|-----------------------------------------------------|----------------------------------------------------------|--|
| L2 Science V01              | 38 MB                                             | 2.0 GB<br>(180 MB for HRS) <sup>c,d</sup>           | 64 GB <sup>d</sup>                                       |  |
| L3 Science V01              | 239 MB                                            | 12.4 GB<br>(1.8 GB for HRS) <sup>c,d</sup>          | $408 \text{ GB}^{d}$                                     |  |
| L5 Science                  | TBD                                               | TBD                                                 | TBD                                                      |  |
| Total                       | 277 MB                                            | 14.4 GB                                             | 472 GB                                                   |  |
| Data Product                | Production rate<br>per day <sup>b</sup> (approx.) | Production rate<br>per orbit <sup>a</sup> (approx.) | Actual 'primary' mission size<br>2015 to PJ34 (2021-159) |  |
| L2 V01 Science              | 265 MB                                            | 13.7 GB <sup>d</sup>                                | 198 GB                                                   |  |
| L3 V01, V02, V03<br>Science | 2878 MB                                           | 149.0 GB <sup>d</sup>                               | Estimated 2336 GB <sup>e</sup>                           |  |
| L3 V04 <sup>e</sup> Science | 1634 MB                                           | 84.6 GB <sup>d</sup>                                | 1226 GB                                                  |  |
| Total (L2+L3V04)            | 1899 MB <sup>b</sup>                              | <b>98.3 GB</b> <sup>a</sup>                         | 1424 GB                                                  |  |

*Table 9: Data product size and archive volume production rate (per Level (L) and version (V))* 

MB = Megabyte, GB = Gigabyte

a. Per orbit value based on full day data from PJ4 to PJ5-1 day (2017 DOY 033-085 inclusive), which included 6 hours of HRS.

b. Per day value is per orbit divided by 53 for this table.

*c. Typically* 6 *hours*<sup>d</sup> of *HRS* data per 53-day orbit, usually on the same day, hence the daily production rate (as an average or per orbit) is greater than the median daily production rate.

- d. [Update in 2021] In later orbits there was much more HRS data opportunity than the 6 hours we originally hoped for, hence values in this table (top half, from early prime mission) are significantly under estimated. Later Prime mission orbits often had about 17 hours of HRS on average, but could range over 12 to 31.5 hours for specific orbits.
- e. Level 3 (L3) Version 04 data was first created in late 2021 in time for the PJ34 delivery to complete the prime mission phase. Versions 01 to 03 all stopped at earlier dates (but after PJ5) so do not have a full prime mission dataset to measure.

Following receipt of JADE data by the PPI Node it is expected that fourteen working days will be required to validate and process the delivery before the data are made available on PPI web pages. New deliveries will be added to the existing volume structure to which they belong.

# 4.4 Backups and duplicates

The PPI Node keeps three copies of each archive volume. One copy is the primary online archive, another is an onsite backup copy, and the final copy is an off-site backup copy. Once the archive volumes are fully validated and approved for inclusion in the archive, a copy of the data is sent to the National Space Science Data Center (NSSDC) for long-term archive in a NASA-approved deep-storage facility. The PPI Node may maintain additional copies of the archive volumes, either on or off-site as deemed necessary. The process for the dissemination, and preservation JADE archive volumes is illustrated in Figure 3

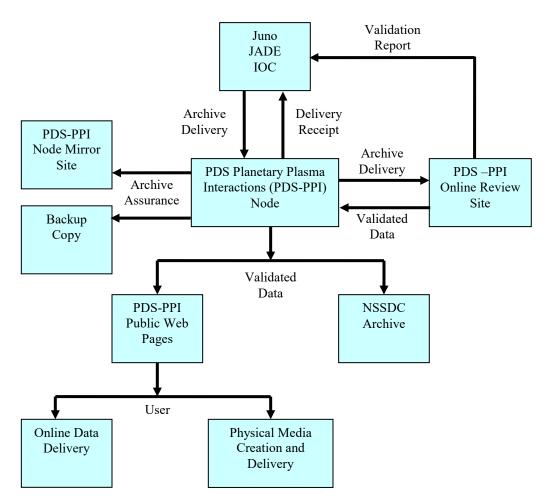

Figure 3: Duplication and dissemination of JADE standard archive volumes.

# 4.5 Labeling and identification

Each JADE data volume bears a unique volume ID using the last two components of the volume set ID [*PDS Standards Reference*, see §19]. For each physical medium, the volume IDs are USA\_NASA\_PDS\_????\_mnnn, where ?????? is the VOLUME\_SET\_ID defined by the PDS and mnnn is the sequence number of the individual volume, where the *m* refers to the CODMAC level of the data. Hence the first JADE Level 2 volume has the volume ID JNOJAD\_2001, as shown in Table 10.

| 8     |                                                                    |                            |  |  |
|-------|--------------------------------------------------------------------|----------------------------|--|--|
| Level | DATA_SET_ID                                                        | VOLUME_ID                  |  |  |
| 2     | JNO-SW-JAD-2-UNCALIBRATED-V1.0<br>JNO-J/SW-JAD-2-UNCALIBRATED-V1.0 | JNOJAD_2001<br>JNOJAD_2002 |  |  |
| 3     | JNO-J/SW-JAD-3-CALIBRATED-V1.0                                     | JNOJAD_3001                |  |  |
|       |                                                                    |                            |  |  |

Table 10: PDS Data Set Volume Assignments

Note: JNOJAD 2001 is described in a separate SIS for FSW3 (2011-2014), found in that volume.

# **5** Archive volume contents

This section describes the contents of the JADE standard product archive collection volumes, including the file names, file contents, file types, and the organizations responsible for providing the files. The complete directory structure is shown in Figure 4. All the ancillary files described herein appear on each JADE standard product volume, except where noted (highlighted yellow).

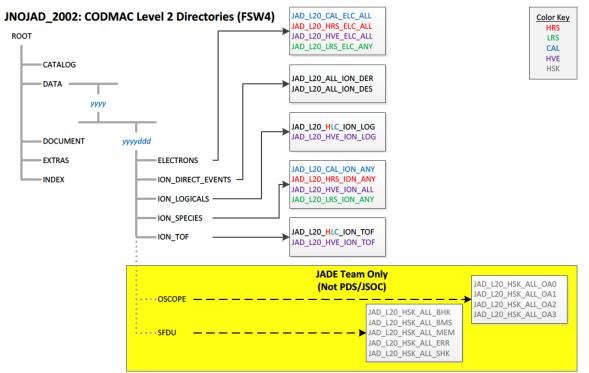

JNOJAD\_3001: CODMAC Level 3 Directories (FSW4)

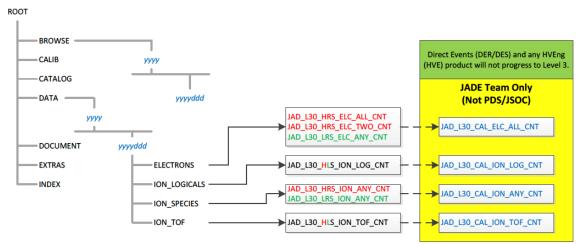

*Figure 4: Archive volume directory structure* (*File names shown, not STANDARD\_DATA\_PRODUCT\_ID.*)

# 5.1 Root directory

The files listed in Table 11 are contained in the (top-level) root directory, and are produced by the JADE team in consultation with the PPI node of the PDS. With the exception of the hypertext file and its label, all of these files are required by the PDS volume organization standards.

Table 11: Root directory contents

| File         | Description                                                                                                    | Responsibility |
|--------------|----------------------------------------------------------------------------------------------------|----------------|
| AAREADME.TXT | This file completely describes the volume organization and contents (PDS label attached)                                                                                | PPI            |
| ERRATA.TXT   | A text file containing a cumulative listing of comments and<br>updates concerning all JADE standard products on all JADE<br>volumes in the volume set published to date | JADE team      |
| VOLDESC.CAT  | A description of the contents of this volume in a PDS format<br>readable by both humans and computers                                                                   | РРІ            |

# 5.2 BROWSE directory (Not for Level 2 Volume)

The BROWSE directory contains [TBD granularity] browse plots of the JADE data, split into [TBD] intervals. The contents of this directory and its subdirectories are described in Table 12.

Table 12: BROWSE directory contents

| File         | Description                                     | Responsibility |
|--------------|-------------------------------------------------|----------------|
| BROWINFO.TXT | A description of the contents of this directory | PPI            |
| [TBD]        | [TBD]                                           |                |

# 5.3 CALIB directory (Level 3 Volume Only)

The CALIB directory, which only exists on the CODMAC Levels 3 archives, contains a copy of the calibration plan and the ancillary data used to calibrate the JADE instrument performance. The contents of this directory are described in Table 13 (over two pages), where every file has a corresponding label (\*.LBL) file that is not listed in the table. Most files are comma separated variable (csv) files so that they are easy to open in a text editor or spreadsheet, and are based on the look up table (LUT) version uploaded to the spacecraft for a given time.

| File                                                                      | Description                                                                                                    | Respon-<br>sibility |
|---------------------------------------------------------------------------|----------------------------------------------------------------------------------------------------|---------------------|
| CALINFO.TXT                                                               | A description of the contents of this directory.                                                                                                    | PPI                 |
| ANODE_LOOK_ELC_DEFL_EQNS_<br>Vvv.PDF                                      | PDF of Electron sensor anode elevation look<br>direction equations for when deflectors are on<br>(HRS at Jupiter only). Version number vv.<br>Azimuths are unaffected, in file:<br>ANODE_LOOK_ELC_DEFL_NONE_Vvv.CSV                                          | JADE<br>team        |
| ANODE_LOOK_ELC_DEFL_NONE_<br>Vvv.CSV                                      | Electron sensors anodes look directions in spacecraft azimuth and elevation when the deflectors are off. Version number <i>vv</i> . Lower, center and upper values (in degrees).                                                                             | JADE<br>team        |
| ANODE_LOOK_ION_DEFL_NONE_<br>Vvv.CSV                                      | lon sensor anodes look directions in spacecraft azimuth and elevation when the deflectors are off. Version number <i>vv</i> . Lower, center and upper values (in degrees).                                                                                   | JADE<br>team        |
| DATA_UNCERTAINTY_EQNS_Vvv.P<br>DF                                         | PDF of the method and equations used to generate the DATA_SIGMA values in the level 3 files. Version number <i>vv</i> .                                                                                                    | JADE<br>team        |
| JADE_LEVEL3_Vmm_COMPARED_<br>TO_Vnn_DESCRIPTION_Vvv.PDF                   | Describes the differences between Level 3 version $mm$ and Level 3 version $nn$ files. Document version number $vv$ . Note: $mm = nn + 1$ .                                                                                                    | JADE<br>team        |
| JAD_L30_CALIB_LIST_nnnnn.TXT                                              | List of JADE calibration files used to generate level 3 products, version <i>nnnn</i> .                                                                                                    | JADE<br>team        |
| JAD_L30_SPICE_METAKERNEL_nn<br>nnn.TXT                                    | SPICE metakernel used to generate level 3<br>products, version <i>nnnnn</i> .<br>(The individual SPICE kernels can be downloaded<br>from NAIF.)                                                                                                    | JADE<br>team        |
| LUT_ <i>m_nn_</i> COMPRESSION.CSV<br>e.g.<br>LUT_3_00_COMPRESSION.CSV     | LUT <i>m.nn</i> (e.g. LUT 3.00),<br>16->8 bit and 32->8 bit compression tables. (No<br>version number as tables uploaded to s/c.)                                                                                                    | JADE<br>team        |
| LUT_ <i>m_nn_</i> ENERGY_V <i>vv</i> .CSV<br>e.g. LUT_3_00_ENERGY_V01.CSV | LUT <i>m.nn</i> (e.g. LUT 3.00), Version number $vv$ . Ion<br>and electron sensors E and $\Delta E/E$ tables. (Note,<br>LUT 3.08 is never used in flight.) Some LUTs have<br>energy tables that vary with time, see<br>LUT_ <i>m_nn_T</i> _ENERGY_Vvv files. | JADE<br>team        |

 Table 13: CALIB directory contents

| File                                                                         | Description                                                                                                    | Respon-<br>sibility |
|------------------------------------------------------------------------------|----------------------------------------------------------------------------------------------------|---------------------|
| LUT_m_nn_T_ENERGY_Vvv.CSV<br>e.g.<br>LUT_4_01_A_ENERGY_V01.CSV               | LUT <i>m.nn</i> (e.g. LUT 3.00), Time Period <i>T</i> (= A,B,C,), Version number <i>vv</i> . Ion and electron sensors E and $\Delta$ E/E tables. LBL files contain the start/stop time of each period. If there is no time dependence during a LUT, use LUT_ <i>m_nn</i> _ENERGY_V <i>vv</i> files. | JADE<br>team        |
| LUT_m_nn_TOF_SPECIES_MAP.CS<br>V<br>e.g.<br>LUT_3_00_TOF_SPECIES_MAP.CS<br>V | LUT <i>m.nn</i> (e.g. LUT 3.00), which TOF channels map to ion species 3, 4 & 5 for a given energy step. (No version number as tables uploaded to s/c.)                                                                                                    | JADE<br>team        |
| TOF_CHANNEL_TO_SECONDS_HL<br>C_Vvv.CSV                                       | Convert the 96 TOF channels numbers to seconds.<br>Version number vv. (The Level 3 TOF data files<br>contain these values.)                                                                                                    | JADE<br>team        |
| TOF_CHANNEL_TO_SECONDS_HV<br>E_Vvv.CSV                                       | Convert the 128 TOF channels numbers to seconds. Version number <i>vv</i> . (For Level 2 HVE TOF.)                                                                                                    | JADE<br>team        |

# 5.4 CATALOG directory

The files in the CATALOG directory provide a top-level understanding of the Juno mission, spacecraft, instruments, and data sets in the form of completed PDS templates. The information necessary to create the files is provided by the JADE team and formatted into standard template formats by the PPI Node. The files in this directory are coordinated with PDS data engineers at both the PPI Node and the PDS Engineering Node.

| File          | Description                                                                                                    | Responsibility     |
|---------------|----------------------------------------------------------------------------------------------------|--------------------|
| CATINFO.TXT   | A description of the contents of this directory                                                                                        | PPI                |
| JADE_INST.CAT | PDS instrument catalog description of the JADE instrument                                                                              | JADE team          |
| JADE_DS.CAT   | PDS data set catalog description of the JADE data files                                                                                | Initial: JADE team |
|               |                                                                                                    | Up-keep: PPI       |
| JADE_REF.CAT  | JADE-related references mentioned in other CAT files                                                                                   | JADE team          |
| INSTHOST.CAT  | A description of the Juno spacecraft                                                                                                   | Juno Project       |
| MISSION.CAT   | PDS mission catalog description of the Juno mission                                                                                    | Juno Project       |
| PERSON.CAT    | PDS personnel catalog description of JADE team members<br>and other persons involved with generation of JADE<br>standard data products | JADE team          |
| PROJ_REF.CAT  | References mentioned in INSTHOST.CAT and MISSION.CAT                                                                                   | Juno Project       |

Table 14: CATALOG directory contents

# 5.5 DATA directory

#### 5.5.1 Contents

The DATA directory contains the data files produced by the JADE team. In the Level 2 archive, these files contain the raw binary instrument EDR's, organized into correct time sequence, time tagged, and edited to remove obviously bad data. In the higher level archives, the contents of the DATA directory are binary files that result from passing the corresponding Level 2 files through the processing pipeline.

The data files are of the highest quality possible. Any residual issues are documented in AAREADME.TXT and ERRATA.TXT files in the volume's root directory, or in JADE\_DS.CAT in the CATALOG directory. Users are referred to these files for a detailed description of any outstanding matters associated with the archived data.

*Table 15: DATA directory contents* 

| File | Description                                               | Responsibility |
|------|-----------------------------------------------------------|----------------|
| уууу | Subdirectories containing JADE data acquired in year yyyy | JADE team      |

# 5.5.2 Subdirectory structure

In order to manage files in an archive volume more efficiently the DATA directory is divided into subdirectories. The two levels of division are based on time; data are organized into yearly subdirectories, which are further divided into a number of daily sub-subdirectories. The naming convention for the yearly directories is *yyyy*, and for the daily directories it is *yyyyddd*, where *ddd* is the three-digit day of year. For example, all data for the year 2015 are contained below the directory 2015, with data for Jan 1 2015 UTC found in the subdirectory 2015/2015001, and so on.

'Daily' files are from UTC midnight to midnight, where the day of year at the start of each JADE record defines which day of year that record is assigned to; e.g. if a JADE record had a 30 second accumulation time starting at 2015-015T23:59:54, then the record is considered to be part of 2015-015, despite the center time being 2015-016T00:00:09, or end time being 2015-016T00:00:24. Level 2 records UTC times are always start times. Level 3 records provide start (lower), center and end (upper) UTC times separately.

# 5.5.3 Required files

A PDS label describes each file in the DATA path of an archive volume. Text documentation files have attached (internal) PDS labels and data files have detached labels. Detached PDS label files have the same root name as the file they describe but have the extension LBL. The label files contain both data file content and record structure information.

#### 5.5.4 The yyyy/yyyyddd subdirectory

This directory contains JADE data files and their corresponding PDS labels. As shown in Table 16 and Table 17 for CODMAC levels 2 and 3 respectively, the data in these files span a time interval of one day, the particular day being identified from both the file name and the name of the parent directory. The names also contain a 2-digit version. The initial version is VO1.

| Filename          | Description                                                                                                |
|-------------------|----------------------------------------------------------------------------------------------------|
| ELECTRONS         | Subdirectories containing JADE electron data (all electron sensors) acquired for year/doy <i>yyyyddd</i> . |
| ION_DIRECT_EVENTS | Subdirectories containing JADE ion Direct Event data acquired for year/doy <i>yyyyddd</i> .                |
| ION_LOGICALS      | Subdirectories containing JADE ion Logicals data acquired for year/doy <i>yyyyddd</i> .                    |
| ION_SPECIES       | Subdirectories containing JADE ion species data (for various ion species) acquired for year/doy yyyyddd.   |
| ION_TOF           | Subdirectories containing JADE ion time of flight data acquired for year/doy <i>yyyyddd</i> .              |

Table 16: CODMAC Level 2 DATA/yyyy/yyyyddd directory contents

*Table 17: CODMAC Level 3 DATA/yyyy/yyyyddd directory contents* 

| Filename     | Description                                                                                              |
|--------------|----------------------------------------------------------------------------------------------------|
| ELECTRONS    | Subdirectories containing JADE electron data (all electron sensors) acquired for year/doy yyyyddd.       |
| ION_LOGICALS | Subdirectories containing JADE ion Logicals data acquired for year/doy <i>yyyyddd</i> .                  |
| ION_SPECIES  | Subdirectories containing JADE ion species data (for various ion species) acquired for year/doy yyyyddd. |
| ION_TOF      | Subdirectories containing JADE ion time of flight data acquired for year/doy <i>yyyyddd</i> .            |

Binary data file names have the "DAT" file extension. Each file is accompanied by a PDS label (LBL) describing its contents. The labels permit the contents of most of the products to be browsed by PDS software, e.g., *NASAView*, etc.

#### 5.5.4.1 The ELECTRONS subdirectory

This directory contains JADE data files from the electron sensors and their corresponding PDS labels. As shown in Table 18 and Table 19, the data in these files span a time interval of one day, the particular day being identified from both the file name and the name of the parent directory. The names also contain a 2-digit version. The initial version is V01. This directory exists in both CODMAC level 2 and 3 volumes.

| Filename                                     | Description                                                            |
|----------------------------------------------|------------------------------------------------------------------------|
| JAD_L20_CAL_ELC_ALL_ <i>yyyyddd</i> _Vnn.DAT | MCP calibration mode electron counts, all 3 sensor.                    |
| JAD_L20_HRS_ELC_ALL_ <i>yyyyddd</i> _Vnn.DAT | High Rate Science electron counts, all 3 sensors.                      |
| JAD_L20_HVE_ELC_ALL_ <i>yyyyddd</i> _Vnn.DAT | High Voltage Engineering electron counts, all 3 sensors.               |
| JAD_L20_LRS_ELC_ANY_ <i>yyyddd</i> _Vnn.DAT  | Low Rate Science electron count rate,<br>any of the 3 electron sensor. |

Table 18: DATA/yyyy/yyyyddd/ELECTRONS directory contents for Level 2 data

| T = 1 + 10 - 0 + T = 1 + 1 + 1 + 1 + 1 + 1 + 1 + 1 + 1 + 1 |                             |
|------------------------------------------------------------|-----------------------------|
| Table 19: DATA/yyyy/yyyyddd/ELECTRONS director             | y contents for Level 3 data |

| Filename                                                      | Description                                                                                                    |
|---------------------------------------------------------------|----------------------------------------------------------------------------------------------------|
| JAD_L30_HRS_ELC_ALL_CNT_ <i>yyyyddd</i> _Vnn.DAT              | High Rate Science electron counts per second, all 3 sensors per record.                                             |
| JAD_L30_HRS_ELC_TWO_CNT_ <i>yyyyddd</i> _V <i>nn</i> .DA<br>T | High Rate Science electron counts per second, for E060 and E180, not E300.                                          |
| JAD_L30_LRS_ELC_ANY_CNT_ <i>yyyyddd</i> _Vnn.DAT              | Low Rate Science electron counts per<br>second, just one of the 3 sensors per<br>record (see record for which one). |

JADE-E300 was turned off in early 2016. The Level 3 JAD\_HRS\_ELC\_ALL\_CNT\_\* files exist for all HRS data in file versions 01, 02 and 03. However, from Level 3 Version 04, these JAD HRS ELC ALL CNT \* files will only exist for days when JADE-E300 was on.

# 5.5.4.2 The ION\_DIRECT\_EVENTS subdirectory

This directory contains JADE data files from ion direct events and their corresponding PDS labels. As shown in Table 20, the data in these files span a time interval of one day, the particular day being identified from both the file name and the name of the parent directory. The names also contain a 2-digit version. The initial version is V01. This is a CODMAC level 2 only directory.

| Filename                                              | Description                                                                                                    |
|-------------------------------------------------------|----------------------------------------------------------------------------------------------------|
| JAD_L20_ALL_ION_DER_ <i>yyyyddd</i> _Vnn.DAT          | Direct events (raw),<br>for high and low rate science, calibration<br>and high voltage engineering modes.       |
| JAD_L20_ALL_ION_DES_ <i>yyyyddd</i> _V <i>nn</i> .DAT | Direct events (split out),<br>for high and low rate science, calibration<br>and high voltage engineering modes. |

Table 20: DATA/yyyy/yyyddd/ION\_DIRECT\_EVENTS directory contents

#### 5.5.4.3 The ION\_LOGICALS subdirectory

This directory contains JADE data files from ion Logicals and their corresponding PDS labels. As shown in Table 21 and Table 22, the data in these files span a time interval of one day, the particular day being identified from both the file name and the name of the parent directory. The names also contain a 2-digit version. The initial version is V01. This directory exists in both CODMAC level 2 and 3 volumes.

Table 21: DATA/yyyy/yyyddd/ION\_LOGICALS directory contents for Level 2 data

| Filename                                              | Description                                                                     |
|-------------------------------------------------------|---------------------------------------------------------------------------------|
| JAD_L20_HLC_ION_LOG_ <i>yyyyddd</i> _V <i>nn</i> .DAT | Ion Logical counts,<br>for high and low rate science plus<br>calibration modes. |
| JAD_L20_HVE_ION_LOG_ <i>yyyyddd</i> _Vnn.DAT          | Ion Logical counts,<br>for the high voltage-engineering mode.                   |

Table 22: DATA/yyyy/yyyddd/ION\_LOGICALS directory contents for Level 3 data

| Filename                                                  | Description                    |  |
|-----------------------------------------------------------|--------------------------------|--|
| JAD_L30_HLS_ION_LOG_CNT_ <i>yyyyddd</i> _V <i>nn</i> .DAT | Ion Logical counts per second, |  |
|                                                           | for high and low rate modes.   |  |

# 5.5.4.4 The ION\_SPECIES subdirectory

This directory contains JADE data files and their corresponding PDS labels. As shown in Table 23 and Table 24, the data in these files span a time interval of one day, the particular day being identified from both the file name and the name of the parent directory. The names also contain a

2-digit version. The initial version is V01. This directory exists in both CODMAC level 2 and 3 volumes.

Table 23: DATA/yyyy/yyyddd/ION\_SPECIES directory contents for Level 2 data

| Filename                                              | Description                                          |  |
|-------------------------------------------------------|------------------------------------------------------|--|
| JAD_L20_CAL_ION_ANY_ <i>yyyyddd</i> _V <i>nn</i> .DAT | Calibration mode ion species count rate.             |  |
| JAD_L20_HRS_ION_ANY_ <i>yyyyddd</i> _V <i>nn</i> .DAT | High rate science ion species counts.                |  |
| JAD_L20_HVE_ION_ALL_ <i>yyyyddd</i> _Vnn.DAT          | High Voltage Engineering for all ion species counts. |  |
| JAD_L20_LRS_ION_ANY_ <i>yyyyddd</i> _Vnn.DAT          | Low Rate Science ion species count rate.             |  |

Table 24: DATA/yyyy/yyyddd/ION\_SPECIES directory contents for Level 3 data

| Filename                                                  | Description                                      |
|-----------------------------------------------------------|--------------------------------------------------|
| JAD_L30_HRS_ION_ANY_CNT_ <i>yyyyddd</i> _V <i>nn</i> .DAT | High Rate Science ion species counts per second. |
| JAD_L30_LRS_ION_ANY_CNT_ <i>yyyddd</i> _Vnn.DAT           | Low Rate Science ion species count per second.   |

# 5.5.4.5 The ION\_TOF subdirectory

This directory contains JADE data files and their corresponding PDS labels. As shown in Table 25 and Table 26, the data in these files span a time interval of one day, the particular day being identified from both the file name and the name of the parent directory. The names also contain a 2-digit version. The initial version is V01. This directory exists in both CODMAC level 2 and 3 volumes.

Table 25: DATA/yyyy/yyyddd/ION\_TOF directory contents for Level 2 data

| Filename                                     | Description                                                                            |
|----------------------------------------------|----------------------------------------------------------------------------------------|
| JAD_L20_HLC_ION_TOF_ <i>yyyyddd</i> _Vnn.DAT | Ion time of flight counts,<br>for high and low rate science plus<br>calibration modes. |
| JAD_L20_HVE_ION_TOF_ <i>yyyyddd</i> _Vnn.DAT | Ion time of flight counts,<br>for the high voltage-engineering mode.                   |

Table 26: DATA/yyyy/yyyyddd/ION TOF directory contents for Level 3 data

| Filename                                                  | Description                                                        |
|-----------------------------------------------------------|--------------------------------------------------------------------|
| JAD_L30_HLS_ION_TOF_CNT_ <i>yyyyddd</i> _V <i>nn</i> .DAT | Ion time of flight counts per second, for high and low rate modes. |

#### **5.6 DOCUMENT directory**

The DOCUMENT directory contains a range of documentation considered either necessary or useful for users to understand the archive data set. Documents may be included in multiple forms, for example, ASCII, PDF, or HTML. PDS standards require that any documentation needed for use of the data be available in an ASCII format. "Clean" HTML is an acceptable ASCII format in addition to plain text. "Clean" HTML refers to HTML with minimal markup, and formatted in such a way as to facilitate reading in a text browser. Table 27 describes the contents of the DOCUMENT directory.

| Filename                                                         | Description                                                                                                    | Responsibility |
|------------------------------------------------------------------|----------------------------------------------------------------------------------------------------|----------------|
| DOCINFO.TXT                                                      | A description of the contents of this directory                                                                                                    | PPI            |
| JADE_INST_PAPER.LBL                                              | A PDS detached label for the JADE Instrument paper                                                                                                    | JADE team      |
| JADE_INST_PAPER.PDF                                              | PDF version of the published paper (open access)                                                                                                    | JADE team      |
| JADE_INST_PAPER.HTM                                              | The JADE instrument paper in HTML format (HTML Version 3.2)                                                                                                    | JADE team      |
| JADE_INST_PAPER_IMAGE<br>_ <i>mmm</i> .JPG/PNG                   | Image files for JADE_INST_PAPER.HTM, some are JPG, others PNG, where <i>mmm</i> is a non-repeating incrementing number from 001 to 116.                                                             | JADE team      |
| JADE_INST_PAPER_TABLE<br>_ <i>mm</i> .PNG                        | Image files of the 18 tables from<br>JADE_INST_PAPER.PDF, where <i>mm</i> is a non-<br>repeating incrementing number from 01 to 18.                                                                 | JADE team      |
| JADE_FSW4_SIS_Vmm.LBL                                            | A PDS detached label for the SIS document, version <i>mm</i> .                                                                                                    | JADE team      |
| JADE_FSW4_SIS_Vmm.DO<br>CX                                       | The SIS in Microsoft Word format; this was used to make the PDF – which is the file of record.                                                                                                    | JADE team      |
| JADE_FSW4_SIS_V01.HTM                                            | The SIS in a simple HTML format. (Saved from<br>Word, then hand edited.<br>Only done for V01, future versions will use the<br>PDF as the primary document of record, so no<br>PNG files either.)    | JADE team      |
| JADE_FSW4_SIS_EQN_<br>nn.PNG<br>(Only for JADE_FSW4_SIS_V01.HTM) | Image files of 6 equations (for the HTML file)<br>from JADE_FSW4_SIS_V01.PDF, where <i>nn</i> is a<br>non-repeating incrementing number from 01 to<br>06. (Note the SIS does not number equations.) | JADE team      |
| JADE_FSW4_SIS_FIG_<br>nn.PNG<br>(Only for JADE_FSW4_SIS_V01.HTM) | Image files of the 11 figures from<br>JADE_FSW4_SIS_V01.PDF, where <i>nn</i> is a non-<br>repeating incrementing number from 01 to 11.<br>(Note that <i>nn</i> may not map to SIS figure nn.)       | JADE team      |
| JADE_FSW4_SIS_Vmm.PDF                                            | SIS in PDF format, the SIS version of record.                                                                                                    | JADE team      |
| JADE_FSW4_SIS_Vmm_DIF<br>F_Vnn.PDF                               | Tracked Changes PDF between SIS version $mm$<br>and SIS version $nn$ (usually $mm = nn + 1$ ).                                                                                                    | JADE team      |

Table 27: DOCUMENT directory contents

# 5.7 EXTRAS directory

The EXTRAS directory contains files which facilitate the use of the archive volume but which are not considered part of the archive itself. Table 28 contains a list of the important contents of the EXTRAS directory. [Helpful Software may be included here, rather than a SOFTWARE directory.]

Table 28: EXTRAS subdirectory contents

| File         | Description                                     | Responsibility |
|--------------|-------------------------------------------------|----------------|
| EXTRINFO.TXT | A description of the contents of this directory | PPI            |
| [TBD]        |                                                 |                |
|              |                                                 |                |

# 5.8 INDEX directory

The INDEX.TAB file contains a listing of all data products on the archive volume. The index (INDEX.TAB) and index information (INDXINFO.TXT) files are required by the PDS volume standards. The format of these ASCII files is described in §6.2.5. An online and web-accessible index file will be available at the PPI Node while data volumes are being produced.

Table 29: INDEX directory contents

| File         | Description                                           | Responsibility |
|--------------|-------------------------------------------------------|----------------|
| INDXINFO.TXT | A description of the contents of this directory       | PPI            |
| INDEX.LBL    | A PDS detached label that describes INDEX.TAB         | JSOC           |
| INDEX.TAB    | A table listing all JADE data products on this volume | JSOC           |

# 6 Archive volume format

Data that comprise the JADE standard product archives will be formatted in accordance with PDS specifications [see *Planetary Science Data Dictionary*, *PDS Archiving Guide*, and *PDS Standards Reference* in §1.9].

# 6.1 Volume format

Although the JADE team does not control the volume format to be used by the PDS, it is necessary to define the format in which the data sets are to be transmitted via network from the SOC to the PPI node. This will be in the form of compressed *tar* archives, as created by the open source *gtar* program. Pathnames, in lower-case letters only, will be relative to the ROOT directory, e.g., "./data", "./index", etc.

# 6.2 File formats

The following section describes file formats for the kinds of files contained on archive volumes. For more information, see the *PDS Archive Preparation Guide* [see §1.9].

#### 6.2.1 Document files

Document files with a TXT extension exist in nearly all directories. They are ASCII files with embedded PDS labels. All TXT document files contain 80-byte fixed-length records; records are terminated with a carriage return (ASCII 13) and line feed character (ASCII 10) in the 79th and 80th byte, respectively. This format allows the files to be read by many operating systems, *e.g.*, UNIX, Mac OSX, Windows, etc.

In general, documents are provided in ASCII text format. However, some documents in the DOCUMENT directory contain formatting and figures that cannot be rendered as ASCII text. Hence these documents are also given in additional formats such as hypertext, Microsoft Word, and Adobe Acrobat (PDF). Hypertext files contain ASCII text plus hypertext mark-up language (HTML) commands that enable them to be viewed in a web browser such as *Mozilla* or MS Internet Explorer. Hypertext documents may reference ancillary files, such as images, that are incorporated into the document by the web browser.

#### 6.2.2 Tabular files

Tabular files (TAB extension) exist in the DATA and INDEX directories. Tabular files are ASCII files formatted for direct reading into database management systems on various computers. Columns are fixed length, separated by commas or white space, and character fields are enclosed in double quotation marks ("). Character fields are padded with spaces to keep quotation marks in the same columns of successive records. Character fields are left justified, and numeric fields are right justified. The "start byte" and "bytes" values listed in the labels do not include the commas between fields or the quotation marks surrounding character fields. The records are of fixed length, and the last two bytes of each record contain the ASCII carriage return and line feed characters. This line format allows a table to be treated as a fixed length record file on computers

that support this file type and as a text file with embedded line delimiters on those that don't support it.

Detached PDS label files will describe all tabular files. A detached label file has the same name as the data file it describes, but with the extension LBL. For example, the file INDEX.TAB is accompanied by the detached label file INDEX.LBL in the same directory.

#### 6.2.3 PDS labels

All data files in the JADE Standard Product Archive Collection have associated detached PDS labels [see the *Planetary Science Data Dictionary* and the *PDS Standards Reference* in §1.9]. These label files are named using the same prefix as the data file together with an LBL extension.

A PDS label provides descriptive information about the associated file. The PDS label is an object-oriented structure consisting of sets of "keyword = value" declarations. The object that the label refers to (*e.g.* IMAGE, TABLE, etc.) is denoted by a statement of the form:

^object = location

in which the carat character (^, also called a pointer in this context) indicates where to find the object. In a PDS label, the location denotes the name of the file containing the object, along with the starting record or byte number, if there is more than one object in the file. For example:

^HEADER = ("98118.TAB", 1) ^TABLE = ("98118.TAB", 1025 <BYTES>)

indicates that the HEADER object begins at record 1 and that the TABLE object begins at byte 1025 of the file 98118.TAB. The file 98118.TAB must be located in the same directory as the detached label file.

Below is a list of the possible formats for the **^object** definition in labels in this product.

```
^object = n
^object = n <BYTES>
^object = "filename.ext"
^object = ("filename.ext", n)
^object = ("filename.ext", n <BYTES>)
```

where

- *n* is the starting record or byte number of the object, counting from the beginning of the file (record 1, byte 1),
- <BYTES> indicates that the number given is in units of bytes (the default is records),
- *filename* is the up-to-36-character, alphanumeric upper-case file name,
- *ext* is the up-to-3-character upper-case file extension,
- and all detached labels contain ASCII records that terminate with a carriage return followed by a line feed (ASCII 13<sub>10</sub>, 10<sub>10</sub>). This allows the files to be read by most computer operating systems, e.g., UNIX, MacOS, MSWindows, etc.

Examples of PDS labels required for the JADE archive are shown in Appendix B.

#### 6.2.4 Catalog files

Catalog files (extension CAT) exist in the Root and CATALOG directories. They are plain text files formatted in an object-oriented structure consisting of sets of "keyword = value" declarations.

#### 6.2.5 Index files

The PDS team provides PDS index files. The format of these files is described in this SIS document for completeness.

A PDS index table contains a listing of all data products on an archive volume. For products described by a detached PDS label, the index file points to the label file, which in turn points to the data file. A PDS index is an ASCII table composed of required columns and optional columns (user defined). When values are constant across an entire volume, it is permissible to promote the value out of the table and into the PDS label for the index table.

To facilitate users' searches of the JADE data submission, a few optional columns will be included in the index table. In particular, the file start and stop times will be included. Table 30 contains a description of the JADE archive volume index files. Index files are by definition fixed length ASCII files containing comma-delimited fields. Character strings are quoted using double quotes, and left justified in their field, followed where necessary by trailing blanks. The "Start Byte" column in Table 30 gives the location of the first byte (counting from 1) of the column within the file, skipping over delimiters and quotation marks.

#### 6.2.6 Binary formats of files

Most JADE data files are binary, where each object of each record of a file may be encoded in a different way. Each object has a DATA\_TYPE entry in the LBL (or FMT) file that describes the binary format of that object in standard PDS 3 terms. The four most common binary object types are DATE (ASCII character string of time), PC\_REAL (a float), LSB\_INTEGER (signed integer) and LSB\_UNSIGNED\_INTEGER (unsigned integer), the latter 3 being little endian.

For JADE Level 2 and 3 records, DATE objects will always be 21 characters long in ASCII, in the PDS UTC format CCYY-DDDTHH:MM:SS.sss. LSB\_INTEGER is a 'least significant byte first' (LSB, also known as little endian) signed integer and may be 1, 2 or 4 bytes long (the ITEM\_BYTES or if a scalar, BYTES, entry indicates which). LSB\_UNSIGNED\_INTEGER is similar, but for unsigned integers. PC\_REAL is an LSB float, and may be 4 or 8 bytes long (a single or double float respectively), which one is indicated by ITEM\_BYTES or BYTES.

There is also a bit level value indicated by BIT\_DATA\_TYPE = BOOLEAN entry, either 0 or 1.

#### 6.2.7 Days without Data

If a given day has no data of a given type, then there is simply no file present for that day. For instance, high rate science is generally only for 6 hours per orbit, and usually on the same day; therefore the vast majority of days will have no data files for high rate science data.

| Tuble 50. Format of these for Level 2 |               |       |                                                                                                    |  |
|---------------------------------------|---------------|-------|----------------------------------------------------------------------------------------------------|--|
| Column Name                           | Start<br>Byte | Bytes | Description                                                                                                    |  |
| VOLUME_ID                             | 2             | 11    | Contains the value JNOJAD_nnnn, where nnnn is a 4 digit number. (See Table 10)                                                                                            |  |
| STANDARD_DATA_PRODUCT_ID<br>(SID)     | 16            | 19    | The "type" of the data file. (See Table 7)                                                                                                    |  |
| DATA_SET_ID                           | 38            | 32    | The PDS ID of the data set of which this file<br>is a member. (See Table 10)                                                                                              |  |
| PRODUCT_ID                            | 73            | 27    | Identifier for the product<br>[Typically filename without version number<br>or extension]                                                                                 |  |
| START_TIME                            | 102           | 21    | Time (UTC) of the first record in the data file.                                                                                                    |  |
| STOP_TIME                             | 124           | 21    | Time (UTC) of the last record in the data file.                                                                                                    |  |
| FILE_SPECIFICATION_NAME               | 147           | 71    | The full specification name of the PDS label<br>file (including the file name and the path)<br>that describes the product, relative to the<br>root of the archive volume. |  |
| PRODUCT_CREATION_TIME<br>(or CR_DATE) | 220           | 17    | Creation time of the PDS labeled data product.                                                                                                    |  |
| PRODUCT_LABEL_MD5CHECKS<br>UM         | 239           | 32    | Labels contain product checksums, this field records the label's checksum.                                                                                                |  |

 Table 30: Format of index files for Level 2

# Table 31: Format of index files for Level 3

| Column Name                           | Start<br>Byte | Bytes | Description                       |
|---------------------------------------|---------------|-------|-----------------------------------|
| VOLUME_ID                             | 2             | 11    | Same description as from Table 30 |
| STANDARD_DATA_PRODUCT_ID<br>(SID)     | 16            | 19    | Same description as from Table 30 |
| DATA_SET_ID                           | 38            | 30    | Same description as from Table 30 |
| PRODUCT_ID                            | 71            | 31    | Same description as from Table 30 |
| START_TIME                            | 104           | 21    | Same description as from Table 30 |
| STOP_TIME                             | 126           | 21    | Same description as from Table 30 |
| FILE_SPECIFICATION_NAME               | 149           | 70    | Same description as from Table 30 |
| PRODUCT_CREATION_TIME<br>(or CR_DATE) | 221           | 17    | Same description as from Table 30 |
| PRODUCT_LABEL_MD5CHECKS<br>UM         | 240           | 32    | Same description as from Table 30 |

#### 6.2.8 Level 2 data files

The Level 2 data files are binary and have files ending in the extension .DAT. Accompanying them in the same directory are the label files with the same filename but the extension .LBL.

For example, the PDS file pairs will have the following paths in the Volume:

ROOT/DATA/yyyy/yyyddd/subdir/JAD\_L20\_aaa\_bbb\_ccc\_yyyyddd\_Vnn.DAT ROOT/DATA/yyyy/yyyddd/subdir/JAD\_L20\_aaa\_bbb\_ccc\_yyyyddd\_Vnn.LBL

The format file (same filename minus the date part, but including the version number, with the extension .FMT) accompanying (and already listed within) the LBL files are usually found in the LABEL directory at the root of the volume – however it was decided to exclude this LABEL directory (and therefore exclude FMT files) as they are redundant and may be copy/pasted out of the LBL files. [FMT files are made locally for JADE file production, but do not get to the PDS.]

See section 3.1 for the explanation of JAD\_L20\_*aaa\_bbb\_ccc\_yyyyddd\_Vnn*, and *subdir* is the subdirectory name given in Table 16.

To save space in this document, Table 35 gives the 25-object header for the binary files for Level 2 products, which is then used throughout. This is the same for all but a few objects, e.g. PACKETID, that gives a slightly different description for each product, where text that may be different is shown in blue.

similar Other objects may have names in different product i.e. types, MIN SUBTRACTED VALUE, MCP NOT AT COMMANDED, SWEEP TABLE, MCP COMMANDED VALUE or DATA, but may have different sizes or be different types (i.e. float or unsigned integer, of either 2 or 4 bytes, or 1 or 3 elements) depending on which Level 2 product they are.

CODMAC Level 1 data (not in PDS, see section 3.3.1) collects counts in the DATA object, however has a MIN\_SUBTRACTED\_VALUE removed from it prior to onboard compression. For CODMAC Level 2 data here we re-add it to the DATA object, where:

DATA{Level 2} = DATA{Level 1} + MIN\_SUBTRACTED\_VALUE

Since MIN\_SUBTRACTED\_VALUE is always provided, you can work out the Level 1 DATA yourself if required.

Figure 5 shows all 43 different JADE \*\_SCI product IDs that will go in to the PDS, grouping them together in to Science and Operations. Product IDs are numerically represented in hex, and only those with PACKETIDs greater than 0x0A (16 decimal) and less than 0xA0 (160 decimal) will go in to the PDS.

Table 33 and Table 34 summarize the type of data the 43 different JADE \*\_SCI products provide over 14 file types, and how they are arranged and lossy compressed. For instance 16-8 bit means that the value onboard was collected as a two-byte unsigned integer, but lossy compressed to 1 byte for transmission to ground (lossless compression may also have occurred after this step). Although low rate science can send back electron data from any individual sensor, only one is returned due to bandwidth constraints.

Table 32 lists the 14 level 2 products and provides information on how many PDS Objects are in each record, and how many bytes are in a record. The number of records per day, however, is dependent on which products are commanded and what their ACCUMULATION\_TIME is (which may vary).

Note that the LBL/FMT files describe DATA as 2D containers (a container within a container that holds a scalar), but also show a 1D data array description that is commented out. The original telemetry stream is of 1D data blobs, but for convenience to the user we describe it in the 2D way in the FMT file, but you can use whichever description you find easier. The 1D ordering is based on c, in that the last dimension changes fastest, i.e. if a 1D array is x=[1, 2, 3, 4, 5, 6] and that should be a 3x2 array y, then:

y[0][0] = 1; y[0][1] = 2; y[1][0] = 3; y[1][1] = 4; y[2][0] = 5; y[2][1] = 6;

| Product                 | Bytes per record | <b>Objects per record</b> |
|-------------------------|------------------|---------------------------|
| JAD_L20_ALL_ION_DER_V01 | 4406             | 27                        |
| JAD_L20_ALL_ION_DES_V01 | 84               | 35                        |
| JAD_L20_CAL_ELC_ALL_V01 | 13154            | 30                        |
| JAD_L20_CAL_ION_ANY_V01 | 10054            | 25                        |
| JAD_L20_HLC_ION_LOG_V01 | 3270             | 25                        |
| JAD_L20_HLC_ION_TOF_V01 | 12358            | 25                        |
| JAD_L20_HRS_ELC_ALL_V01 | 6628             | 32                        |
| JAD_L20_HRS_ION_ANY_V01 | 838              | 25                        |
| JAD_L20_HVE_ELC_ALL_V01 | 282              | 25                        |
| JAD_L20_HVE_ION_ALL_V01 | 454              | 25                        |
| JAD_L20_HVE_ION_LOG_V01 | 170              | 25                        |
| JAD_L20_HVE_ION_TOF_V01 | 582              | 25                        |
| JAD_L20_LRS_ELC_ANY_V01 | 12384            | 32                        |
| JAD_L20_LRS_ION_ANY_V01 | 10054            | 25                        |

Table 32: Size of a record of each Level 2 product.

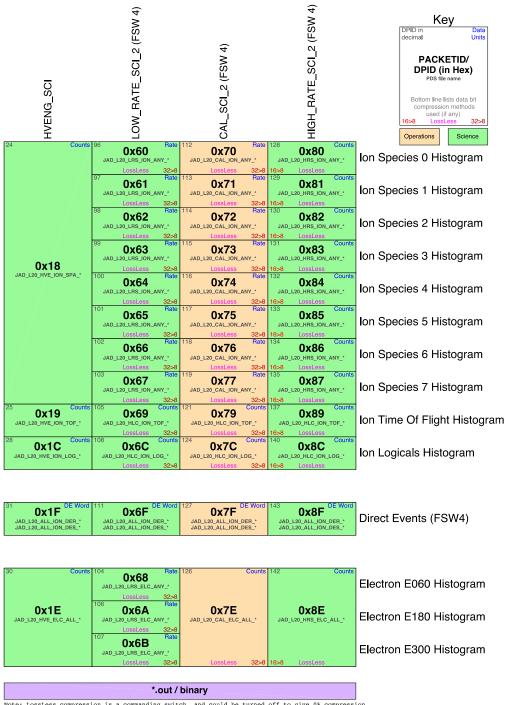

Note: LossLess compression is a commanding switch, and could be turned off to give 0% compression. However the 16>8 bit and 32>8 bit look up tables are always on.

Figure 5: 'Periodic' table comparing the different JADE products, giving their packet ID number in hex (DPID in figure key, see entry in Table 35), decimal, the PDS name fragment and information on what type of compression was used, and whether it records counts per accumulation or count rates.

|                                                |                                                  |              | Packet ID              | 0x8E                | 0x68<br>0x6A<br>0x6B | 0x7E                | 0x1E                | 0x1F<br>0x6F<br>0x7F<br>0x8F | 0x1F<br>0x6F<br>0x7F<br>0x8F | 0x80<br>0x81<br>0x82<br>0x83<br>0x84<br>0x85<br>0x86<br>0x86<br>0x87 | 0x60<br>0x61<br>0x62<br>0x63<br>0x64<br>0x65<br>0x66<br>0x66 | 0x70<br>0x71<br>0x72<br>0x73<br>0x74<br>0x75<br>0x76<br>0x77 | 0x18                | 0x69<br>0x79<br>0x89 | 0x19                | 0x6C<br>0x7C<br>0x8C | 0x1C                |
|------------------------------------------------|--------------------------------------------------|--------------|------------------------|---------------------|----------------------|---------------------|---------------------|------------------------------|------------------------------|----------------------------------------------------------------------|--------------------------------------------------------------|--------------------------------------------------------------|---------------------|----------------------|---------------------|----------------------|---------------------|
| PDS FMT<br>Name                                | TLM Spreadsheet<br>Name                          | #<br>Bytes   | Data Type              | JAD_L20_HRS_ELC_ALL | JAD_L20_LRS_ELC_ANY  | JAD_L20_CAL_ELC_ALL | JAD_L20_HVE_ELC_ALL | JAD_L20_ALL_ION_DER          | JAD_L20_ALL_ION_DES          | JAD_L20_HRS_ION_ANY                                                  | JAD_L20_LRS_ION_ANY                                          | JAD_L20_CAL_ION_ANY                                          | JAD_L20_HVE_ION_ALL | JAD_L20_HLC_ION_TOF  | JAD_L20_HVE_ION_TOF | JAD_L20_HLC_ION_LOG  | JAD_L20_HVE_ION_LOG |
| SYNC<br>DPID_COUNT                             | Sync Pattern<br>DPID Count (Source Sequence      | 4            | uint32[1]              | 1                   | 1                    | 1                   | 1                   | 1                            | 1                            | 1                                                                    | 1                                                            | 1                                                            | 1                   | 1                    | 1                   | 1                    | 1                   |
| COMPRESSION                                    | Count)<br>Lossless Compression Status            | 1            | uint8[1]               | 1                   | 1                    | 1                   | 1                   | 1                            | 1                            |                                                                      | 1                                                            | 1                                                            | 1                   | 1                    | 1                   |                      | 1                   |
|                                                | IDP Length                                       | 1<br>2       | uint8[1]<br>uint16[1]  | 1                   |                      | 1                   | 1                   | 1                            | 1                            |                                                                      | 1                                                            | 1                                                            | 1                   | 1                    | 1                   |                      | 1                   |
| PACKETID                                       | Packet ID (DPID)                                 | 1            | uint8[1]               | 1                   | 1                    | 1                   | 1                   | 1                            | 1                            | 1                                                                    | 1                                                            | 1                                                            | 1                   | 1                    | 1                   | 1                    | 1                   |
| FLIGHT_OR_STL                                  | Added on Ground                                  | 1            | uint8[1]               | ^                   | ^                    | ^                   | ^                   | ^                            | ^                            | ^                                                                    | ^                                                            | ^                                                            | ^                   | ^                    | ^                   | ^                    | ^                   |
| PACKET_MODE                                    | (Placed to byte pack)<br>Added on Ground         | 1            | int8[1]                | ^                   | ^                    | ^                   | ^                   | ^                            | ^                            | <b>^</b>                                                             | ^                                                            | ^                                                            | ^                   | ^                    | ^                   | ^                    | ^                   |
| PACKET_SPECIES                                 | Added on Ground                                  | 1            | int8[1]                | ~                   | ~                    | ~                   | ~                   | ~                            | ~                            | <b>^</b>                                                             | ~                                                            | ~                                                            | ^                   | ~                    | ~                   | <b>^</b>             | ~                   |
| TIMESTAMP_WHOLE                                | Timestamp (Whole Second)                         | 4            | uint32[1]              | 1                   | 1                    | 1                   | 1                   | 1                            | 1                            | 1                                                                    | 1                                                            | 1                                                            | 1                   | 1                    | 1                   | 1                    | 1                   |
| TIMESTAMP_SUB                                  | Timestamp (Subsecond)                            | 2            | uint32[1]<br>uint16[1] | 1                   | 1                    | 1                   | 1                   | 1                            | 1                            | 1                                                                    | 1                                                            | 1                                                            | 1                   | 1                    | 1                   | 1                    | 1                   |
| ACCUMULATION_TIME                              | Accumulation Time                                | 2            | uint16[1]              | 1                   | 1                    | 1                   | 1                   | 1                            | 1                            | 1                                                                    | 1                                                            | 1                                                            | 1                   | 1                    | 1                   | 1                    | 1                   |
| TABLES_VERSION                                 | LUT Version (float version of<br>Hex)            | 4            | float(1)               | 1                   | 1                    | 1                   | ^                   | 1                            | 1                            | 1                                                                    | 1                                                            | 1                                                            | ^                   | 1                    | ^                   | 1                    | ^                   |
| FSW_VERSION                                    | FSW Version (float version of                    | 4            | float(1)               | 1                   | 1                    | 1                   | ~                   | 1                            | 1                            | 1                                                                    | 1                                                            | 1                                                            | ^                   | 1                    | ^                   | 1                    | ~                   |
| ACCUM_TRUNCATION                               | Hex)<br>Accum Truncation                         | 1            | uint8[1]               | 1                   | 1                    | 1                   | ^                   | 1                            | 1                            | 1                                                                    | 1                                                            | 1                                                            | ^                   | 1                    | ^                   | 1                    | ^                   |
| DATA_UNITS                                     | Added on Ground<br>(Placed to byte pack)         | 1            | uint8[1]               | ^                   | ^                    | ^                   | ^                   | ^                            | ^                            | ^                                                                    | ^                                                            | ^                                                            | ^                   | ^                    | ^                   | ~                    | ^                   |
| COMPRESSION_RATIO                              | (Placed to byte pack)<br>Added on Ground         | 4            | float[1]               | ~                   | ^                    | ^                   | ^                   | ^                            | ^                            | ^                                                                    | ^                                                            | ^                                                            | ^                   | ~                    | ^                   | ~                    | ^                   |
| UTC                                            | Added on Ground                                  | 21           | char[21]               | ^                   | ^                    | ^                   | ^                   | ^                            | ^                            | ^                                                                    | ^                                                            | ^                                                            | ^                   | ^                    | ^                   | ^                    | ^                   |
| LEAP_SECOND_VERSION                            | Added on Ground<br>(Placed to byte pack)         | 1            | uint8[1]               | ^                   | ^                    | ^                   | ^                   | ^                            | ^                            | ^                                                                    | ^                                                            | ^                                                            | ^                   | ^                    | ^                   | ^                    | ^                   |
| SCLKSCET_VERSION                               | Added on Ground                                  | 2            | int16[1]               | ^                   | ^                    | ^                   | ^                   | ^                            | ^                            | ^                                                                    | ^                                                            | ^                                                            | ^                   | ^                    | ^                   | ^                    | ^                   |
| SSUES (bit flags)                              | Added on Ground                                  | 4            | uint32[1]              | ^                   | ^                    | ^                   | ^                   | ^                            | ^                            | ^                                                                    | ^                                                            | ^                                                            | ^                   | ^                    | ^                   | ^                    | ^                   |
| MIN_SUBTRACTED_VALUE                           | Min Subtracted Value                             | 4            | uint32[1]              | 1                   |                      | 1                   | <u>^</u>            | ^                            | ^                            | 1                                                                    |                                                              |                                                              | ^                   | 1                    | ^                   | 1                    | <u>^</u>            |
| MCP_NOT_AT_COMMANDED                           | Min Subtracted Value<br>MCP not at Commanded     | 4            | float(1)               |                     |                      |                     |                     | 1                            | 1                            |                                                                      |                                                              |                                                              | _                   | 1                    |                     | 1                    |                     |
| SWEEP_TABLE                                    | Sweep Table                                      | 1            | uint8[1]<br>uint8[1]   |                     | 1                    |                     |                     | 1                            | 1                            |                                                                      | 1                                                            | 1                                                            | ~                   | 1                    | ~                   | 1                    | ~                   |
| MCP_COMMANDED_VALUE                            | MCP Commanded, or,                               | 2            | uint16[1]              |                     | ,                    |                     |                     | 1                            | 1                            | 1                                                                    | 1                                                            | `                                                            | ~                   | ,                    | ~                   | 1                    | ~                   |
| MCP_NOT_AT_COMMANDED                           | Ion MCP Commanded<br>E060, E180 and E300         | 3            | uint8[3]               | 1                   |                      | 1                   | ~                   | •                            | •                            | -                                                                    | •                                                            | •                                                            |                     | •                    |                     | •                    |                     |
|                                                | MCPs not at Commanded<br>E060, E180 & E300       |              |                        |                     |                      |                     | ~                   |                              |                              |                                                                      |                                                              |                                                              |                     |                      |                     |                      |                     |
| SWEEP_TABLE                                    | Sweep Tables<br>E060, E180 & E300                | 3            | uint8[3]               | 1                   |                      | 1                   |                     |                              |                              |                                                                      |                                                              |                                                              |                     |                      |                     |                      |                     |
| MCP_COMMANDED_VALUE                            | MCPs Commanded                                   | 6            | uint16[3]              | 1                   |                      | 1                   | ^                   |                              |                              |                                                                      |                                                              |                                                              |                     |                      |                     |                      |                     |
|                                                | Array Data Blob                                  | Depends      | uint16                 | ~                   |                      |                     |                     |                              |                              | 1                                                                    |                                                              |                                                              |                     |                      |                     |                      |                     |
| DATA                                           | Array Data Blob<br>Array Data Blob               | Depends      | uint32                 |                     | ,                    | 1                   | 1                   |                              |                              |                                                                      | ,                                                            | ,                                                            | 1                   | ~                    | 1                   | 1                    | 1                   |
| MAG_TIME_DIR                                   | mag_time_direction                               | Depends<br>1 | float<br>uint8[1]      | 1                   | /                    |                     |                     |                              |                              |                                                                      | ~                                                            | 1                                                            |                     |                      |                     |                      |                     |
| MAG_LOOK_DIR                                   | mag_anode                                        | 1            | uint8[1]               | 1                   |                      |                     |                     |                              |                              |                                                                      |                                                              |                                                              |                     | 1                    |                     |                      |                     |
|                                                | first_dfl                                        | 2            | uint16[1]              | 1                   |                      |                     |                     |                              |                              |                                                                      |                                                              |                                                              |                     |                      |                     |                      |                     |
| MAG_ELEVATION                                  | elevation_sign + elevation_angle                 | 1            | int8[1]                | 1                   |                      |                     |                     |                              |                              |                                                                      |                                                              |                                                              |                     | 1                    |                     |                      |                     |
| MAG_TIME_LATENCY                               | mag_time_latency                                 | 1            | uint8[1]               | 1                   |                      |                     |                     |                              |                              |                                                                      |                                                              |                                                              |                     |                      |                     |                      |                     |
| MAG_TIMESTAMP_WHOLE                            | mag_whole_seconds or<br>Mag_time_whole           | 4            | uint32[1]              | 1                   | 1                    | 1                   |                     |                              |                              |                                                                      |                                                              |                                                              |                     |                      |                     |                      |                     |
| MAG_TIMESTAMP_SUB                              | Mag_time_sub                                     | 2            | uint16[1]              |                     | 1                    | 1                   |                     |                              |                              |                                                                      |                                                              |                                                              |                     |                      |                     |                      |                     |
| MAG_COUNT_VALID<br>MAG_COUNT_INVALID           | Mag_count_valid<br>Mag_count_invalid             | 1            | uint8[1]               |                     | 1                    | 1                   |                     |                              |                              |                                                                      |                                                              |                                                              |                     | 1                    |                     |                      |                     |
| MAG_VECTOR                                     | mag_count_invand<br>mag_x+mag_y+mag_z            | 1<br>12      | uint8[1]<br>int32[3]   | 1                   | 1                    | 1                   |                     |                              |                              |                                                                      |                                                              |                                                              |                     | 1                    |                     |                      |                     |
| BACKGROUND_COUNTS                              | Background Counter                               | 4            | uint32[3]              | DATA                | 1                    | Inc, in             | Inc. in             |                              |                              |                                                                      |                                                              |                                                              |                     | 1                    |                     |                      |                     |
| ESENSOR                                        | Added on Ground                                  | 2            | uint16[1]              | DATA                | ^                    | DATA                | DATA                |                              |                              |                                                                      |                                                              |                                                              |                     |                      |                     |                      |                     |
| DE_COL_SUB_SEQ_COUNT                           | Collection sub-sequence count                    | 2            | uint16[1]              |                     |                      |                     |                     | 1                            | 1                            |                                                                      |                                                              |                                                              |                     |                      |                     |                      |                     |
| DATA[*]<br>DE_SIZE                             | DataBlob Padded to Fixed Size<br>Added on Ground | 4332         | uint16[2166]           |                     |                      |                     |                     | ✓<br>^                       |                              |                                                                      |                                                              |                                                              |                     |                      |                     |                      |                     |
| DE_BAD                                         | Added on Ground                                  | 2            | uint16[1]              |                     |                      |                     |                     | ^                            | ~                            |                                                                      |                                                              |                                                              |                     | 1                    |                     |                      |                     |
| DE_EVENT0_BOUNDARY1_MARKER2                    | Added on Ground                                  | 1            | uint8[1]               |                     |                      |                     |                     |                              |                              |                                                                      |                                                              |                                                              |                     | 1                    |                     |                      |                     |
| DE_EVENT0_BOUNDARY1_MARKER2<br>DE_SWEEP_NUMBER | Added on Ground                                  | 1<br>2       | uint8[1]               |                     |                      |                     |                     |                              | Â                            |                                                                      |                                                              |                                                              |                     | 1                    |                     |                      |                     |
| DE_ESA_STEP                                    | Added on Ground                                  | 2            | uint16[1]<br>uint8[1]  |                     |                      |                     |                     |                              | Â                            |                                                                      |                                                              |                                                              |                     |                      |                     |                      |                     |
| DE_DFL_STEP                                    | Added on Ground                                  |              | uint8[1]               |                     |                      |                     |                     |                              | ~                            |                                                                      |                                                              |                                                              |                     | 1                    |                     |                      |                     |
| DE_TOF                                         | Added on Ground                                  | 2            | uint16[1]              |                     |                      |                     |                     |                              | ^                            |                                                                      |                                                              |                                                              |                     | 1                    |                     |                      |                     |
| DE_ANODE_ID                                    | Added on Ground                                  | 1            | uint8[1]               |                     |                      |                     |                     |                              | ^                            |                                                                      |                                                              |                                                              |                     | 1                    |                     |                      |                     |
| DE_QUALITY_FLAG_2                              | Added on Ground                                  | 1            | uint8[1]               |                     |                      |                     |                     |                              | ^                            |                                                                      |                                                              |                                                              |                     |                      |                     |                      |                     |
| DE_QUALITY_FLAG_1                              | Added on Ground                                  | 1            | uint8[1]               |                     |                      |                     |                     |                              | ^                            |                                                                      |                                                              |                                                              |                     |                      |                     |                      |                     |
| DE_QUALITY_FLAG_0                              | Added on Ground                                  | 1            | uint8[1]               | 1                   |                      |                     |                     |                              | ^                            |                                                                      |                                                              |                                                              |                     |                      |                     |                      |                     |

*Figure 6: Breaking out the JADE Level 2 products in to the different Objects to allow similarities to be drawn.* 

There are a total of 14 products, compressed here for readability. A green shaded ^ mark values added on the ground, red shaded ones means MISSING\_CONSTANTS were added. Electron products include a background anode; only LRS data splits it out from the DATA object.

Table 33: Data Collection types by dimensions.

One spin is 48 E-Spin-Phase Sectors or 78 I-Spin-Phase Sectors.

Ion species may be commanded to return 1-8 species for HRS/LRS/CAL modes, but 3 is typical. Electron background anodes have been ignored for this table.

|              | HRS             | LRS             | MCP CAL       | HVE       |  |  |
|--------------|-----------------|-----------------|---------------|-----------|--|--|
| Electrons    | 3 Sensors       | 1 Sensor        | 3 Sensors     | 3 Sensors |  |  |
|              | 64 Energies     | 64 Energies     | 64 Energies   | 1 Energy  |  |  |
|              | 48 Anodes       | 48 E-Spin-Phase | 48 Anodes     | 48 Anodes |  |  |
|              | (Same as CAL)   |                 | (Same as HRS) |           |  |  |
| Ion Species  | 1-8 Species     | 1-8 Sp          | 8 Species     |           |  |  |
|              | 32 Energies     | 32 En           | 1 Energy      |           |  |  |
|              | 12 Anodes       | 78 I-Spi        | n-Phase       | 12 Anodes |  |  |
| Ion TOF      |                 | 32 Energies     |               | 1 Energy  |  |  |
|              |                 | 96 TOF 128 TOF  |               |           |  |  |
| Ion Logicals |                 | 1 Energy        |               |           |  |  |
|              | 25 Logs 25 Logs |                 |               |           |  |  |
| Ion DE       |                 | DE W            | /ords         |           |  |  |

A full ion energy sweep is of 64 steps, however each packet contains either the top 32 or bottom 32 only.

Table 34: Data Collection types by units (green), lossy bit compression (red) and number of Level 2 files (purple).

|             | HRS      | LRS      | MCP CAL  | HVE     |
|-------------|----------|----------|----------|---------|
| Electrons   | 1 File   | 3 Files  | 1 File   | 1 File  |
|             | Counts   | Rate     | Counts   | Counts  |
|             | 16>8 bit | 32>8 bit | 32>8 bit | None    |
| Ion Species | 1 File   | 1 File   | 1 File   | 1 File  |
| -           | Counts   | Rate     | Rate     | Counts  |
|             | 16>8 bit | 32>8 bit | 32>8 bit | None    |
| Ion TOF     | 1 File   | 1 File   | 1 File   | 1 File  |
|             | Counts   | Counts   | Counts   | Counts  |
|             | 16>8 bit | 32>8 bit | 32>8 bit | None    |
| Ion Log     | 1 File   | 1 File   | 1 File   | 1 File  |
| C           | Counts   | Counts   | Counts   | Counts  |
|             | 16>8 bit | 32>8 bit | 32>8 bit | None    |
| Ion DE      | 1 File   | 1 File   | 1 File   | 1 File  |
|             | DE Word  | DE Word  | DE Word  | DE Word |
|             | None     | None     | None     | None    |

Counts = Total Counts,

*Rate* = Count rates (normalized by number of views)

The following table (over 4 pages) describes the header that is identical for all the following data products. The names and word type (int/float/etc.) for all level 2 data is also summarized in Figure 6. Any text in *red italics* is a note that is not in the LBL nor FMT file, while any text in **blue boldface** may change depending on the product (usually just the product ID or species number). This color system will apply for format tables throughout the rest of section 6.2.

| Byte | Bit | Length<br>(bits) | Name              | Description                                                                                                    |
|------|-----|------------------|-------------------|----------------------------------------------------------------------------------------------------|
| 1    | 0   | 32               | SYNC              | JADE Sync Pattern for IDP packets.<br>Hex value = 0xFAF33403, Decimal = 4210242563                                                                                                    |
| 5    | 0   | 8                | DPID_COUNT        | DPID Count (Source Sequence Count)<br>Count of the number of times this product has been<br>generated since the startup (or reset) of the<br>generating application (Boot Program or Science<br>Program). This count resets to 0 upon entry to<br>the modes of BOOT, LVENG, HVENG,<br>LOW_RATE_SCI,<br>MCP_CAL_SCI, HI_RATE_SCI, LOW_RATE_SCI2,<br>MCP_CAL_SCI2, HI_RATE_SCI2.<br>Note: starts with 0, increments by 1, eventually<br>rolls over at 255.                                                                                                    |
| 6    | 0   | 8                | COMPRESSION       | Lossless Compression Status.<br>Indicates whether the data (non-header) segment of<br>the IDP packet (IDP Data) was lossless compressed.<br>0 = Not Compressed<br>1 = Compressed<br>Last line only shown if the packet could be compressed.                                                                                                    |
| 7    | 0   | 16               | IDPLENGTH         | IDP Length,<br>Byte Length of the IDP packet.<br>Uncompressed size for this product should be <b>416</b> .                                                                                                    |
| 9    | 0   | 8                | PACKETID          | Packet ID (DPID), Data Product Identifier<br><i>Followed by Name of Packet ID for each product, e.g.</i><br>High Rate Science - Ion Species Histogram<br>Each packet is one of the following ion species:<br>SP0, species 0, PACKETID = 128 /* 0x80 */<br>SP1, species 1, PACKETID = 129 /* 0x81 */<br>SP2, species 2, PACKETID = 130 /* 0x82 */<br>SP3, species 3, PACKETID = 131 /* 0x83 */<br>SP4, species 4, PACKETID = 132 /* 0x84 */<br>SP5, species 5, PACKETID = 133 /* 0x85 */<br>SP6, species 6, PACKETID = 134 /* 0x86 */<br>SP7, species 7, PACKETID = 135 /* 0x87 */ |
| 10   | 0   | 8                | FLIGHT_OR_ST<br>L | In Flight data, or STL (ground EM tests):<br>0 = In flight, from JADE on Juno (via FEI)<br>1 = On ground, from STL tests (via FEI)<br>2 = On ground, from SwRI tests (not FEI)<br>255 = Unknown                                                                                                    |

Table 35: Format of Level 2 data record header for all binary data files.

| Byte | Bit | Length<br>(bits) | Name                | Description                                                                                                    |
|------|-----|------------------|---------------------|----------------------------------------------------------------------------------------------------|
| 11   | 0   | 8                | PACKET_MOD<br>E     | Packet Mode, describes type of data telemetry.<br>-2 = HSK / Housekeeping Engineering<br>-1 = HVE / High Voltage Engineering<br>0 = CAL / MCP Calibration Science<br>1 = LRS / Low Rate Science<br>2 = HRS / High Rate Science<br>127 = Unknown<br>254 = Wrong - but HSK, see below.<br>255 = Wrong - but HVE, see below.<br>(Note, this could also be calculated via PACKETID.)<br>If you have 254 or 255 then your code is incorrect,<br>check you read a signed byte, rather than unsigned. |
| 12   | 0   | 8                | PACKET_SPECI<br>ES  | Packet Species, describes type of plasma data.<br>-1 = electrons<br>0 = ion species 0, SP0<br>1 = ion species 1, SP1<br>2 = ion species 2, SP2<br>3 = ion species 3, SP3<br>4 = ion species 4, SP4<br>5 = ion species 5, SP5<br>6 = ion species 6, SP6<br>7 = ion species 7, SP7<br>8 = Not Used<br>9 = All ions<br>127 = Unknown<br>255 = Wrong - but electrons, see below.<br>If you have 255 then your code is incorrect,<br>check you read a signed byte, rather than unsigned.            |
| 13   | 0   | 32               | TIMESTAMP_<br>WHOLE | Timestamp (Whole Second).<br>Timestamp (whole second) of the data for this packet<br>when collection began.<br>This is sometimes referred to as Mission Elapsed Time<br>(MET) and is Referenced from 2000-001T12:00:00.000<br>UTC,<br>but 1 tick is not exactly 1 S.I. second.<br>See UTC object for corrected converted time.<br>Note: Spacecraft Clock =<br>TIMESTAMP_WHOLE:TIMESTAMP_SUB                                                                                                    |
| 17   | 0   | 16               | TIMESTAMP_S<br>UB   | Timestamp (Subsecond).<br>Timestamp subsecond of the data for this packet<br>when collection began.<br>Unit: Microseconds scaled to 16 bits.<br>Note: Spacecraft Clock =<br>TIMESTAMP_WHOLE:TIMESTAMP_SUB                                                                                                    |

| Byte | Bit | Length<br>(bits) | Name                    | Description                                                                                                    |
|------|-----|------------------|-------------------------|----------------------------------------------------------------------------------------------------|
| 19   | 0   | 16               | ACCUMULATI<br>ON_TIME   | Accumulation Time.<br>Number of seconds over which the data in this product<br>was collected (Science Program).<br>NOTE: This is not the collection period of a given energy<br>step at a given angle, etc., that would be used to convert<br>to counts/second. It is the time it took to collect all the<br>data measured within this record.                                                                                                    |
| 21   | 0   | 32               | TABLES_VERSI<br>ON      | Look Up Tables (LUT) version used onboard.<br>All tables are combined (compression, sweeping,<br>macros, etc.) onboard in to a large image.<br>This is the image number, or table version.<br>Number should be to 2 decimal places.                                                                                                    |
| 25   | 0   | 32               | FSW_VERSION             | Flight Software version used.<br>Number should be to 2 decimal places.                                                                                                    |
| 29   | 0   | 8                | ACCUM_TRUN<br>CATION    | Accumulation Truncation,<br>Whether commanded accumulation time ended early.<br>0 = Nominal<br>1 = Early<br>255 = Unknown                                                                                                    |
| 30   | 0   | 8                | DATA_UNITS              | Science Data could be total counts (per accumulation)<br>or a rate, normalized to counts per view.<br>0 = All counts in the accumulation period (int)<br>1 = All counts divided by number of views (float)<br>2 = Counts per second (float)<br>255 = Not appropriate for this dataset, or Unknown.                                                                                                    |
| 31   | 0   | 32               | COMPRESSION<br>_RATIO   | Data compression ratio of data blob when it was<br>transmitted to Earth:<br>Ratio = {Uncompressed size}/{Compressed size}<br>This is the compression due to the lossless<br>scheme, and does not include any lossy compression<br>which may have occurred prior to it, such as the<br>32-bit to 8-bit or 16-bit to 8-bit look up tables<br>that are often used prior to the lossy compression.<br>A value of 1 means there was no lossless data<br>compression, i.e. it was turned off, and object<br>COMPRESSION should equal 1. |
| 35   | 0   | 168              | UTC                     | UTC timestamp, of format yyyy-dddTHH:MM:SS.sss<br>where yyyy = year, ddd = day of year,<br>HH = hour, MM = minute,<br>SS.sss = decimal seconds to millisecond resolution.<br>Value calculated via SPICE from spacecraft clock time,<br>{TIMESTAMP_WHOLE}:{TIMESTAMP_SUB}                                                                                                    |
| 56   | 0   | 8                | LEAP_SECOND<br>_VERSION | The NAIF SPICE kernel for lsk used to generate UTC.<br>The lsk (leap second kernels) files are used in time<br>conversions and have filenames naifnnnn.tls, where<br>is the lsk version number (with leading zeros).                                                                                                    |

| Byte        | Bit | Length<br>(bits) | Name                     | Description                                                                                                    |
|-------------|-----|------------------|--------------------------|----------------------------------------------------------------------------------------------------|
| 57          | 0   | 16               | SCLKSCET_VE<br>RSION     | The NAIF SPICE kernel for sclk used to generate UTC.<br>The JUNO sclk files are used to convert the spacecraft<br>clock timestamps to UTC time, and all have filenames<br>JNO_SCLKSCET.nnnnn.tsc, where nnnnn is the<br>SCLKSCET<br>version number (with leading zeros and positive).<br>Each kernel has a reconstructed and predicted part for<br>it's values, typically any time after the last row of<br>the SCLK01_COEFFICIENTS_61999 table is predicted.<br>If TIMESTAMP_WHOLE:TIMESTAMP_SUB is in the<br>predicted<br>part then SCLKSCET_VERSION will be negative, the<br>absolute value would be the version number. If a later<br>SCLKSCET kernel version is used the UTC time will<br>likely be different.<br>If TIMESTAMP_WHOLE:TIMESTAMP_SUB is in the<br>reconstructed region the number will be positive<br>(equal to the version number) and will not vary with<br>later kernels.<br>e.g. If SCLKSCET_VERSION = -17 then kernel<br>JNO_SCLKSCET_OO017.tsc was used to convert to UTC,<br>but<br>it's a predicted UTC time.<br>If SCLKSCET_VERSION = 18 then kernel<br>JNO_SCLKSCET_OO018.tsc was used to convert to UTC,<br>and<br>it's a reconstructed UTC time that will not change with<br>later SCLKSCET kernel versions.<br>Within the PDS archive this value should always be<br>positive. |
| 59          | 0   | 32               | ISSUES                   | The ISSUES description is far too long to fit in this table,<br>see Table 38 instead.                                                                                                    |
| 63          | U   | 32               | MIN_SUBTRAC<br>TED_VALUE | Minimun Subtracted Value.<br>Minimum value subtracted from every element in<br>the array data blob for transmission to Earth.<br>(This has already been added back to the DATA.)<br><i>If DATA_UNITS = 1, this is followed by:</i><br><b>Note: the units are rates (counts per views),</b><br><b>are floats rather than integers, and are fractions</b><br><b>of 1/512.</b>                                                                                                    |
| 67          | 0   | 8 or 24          | MCP_NOT_AT_<br>COMMANDED | See Table 36 and Table 37 for details of these final three header objects.                                                                                                    |
| 68 or<br>70 | 0   | 8 or 24          | SWEEP_TABLE              | Table 36 for ions and LRS electrons,or Table 37 for other electron products.                                                                                                    |
| 69 or<br>73 | 0   | 16 or<br>48      | MCP_COMMA<br>NDED_VALUE  |                                                                                                    |

| Byte | Bit | Length<br>(bits) | Name        | Description                                                     |
|------|-----|------------------|-------------|-----------------------------------------------------------------|
| 67   | 0   | 8                | MCP_NOT_AT_ | MCP not at Commanded flag. This denotes whether                 |
|      |     |                  | COMMANDED   | the MCP voltage was reduced during the data collection.         |
|      |     |                  |             | 0 = Nominal                                                     |
|      |     |                  |             | 1 = Reduced                                                     |
|      |     |                  |             | 255 = Unknown                                                   |
| 68   | 0   | 8                | SWEEP_TABLE | Which sweep table does the <b>ion</b> sensor have, <b>0-3</b> . |
| 69   | 0   | 16               | MCP COMMA   | Ion MCPs Commanded raw DAC value.                               |
|      |     |                  | NDED_VALUE  |                                                                 |

Table 36: Format of Level 2 data record sub-header for all binary data files of one sensor.

Table 37: Format of Level 2 data record sub-header for all binary data files of all electron sensors.

| Byte | Bit | Length<br>(bits) | Name                     | Description                                                                                                |
|------|-----|------------------|--------------------------|----------------------------------------------------------------------------------------------------|
| 67   | 0   | 24               | MCP_NOT_AT_<br>COMMANDED | MCP not at Commanded flag. This denotes whether<br>the MCP voltage was reduced during the data collection. |
|      |     |                  | COMINIANDED              | (The three values are for the MCPs                                                                         |
|      |     |                  |                          | of E060, E180 and E300 respectively.)                                                                      |
|      |     |                  |                          | 0 = Nominal                                                                                                |
|      |     |                  |                          | 1 = Reduced                                                                                                |
|      |     |                  |                          | 255 = Unknown                                                                                              |
| 70   | 0   | 24               | SWEEP TABLE              | Which sweep table do the electron sensors have, 0-2.                                                       |
|      |     |                  | _                        | (The three values are for the MCPs                                                                         |
|      |     |                  |                          | of E060, E180 and E300 respectively.)                                                                      |
| 73   | 0   | 48               | MCP COMMA                | Electron MCPs Commanded raw DAC value.                                                                     |
|      |     |                  | NDED_VALUE               | (The three values are for the MCPs                                                                         |
|      |     |                  | _                        | of E060, E180 and E300 respectively.)                                                                      |

The ISSUES object description is far too large to fit in the tables above, so is given here in two column format and a reduced font size over two pages (with some line breaks from the FMT/LBL file contents altered/removed). Reading the FMT/LBL file itself may be clearer.

#### Table 38: Full description of the ISSUE flag in the FMT/LBL files.

Issues or potential issues in this data record. These are issues that can be identified within the JADE packet of data itself without any external information. e.g. timing issues due to the MAG time stutter, or any voltage pulsing, would not be included as there are no indicators to them within this JADE packet.

[For a more comprehensive list of potential issues from internal and external sources please see the Level 3 data.]

Level 2 issues of this JADE packet are flagged by individual bits, and several may be hit. If no issues are flagged then this 4-byte unsigned integer is zero. A value of 4294967295 is the MISSING\_CONSTANT and means that the issue status is currently unknown.

All bits at 0 implies all is okay as seen by this packet. If a bit is set to 1 then that bit is flagged, otherwise it is set to zero and unflagged.

The bits are set as followed, grouped in to seriousness:

Not very serious issues for doing science:

- Bit 0 = UTC time is predicted, yet to be finalized.
- Bit 1 = Position/Orientation values predicted, yet to be finalized. Level 3 (and above) data only.
- Bit 2 = TABLES\_VERSION object was altered on the ground to accurately reflect a 'commanded parameter update' outside the initial per-orbit commands JADE is returning. [If changed, the original downlinked TABLES\_VERSION value can be found by cross-referencing the PARAM\_TABLE\_VER object in the JAD\_L20\_HSK\_ALL\_SHK files. Note here the PARAM\_TABLE\_VER value is given as a unsigned integer of Hex Major-Middle-Minor, such that a value of 770 decimal is in hex 0x302, meaning Table Version 3.02 ]
- Bit 3 = FSW\_VERSION 4.00 LRS/CAL Ion Species bug fixed on the ground by adjusting TIMESTAMP\_WHOLE, TIMESTAMP\_SUB, and ACCUMULATION\_TIME based on cross-referencing JADE commanding.
- Bit 4 = LRS/CAL Ion Species record with unobserved look directions (views) populated using views from neighboring record. See Bit 12 for uncorrected/unpopulated description. (Only possible if ACCUMULATION\_TIME = 30.)
- Bit 5 = TIMESTAMP\_WHOLE/SUB adjusted on the ground to mitigate any Juno time stutter affects. [Other TIMESTAMPs are susceptible to the onboard time stutter too, but only the JADE packet TIMESTAMP\_WHOLE/SUB is tracked here.]

Bit 7 = Warning, a leap second occurs during the accumulation period.

Data slightly different than expected, but can be used for science with a little extra coding:

- Bit 8 = ACCUM\_TRUNCATION object flagged.
- Bit 9 = Electron (HRS/LRS/CAL) MAG objects are not tracked, are either zeros or MISSING\_CONSTANT. [LRS and CAL did not have MAG objects prior to FSW\_VERSION 4.10, therefore those MAG objects here are set to MISSING\_CONSTANT when FSW\_VERSION < 4.10.]
- Bit 10 = TIMESTAMP\_WHOLE/SUB affected by a Juno onboard time stutter, JADE reported timestamp is likely 1 whole tick too large.
  [Other TIMESTAMPs are susceptible to the onboard time stutter too, but only the JADE packet TIMESTAMP WHOLE/SUB is tracked here.]
- Bit 11 = Currently unused.
- Bit 12 = LRS/CAL Ion Species record potentially has unobserved look directions (spin phase sectors or views) present in the data, meaning the record may not contain data for a full 4pi steradians field-of-view. Unobserved look directions have zero counts per view (or counts per second) in the data, although an observed look direction may also have zero counts if no ions were measured. Therefore there is a potential confusion over zero measured counts or simply unmeasured. e.g. if the spin period is 30.7 seconds, then not all of the 78 spin phase sectors will be sampled in 30 seconds. (Unobserved views are only possible if ACCUMULATION\_TIME <= 30.) See the JADE SIS for more information. Bit 13 = At least one anode is blanked. See SIS document for further information.
- Bit 14 = FSW\_VERSION 4.00 LRS/CAL Ion Species bug warning:

Not fixed as yet - when fixed it will become bit 3 of ISSUES instead.

Level 2 data only when FSW\_VERSION = 4.00, ACCUMULTION\_TIME object is MISSING\_CONSTANT. Also, TIMESTAMP\_WHOLE:TIMESTAMP\_SUB is the end of the packet rather than the usual start, see TIMESTAMP\_WHOLE object for more details. [Only affects data from 2015-089 to 2015-115.] Bit 15 = Electron Anodes Reversed.

Level 2 data only when FSW\_VERSION < 4.10 and only electron packets. Electron anodes are reversed in order and need to be remapped, however electron Spin Phase data (LRS data) cannot be remapped. See the SIS document for more information about this. [Affects all electron data 2011 to 2015-115.]

Bit 6 = Currently unused.

Data very different than expected, may not be suitable for science - use with extreme caution.

Bit 16 = Data is not from flight instrument on Juno, see FLIGHT OR STL object.

- Bit 17 = MCP\_NOT\_AT\_COMMANDED object flagged. Electron HRS/CAL/HVE packets use all three electron sensors and therefore have three MCP\_NOT\_AT\_COMMANDED values per packet. Setting this flag means at least one of those three mcps is not at its commanded value.
- Bit 18 = Data includes some JADE-E300 sensor data. (Only flagged for HRS, LRS, CAL and HVE data.) E300 has a high voltage power supply issue and reported energy steps may be incorrect. If E300 is off but still reported in the data product, it may be zeros of fill values.
- Bit 19 = Ion packet abruptly truncated. This packet should not be used. It had an ACCUMULATION\_TIME = 1, ACCUM\_TRUNCATION = 1 and the DATA object is all zeros, with a timestamp that matches an earlier valid packet that was not truncated and has non-zero DATA. e.g. TOF and LOG example in level 2 data at TIMESTAMP\_WHOLE of 495879710 (UTC 2015-261).
- Bit 20 = MCP Dipping Triggered, in one or more sensors. If the sensor measures excessive counts, it temporarily lowers the MCP voltage to reduce the number of counts and protect the sensor.

The MCP\_NOT\_AT\_COMMANDED object is also flagged (Bit 17 in ISSUES) since the MCP is no longer at the commanded voltage.

For HRS/CAL/HVE electrons (datasets where multiple sensors are on) it is possible that one sensor has been dipped, but the others are not and still providing good data.

(First MCP dip was HRS electrons, 2017-350.)

Bit 21 = MCP Dipped sensor's DATA set to fill values. If MCP dipping has triggered (Bit 20 of ISSUES) then: DATA and BACKGROUND objects (and their \*\_SIGMAs) have been replaced with MISSING CONSTANT values.

(Never used for Level 2 data, which has the counts as measured in the dipped state.)

In addition, Bit 17 of the ISSUES object (i.e. MCP\_NOT\_AT\_COMMANDED object = 1) is set to

zero, and, if it exists, the

MCP\_NOT\_AT\_COMMANDED object itself is changed (from 1) to be 0 for the offending sensor(s). If the DATA object contains data from multiple sensors (HRS/CAL/HVE electrons) then only the elements of the DATA object for the dipped sensor are set to MISSING\_CONSTANT (as identified by the MCP\_NOT\_AT\_COMMANDED value for each sensor (prior to setting them to 0)).

[See Bit 22 for a similar flag.]

Bit 22 = 1 or more ELC sensor DATA set to fill values. Affects only electron HRS/CAL/HVE products (i.e. products that use multiple sensors), and generally only when starting that mode.

When switching to HRS/CAL/HVE from LRS, one JADE-E sensor is already on, and the other(s) have to turn on, then it takes some time for that sensor to reach the commanded voltage. For a given record,

MCP\_NOT\_AT\_COMMANDED = 0 for one sensor but is still = 1 for others. That is one sensor is taking valid science but the other(s) are not there yet and for those sensors: DATA and BACKGROUND objects (and their \*\_SIGMAs) have been replaced with MISSING\_CONSTANT values.

(Never used for Level 2 data, which has the counts as measured in the dipped state.)

In addition, Bit 17 of the ISSUES object (i.e. MCP\_NOT\_AT\_COMMANDED object = 1) is set to zero, and, if it exists, the

MCP\_NOT\_AT\_COMMANDED object itself is changed (from 1) to be 0 for the offending sensor(s). Only the elements of the DATA object for the original MCP\_NOT\_AT\_COMMANDED = 1 sensor(s) (prior to setting them to 0) are set to MISSING\_CONSTANT. [Bits 21 and 22 are essentially the same feature caused by an mcp voltage not being at the commanded value, but the reason why this is the case is different. The treatment is identical for both Bit 21 and Bit 22.]

Bit 23 = Currently unused.

| Currently unused.<br>Currently unused.<br>Currently unused.<br>Currently unused.<br>Currently unused. |
|----------------------------------------------------------------------------------------------------|
| Currently unused.<br>Currently unused.                                                                |
|                                                                                                    |

Bit 31 = Reserved for MISSING CONSTANT use.

[If a currently unused bit is set, please check the latest LBL file for this product that you can find to see if it now has a definition.]

#### 6.2.8.1 Electron Data

JADE-E consists of three electron sensors. For high rate science, calibration and high voltage engineering; data from all three sensors are returned in each record. For low rate science, only one sensor of the three is on at any given time, therefore just that one sensor's data is returned per record. Each electron sensor has 16 anodes and 1 background anode. The following figure provides the look directions and numbering of the different anodes (excluding background ones) from 0 to 47.

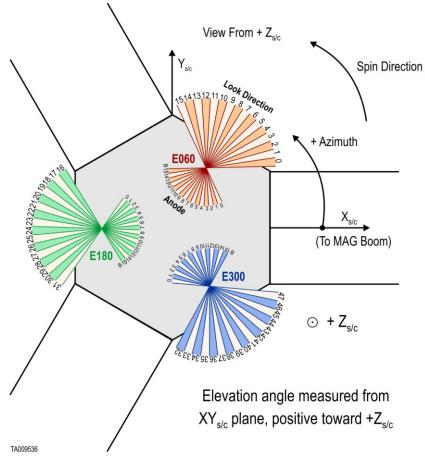

Figure 7: JADE-E Anodes vs. Look Directions (see Table 39 for the values).

For FSW4.00 only (or any FSW3) with anodes reversed (see ISSUES flag), you need to reorder the data packets of 51 bins to get sequential azimuth coverage, using this anode order:

{15, 14, 13, 12, 11, 10, 9, 8, 7, 6, 5, 4, 3, 2, 1, 0, /\* E060 \*/
31, 30, 29, 28, 27, 26, 25, 24, 23, 22, 21, 20, 19, 18, 17, 16, /\* E180 \*/
47, 46, 45, 44, 43, 42, 41, 40, 39, 38, 37, 36, 35, 34, 33, 32, /\* E300 \*/
48, 49, 50 /\* Background anodes remain at end\*/ };

Table 39 maps bins to the sensor anodes and look directions for CAL, HRS, HVE and LRS, and should be used as the guide to convert to field of view directions for level 3 data. LRS data arrays are returned in electron spin phase sectors, calculated from *look\_direction\_id* as shown in section 6.2.8.1.4.

| sectors are over many anodes and require an equation, see section 6.2.8.1.4.) |                    |                |                 |             |                       |  |  |
|-------------------------------------------------------------------------------|--------------------|----------------|-----------------|-------------|-----------------------|--|--|
| Sensor                                                                        | Hardware Anode     | JADE SC        | JSIB Data       | HRS/CAL/HVE | LRS Sensor Loop Index |  |  |
|                                                                               | (anode_id or a_id) | Look Direction | Index           | Bin         | (look_direction_id)   |  |  |
| E060                                                                          | 15                 | 0              | 15              | 0           | 0                     |  |  |
| E060                                                                          | 14                 | 1              | 14              | 1           | 1                     |  |  |
| E060                                                                          | 13                 | 2              | 13              | 2           | 2<br>3                |  |  |
| E060                                                                          | 12                 | 3              | 12              | 3           | 3                     |  |  |
| E060                                                                          | 11                 | 4              | 11              | 4           | 4                     |  |  |
| E060                                                                          | 10                 | 5              | 10              | 5           | 5                     |  |  |
| E060                                                                          | 9                  | 6              | 9               | 6           | 6                     |  |  |
| E060                                                                          | 8                  | 7              | 8               | 7           | 7                     |  |  |
| E060                                                                          | 7                  | 8              | 7               | 8           | 8                     |  |  |
| E060                                                                          | 6                  | 9              | 6               | 9           | 9                     |  |  |
| E060                                                                          | 5                  | 10             | 5               | 10          | 10                    |  |  |
| E060                                                                          | 4                  | 11             | 4               | 11          | 11                    |  |  |
| E060                                                                          | 3                  | 12             | 3               | 12          | 12                    |  |  |
| E060                                                                          | 2                  | 13             | 2               | 13          | 13                    |  |  |
| E060                                                                          | 1                  | 14             | 1               | 14          | 14                    |  |  |
| E060                                                                          | 0                  | 15             | 0               | 15          | 15                    |  |  |
| E180                                                                          | 15                 | 16             | 31              | 16          | 0                     |  |  |
| E180                                                                          | 14                 | 17             | 30              | 17          | 1                     |  |  |
| E180                                                                          | 13                 | 18             | 29              | 18          | 2                     |  |  |
| E180                                                                          | 12                 | 19             | 28              | 19          | 3                     |  |  |
| E180                                                                          | 11                 | 20             | 27              | 20          | 4                     |  |  |
| E180                                                                          | 10                 | 21             | 26              | 21          | 5                     |  |  |
| E180                                                                          | 9                  | 22             | 25              | 22          | 6                     |  |  |
| E180                                                                          | 8                  | 23             | 24              | 23          | 7                     |  |  |
| E180                                                                          | 7                  | 24             | 23              | 24          | 8                     |  |  |
| E180                                                                          | 6                  | 25             | 22              | 25          | 9                     |  |  |
| E180                                                                          | 5                  | 26             | 21              | 26          | 10                    |  |  |
| E180                                                                          | 4                  | 27             | 20              | 27          | 11                    |  |  |
| E180                                                                          | 3                  | 28             | <i>19</i>       | 28          | 12                    |  |  |
| E180                                                                          | 2                  | <i>29</i>      | 18              | 29          | 13                    |  |  |
| E180                                                                          | 1                  | 30             | 17              | 30          | 14                    |  |  |
| E180                                                                          | 0                  | 31             | 16              | 31          | 15                    |  |  |
| E300                                                                          | 15                 | 32             | 47              | 32          | 0                     |  |  |
| E300                                                                          | 14                 | 33             | 46              | 33          | 1                     |  |  |
| E300                                                                          | 13                 | 34             | 45              | 34          | 2                     |  |  |
| E300                                                                          | 12                 | 35             | 44              | 35          | 3                     |  |  |
| E300                                                                          | 11                 | 36             | 43              | 36          | 4                     |  |  |
| E300                                                                          | 10                 | 37             | 42              | 37          | 5                     |  |  |
| E300                                                                          | 9                  | 38             | 41              | 38          | 6                     |  |  |
| E300                                                                          | 8                  | <i>39</i>      | 40              | 39<br>40    | 7                     |  |  |
| E300                                                                          | 7<br>6             | 40<br>41       | 39<br>38        | 40<br>41    | 8<br>9                |  |  |
| E300                                                                          | 6<br>5             | 41<br>42       | 38<br>37        | 41<br>42    | 9<br>10               |  |  |
| E300<br>E300                                                                  | 5<br>4             | 42<br>43       | 37<br>36        | 42          | 10                    |  |  |
| E300<br>E300                                                                  | 4<br>3             | 43<br>44       | 30<br>35        | 43<br>44    | 11<br>12              |  |  |
| E300<br>E300                                                                  | 3<br>2             | 44<br>45       | 33<br>34        | 44 45       | 12                    |  |  |
| E300<br>E300                                                                  | 2<br>1             | 45<br>46       | 34<br>33        | 45<br>46    | 13                    |  |  |
| E300<br>E300                                                                  | 1<br>0             | 40<br>47       | 33<br>32        | 40          | 14                    |  |  |
| E300<br>E060                                                                  | Background         | 47<br>N/A      | 52<br>48        | 47 48       | N/A                   |  |  |
|                                                                               | Background         | N/A<br>N/A     | 48              | 48 49       | N/A<br>N/A            |  |  |
| E180                                                                          |                    |                | <u>49</u><br>50 |             |                       |  |  |
| E300                                                                          | Background         | N/A            | 50              | 50          | N/A                   |  |  |

Table 39: Electron anode mapping to bins and look directions. (Note: Electron spin phase sectors are over many anodes and require an equation, see section 6.2.8.1.4.)

The electron products may all contain the onboard MAG vector, depending if the magnetic field magnitude is above a threshold value, set in the uploaded Look-Up Tables (LUT, also known as the TABLES\_VERSION object in Level 2 files). From LUT 3.00 (2015, start of this archive) the threshold magnitude was set to 200 nT, meaning that a valid MAG\_VECTOR object was only returned near perijove (and never in the solar wind) when the magnetic field magnitude was stronger than 200 nT. This changed in LUT 3.11 (starting 2017-074) to 25 nT. Future LUT versions may change this threshold again, generally there is a usable MAG\_VECTOR (when the threshold is met) or MAG\_VECTOR = [0,0,0], indicating that the threshold was not met, and the true mag vector is unknown to the JADE instrument. (Earlier LUTs (pre 2015) had also set the threshold to zero for operational testing.)

This MAG\_VECTOR object (when the threshold is met and not returning zeroes) is only a guide. The user should cross reference the JADE timestamp with the Level 3 MAG (also known as FGM) team's calibrated magnetic field vectors for any publications involving magnetometer data.

JADE-E has three electron sensors, but publications may refer to only two electron sensors. This is because E300 was turned off in 2016 (prior to arrival at Jupiter) and remains off. As such, any data product still including E300 data (such as JAD\_L20\_HRS\_ELC\_ALL\_\*) will have elements relating to E300 populated with the MISSING\_CONSTANT value (see Table 41).

6.2.8.1.1 JAD\_L20\_CAL\_ELC\_ALL\_\*

The electron product for calibration mode is PACKETID 0x7E and includes data from all three electron sensors.

The DATA object is 2-D, 64 energies x 51 anodes, and is described in Table 40.

From 2016 onwards E300 will remain off, but the downlinked product still contains values from all three sensors. For bins that are from E300 (32 to 47 and 50), their values will be replaced with the DATA object's MISSING\_CONSTANT value, so should be obvious.

| Byte  | Bit | Length<br>(bits) | Name                    | Description                                                                                                    |
|-------|-----|------------------|-------------------------|----------------------------------------------------------------------------------------------------|
|       |     | See Level        | 2 binary header fro     | om Table 35 and Table 37 for bytes 1 to 78.                                                                                                    |
| 79    | 0   | 104448           | DATA                    | DATA: Electron Counts<br>64 Energies x 51 Bins<br>The 51 Bins are:<br>0 - 15 : E060 Look Directions 0-15<br>16 - 31 : E180 Look Directions 0-15<br>32 - 47 : E300 Look Directions 0-15<br>48 : E060 Background Anode<br>49 : E180 Background Anode<br>50 : E300 Background Anode<br>(See SIS document for a figure.)                                                                                                    |
| 13135 | 0   | 32               | MAG_TIMEST<br>AMP_WHOLE | MAG_TIMESTAMP_WHOLE<br>Whole-second timestamp of last received MAG vector<br>*before* data collection start.<br>Referenced from 12:00UTC 2000/01/01.<br>[May be affected by a Juno Time Stutter.]                                                                                                    |
| 13139 | 0   | 16               | MAG_TIMEST<br>AMP_SUB   | MAG_TIMESTAMP_SUB<br>Sub-second timestamp of last received MAG vector<br>*before* data collection start.<br>A value of 65535 could be real or a<br>MISSING_CONSTANT, however it is<br>MISSING_CONSTANT only if<br>MAG_TIMESTAMP_WHOLE = 0, e.g. WHOLE and<br>SUB must both be real or both be<br>MISSING_CONSTANT.<br>Unit: Microseconds scaled to 16 bits.<br>[May be affected by a Juno Time Stutter.]                  |
| 13141 | 0   | 8                | MAG_COUNT_<br>VALID     | MAG_COUNT_VALID<br>Count of valid (above threshold and not saturated) MAG<br>vectors between start of *previous* packet and start of<br>this packet.<br>Note: This saturates at 255. e.g if there is a 600s<br>accumulation period, and the MAG vector is given every<br>2-seconds, then that's 300 counts. If all are valid then<br>that 300 will be expressed as 255, however<br>MAG_COUNT_INVALID would still be zero. |

Table 40: Format of Level 2 data records for JAD\_L20\_CAL\_ELC\_ALL\_\*

| Byte  | Bit | Length<br>(bits) | Name                  | Description                                                                                                    |
|-------|-----|------------------|-----------------------|----------------------------------------------------------------------------------------------------|
| 13142 | 0   | 8                | MAG_COUNT_<br>INVALID | MAG_COUNT_INVALID<br>Count of invalid (below threshold or saturated)<br>MAG vectors between start of *previous* packet and<br>start of this packet.<br>Note: This saturates at 255. e.g if there is a 600s<br>accumulation period, and the MAG vector is given every<br>2-seconds, then that's 300 counts. If all are invalid then<br>that 300 will be expressed as 255, however<br>MAG_COUNT_VALID would still be zero.                                                                                                    |
| 13143 | 0   | 96               | MAG_VECTO<br>R        | <ul> <li>Last received MAG vector in nT before<br/>data collection start: 3 components [X, Y, Z]</li> <li>MAG range is +/- 16 G, hence limits.<br/>The coordinate system is spacecraft based, with:<br/>+X is between E060 and E300, along the 0 degree mark<br/>where E060 anode 0 starts</li> <li>+Y is 90 degrees, between E060 anodes 11 and 12,<br/>+Z is the spin axis.<br/>Note: these are signed integers.</li> <li>A Mag vector of [0 0 0] has four meanings:<br/>[Meanings 1 and 2 require<br/>MAG_TIMESTAMP_WHOLE = 0. The<br/>MAG_COUNT_VALID and MAG_COUNT_INVALID<br/>objects can help distinguish meaning 1 from 2.]</li> <li>1) JADE never received a mag vector at all.<br/>(So initialized to 0s.)</li> <li>e.g. MAG_COUNT_VALID = 0 for this record.</li> <li>2) A 25s timeout has expired without JADE receiving a<br/>MAG_TIMESTAMP_WHOLE &gt; 0]</li> <li>3) The threshold parameter was set to 0 nT.<br/>(Some early HVCO1 check-out data may have this.)</li> <li>4) The broadcast message was corrupted and the<br/>magnitude and components mismatched.</li> </ul> |

6.2.8.1.2 JAD\_L20\_HRS\_ELC\_ALL\_\*

The electron product for high rate science is PACKETID 0x8E and includes data from all three electron sensors.

The DATA object is 2-D, 64 energies x 51 anodes, and is described in Table 41.

From 2016 onwards E300 will remain off, but the downlinked product still contains values from all three sensors. For bins that are from E300 (32 to 47 and 50), their values will be replaced with the DATA object's MISSING\_CONSTANT value, so should be obvious.

| Byte | Bit                                                                     | Length<br>(bits) | Name                                                                  | Description                                                                                                    |  |  |
|------|-------------------------------------------------------------------------|------------------|-----------------------------------------------------------------------|----------------------------------------------------------------------------------------------------|--|--|
|      | See Level 2 binary header from Table 35 and Table 37 for bytes 1 to 78. |                  |                                                                       |                                                                                                    |  |  |
| 79   | 0                                                                       | 52224            | DATA                                                                  | DATA: Electron Counts<br>64 Energies x 51 Bins<br>The 51 Bins are:<br>0 - 15 : E060 Look Directions 0-15<br>16 - 31 : E180 Look Directions 0-15<br>32 - 47 : E300 Look Directions 0-15<br>48 : E060 Background Anode<br>49 : E180 Background Anode<br>50 : E300 Background Anode<br>(See SIS document for a figure.)<br>[Note: E300 was turned off in 2016, so look directions<br>32-47 and 50 are usually populated with the<br>MISSING_CONSTANT value of 65535.] |  |  |
| 6607 | 0                                                                       | 8                | MAG_TIME_DI<br>R                                                      | MAG Time Direction.<br>Indicates whether the MAG_TIME_LATENCY object<br>indicates a past or future latency.<br>0: (time_received - time_in_packet)<br>1: (time_in_packet - time_received)                                                                                                    |  |  |
| 6608 | 0                                                                       | 8                | MAG_LOOK_DI<br>R<br>[In earlier drafts<br>was known as<br>MAG_ANODE.] | MAG Look direction (0 to 47), e.g. which<br>electron bin the MAG vector fell on.<br>E060 has bins 0 to 15<br>E180 has bins 16 to 31<br>E300 has bins 32 to 47<br>(See DATA object for description of bins and look<br>directions, and see the SIS document for a figure.)<br>Note: Background anodes (per sensor) are not<br>included for this mapping.                                                                                                    |  |  |
| 6609 | 0                                                                       | 16               | MAG_FIRST_D<br>FL                                                     | MAG First Deflection.<br>First Deflection value written to the electron sweep<br>table for the sensor the mag vector landed on.<br>(1-bit range/gain (MSb) + 12-bit DAC value).                                                                                                    |  |  |
| 6611 | 0                                                                       | 8                | MAG_ELEVATI<br>ON                                                     | MAG elevation.<br>Elevation angle of the mag vector,<br>rounded to the nearest degree.                                                                                                    |  |  |

Table 41: Format of Level 2 data records for JAD\_L20\_HRS\_ELC\_ALL\_\*

| Byte | Bit | Length<br>(bits) | Name                    | Description                                                                                                    |
|------|-----|------------------|-------------------------|----------------------------------------------------------------------------------------------------|
| 6612 | 0   | 8                | MAG_TIME_LA<br>TENCY    | MAG Time Latency.<br>Time difference (in 250 ms blocks) between the<br>timestamp of the MAG vector and the time it was<br>received by JADE. Values map to:<br>0 = 0.000 - 0.249 s<br>1 = 0.250 - 0.499 s<br>2 = 0.500 - 0.749 s<br>3 = 0.750 - 0.999 s<br>etc.<br>14 = 3.500 - 3.749 s<br>15 = 3.750 - infinity s                                                                                                    |
| 6613 | 0   | 32               | MAG_TIMESTA<br>MP_WHOLE | MAG_TIMESTAMP_WHOLE<br>Timestamp (whole second) for MAG vector.<br>MAG timestamp subsecond is not returned in JADE<br>high rate science electron packets.<br>Referenced from 12:00UTC 2000/01/01.<br>[May be affected by a Juno Time Stutter.]                                                                                                    |
| 6617 | 0   | 96               | MAG_VECTOR              | <ul> <li>MAG vector in nT, 3 components [X, Y, Z]</li> <li>MAG range is +/- 16 G, hence limits.</li> <li>The coordinate system is spacecraft based, with:</li> <li>+X is between E060 and E300, along the 0 degree mark where E060 anode 0 starts</li> <li>+Y is 90 degrees, between E060 anodes 11 and 12,</li> <li>+Z is the spin axis.</li> <li>Note: these are signed integers.</li> <li>A Mag vector of [0 0 0] has four meanings:</li> <li>[Meanings 1 and 2 require</li> <li>MAG_TIMESTAMP_WHOLE = 0]</li> <li>1) JADE never received a mag vector at all. (So initialized to 0s.)</li> <li>2) A 25s timeout has expired without JADE receiving a MAG vector over a threshold magnitude.</li> <li>[Meanings 3 and 4 require</li> <li>MAG_TIMESTAMP_WHOLE &gt; 0]</li> <li>3) The threshold parameter was set to 0 nT. (Some early HVCO1 check-out data may have this.)</li> <li>4) The broadcast message was corrupted and the magnitude and components mismatched.</li> </ul> |

#### 6.2.8.1.3 JAD\_L20\_HVE\_ELC\_ALL\_\*

The electron product for high voltage engineering is PACKETID 0x1E and includes data from all three electron sensors.

The DATA object is 1-D, 51 anodes (over 1 energy), and is described in Table 42.

[The one energy is really 64 energy steps where all 64-steps are at the same fixed energy.]

| Byte | Bit | Length<br>(bits) | Name                   | Description                                                |
|------|-----|------------------|------------------------|------------------------------------------------------------|
|      |     | See Leve         | el 2 binary header fro | om Table 35 and Table 37 for bytes 1 to 78.                |
| 79   | 0   | 1632             | DATA                   | DATA: Electron Counts                                      |
|      |     |                  |                        | 1 Energy x 51 Bins                                         |
|      |     |                  |                        | The 51 Bins are:                                           |
|      |     |                  |                        | 0 - 15 : E060 Look Direction 0-15                          |
|      |     |                  |                        | 16 - 31 : E180 Look Directions0-15                         |
|      |     |                  |                        | 32 - 47 : E300 Look Directions0-15                         |
|      |     |                  |                        | 48 : E060 Background Anode                                 |
|      |     |                  |                        | 49 : E180 Background Anode                                 |
|      |     |                  |                        | 50 : E300 Background Anode                                 |
|      |     |                  |                        | (See SIS document for a figure.)                           |
|      |     |                  |                        | 16-bit counter at 1 energy step over                       |
|      |     |                  |                        | ACCUMULATION_TIME. Theoretical range (with max             |
|      |     |                  |                        | Accumulation of 1800s) is 0 to 7549632000, greater than    |
|      |     |                  |                        | a 4-byte unsigned int. It is extremely unlikely to fill 4- |
|      |     |                  |                        | bytes, but if it does it will simply roll over to zero and |
|      |     |                  |                        | keep going.                                                |

Table 42: Format of Level 2 data records for JAD L20 HVE ELC ALL \*

#### 6.2.8.1.4 JAD\_L20\_LRS\_ELC\_ANY\_\*

The electron products for low rate science (PACKETID 0x68, 0x6A and 0x6B) cover all three electron sensors in the same file but one record contains data from one electron sensor only. At any time only one sensor will have a record.

This product is not about anodes, but electron Spin Phase sectors (different to ion Spin Phase sectors). For electron spin sectoring, there is a many-many relationship between anodes and spin sectors; an anode will travel through many sectors, and many anodes will contribute to each sector.

The formula for mapping sensor look directions into electron spin-phase sectors is:

spin sector = ((spin phase + sensor id + 7.5 \* look direction id) / 7.5 - 8) MOD 48

where:

*spin\_sector* (electron) is 0 to 47 (rounded down to an integer).

*spin\_phase* is in the range 0 to 360 degrees (angle from last crossing) (S/C reports in SHK files the angle to next crossing, a decreasing number, hence this spin-phase is 360 degrees minus that.)

sensor id is either 60, 180, or 300, depending on which sensor it is for.

*look\_direction\_id* is 0 to 15 (also known as *sensor\_loop\_index* in operations documents) and is the look direction of anode *anode\_id*, where *look\_direction\_id = 15- anode\_id*. *anode id* (or *a id*) is one of the 16 anodes of the given sensor, 0-15.

7.5 degrees is the width of one anode.

(15 - anode id) is to correct for the look directions of the anodes.

Simplifying the equation (the last one is the one listed in the PDS file description):

=> spin\_sector = ((spin\_phase + sensor\_id + 7.5 \* (15 - anode\_id)) / 7.5 - 8) MOD 48 => spin\_sector = ((spin\_phase + sensor\_id) / 7.5 + (15 - anode\_id) - 8) MOD 48 => spin\_sector = ((spin\_phase + sensor\_id) / 7.5 + 7 - anode\_id) MOD 48

Note that during FSW4.0 (April 2015 data only) the flight software had reversed anode mapping which messed up this calculation (see ISSUES object) (this reverse mapping affected all earlier FSW versions too, which are not covered in this PDS volume). If using FSW4.00/April 2015 data for this product (cruise solar wind only, no Jupiter science use) do not trust the spin sector calculation (in Level 3 data *DIM2\_AZIMUTH\_DESPUN* is replaced with fill values for FSW4.00). The only science use is to sum over spin phase sector to reduce the array to energy by time only. This was fixed in FSW4.10 (uploaded prior to the August 2015 data), from when this calculation was done correctly.

The DATA object is 2-D, 64 energies x 48 Electron Spin Phase sectors (from one electron sensor), and is described in

| Byte  | Bit | Length<br>(bits) | Name                    | Description                                                                                                    |
|-------|-----|------------------|-------------------------|----------------------------------------------------------------------------------------------------|
|       |     |                  | el 2 binary header fro  | om Table 35 and Table 36 for bytes 1 to 70.                                                                                                    |
| 71    | 0   | 98304            | DATA                    | DATA: Counts<br>64 Energies x 48 Electron Spin Phase Sectors.<br>The formula for mapping anodes into spin-phase<br>sectors is described in full in the PDS JADE SIS<br>and simplifies to:<br>SP_sector = ( (s_phase + s_id)/7.5 + 7 - a_id ) MOD 48<br>where:<br>SP_sector (electron spin phase sector) is 0 to 47<br>(rounded down to an integer).<br>s_phase is spin phase, 0 to 360 degrees.<br>s_id is the sensor in question, either 60, 180, or 300.<br>a_id is one of the 16 anodes of the given sensor, 0-15.<br>(This is anode, not the look direction.)<br>7.5 degrees is the width of one anode.<br>Note the data units are rates (counts per views), are floats<br>rather than integers, and are fractions of 1/512.<br>Note 2: Rate is independent of accumulation time.<br>Note 3: If the data is from FSW 4.00 (April 2015 only,<br>when anodes were reversed - see ISSUES object) then<br>the SP_sector calculation was done incorrectly. If you<br>must use this FSW4.00 data, sum over electron spin<br>phase sector to reduce the data to energy by time and use<br>that. |
| 12359 | 0   | 32               | MAG_TIMESTA<br>MP_WHOLE | MAG_TIMESTAMP_WHOLE<br>Whole-second timestamp of last received MAG vector<br>*before* data collection start.<br>Referenced from 12:00UTC 2000/01/01.                                                                                                    |
| 12363 | 0   | 16               | MAG_TIMESTA<br>MP_SUB   | MAG_TIMESTAMP_SUB<br>Sub-second timestamp of last received MAG vector<br>*before* data collection start.<br>A value of 65535 could be real or a<br>MISSING_CONSTANT, however it is<br>MISSING_CONSTANT only if<br>MAG_TIMESTAMP_WHOLE = 0, e.g. WHOLE and<br>SUB must both be real or both be<br>MISSING_CONSTANT.<br>Unit: Microseconds scaled to 16 bits.                                                                                                    |

Table 43: Format of Level 2 data records for JAD\_L20\_LRS\_ELC\_ANY\_\*

| Byte  | Bit | Length<br>(bits) | Name                  | Description                                                                                                    |
|-------|-----|------------------|-----------------------|----------------------------------------------------------------------------------------------------|
| 12365 | 0   | 8                | MAG_COUNT_<br>VALID   | MAG_COUNT_VALID<br>Count of valid (above threshold and not saturated)<br>MAG vectors between start of *previous* packet and<br>start of this packet.<br>Note: This saturates at 255. e.g if there is a 600s<br>accumulation period, and the MAG vector is given every<br>2-seconds, then that's 300 counts. If all are valid<br>then that 300 will be expressed as 255, however<br>MAG COUNT INVALID would still be zero.                                                                                                    |
| 12366 | 0   | 8                | MAG_COUNT_I<br>NVALID | MAG_COUNT_INVALID<br>Count of invalid (below threshold or saturated)<br>MAG vectors between start of *previous* packet and<br>start of this packet.<br>Note: This saturates at 255. e.g if there is a 600s<br>accumulation period, and the MAG vector is given every<br>2-seconds, then that's 300 counts. If all are invalid<br>then that 300 will be expressed as 255, however<br>MAG_COUNT_VALID would still be zero.                                                                                                    |
| 12367 | 0   | 96               | MAG_VECTOR            | Last received MAG vector in nT before<br>data collection start: 3 components [X, Y, Z]<br>MAG range is +/- 16 G, hence limits.<br>The coordinate system is spacecraft based, with:<br>+X is between E060 and E300, along the 0 degree mark<br>where E060 anode 0 starts<br>+Y is 90 degrees, between E060 anodes 11 and 12,<br>+Z is the spin axis.<br>Note: these are signed integers.<br>A Mag vector of [0 0 0] has four meanings:<br>[Meanings 1 and 2 require<br>MAG_TIMESTAMP_WHOLE = 0. The<br>MAG_COUNT_VALID and MAG_COUNT_INVALID<br>objects can help distinguish meaning 1 from 2.]<br>1) JADE never received a mag vector at all.<br>(So initialized to 0s.)<br>e.g. MAG_COUNT_VALID = 0 for this record.<br>2) A 25s timeout has expired without JADE receiving a<br>MAG vector over a threshold magnitude.<br>[Meanings 3 and 4 require<br>MAG_TIMESTAMP_WHOLE > 0<br>3) The threshold parameter was set to 0 nT.<br>(Some early HVCO1 check-out data may have this.)<br>4) The broadcast message was corrupted and the<br>magnitude and components mismatched. |

| Byte  | Bit | Length<br>(bits) | Name                  | Description                                                                                                    |
|-------|-----|------------------|-----------------------|----------------------------------------------------------------------------------------------------|
| 12379 | 0   | 32               | BACKGROUND<br>_COUNTS | Background counts (NOT a background rate).<br>The background counter for this record's electron<br>sensor (see ESENSOR object to know which sensor).<br>This is a total count, not a rate.<br>This is a 16-bit counter over 64 energies over the<br>accumulation time (up to 1800 seconds), which means it<br>could roll over the 4-byte word. i.e. 4294967296 = 0<br>However this is unlikely, and even if so, should be<br>obvious from the visible background in object DATA. |
| 12383 | 0   | 16               | ESENSOR               | ESENSOR - which one of the three electron sensors is<br>this record for. Values can only be 60, 180 or 300<br>for electron sensor E060, E180 or E300 respectively.<br>Note: each sensor also has a different PACKETID.                                                                                                    |

# 6.2.8.2 Ion Species Data

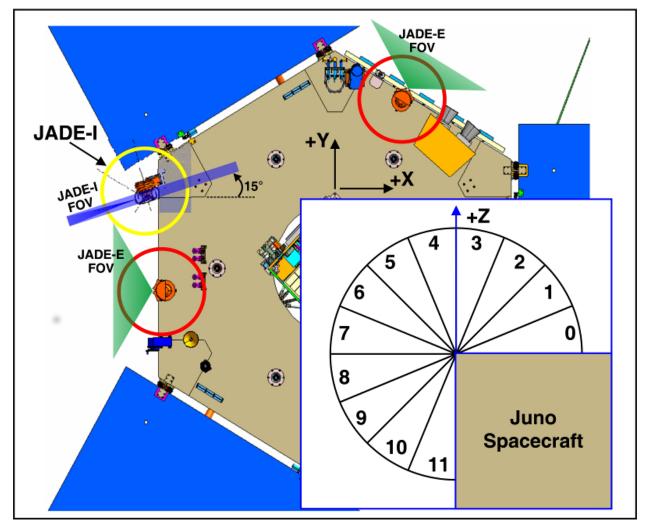

The JADE ion sensor has 12 anodes, as shown in the following figure.

Figure 8: JADE-I Anodes.

## 6.2.8.2.1 JAD\_L20\_HRS\_ION\_ANY\_\*

The ion species products for high rate science cover PACKETIDs 0x80-0x87. Each ion species has its own packet; therefore several packets of different species may have the same time stamp. The DATA object is 2-D, 32 energies x 12 anodes, and is described in Table 44.

| Byte                                                                    | Bit | Length<br>(bits) | Name | Description             |  |  |  |  |
|-------------------------------------------------------------------------|-----|------------------|------|-------------------------|--|--|--|--|
| See Level 2 binary header from Table 35 and Table 36 for bytes 1 to 70. |     |                  |      |                         |  |  |  |  |
| 71                                                                      | 0   | 6144             | DATA | DATA: Counts            |  |  |  |  |
|                                                                         |     |                  |      | 32 Energies x 12 Anodes |  |  |  |  |

Table 44: Format of Level 2 data records for JAD L20 HRS ION ANY \*

## 6.2.8.2.2 JAD\_L20\_HVE\_ION\_ALL\_\*

The ion species product for high voltage engineering is PACKETID 0x18. The DATA object is 2-D, 8 ion species x 12 anodes (over 1 energy), and is described in Table 45. [The one energy is really 32 energy steps where all 32-steps are at the same fixed energy.]

| Byte | Bit | Length<br>(bits) | Name                   | Description                                                                                                    |
|------|-----|------------------|------------------------|----------------------------------------------------------------------------------------------------|
|      |     | See Leve         | el 2 binary header fro | om Table 35 and Table 36 for bytes 1 to 70.                                                                                                    |
| 71   | 0   | 3072             | DATA                   | DATA: Counts<br>8 Species x 12 anodes (x1 Energy)<br>Species is 0-7, ion anodes 0-11.<br>(16-bit counter, summed over 32 identical energy steps<br>over accumulation period.) |

Table 45: Format of Level 2 data records for JAD\_L20\_HVE\_ION\_ALL\_\*

#### 6.2.8.2.3 JAD\_L20\_LRS\_ION\_ANY\_\* and JAD\_L20\_CAL\_ION\_ANY\_\*

The ion species products for low rate science (PACKETID 0x60-0x67) and calibration modes (PACKETID 0x70-0x77) are identical. Each ion species has its own packet; therefore several packets of different species may have the same time stamp.

The DATA object is 2-D, 32 energies x 78 ion spin phase sectors (note that ion spin phase sectors in FSW4 are different to those described in the original JADE instrument paper that was for FSW3). Ion spin phase sectors [0-77] are a factor of ion anode and the spin phase at the start of the record. The ion spin phase sector mapping is shown in Figure 9 and also within Table 46 in the description of the DATA object (where a range of 0-12 means  $0 \le range < 12$ ); it is different to the electron spin phase sectors.

Spin phase of Juno's +x axis is the angle **from** the last ECLIPJ2000 +z ('north') crossing, which increases over time and is shown in light red on the bottom of Figure 9. Juno reports in JADE operations SHK files the angle to next crossing, a decreasing number; hence this spin phase is 360 degrees minus that. The actual spin phase of JADE-I is shown in the dark red on the top of Figure 9, and is always 195 degrees greater than the equivalent spin phase of Juno's +x axis.

|          |        |                                                    |         |       |      |         |         |    | Spin p  | hase of | f JADE- | -l instru | ment   | t (Degre | ees)  |        |     |       |     |     |     |     |     |     |     |         |
|----------|--------|----------------------------------------------------|---------|-------|------|---------|---------|----|---------|---------|---------|-----------|--------|----------|-------|--------|-----|-------|-----|-----|-----|-----|-----|-----|-----|---------|
|          | 195 20 | 17 2                                               | 219 231 | 243 2 | 55 2 | 267 279 | 9 291 3 | 03 | 315 327 | 339     | 351     | 3         | 15     | 27       | 39    | 51     | 63  | 75    | 87  | 99  | 111 | 123 | 135 | 147 | 159 | 171 183 |
| Anode 0  |        |                                                    |         |       |      |         |         |    |         |         |         |           |        |          |       |        |     |       |     |     |     |     |     |     |     |         |
| Anode 1  |        | Anodes 0-3 not reported as part of LRS Species map |         |       |      |         |         |    |         |         |         |           |        |          |       |        |     |       |     |     |     |     |     |     |     |         |
| Anode 2  |        |                                                    |         |       |      |         |         |    | Anoues  | 0-5 110 | repor   | iteu as j | Janu   | JI LKS S | pecie | es map |     |       |     |     |     |     |     |     |     |         |
| Anode 3  |        |                                                    |         |       |      |         |         |    |         |         |         |           |        |          |       |        |     |       |     |     |     |     |     |     |     |         |
| Anode 4  |        |                                                    |         | 0     |      |         |         |    |         |         |         | 1         |        |          |       |        |     |       |     |     |     |     | 2   |     |     |         |
| Anode 5  |        |                                                    | 3       |       |      |         | 4       |    |         | 5       |         |           |        | 6        |       |        |     | 7     |     |     |     | 8   |     |     |     |         |
| Anode 6  | 9      |                                                    | 10      | 11    |      | 12      | 13      |    | 14      | 15      | ;       | 16        |        | 17       |       | 18     |     | 19    |     | 20  | )   | 1   | 21  | 2   | 2   | 23      |
| Anode 7  | 24     |                                                    | 25      | 26    |      | 27      | 28      |    | 29      | 30      | )       | 31        |        | 32       |       | 33     |     | 34    |     | 35  | 5   | 1   | 36  | 3   | 7   | 38      |
| Anode 8  | 39     |                                                    | 40      | 41    |      | 42      | 43      |    | 44      | 45      | 5       | 46        |        | 47       |       | 48     |     | 49    |     | 50  | )   |     | 51  | 5   | 2   | 53      |
| Anode 9  | 54     |                                                    | 55      | 56    |      | 57      | 58      |    | 59      | 60      | )       | 61        |        | 62       |       | 63     |     | 64    |     | 65  | 5   | 6   | 66  | 6   | 7   | 68      |
| Anode 10 |        | 69                                                 |         |       |      | 70      |         |    | 7       | 1       |         |           |        | 72       |       |        |     | 73 74 |     |     |     |     |     |     |     |         |
| Anode 11 | 11 75  |                                                    |         |       |      | 76      |         |    |         |         |         | 77        |        |          |       |        |     |       |     |     |     |     |     |     |     |         |
|          | 0 1    | .2                                                 | 24 36   | 48    | 60   | 72 84   | ¥ 96 1  | 08 | 120 132 | 144     | 156     | 168       | L80    | 192      | 204   | 216    | 228 | 240   | 252 | 264 | 276 | 288 | 300 | 312 | 324 | 336 348 |
|          |        |                                                    |         |       |      |         |         |    | Spi     | n phas  | e of Ju | no +X a   | kis (D | egrees   | )     |        |     |       |     |     |     |     |     |     |     |         |

Figure 9: The Ion Spin Phase Sector mapping to ion anode and spin phase (start angles).

Be careful with this product when ACCUMULATION\_TIME = 30 for a record. There are the 78 ion spin phase sectors, however for a 30 second accumulation it is possible that not all 78 spin phase sectors will be observed. This is because Juno's spin period may be 29.2 to 30.8 seconds,

and at time of writing has always been over 30 seconds. If the spin period was exactly 30.0 seconds, then all spin-phase sectors for anodes 6 to 9 would be observed once in a 30 second accumulation. If the spin period is less than 30 seconds, it's possible for 4 or 8 sectors to be skipped. E.g. if spin phase sector 9 is skipped, then so is spin phase sector 24, 39 and 54 as they are all at the same spin phase. Or if the spin period is greater than 30 seconds and the spin started on exactly zero spin-phase, then the accumulation period may simply end before spin phase sector 23 (and 38, 53, 68 as all the same spin phase) is reached. Identifying which spin phase sectors may be missed or unobserved is tricky as it depends on both the spin period and exact spin-phase at the start of the accumulation period, neither of which is known for a level 2 product.

This means that 4 or 8 spin-phase sectors may not be observed in a record with an ACCUMULATION\_TIME of 30 seconds, and is usually just 4. The assumption is that LRS or CAL ion species data covers the full sky of  $4\pi$  steradians, however this is not true when some spin-phase sectors are missing. If the accumulation time is greater than 30 (that is 60, 120, 150, 300 or 600) seconds then all spin phase sectors are viewed at least once during the accumulation, therefore none are unobserved.

If a spin phase sector is unobserved then a value of zero counts/view is returned. Unfortunately, this is indistinguishable from an observed spin-phase sector that simply did not measure any ions. Hence there is potential confusion when presented with zero counts/view (or counts per second for Level 3 files), was this spin phase sector measured but counted no ions, or was it not measured at all.

If it is known that some spin phase sectors are missing, one could use the values from the equivalent spin phase sectors on the next record. However, the LRS and CAL ion species data has many measured zero counts/view, making it impossible to identify which are unobserved when in the solar wind or in a low count region. In high count regions where there are naturally some counts (even if they are background counts) in most spin phase sectors then it is easy to pick out the 4 or 8 elements of a record that are zero because there are no other zeros. In such case, if 4 zeros, they should be in spin phase sector numbers that are 15 apart, e.g. the same spin phase like spin phase sectors 14, 29, 44 and 59. If 8 zeros, then there should be two sets of numbers 15 apart. Also, for a given time stamp there will be multiple records with different ion species numbers, e.g. PACKET\_SPECIES of 3, 4 and 5. For the same time stamp, all species should be missing the same spin phase sector numbers.

| Byte | Bit | Length<br>(bits) | Name                   |                                                                                                    |                                                                                             |                                                                                                    | Des                                                                                                    | crip                                                                                                    | tion                                                                                                    |                                                                                                    |                                                                                                    |                                                                                                    |                                   |
|------|-----|------------------|------------------------|----------------------------------------------------------------------------------------------------|---------------------------------------------------------------------------------------------|----------------------------------------------------------------------------------------------------|----------------------------------------------------------------------------------------------------|----------------------------------------------------------------------------------------------------|----------------------------------------------------------------------------------------------------|----------------------------------------------------------------------------------------------------|----------------------------------------------------------------------------------------------------|----------------------------------------------------------------------------------------------------|-----------------------------------|
|      |     | See Leve         | el 2 binary header fro | om Table 35 d                                                                                                    | <i>and</i> T                                                                                | able                                                                                                    | 36 <i>f</i>                                                                                                    | br by                                                                                                    | rtes 1                                                                                                    | to 7                                                                                                    | 0.                                                                                                    |                                                                                                    |                                   |
| 71   | 0   | 79872            | DATA                   | DATA: Cou<br>32 Energies<br>The formula<br>is described<br>Each Spin<br>spin phases,<br>The spin p<br>Only anod<br>There are<br>anodes and<br>sectors give<br>phase: | x 78<br>a for 1<br>in th<br>Phase<br>but a<br>hase<br>es 4-1<br>78 Sp<br>thirty             | Ion<br>mapp<br>e PE<br>e Sec<br>alway<br>is ca<br>l1 ar<br>in Pl<br>12-c                                                                 | Spin<br>oing a<br>oS JA<br>ctor h<br>ys the<br>lculat<br>re use<br>hase s<br>degre                                                                                                    | anod<br>DE s<br>nas co<br>e san<br>ted fi<br>ed, 0-<br>secto<br>ce wi                                                                                                | es in<br>SIS a<br>ontril<br>ne an<br>rom t<br>-3 are<br>ors [0<br>de se                                                     | to sp<br>and a<br>butio<br>ode.<br>the si<br>e not<br>0-77]<br>ectors                                                                        | in-ph<br>s foll<br>ons fr<br>tart o<br>repo<br>over<br>s, wit                                                                                                  | ows:<br>om mu<br>f the r<br>rted.<br>the eig<br>th spin                                                                                      | ultiple<br>ecord.<br>ght<br>phase |
|      |     |                  |                        | Ion Start                                                                                                    |                                                                                             |                                                                                                    |                                                                                                    | Ion A                                                                                                    | Anode                                                                                                    |                                                                                                    |                                                                                                    |                                                                                                    |                                   |
|      |     |                  |                        | Spin Phase<br>(Degrees)                                                                                                    |                                                                                             |                                                                                                    |                                                                                                    |                                                                                                    |                                                                                                    |                                                                                                    |                                                                                                    |                                                                                                    |                                   |
|      |     |                  |                        | $\begin{array}{c}$                                                                                                    | 0<br>0<br>0<br>0<br>0<br>0<br>0<br>0<br>0<br>0<br>0<br>0<br>0<br>0<br>0<br>0<br>0<br>0<br>0 | 3<br>3<br>3<br>3<br>3<br>4<br>4<br>4<br>4<br>5<br>5<br>5<br>5<br>5<br>6<br>6<br>6<br>6<br>6<br>7<br>7<br>7<br>7<br>7<br>7<br>8<br>8<br>8 | 9<br>9<br>10<br>11<br>12<br>12<br>13<br>13<br>14<br>14<br>15<br>15<br>16<br>16<br>17<br>17<br>18<br>18<br>19<br>20<br>20<br>21<br>21<br>22<br>22<br>23                                                                                                    | 24<br>24<br>25<br>25<br>26<br>27<br>27<br>28<br>29<br>30<br>30<br>30<br>31<br>32<br>32<br>33<br>31<br>32<br>33<br>33<br>34<br>35<br>35<br>36<br>36<br>36<br>37<br>37 | $\begin{array}{c} 39\\ 39\\ 40\\ 41\\ 42\\ 43\\ 43\\ 44\\ 45\\ 45\\ 46\\ 47\\ 47\\ 48\\ 49\\ 50\\ 51\\ 512\\ 53\end{array}$ | 54<br>54<br>55<br>55<br>56<br>57<br>57<br>58<br>59<br>60<br>61<br>62<br>62<br>63<br>64<br>64<br>55<br>66<br>66<br>65<br>66<br>66<br>67<br>67 | 69<br>69<br>69<br>70<br>70<br>70<br>70<br>70<br>70<br>71<br>71<br>71<br>71<br>71<br>72<br>72<br>72<br>72<br>72<br>72<br>72<br>72<br>72<br>72<br>72<br>72<br>72 | 75<br>75<br>75<br>75<br>75<br>75<br>75<br>75<br>75<br>75<br>76<br>76<br>76<br>76<br>76<br>76<br>76<br>76<br>76<br>76<br>76<br>76<br>77<br>77 |                                   |
|      |     |                  |                        | [The onboard<br>+X axis, but<br>Ion Start Sp:<br>The meanin<br>instrument p<br>Note the dat<br>rather than i<br>Note 2: Rate                                         | JADE-<br>in Pha<br>g of e<br>paper<br>ta uni<br>ntege                                       | each<br>cach<br>ts ar                                                                                                    | species<br>species<br>starts<br>species<br>species | ies is<br>es (co<br>re fra                                                                                                    | es fui<br>95.]<br>s desc<br>ounts                                                                                           | rther<br>cribe<br>s per<br>ns of                                                                                                    | d in t<br>view<br>1/51                                                                                                    | nd, so<br>the JAl<br>s), are<br>2.                                                                                                    | <sup>the</sup>                    |

# 6.2.8.3 Ion Time of Flight Data

## 6.2.8.3.1 JAD\_L20\_HLC\_ION\_TOF\_\*

The ion time of flight products for high rate science, low rate science and calibration mode are all of the same format and in the same file; covering PACKETID 0x69, 0x79 and 0x89. [Technically, the high rate science data product is of 2-byte values, whereas low rate/calibration data are 4-byte values, however the high rate data is up-cast to 4-bytes to make them identical.] The DATA object is 2-D, 32 energies x 96 TOF channels, and is described in Table 47.

| Byte | Bit | Length<br>(bits) | Name                   | Description                                                                                  |
|------|-----|------------------|------------------------|----------------------------------------------------------------------------------------------|
|      |     | See Leve         | el 2 binary header fro | om Table 35 and Table 36 for bytes 1 to 70.                                                  |
| 71   | 0   | 98304            | DATA                   | DATA: Time of Flight Counts                                                                  |
|      |     |                  |                        | 32 Energies x 96 TOF channels.                                                               |
|      |     |                  |                        | The last 3 channels have special meanings.                                                   |
|      |     |                  |                        | The 96 TOF channels are created from the Medium                                              |
|      |     |                  |                        | Resolution set of 128 channels, binned as follows:                                           |
|      |     |                  |                        | [0]: Medium Resolution TOF channels 0 - 1                                                    |
|      |     |                  |                        | [1]: Medium Resolution TOF channel 2                                                         |
|      |     |                  |                        | [2]: Medium Resolution TOF channel 3                                                         |
|      |     |                  |                        | [3]: Medium Resolution TOF channel 4                                                         |
|      |     |                  |                        | <br>[59]: Medium Resolution TOF channel 60                                                   |
|      |     |                  |                        | [60]: Medium Resolution TOF channel 61                                                       |
|      |     |                  |                        | [61]: Medium Resolution TOF channels 62 - 63                                                 |
|      |     |                  |                        | [62]: Medium Resolution TOF channels 64 - 65                                                 |
|      |     |                  |                        | <br>[70]: Medium Resolution TOF channels 80 - 81                                             |
|      |     |                  |                        | [70]: Medium Resolution TOF channels 80 - 81<br>[71]: Medium Resolution TOF channels 82 - 83 |
|      |     |                  |                        | [72]: Medium Resolution TOF channel 84                                                       |
|      |     |                  |                        | [73]: Medium Resolution TOF channel 85                                                       |
|      |     |                  |                        | [74]: Medium Resolution TOF channel 86                                                       |
|      |     |                  |                        | [75]: Medium Resolution TOF channel 87                                                       |
|      |     |                  |                        | [76]: Medium Resolution TOF channel 88                                                       |
|      |     |                  |                        | [77]: Medium Resolution TOF channels 89 - 90                                                 |
|      |     |                  |                        | [78]: Medium Resolution TOF channels 91 - 92                                                 |
|      |     |                  |                        |                                                                                              |
|      |     |                  |                        | [89]: Medium Resolution TOF channels 113 - 114                                               |
|      |     |                  |                        | [90]: Medium Resolution TOF channels 115 - 116                                               |
|      |     |                  |                        | [91]: Medium Resolution TOF channels 117 - 118                                               |
|      |     |                  |                        | [92]: Medium Resolution TOF channels 119 - 124                                               |
|      |     |                  |                        | [93]: TOF with Start overload.                                                               |
|      |     |                  |                        | (Medium Resolution TOF channel 125)                                                          |
|      |     |                  |                        | [94]: TOF value below minimum resolution.                                                    |
|      |     |                  |                        | (Medium Resolution TOF channel 126)                                                          |
|      |     |                  |                        | [95]: TOF too long.                                                                          |
|      |     |                  |                        | (Medium Resolution TOF channel 127)                                                          |

Table 47: Format of Level 2 data records for JAD L20 HLC ION TOF \*

# 6.2.8.3.2 JAD\_L20\_HVE\_ION\_TOF\_\*

The ion time of flight product for high voltage engineering is PACKETID 0x19. The DATA object is 1-D, 128 TOF channels (over 1 energy), and is described in Table 48. [The one energy is really 32 energy steps where all 32-steps are at the same fixed energy.]

| Byte | Bit | Length<br>(bits) | Name                   | Description                                                                                                    |
|------|-----|------------------|------------------------|----------------------------------------------------------------------------------------------------|
|      |     | See Leve         | el 2 binary header fro | om Table 35 and Table 36 for bytes 1 to 70.                                                                                                    |
| 71   | 0   | 4096             | DATA                   | DATA: Time of Flight Counts<br>128 TOF channels (x 1 Energy)<br>The last 3 channels have special meanings.<br>The 128 TOF channels are counters are:<br>[ 0]: Medium Resolution TOF channel 0<br>[ 1]: Medium Resolution TOF channel 1<br><br>[123]: Medium Resolution TOF channel 123                                                                                                    |
|      |     |                  |                        | <ul> <li>[124]: Medium Resolution TOF channel 124</li> <li>[125]: TOF with Start overload.</li> <li>(Medium Resolution TOF channel 125)</li> <li>[126]: TOF value below minimum resolution.</li> <li>(Medium Resolution TOF channel 126)</li> <li>[127]: TOF too long.</li> <li>(Medium Resolution TOF channel 127)</li> <li>(16-bit counter, summed over 32 identical energy steps over accumulation period.)</li> </ul> |

Table 48: Format of Level 2 data records for JAD L20 HVE ION TOF \*

# 6.2.8.4 Ion Logicals Data

# 6.2.8.4.1 JAD\_L20\_HLC\_ION\_LOG\_\*

The ion logicals products for high rate science, low rate science and calibration mode are all of the same format and in the same file; covering PACKETID 0x6C, 0x7C and 0x8C. [Technically, the high rate science data product is of 2-byte values, whereas low rate/calibration data are 4-byte values, however the high rate data is upcast to 4-bytes to make them identical.] The DATA object is 2-D, 32 energies x 25 logicals, and is described in Table 49, which runs over 2 pages despite only being for the DATA object.

The 25 logical counters here are the same for JAD\_L20\_HVE\_ION\_LOG\_\*.

| Byte | Bit | Length<br>(bits)  | Name                        | Description                                                                                                    |
|------|-----|-------------------|-----------------------------|----------------------------------------------------------------------------------------------------|
|      |     | See Leve          | el 2 binary header fro      | om Table 35 and Table 36 for bytes 1 to 70.                                                                                                    |
| 71   | 0   | See Leve<br>25600 | 2 binary header fro<br>DATA | DATA: Counts         32 Energies x 25 Logical counters.         The 25 Logical counters are:         [0]: Anode 0 Events         [1]: Anode 1 Events         [2]: Anode 2 Events            [10]: Anode 10 Events         [1]: Anode 10 Events         [1]: Anode 10 Events         [1]: Anode 10 Events         [11]: Anode 11 Events         [12]: Background Events         The above 13 logicals are raw count hits, independent of         whether a TOF Event has begun. Adjacent and Non-         Adjacent hits will be counted in both anodes. As such,         anode counts can exceed All Stops [15] counts.         The Background anode [12] is not included in Adjacent         and Non-Adjacent calculations.         [13]: Start Overload         Start signal exceeds threshold level.         [14]: All Starts         Independent of whether a TOF Event has begun,         usually starts a TOF Event.         [15]: All Stops         Independent of whether a TOF Event has begun,         usually ends a TOF Event.         If an event is seen on multiple anodes this counter is         still only incremented once, therefore this is usually less         than the sum of anodes 0 to 11.         The Background anode is not included in |
|      |     |                   |                             | only), or more than 2 anodes.<br>Continues on next page.                                                                                                    |

Table 49: Format of Level 2 data records for JAD\_L20\_HLC\_ION\_LOG\_\*

| Byte | Bit | Length<br>(bits) | Name | Description                                                                                                    |
|------|-----|------------------|------|----------------------------------------------------------------------------------------------------|
|      |     |                  |      | Continues from previous page.<br>[17]: Adjacent Anodes<br>A count hit was measured in neighboring anodes; other<br>products (e.g. Ion Species) will assign this to just the<br>lower anode.<br>[18]: Stop without Start<br>A stop signal was received before a TOF Event was<br>initiated by a start.<br>[19]: Dual Start<br>A TOF Event had started but one or more other start<br>signals were received before a stop signal or the TOF<br>Event overflowed.<br>[20]: Start in Process Time<br>The number of TOF Events started, can be less than<br>All Starts [14].<br>[21]: TOF Underflow<br>Received a stop event before 1 tap, that is 1.6ns, the<br>base unit of TOF times.<br>[22]: IOF Overflow<br>No stop signal arrived within timeout of 330ns.<br>[23]: Invalid TOF Event<br>If the TOF Event is measured in 1 anode (anodes 0-11<br>only) or two neighboring anodes (anodes 0-11 only) it is<br>valid. Otherwise it is invalid, unless it was an underflow<br>in which case the Underflow [21] counter is increased<br>instead of this counter (i.e. an Underflow event, it<br>will be invalid if one of these three situations is met:<br>- hit in more than two anodes, or<br>- no anodes hit at all.<br>The latter is different to overflow events [22] which<br>are considered valid.<br>The Background anode is not considered in any of<br>these calculations.<br>[24]: Event Strobe<br>The number of TOF Event se as start signal followed by<br>either a stop signal or timeout.<br>Note: This file can contain data from Low Rate Science,<br>MCP Calibration or High Rate Science modes. High Rate<br>Science have a maximum counts of 65535 per<br>accumulation unlike the others with a maximum of<br>117963000. |

#### 6.2.8.4.2 JAD\_L20\_HVE\_ION\_LOG\_\*

The ion logicals product for high voltage engineering is PACKETID 0x1C. The DATA object is 1-D, 25 logicals (over 1 energy), and is described in Table 50. [The one energy is really 32 energy steps where all 32-steps are at the same fixed energy.]

The 25 logical counters here are the same for JAD\_L20\_HLC\_ION\_LOG\_\*.

| Byte              | Bit | Length<br>(bits) | Name                   | Description                                                                                                    |
|-------------------|-----|------------------|------------------------|----------------------------------------------------------------------------------------------------|
|                   |     | See Leve         | el 2 binary header fro | om Table 35 and Table 36 for bytes 1 to 70.                                                                                                    |
| Byte           71 | Bit | (bits)           |                        | Image: Stand Table 36 for bytes 1 to 70.DATA: Counts1 Energy x 25 Logical counters.The 25 Logical counters are:[0]: Anode 0[1]: Anode 1[2]: Anode 2[3]: Anode 3[4]: Anode 4[5]: Anode 5[6]: Anode 6[7]: Anode 7[8]: Anode 8[9]: Anode 10[11]: Anode 11[12]: Background[13]: Start Overload[14]: All Starts[15]: All Stops[16]: Non-Adjacent Anodes[17]: Adjacent Anodes[18]: Stop without Start[19]: Dual Start[20]: Start in Process Time[21]: TOF Underflow[22]: TOF Overflow[23]: Invalid TOF Event[24]: Event Strobe |
|                   |     |                  |                        | (16-bit counter, summed over 32 identical energy steps<br>over accumulation period.)<br>See the DESCRIPTION of DATA in                                                                                                    |
|                   |     |                  |                        | JAD_L20_HLC_ION_LOG files for a better description of the 25 logicals.                                                                                                    |

Table 50: Format of Level 2 data records for JAD L20 HVE ION LOG \*

#### 6.2.8.5 Ion Direct Events Data

The ion direct events products for high rate science, low rate science, calibration mode and high voltage engineering are all of the same format and in the same file; covering PACKETID 0x1F, 0x6F, 0x7F and 0x8F.

Direct Event (DE) data records the full resolution data on an event-by-event basis, as opposed to the other data products which are collapsed based on product type over an accumulation period. Whereas JAD\_L20\_HLC\_ION\_TOF\_\* data will collect the number of incident ions at each energy step falling within each TOF bin over an accumulation period, Direct Event data record the anode, TOF bin, and ESA step on an event by event basis. Because of this the data volume of Direct Events is too large to provide a continuous record and only a subset is returned. Direct Events will be of most use in performing spot validation of the other data products.

#### 6.2.8.5.1 JAD\_L20\_ALL\_ION\_DER\_\*

The DE-Words contained in the JAD\_L20\_ALL\_ION\_DER\_\* data require decoding, and have been decoded in the JAD\_L20\_ALL\_ION\_DES\_\* file, see Table 53, which we expect science users to use in preference.

| Byte | Bit | Length<br>(bits) | Name                     | Description                                                                                                    |
|------|-----|------------------|--------------------------|----------------------------------------------------------------------------------------------------|
|      |     | See Leve         | el 2 binary header fro   | om Table 35 and Table 36 for bytes 1 to 70.                                                                                                    |
| 71   | 0   | 16               | DE_COL_SUB_<br>SEQ_COUNT | Direct Events Collection sub-sequence count.<br>Resets to 0 at the start of the playback of a new collection<br>cycle. Increments for each produced packet, before data<br>policing, thus acting as an indicator for data policing loss.<br>Maximum value is 19,999 unless the data is taken from<br>High Rate Science (HRS), when the maximum is 3599.<br>See PACKET_MODE or PACKETID objects to see if in<br>HRS. |
| 73   | 0   | 34656            | DATA                     | DATA: Direct Event Two-Byte Words<br>Array of 16-bit raw direct events.<br>A Direct Event is information about each specific particle<br>that hit the Ion sensor.<br>[See PDS JADE SIS document for<br>JAD_L20_ALL_ION_DES for a table on how to decode<br>this 2-byte word.]<br>Note, not all 2166 bytes are used, see DE_SIZE Object,<br>and this object has to be padded to size.                                |
| 4405 | 0   | 16               | DE_SIZE                  | Array size of Direct Events to use.<br>The above data array can vary in size, but PDS<br>records must be a fixed size, so the end is padded<br>with fill values. This value tells you how many<br>values should be used (starting from the beginning).                                                                                                    |

Table 51: Format of Level 2 data records for JAD\_L20\_ALL\_ION\_DER\_\*

#### 6.2.8.5.2 JAD\_L20\_ALL\_ION\_DES\_\*

This is the same data as for the JAD\_L20\_ALL\_ION\_DER\_\* products (from the same JADE packet IDs), except the DATA object's data is split out in to its many meanings. Table 52 describes how the two-byte word can either be an event word, a boundary word, a sweep marker word or a *fill value* (occasionally required for padding the DER DATA to a fixed size), and then how to split up the bit pattern for each. Each JAD L20 ALL ION DER \* DATA word then JAD L20 ALL ION DES \* record. becomes entire As such. an one JAD L20 ALL ION DER \* record can become (up to) 2,166 JAD L20 ALL ION DES \* records. If the DER DATA word was fill then no JAD L20 ALL ION DES record is written. Technically the Sweep Number is a 14-bit long value, however it has a limit of 1800, which results in bits 13 to 11 always being zero. Direct Events will be of most use in performing spot validation of the other data products.

Since FSW 4.00 the ion deflectors are turned off during HRS, such that 'DFL Step' is always zero, hence the 'Boundary Word' is now essentially identical format for all telemetry modes. This following table is still valid, and is also true for earlier FSW versions (e.g. FSW 3).

Table 52: Description of DATA two-byte words for JAD\_L20\_ALL\_ION\_DER\_\* files to show how it is split out for the JAD\_L20\_ALL\_ION\_DES \* files.

| ' |                              | inc o. |     | 20_1 | $DD_1$ |         | $D_{D}$ |       | $\iota c s$ . |     |       |     |    |   |       |     |     |  |
|---|------------------------------|--------|-----|------|--------|---------|---------|-------|---------------|-----|-------|-----|----|---|-------|-----|-----|--|
|   | Bit number                   | 15     | 14  | 13   | 12     | 11      | 10      | 9     | 8             | 7   | 6     | 5   | 4  | 3 | 2     | 1   | 0   |  |
|   | Event Word                   | 0      | TOF |      |        |         |         |       |               |     | An    | ode | ID |   | QF2   | 0   | QF0 |  |
|   | Boundary Word<br>LRS/CAL/HVE | 1      | 0   | 0    | 0      | 0       | 0       | 0     | 0             | ESA | A Ste | ер  |    |   | 0     | 0   | 0   |  |
|   | Boundary Word<br>HRS         | 1      | 0   | 0    | 0      | 0       | 0       | 0     | 0             | ESA | A Ste | ep  |    |   | DFL S | tep |     |  |
|   | Sweep Marker Word            | 1      | 1   | Swee | p Nun  | nber (r | nax 18  | 300)  |               |     |       |     |    |   |       |     |     |  |
|   |                              | 1      | 1   | 0    | 0      | 0       | Swee    | ep Ni | umbe          | er  |       |     |    |   |       |     |     |  |
|   | Fill Value                   | 1      | 1   | 1    | 1      | 1       | 1       | 1     | 1             | 1   | 1     | 1   | 1  | 1 | 1     | 1   | 1   |  |
|   |                              |        |     |      |        |         |         |       |               |     |       |     |    |   |       |     |     |  |

The format of the JAD\_L20\_ALL\_ION\_DES\_\* data records is given on the next page, Table 53, and extends over 2 pages.

| Byte | Bit | Length<br>(bits) | Name                                | Description                                                                                                    |
|------|-----|------------------|-------------------------------------|----------------------------------------------------------------------------------------------------|
|      |     | See Leve         | el 2 binary header fro              | om Table 35 and Table 36 for bytes 1 to 70.                                                                                                    |
| 71   | 0   | 16               | DE_COL_SUB_<br>SEQ_COUNT            | Direct Events Collection sub-sequence count.<br>Resets to 0 at the start of the playback of a new collection<br>cycle. Increments for each produced packet, before data<br>policing, thus acting as an indicator for data policing loss.<br>Maximum value is 19,999 unless the data is taken from<br>High Rate Science (HRS), when the maximum is 3599.<br>See PACKET_MODE or PACKETID objects to see if in<br>HRS.                                                                                                    |
| 73   | 0   | 8                | DE_BAD                              | Bad Direct Event Two-Byte Word<br>= 0 is good, Direct Event word is valid.<br>= 1 is bad, Direct Event word is invalid.<br>The two-byte DE Words found in<br>JAD_L20_ALL_ION_DER_* files are split out bit by bit<br>in JAD_L20_ALL_ION_DES_* files, however only<br>certain combinations are valid. If a non-valid bit<br>combination is found, all objects for that record in this<br>file are set to their MISSING_CONSTANT value.<br>[Possible reason for invalid words are SEUs (single<br>event upsets) where a bit is altered in memory. While<br>very rare, we believe such a SEU occurred in Direct<br>Event data at SCLK 494493538 (2015-245). SEUs may<br>occur in other JADE products too, but the bit structure of<br>direct events make their identification easier.] |
| 74   | 0   | 8                | DE_EVENT0_B<br>OUNDARY1_M<br>ARKER2 | Direct Event, or Boundary, or Sweep Marker, Word.<br>0 = Direct Event Word<br>1 = Boundary Word<br>2 = Sweep Marker Word<br>255 = Fill Value - all other DE_* objects should<br>also be their MISSING_CONSTANT VALUE<br>To decode the original bit pattern of a DE_WORD:<br>0 if bit 15 = 0<br>1 if bit 15 = 1 and bit 14 = 0<br>2 if bit 15 = 1 and bit 14 = 1                                                                                                    |
| 75   | 0   | 16               | DE_SWEEP_NU<br>MBER                 | Direct Event Sweep Number. (bits 13-0)<br>Value is only given when<br>DE_EVENT0_BOUNDARY1_MARKER2<br>is 2, otherwise equals MISSING_CONSTANT.                                                                                                    |
| 77   | 0   | 8                | DE_ESA_STEP                         | Direct Event ESA Step. (bits 7-3)<br>Value is only given when<br>DE_EVENT0_BOUNDARY1_MARKER2<br>is 1, otherwise equals MISSING_CONSTANT.                                                                                                    |
| 78   | 0   | 8                | DE_DFL_STEP                         | Direct Event DFL Step. (bits 2-0)<br>Value is only given when<br>DE_EVENT0_BOUNDARY1_MARKER2<br>is 1, otherwise equals MISSING_CONSTANT.                                                                                                    |

Table 53: Format of Level 2 data records for JAD\_L20\_ALL\_ION\_DES\_\*

| Byte | Bit | Length<br>(bits) | Name                  | Description                                                                                                    |
|------|-----|------------------|-----------------------|----------------------------------------------------------------------------------------------------|
| 79   | 0   | 16               | DE_TOF                | Direct Event TOF value. (bits 14-7)<br>0-252: Valid TOF measurement (min_TOF to 330ns).<br>253 : TOF with Start overload.<br>254 : TOF value below minimum resolution.<br>255 : TOF too long.<br>65535: Fill value = MISSING_CONSTANT<br>(Value in telemetry is 1 byte (0-255) only, but<br>upcast to 2 bytes here to allow a MISSING_CONSTANT<br>value to be added.)<br>Value is only given when<br>DE_EVENT0_BOUNDARY1_MARKER2<br>is 0, otherwise equals MISSING_CONSTANT. |
| 81   | 0   | 8                | DE_ANODE_ID           | Direct Event Anode ID. (bits 6-3)<br>0-11: Valid Anode ID, 0-11.<br>12-13: Reserved (should never be seen).<br>14 : No Anode ID between Start and Stop.<br>15 : Two non-adjacent Anodes IDs between Start<br>and Stop.<br>Value is only given when<br>DE_EVENT0_BOUNDARY1_MARKER2<br>is 0, otherwise equals MISSING CONSTANT.                                                                                                    |
| 82   | 0   | 8                | DE_QUALITY_<br>FLAG_2 | Direct Event Quality Flag 2: (bit 2)<br>Two Adjacent Anode IDs between Start and Stop.<br>0 = Flag not triggered,<br>1 = Flag triggered.<br>Value is only given when<br>DE_EVENT0_BOUNDARY1_MARKER2<br>is 0, otherwise equals MISSING_CONSTANT.                                                                                                    |
| 83   | 0   | 8                | DE_QUALITY_<br>FLAG_1 | Direct Event Quality Flag 1: (bit 1)<br>Reserved - should be 0.<br>Value is only given when<br>DE_EVENT0_BOUNDARY1_MARKER2<br>is 0, otherwise equals MISSING_CONSTANT.                                                                                                    |
| 84   | 0   | 8                | DE_QUALITY_<br>FLAG_0 | Direct Event Quality Flag 0: (bit 0)<br>Additional Start(s) between Start and Stop.<br>0 = Flag not triggered,<br>1 = Flag triggered.<br>Value is only given when<br>DE_EVENT0_BOUNDARY1_MARKER2<br>is 0, otherwise equals MISSING_CONSTANT.                                                                                                    |

#### 6.2.9 Level 3 data files for file versions 01, 02 and 03

# *This section (6.2.9) and sub-sections are only for Level 3 file versions 01, 02 and 03. If you are after Level 3 file version 04, go to section 6.2.10.*

The Level 3 data files are binary and have files ending in the extension .DAT. Accompanying them in the same directory are the label files with the same filename but the extension .LBL.

For example, the PDS file pairs will have the following paths in the Volume:

ROOT/DATA/yyyy/yyyddd/subdir/JAD\_L30\_aaa\_bbb\_ccc\_uuu\_yyyyddd\_Vnn.DAT ROOT/DATA/yyyy/yyyddd/subdir/JAD\_L30\_aaa\_bbb\_ccc\_uuu\_yyyyddd\_Vnn.LBL

The format file (same filename minus the date part, but including the version number, with the extension .FMT) accompanying (and already listed within) the LBL files are usually found in the LABEL directory at the root of the volume – however it was decided to exclude this LABEL directory (and therefore exclude FMT files) as they are redundant and may be copy/pasted out of the LBL files. [FMT files are made locally for JADE file production, but do not get to the PDS.]

See section 3.1 for the explanation of JAD\_L30\_*aaa\_bbb\_ccc\_uuu\_yyyyddd\_Vnn*, and *subdir* is the subdirectory name given in Table 17.

There are currently 7 different Level 3 product types, see Table 54 for their sizes, but they are similar and they all have the same objects (per version) as a header. File versions 01, 02 and 03 are all the same format. File version 04 (and future versions) are a different format, and are discussed later in section 6.2.10.

| Version (nn)               | Product                                                                                                    | Bytes per record                 | <b>Objects per record</b>       |
|----------------------------|----------------------------------------------------------------------------------------------------|----------------------------------|---------------------------------|
| 01, 02, 03                 | JAD_L30_HLS_ION_LOG_CNT_Vnn                                                                                              | 83488                            | 47                              |
| 01, 02, 03                 | JAD_L30_HLS_ION_TOF_CNT_Vnn                                                                                              | 100476                           | 56                              |
| 01, 02, 03                 | JAD_L30_HRS_ELC_ALL_CNT_Vnn                                                                                              | 160042                           | 48                              |
| 01, 02, 03                 | JAD_L30_HRS_ELC_TWO_CNT_Vnn                                                                                              | 106790                           | 48                              |
| 01, 02, 03                 | JAD_L30_HRS_ION_ANY_CNT_Vnn                                                                                              | 40224                            | 47                              |
| 01, 02, 03                 | JAD_L30_LRS_ELC_ANY_CNT_Vnn                                                                                              | 160036                           | 49                              |
| 01, 02, 03                 | JAD_L30_LRS_ION_ANY_CNT_Vnn                                                                                              | 259872                           | 47                              |
| Vancian ( )                | D I 4                                                                                                    |                                  |                                 |
| Version ( <i>nn</i> )      | Product                                                                                                    | Bytes per record                 | <b>Objects per record</b>       |
| 04                         | JAD L30 HLS ION LOG CNT Vnn                                                                                              | 45120                            | Objects per record           51 |
|                            |                                                                                                    | v 1                              |                                 |
| 04                         | JAD_L30_HLS_ION_LOG_CNT_Vnn                                                                                              | 45120                            | 51                              |
| 04<br>04                   | JAD_L30_HLS_ION_LOG_CNT_Vnn<br>JAD_L30_HLS_ION_TOF_CNT_Vnn                                                               | 45120<br>98228                   | 51<br>58                        |
| 04<br>04<br>04             | JAD_L30_HLS_ION_LOG_CNT_Vnn<br>JAD_L30_HLS_ION_TOF_CNT_Vnn<br>JAD_L30_HRS_ELC_ALL_CNT_Vnn                                | 45120<br>98228<br>86346          | 51<br>58<br>52                  |
| 04<br>04<br>04<br>04<br>04 | JAD_L30_HLS_ION_LOG_CNT_Vnn<br>JAD_L30_HLS_ION_TOF_CNT_Vnn<br>JAD_L30_HRS_ELC_ALL_CNT_Vnn<br>JAD_L30_HRS_ELC_TWO_CNT_Vnn | 45120<br>98228<br>86346<br>57670 | 51<br>58<br>52<br>52<br>52      |

*Table 54: Size of a record of each Level 3 product, by version number<sup><i>a,b*</sup>

(a) Level 3 versions 01 to 03 are an identical format.

(b) Versions not listed are expected to have the version 04 format.

To save space in this document, Table 56 gives the 34-object header for the binary files for Level 3 products versions 01, 02 and 03, which is then used throughout. This is the same for all, except the PACKETID (which can change within a product type for Level 3 data) that gives a different description for each packet, shown in blue, and the last 4 objects that have the same names but different sizes. The rest of the data product is the same format (floats) but may have different sizes. The UTC entries are not side by side due to PDS rules requiring multi-byte words to start on even byte boundaries, so are spaced by 1-byte words.

Efforts were made to keep the objects as similar as possible (both in name and dimensions), as shown in Figure 10. Some may consider this redundant but this is deliberately done so that the same code may be used on different datasets. For example a 64 by 48 object may only contain 64 unique values that change with the 1<sup>st</sup> dimension during low rate science files, however during high rate science files both the 1<sup>st</sup> and 2<sup>nd</sup> dimension values change – since these objects are the same dimension the same code may then be used to analyze both high and low rate science files.

In order to have fewer products than level 2 had, like ones were grouped together to give just 7 products per unit, with the unit of counts per second being the base file, that files with other units are to be created from. Data from high voltage engineering and calibration modes are excluded from level 3 data, as they are not designed for science use (possibly with highly variable MCPs voltages for MCP tests).

Level 3 data should be scientifically useful data, however there is still an object called ISSUES. This is for occasions where the data is scientifically valid, but may not be similar to its neighbors. For instance, the data may be accumulating records over 30 second accumulation times, but the last record was during a mode change so there's only 13 seconds. The data for those 13 seconds are valid, but for consistency the end user may wish to disregard and only use the full 30 second data that's available. This ISSUES object allows such occurrences to be flagged easily.

If a level 2 high rate or low rates science record is unsuitable for science work, a level 3 record may still be created, however the DATA object will be replaced with MISSING\_CONSTANT fill values. This is to allow a user to know that high or low rate data was deliberately excluded, but does exist in level 2 data. However when calibration mode data is excluded (as not for science), no equivalent record of fill values will exist in the level 3 data.

The MISSING\_CONSTANT for the objects DATA, DATA\_SIGMA, BACKGROUND and BACKGROUND\_SIGMA is -1 (not -999999) in Level 3 versions 01, 02 and 03 data (but not version 04). See section 6.2.11.19 for more details.

Table 55 lists the Level 3 products and which Level 2 products were used to get them. There are no high voltage engineering data in level 3 (no JAD\_L20\_HVE\*), nor ion direct events (no JAD\_*aaa* ION\_DER nor JAD *aaa* ION\_DES).

| Tuble 55. Mupping Level 2 data files to Level 5 data files |                 |                         |  |  |  |  |  |  |  |
|------------------------------------------------------------|-----------------|-------------------------|--|--|--|--|--|--|--|
| Level 2 Data Product                                       | Path            | Level 3 Data Product    |  |  |  |  |  |  |  |
| JAD L20 HRS ELC ALL                                        | >               | JAD_L30_HRS_ELC_ALL_CNT |  |  |  |  |  |  |  |
|                                                            | -               | JAD_L30_HRS_ELC_TWO_CNT |  |  |  |  |  |  |  |
| JAD_L20_LRS_ELC_ANY                                        | >               | JAD_L30_LRS_ELC_ANY_CNT |  |  |  |  |  |  |  |
| JAD_L20_HLC_ION_LOG                                        | Remove CAL data | JAD_L30_HLS_ION_LOG_CNT |  |  |  |  |  |  |  |
| JAD_L20_HRS_ION_ANY                                        | >               | JAD_L30_HRS_ION_ANY_CNT |  |  |  |  |  |  |  |
| JAD_L20_LRS_ION_ANY                                        | >               | JAD_L30_LRS_ION_ANY_CNT |  |  |  |  |  |  |  |
| JAD_L20_HLC_ION_TOF                                        | Remove CAL data | JAD_L30_HLS_ION_TOF_CNT |  |  |  |  |  |  |  |

Table 55: Mapping Level 2 data files to Level 3 data files

As ion species records go in the same level 3 products, it is possible to have consecutive records with the same time stamp. The difference will be in the PACKETID that tells you which particular ion species that record is for. Likewise JAD\_L30\_LRS\_ELC\_ANY\_CNT may contain records from any of the 3 electron sensors, however a given time will only ever have a record from one sensor record.

Note that the LBL/FMT files describe DATA, DATA\_SIGMA, BACKGROUND, BACKGROUND\_SIGMA, DIM1\_\*, DIM2\_\* and transformation matrices DESPUN\_SC\_TO\_J2000 and J2000\_TO\_RTP as 2D or 3D containers (containers in containers than hold a scalar). If you read the object in as a 1D vector then it should be reformed by the user to a 2D or 3D array. The 1D ordering is based on c, in that the last dimension changes fastest, i.e. if a 1D array is x=[1, 2, 3, 4, 5, 6] and that should be a 3x2 array y, then:

y[0][0] = 1; y[0][1] = 2; y[1][0] = 3; y[1][1] = 4; y[2][0] = 5; y[2][1] = 6;

| Object                               | Data Type                  | Total<br>Number<br>of Bytes | JAD_L30_HRS_ELC_ALL | JAD_L30_HRS_ELC_TWO | JAD_L30_LRS_ELC_ANY | JAD_L30_CAL_ELC_ALL | JAD_L30_HRS_ION_ANY | JAD_L30_LRS_ION_ANY | JAD_L30_CAL_ION_ANY | JAD_L30_HLS_ION_TOF | JAD_L30_CAL_ION_TOF | JAD_L30_HLS_ION_LOG | JAD_L30_CAL_ION_LOG |
|--------------------------------------|----------------------------|-----------------------------|---------------------|---------------------|---------------------|---------------------|---------------------|---------------------|---------------------|---------------------|---------------------|---------------------|---------------------|
| DIM0_UTC                             | char[21]                   | 21                          | 1                   | ~                   | 1                   | <                   | ~                   | 1                   | <                   | 1                   | <                   | ~                   | $\checkmark$        |
| PACKETID                             | uint8[1]                   | 1                           | 1                   | 1                   | 1                   | <                   | 1                   | 1                   | ~                   | 1                   | 1                   | 1                   | 1                   |
| DIM0_UTC_UPPER<br>PACKET_MODE        | char[21]<br>int8[1]        | 21<br>1                     | /<br>/              | 1                   | 1                   | <<br><              | 1<br>1              | 1                   | <                   | 1                   | ✓<br>✓              | 1                   | √<br>√              |
| DIMO UTC LOWER                       | char[21]                   | 21                          | 1                   | 1                   | 1                   | ~                   | 1                   | ~                   | ~                   | 1                   | ~                   | 1                   | 1                   |
| PACKET_SPECIES                       | int8[1]                    | 1                           | 1                   | 1                   | 1                   | 1                   | 1                   | 1                   | 1                   | 1                   | 1                   | 1                   | 1                   |
| ACCUMULATION_TIME                    | uint16[1]                  | 2                           | 1                   | $\checkmark$        | 1                   | $\checkmark$        | 1                   | 1                   | $\checkmark$        | 1                   | $\checkmark$        | 1                   | $\checkmark$        |
| DATA_UNITS                           | uint8[1]                   | 1                           | 1                   | $\checkmark$        | 1                   | $\checkmark$        | 1                   | 1                   | $\checkmark$        | 1                   | $\checkmark$        | 1                   | $\checkmark$        |
| SOURCE_BACKGROUND                    | uint8[1]                   | 1                           | 1                   | $\checkmark$        | 1                   | $\checkmark$        | 1                   | 1                   | $\checkmark$        | 1                   | $\checkmark$        | 1                   | $\checkmark$        |
| SOURCE_DEAD_TIME                     | uint8[1]                   | 1                           | 1                   | 1                   | 1                   | ~                   | 1                   | 1                   | ~                   | 1                   | ~                   | 1                   | 1                   |
| SOURCE_MAG                           | uint8[1]                   | 1                           | 1                   | 1                   | 1                   | 1                   | 1                   | 1                   | ~                   | 1                   | 1                   | 1                   | 1                   |
|                                      | int16[1]                   | 2                           | 1                   | 1                   | 1                   | ~                   | 1                   | 1                   | 1                   | 1                   | ~                   | 1                   | 1                   |
|                                      | int16[1]                   | 2<br>4                      | \<br>\              | 1                   | 1                   | <<br><              | 1                   | \<br>\              | <                   | 1                   | <<br><              | 1                   | √<br>√              |
| FSW_VERSION<br>SC_POS_R              | float[1]<br>float[1]       | 4                           | 1                   | 1                   | 1                   | ~                   | 1                   | 1                   | ~                   | 1                   | ~                   | 1                   | 1                   |
| SC_POS_R_UPPER                       | float[1]                   | 4                           | 1                   | 1                   | 1                   | ~                   | 1                   | 1                   | 1                   | 1                   | 1                   | 1                   | 1                   |
| SC_POS_R_LOWER                       | float[1]                   | 4                           | 1                   | 1                   | 1                   | 1                   | 1                   | 1                   | 1                   | 1                   | 1                   | 1                   | 1                   |
| SC POS LAT                           | float[1]                   | 4                           | 1                   | 1                   | 1                   | 1                   | 1                   | 1                   | 1                   | 1                   | 1                   | 1                   | 1                   |
| SC_POS_LAT_UPPER                     | float[1]                   | 4                           | 1                   | 1                   | 1                   | $\checkmark$        | 1                   | 1                   | $\checkmark$        | 1                   | $\checkmark$        | 1                   | $\checkmark$        |
| SC_POS_LAT_LOWER                     | float[1]                   | 4                           | 1                   | $\checkmark$        | 1                   | $\checkmark$        | 1                   | 1                   | $\checkmark$        | 1                   | $\checkmark$        | 1                   | $\checkmark$        |
| SC_POS_LOCAL_TIME                    | float[1]                   | 4                           | 1                   | $\checkmark$        | 1                   | $\checkmark$        | 1                   | 1                   | $\checkmark$        | 1                   | $\checkmark$        | 1                   | $\checkmark$        |
| SC_POS_LOCAL_TIME_UPPER              | float[1]                   | 4                           | 1                   | $\checkmark$        | 1                   | $\checkmark$        | 1                   | 1                   | $\checkmark$        | 1                   | $\checkmark$        | 1                   | $\checkmark$        |
| SC_POS_LOCAL_TIME_LOWER              | float[1]                   | 4                           | 1                   | 1                   | 1                   | ~                   | 1                   | 1                   | ~                   | 1                   | ~                   | 1                   | $\checkmark$        |
| SC_POS_JUPITER_J2000XYZ              | float[3]                   | 12                          | 1                   | 1                   | 1                   | ~                   | 1                   | 1                   | 1                   | 1                   | 1                   | 1                   | 1                   |
| SC_VEL_JUPITER_J2000XYZ              | float[3]                   | 12                          | 1                   | 1                   | 1                   | 1                   | 1                   | 1                   | ~                   | 1                   | 1                   | 1                   | 1                   |
| SC_VEL_ANGULAR_J2000XYZ              | float[3]                   | 12<br>4                     | /<br>/              | 1                   | 1                   | √<br>✓              | 1                   | 1                   | <                   | /<br>/              | <<br><              | 1                   | √<br>√              |
| SC_SPIN_PERIOD<br>DESPUN_SC_TO_J2000 | float[1]<br>float[3,3]     | 4<br>36                     | 1                   | 1                   | 1                   | 1                   | 1                   | 1                   | ~                   | 1                   | 1                   | 1                   | 1                   |
| J2000_TO_JSSXYZ                      | float[3,3]                 | 36                          | 1                   | 1                   | 1                   | <i>✓</i>            | 1                   | 1                   | ~                   | 1                   | ~                   | 1                   | 1                   |
| J2000_TO_JSSRTP                      | float[3,3]                 | 36                          | 1                   | 1                   | 1                   | 1                   | 1                   | `                   | 1                   | 1                   | <i>`</i>            | `                   | 1                   |
| MCP_VOLTAGE                          | float                      | 4, 8 or 12                  | 1                   | /                   | 1                   | /                   | /                   | 1                   | ✓                   | ·<br>/              | /                   | 1                   | 1                   |
| ISSUES                               | uint32                     | 4 or 8                      | 1                   | 1                   | 1                   | $\checkmark$        | 1                   | 1                   | $\checkmark$        | 1                   | $\checkmark$        | 1                   | 1                   |
| TIMESTAMP_WHOLE                      | uint32                     | 4 or 8                      | 1                   | $\checkmark$        | 1                   | $\checkmark$        | 1                   | 1                   | $\checkmark$        | 1                   | $\checkmark$        | 1                   | $\checkmark$        |
| TIMESTAMP_SUB                        | uint16                     | 2 or 4                      | 1                   | $\checkmark$        | 1                   | $\checkmark$        | 1                   | 1                   | $\checkmark$        | 1                   | $\checkmark$        | 1                   | $\checkmark$        |
| DATA                                 | float[64,n]                | Depends                     | 1                   | $\checkmark$        | 1                   | $\checkmark$        | 1                   | 1                   | <                   | 1                   | $\checkmark$        | 1                   | $\checkmark$        |
| DATA_SIGMA                           | float[64,n]                | Depends                     | 1                   | $\checkmark$        | 1                   | $\checkmark$        | 1                   | 1                   | $\checkmark$        | 1                   | $\checkmark$        | 1                   | $\checkmark$        |
| BACKGROUND                           | float[64,n]                |                             | 1                   | 1                   | 1                   | ~                   | 1                   | 1                   | ~                   | 1                   | ~                   | 1                   | $\checkmark$        |
| BACKGROUND_SIGMA                     | float[64,n]                |                             | 1                   | 1                   | 1                   | ~                   | 1                   | 1                   | ~                   | 1                   | ~                   | 1                   | 1                   |
|                                      | float[64,m]                |                             | 1                   | 1                   | 1                   | 1                   | 1                   | 1                   | 1                   | 1                   | 1                   | 1                   | 1                   |
|                                      | float[64,m]                |                             | 1                   | 1                   | 1                   | <<br><              | 1<br>1              | 1                   | ~                   | 1                   | 1                   | 1                   | \<br>\              |
| DIM1_E_LOWER<br>DIM2_ELEVATION       | float[64,m]<br>float[64,m] |                             | \<br>\              | 5                   | 1                   | <i>\</i>            | 1                   | 1                   | ~ ~                 | 1<br>1              | <<br><              | 1                   | 1                   |
| DIM2_ELEVATION_UPPER                 | float[64,m]                |                             | 1                   | 1                   | 1                   | ~                   | 1                   | ~                   | ~                   | 1                   | ~                   | 1                   | 1                   |
| DIM2_ELEVATION_LOWER                 | float[64,m]                |                             | 1                   | 1                   | 1                   | ~                   | 1                   | 1                   | 1                   | 1                   | 1                   | 1                   | 1                   |
| DIM2_AZIMUTH_DESPUN                  | float[64,m]                |                             | 1                   | 1                   | 1                   | 1                   | 1                   | 1                   | 1                   | 1                   | 1                   | 1                   | 1                   |
| DIM2_AZIMUTH_DESPUN_UPPER            | float[64,m]                |                             | 1                   | 1                   | 1                   | $\checkmark$        | 1                   | 1                   | $\checkmark$        | 1                   | $\checkmark$        | 1                   | 1                   |
| DIM2_AZIMUTH_DESPUN_LOWER            | float[64,m]                |                             | 1                   | $\checkmark$        | 1                   | $\checkmark$        | 1                   | 1                   | $\checkmark$        | 1                   | $\checkmark$        | 1                   | $\checkmark$        |
| DIM3_TOF                             | float[n=93]                | 372                         |                     |                     |                     |                     |                     |                     |                     | 1                   | $\checkmark$        |                     |                     |
| DIM3_TOF_UPPER                       | float[n=93]                | 372                         |                     |                     |                     |                     |                     |                     |                     | 1                   | $\checkmark$        |                     |                     |
| DIM3_TOF_LOWER                       | float[n=93]                | 372                         |                     |                     |                     |                     |                     |                     |                     | 1                   | $\checkmark$        |                     |                     |
| TOF_WITH_START_OVERLOAD              | float[64]                  | 256                         |                     |                     |                     |                     |                     |                     |                     | 1                   | $\checkmark$        |                     |                     |
| TOF_WITH_START_OVERLOAD_SIGMA        | float[64]                  | 256                         |                     |                     |                     |                     |                     |                     |                     | 1                   | 1                   |                     |                     |
| TOF_TOO_SHORT                        | float[64]                  | 256                         |                     |                     |                     |                     |                     |                     |                     | 1                   | 1                   |                     |                     |
| TOF_TOO_SHORT_SIGMA                  | float[64]                  | 256                         |                     |                     |                     |                     |                     |                     |                     | 1                   | ~                   |                     |                     |
| TOF_TOO_LONG<br>TOF_TOO_LONG_SIGMA   | float[64]<br>float[64]     | 256<br>256                  |                     |                     |                     |                     |                     |                     |                     | 1                   | ✓<br>✓              |                     |                     |
| MAG_VECTOR                           | float[3]                   | 12                          | 1                   | 1                   | /                   | 1                   |                     |                     |                     | ~                   | v                   |                     | -                   |
| ESENSOR                              | uint16[1]                  | 2                           | •                   | ۲                   | 1                   | ×.                  |                     |                     |                     |                     |                     |                     |                     |
| Number of Objects                    |                            | -                           | 48                  | 48                  | 49                  | 48                  | 47                  | 47                  | 47                  | 56                  | 56                  | 47                  | 47                  |

Number of Objects

**48 48 49 48 47 47 47 56 56 47 4**7

Figure 10: Breaking out the JADE Level 3 Version 01, 02 and 03 products in to the different PDS Objects to allow similarities to be drawn.

Grey columns represent calibration files for JADE operations use that will not go to the PDS. Blue text values do not need to be in level 3 files, but aids cross comparison with level 2 data, and red text are extra values that may be useful. m = n for all but TOF products, where m = 1because of the 3<sup>rd</sup> TOF dimension. The following table (over 7 pages) describes the header that is identical for all the following data version 01, 02 and 03 products (and is based on Level 3 Version 01 FMT files). The names and word type (int/float/etc.) for all level 3 version 01, 02 and 03 data is also summarized in Figure 10. Any text in *red italics* is a note that is not in the FMT file, while any text in **blue boldface** may change depending on the product (usually just the product ID or species number). This color system will apply for format tables throughout the rest of section 6.2.

| Byte | Length<br>(bytes) | Name               | Fmt*          | Units | Description                                                                                                    |
|------|-------------------|--------------------|---------------|-------|----------------------------------------------------------------------------------------------------|
| 1    | 21                | DIM0_UTC           | UTC<br>string | Time  | UTC timestamp at center (not start) of<br>record.<br>Format is yyyy-dddTHH:MM:SS.sss<br>where yyyy = year, ddd = day of year,<br>HH = hour, MM = minute,<br>SS.sss = decimal seconds to millisecond<br>resolution.<br>Note: Duration of record can be found in S.I.<br>seconds by DIM0_UTC_UPPER -<br>DIM0_UTC_LOWER. Do not confuse this<br>with the ACCUMULATION_TIME object,<br>which is the number of spacecraft clock ticks<br>for accumulation.<br>While 1 tick is approximately 1 second, it is<br>not identical. |
| 22   | 1                 | PACKETID           | uint8         | None  | Packet ID (DPID), Data Product Identifier<br>Low Rate Science – Electron<br>One electron sensor per record:<br>Sensor E060 is PACKETID = 104 (0x68)<br>Sensor E180 is PACKETID = 106 (0x6A)<br>Sensor E300 is PACKETID = 107 (0x6B)<br>[There is no PACKETID = 107]<br>Note: A value of 255 indicates Unknown,<br>which can be used for higher order products<br>that use a mix of packets.                                                                                                    |
| 23   | 21                | DIM0_UTC_UP<br>PER | UTC<br>string | Time  | 0th Dimension of DATA: Time - upper limit.<br>See DIM0_UTC for description.                                                                                                    |

Table 56: Format of Level 3 data record header for Versions 01, 02 and 03

| Byte | Length<br>(bytes) | Name               | Fmt*          | Units | Description                                                                                                    |
|------|-------------------|--------------------|---------------|-------|----------------------------------------------------------------------------------------------------|
| 44   | 1                 | PACKET_MOD<br>E    | int8          | None  | Packet Mode, describes type of data<br>telemetry.<br>-2 = HSK / Housekeeping Engineering<br>(Level 2 only)<br>-1 = HVE / High Voltage Engineering<br>(Level 2 only)<br>0 = CAL / MCP Calibration Science<br>(Level 2 only)<br>1 = LRS / Low Rate Science<br>2 = HRS / High Rate Science<br>3 = DRS / DeRived Science from LRS<br>and/or HRS<br>127 = Unknown<br>254 = Wrong - but HSK, see below.<br>(Level 2 only)<br>255 = Wrong - but HVE, see below.<br>(Level 2 only)<br>(Note, this could also be calculated via<br>PACKETID.)<br>If you have 254 or 255 then your code is<br>incorrect, check you read a signed byte,<br>rather than unsigned. |
| 45   | 21                | DIM0_UTC_LO<br>WER | UTC<br>string | Time  | 0th Dimension of DATA: Time - lower limit.<br>See DIM0_UTC for description.                                                                                                    |
| 66   | 1                 | PACKET_SPEC<br>IES | int8          | None  | Packet Species, describes type of plasma<br>data.<br>-1 = electrons<br>0 = ion species 0, SP0<br>1 = ion species 1, SP1<br>2 = ion species 2, SP2<br>3 = ion species 3, SP3<br>4 = ion species 3, SP3<br>4 = ion species 4, SP4<br>5 = ion species 5, SP5<br>6 = ion species 6, SP6<br>7 = ion species 7, SP7<br>8 = Sum of SP3, SP4 and SP5<br>9 = All ions /* or any ion, e.g. TOF and<br>LOG */<br>10 = Single ion species derived from TOF<br>data<br>127 = Unknown<br>255 = Wrong - but electrons, see below.<br>If you have 255 then your code is incorrect,<br>check you read a signed byte, rather than<br>unsigned.                          |

| Byte | Length<br>(bytes) | Name                  | Fmt*   | Units         | Description                                                                                                    |
|------|-------------------|-----------------------|--------|---------------|----------------------------------------------------------------------------------------------------|
| 67   | 2                 | ACCUMULATI<br>ON_TIME | uint16 | SCLK<br>ticks | Accumulation Time.<br>Number of seconds over which the data in<br>this product was collected (Science<br>Program).<br>Note: Duration of record can be found in S.I.<br>seconds by DIM0_UTC_UPPER -<br>DIM0_UTC_LOWER. Do not confuse this<br>with the ACCUMULATION_TIME object,<br>which is the number of spacecraft clock ticks<br>for accumulation.<br>While 1 tick is approximately 1 second, it is<br>not identical.<br>ACCUMULATION_TIME is left in<br>spacecraft clock ticks to both aid matching<br>with the level 2 data and to help filtering for<br>data taken in a particular mode.                                                                                                    |
| 69   | 1                 | DATA_UNITS            | uint8  | None          | Data units correspond to:<br>0 = All counts in the accumulation period<br>1 = All counts divided by number of views<br>/* 0 and 1 are for Level 2 data only – but<br>keeping the numbering convention */<br>2 = Counts per second<br>/* S.I. science units: */<br>3 = Differential Energy Flux [1/( m2 sr s)]<br>4 = Differential Number Flux<br>[1/( m2 sr s J)]<br>5 = Phase Space Density [ m-6 s3 ]<br>/* Convenient (non-S.I.) science units: */<br>6 = Differential Energy Flux [1/(cm2 sr s)]<br>7 = Differential Energy Flux [1/(cm2 sr s)]<br>7 = Differential Number Flux<br>[1/(cm2 sr s keV)]<br>8 = Phase Space Density [ cm-6 s3 ]<br>/* As new products are developed this list<br>will increase */<br>/* If a number is not listed, */<br>/* try a LBL/FMT file from a recent date. */<br>255 = Unknown. |
| 70   | 1                 | SOURCE_BAC<br>KGROUND | uint8  | None          | Source of Background values (see<br>BACKGROUND object) that have been<br>removed from the DATA object.<br>0 = None: No background has been<br>removed<br>1 = Background anode (electron sensors<br>only)<br>/* As new background removal methods are<br>developed this list will increase */<br>255 = Unknown.                                                                                                    |

| Byte | Length<br>(bytes) | Name                 | Fmt*  | Units | Description                                                                                                    |
|------|-------------------|----------------------|-------|-------|----------------------------------------------------------------------------------------------------|
| 71   | 1                 | SOURCE_DEA<br>D_TIME | uint8 | None  | Source of Dead Time Correction Method<br>0 = None: Data has not been Dead Time<br>corrected.<br>255 = Unknown.                                                                                                    |
| 72   | 1                 | SOURCE_MAG           | uint8 | None  | Source of MAG data<br>Except case 0 and 1, PAYLOAD (pl) co-<br>ordinate MAG files were used at 1s (or 2s if<br>no 1s) resolution.<br>0 = None: No MAG data in this product.<br>1 = From Juno JADE's Level 2 files.<br>(From spacecraft and therefore uncalibrated.)<br>This is independent to JADE Level 2 version<br>number as it does not change with versions.<br>[Note MAG data in JADE files may be<br>affected by the Juno time stutter.]<br>3n = Juno's MAG's Level 3 version n<br>calibrated files, e.g. 34 means version 4, so:<br>30 = From Juno MAG's Level 3<br>version 00 quicklook payload files.<br>(These are temporary files not in PDS.)<br>31 = From Juno MAG's Level 3<br>version 01 calibrated payload files.<br>32 = From Juno MAG's Level 3<br>version 02 calibrated payload files.<br>Likewise 33 to 39 being Level 3<br>version 3 to 9.<br>255 = Unknown.<br>If you see a number not listed above, there<br>may be later versions of MAG data - find the<br>latest available LBL file for this product and<br>see what that has listed. |

| Byte | Length<br>(bytes) | Name                           | Fmt*  | Units | Description                                                                                                    |
|------|-------------------|--------------------------------|-------|-------|----------------------------------------------------------------------------------------------------|
| 73   | 2                 | SOURCE_JAD<br>E_METAKERN<br>EL | int16 | None  | The JADE SPICE metakernel used to get the<br>time, position, velocity, orientation and<br>transformation objects in this file. The<br>metakernel lists the many individual spice<br>kernels used, which are archived by NAIF<br>and not in this PDS volume.<br>The JADE SPICE metakernel may be found<br>in the CALIB directory of this PDS volumne,<br>with filenames of:<br>JAD_L30_SPICE_METAKERNEL_nnnn.TXT<br>where nnnn is the<br>SOURCE_JADE_METAKERNEL object<br>number (with leading zeros and positive).<br>If any of the kernels within the metakernel<br>are not reconstucted (but reference or<br>predicted) for the time in question, this value<br>will be negative. Within the JADE PDS<br>archive this value should always be positive.                                                                                                    |
| 75   | 2                 | SOURCE_JAD<br>E_CALIB          | int16 | None  | The JADE calibration files list used to<br>convert the engineering units of Level 2 data<br>to the scientific units in this file. Similar to<br>the SPICE metakernel list, this lists the many<br>individual calibration files used, each of<br>which may be found in the CALIB directory<br>on this PDS volumne.<br>This list may be found in the CALIB<br>directory of this PDS volumne, with<br>filenames of:<br>JAD_L30_CALIB_LIST_nnnn.TXT<br>where nnnnn is the SOURCE_JADE_CALIB<br>object number (with leading zeros and<br>positive).<br>If any of the calibration files listed are not<br>final at the time in question, this value will<br>be negative. (Newer calibration files will<br>have a higher version and simply be listed in<br>a newer SOURCE_JADE_CALIB file.)<br>Within the JADE PDS archive this value<br>should always be positive. However a<br>version 00 file (for team use or uploaded to<br>JSOC, not PDS) may have negative values<br>with predicted<br>positions/orientations/transformations. |
| 77   | 4                 | FSW_VERSIO<br>N                | f     | None  | Flight Software version used.<br>Number should be to 2 decimal places, with<br>rounding. e.g. 4.00, 4.10, 4.20.                                                                                                    |

| Byte | Length<br>(bytes) | Name                            | Fmt* | Units   | Description                                                                                                    |
|------|-------------------|---------------------------------|------|---------|----------------------------------------------------------------------------------------------------|
| 81   | 4                 | SC_POS_R                        | f    | RJ      | Juno radial distance from Jupiter.<br>(1 Rj = 71492.0 km)<br>[Values may be greater than<br>VALID_MAXIMUM during cruise to<br>Jupiter before primary mission.]                                                                                                    |
| 85   | 4                 | SC_POS_R_UP<br>PER              | f    | RJ      | Juno radial distance from Jupiter - upper<br>limit.<br>See SC_POS_R for description.                                                                                                    |
| 89   | 4                 | SC_POS_R_LO<br>WER              | f    | RJ      | Juno radial distance from Jupiter - lower<br>limit.<br>See SC_POS_R for description.                                                                                                    |
| 93   | 4                 | SC_POS_LAT                      | f    | Degrees | Juno Latitude above Jupiter.<br>(0 = Equatorial)                                                                                                    |
| 97   | 4                 | SC_POS_LAT_<br>UPPER            | f    | Degrees | Juno Latitude above Jupiter - upper limit.<br>See SC_POS_LAT for description.                                                                                                    |
| 101  | 4                 | SC_POS_LAT_<br>LOWER            | f    | Degrees | Juno Latitude above Jupiter - lower limit.<br>See SC_POS_LAT for description.                                                                                                    |
| 105  | 4                 | SC_POS_LOCA<br>L_TIME           | f    | Hours   | Juno Local Time from Jupiter.<br>00 = Midnight<br>06 = Dawn<br>12 = Noon<br>18 = Dusk                                                                                                    |
| 109  | 4                 | SC_POS_LOCA<br>L_TIME_UPPE<br>R | f    | Hours   | Juno Local Time from Jupiter - upper limit.<br>See SC_POS_LOCAL_TIME for<br>description.                                                                                                    |
| 113  | 4                 | SC_POS_LOCA<br>L_TIME_LOW<br>ER | f    | Hours   | Juno Local Time from Jupiter - lower limit.<br>See SC_POS_LOCAL_TIME for<br>description.                                                                                                    |
| 117  | 12                | SC_POS_JUPIT<br>ER_J2000XYZ     | f    | km      | Juno position from Jupiter in J2000 cartesian<br>co-ordinates [x,y,z] (units km).<br>[Values may be outside of<br>VALID_MIN/MAX range (~140Rj) during<br>cruise to Jupiter before primary mission.]                                                                                                    |
| 129  | 12                | SC_VEL_JUPIT<br>ER_J2000XYZ     | f    | km/s    | Juno Velocity with respect to Jupiter in<br>J2000 Cartesian co-ordinates [Vx,Vy,Vz]<br>(units km/s).                                                                                                    |
| 141  | 12                | SC_VEL_ANG<br>ULAR_J2000X<br>YZ | f    | rads/s  | Juno Angular Velocity in cartesian co-<br>ordinates [AVx,AVy,AVz] (units radians/s).<br>(This is calculated with the SPICE ckgpav<br>command where ref=J2000. SPICE defines<br>it as 'This is the axis about which the<br>reference frame tied to the instrument is<br>rotating in the right-handed sense.') |
| 153  | 4                 | SC_SPIN_PERI<br>OD              | f    | Seconds | Juno spin period (seconds).<br>This is not useful during spacecraft<br>maneuvers.                                                                                                    |

| Byte | Length<br>(bytes) | Name                   | Fmt* | Units | Description                                                                                                    |
|------|-------------------|------------------------|------|-------|----------------------------------------------------------------------------------------------------|
| 157  | 36                | DESPUN_SC_T<br>O_J2000 | f    | None  | Rotation matrix from despun spacecraft co-<br>ordinates to J2000.<br>This is a 3x3 matrix, but if read in as a 1x9<br>stream then the 1D stream is [a,b,c, d,e,f,<br>g,h,i] and the 2D matrix would be<br>[a,b,c<br>d,e,f<br>g,h,i]                                                                                                    |
| 193  | 36                | J2000_TO_JSS<br>XYZ    | f    | None  | Rotation matrix from J2000 co-ordinates to<br>JSS xyz (JSS = Jupiter-De-Spun-Sun, see<br>SIS for details).<br>This is a 3x3 matrix, but if read in as a 1x9<br>stream then the 1D stream is [a,b,c, d,e,f,<br>g,h,i] and the 2D matrix would be<br>[a,b,c<br>d,e,f<br>g,h,i]                                                                |
| 229  | 36                | J2000_TO_JSS<br>RTP    | f    | None  | Rotation matrix from J2000 co-ordinates to<br>JSS RTP, where RTP is Jupiter centered<br>right handed R-Theta-Phi.<br>(JSS = Jupiter-De-Spun-Sun, see SIS for<br>details.)<br>This is a 3x3 matrix, but if read in as a 1x9<br>stream then the 1D stream is [a,b,c, d,e,f,<br>g,h,i] and the 2D matrix would be<br>[a,b,c<br>d,e,f<br>g,h,i] |
| 265  |                   | MCP_VOLTAG<br>E        |      |       | The last 4 objects of this header all start at<br>byte 265 and have the same names, but three                                                                                                    |
|      |                   | ISSUES                 |      |       | different sizes depending on the JADE                                                                                                    |
|      |                   | TIMESTAMP_<br>WHOLE    |      |       | For the ion products go to Table 57.                                                                                                    |
|      |                   | TIMESTAMP_<br>SUB      |      |       | For the HRS electrons (all) go to Table 58,<br>or Table 59 for HRS electrons (two).<br>For the LRS electrons go to Table 60.                                                                                                    |

Fmt\* is shortened for the table and is decoded in PDS format as:  $f = PC\_REAL$  (float), uint8/uint16/uint32 are = one/two/four-byte LSB\_UNSIGNED\_INTEGER and int8/int16/int32 = one/two/four byte LSB\_INTEGER.

*Table 57: Format of Level 3 data record subheader for Level 3 ion products. for V01, V02 and V03* 

| Byte | Length<br>(bytes) | Name                | Fmt*   | Units    | Description                                                                                                    |
|------|-------------------|---------------------|--------|----------|----------------------------------------------------------------------------------------------------|
| 265  | 4                 | MCP_VOLTAG<br>E     | f      | Volts    | MCP Voltage on sensor.                                                                                                    |
| 269  | 8                 | ISSUES              | uint32 | None     | Issues or potential issues in this data record.<br>[Two values for ions as this is the ISSUES<br>object from both the ping and pong level 2<br>packets used to create this record.]<br>The rest is a direct copy of the Level 2<br>ISSUES object, see Table 38 for description. |
| 277  | 8                 | TIMESTAMP_<br>WHOLE | uint32 | Ticks    | Timestamps (Whole Second) of JADE Level<br>2 packets used to make this Level 3 record.<br>(Both the ping and pong level 2 packets.)                                                                                                    |
| 285  | 4                 | TIMESTAMP_<br>SUB   | uint16 | Subticks | Timestamps (Subsecond) of JADE Level 2<br>packets used to make this Level 3 record.<br>(Both the ping and pong level 2 packets.)                                                                                                    |

*Table 58: Format of Level 3 data record subheader for JAD\_L30\_HRS\_ELC\_ALL\_\* for V01, V02 and V03* 

| Byte | Length<br>(bytes) | Name                | Fmt*   | Units    | Description                                                                                                    |
|------|-------------------|---------------------|--------|----------|----------------------------------------------------------------------------------------------------|
| 265  | 12                | MCP_VOLTAG<br>E     | f      | Volts    | MCP Voltages on the three electron sensors, E060, E180 and E300 respectively.                                                               |
| 277  | 4                 | ISSUES              | uint32 | None     | Issues or potential issues in this data record.<br>The rest is a direct copy of the Level 2<br>ISSUES object, see Table 38 for description. |
| 281  | 4                 | TIMESTAMP_<br>WHOLE | uint32 | Ticks    | Timestamp (Whole Second) of JADE Level 2 packet used to make this Level 3 record.                                                           |
| 285  | 2                 | TIMESTAMP_<br>SUB   | uint16 | Subticks | Timestamp (Subsecond) of JADE Level 2 packet used to make this Level 3 record.                                                              |

*Table 59: Format of Level 3 data record subheader for JAD\_L30\_HRS\_ELC\_TWO\_\* for V01, V02 and V03* 

| Byte | Length<br>(bytes) | Name                | Fmt*   | Units    | Description                                                                                                    |
|------|-------------------|---------------------|--------|----------|----------------------------------------------------------------------------------------------------|
| 265  | 8                 | MCP_VOLTAG<br>E     | f      | Volts    | MCP Voltages on the two electron sensors in this product, E060 and E180 respectively.                                                       |
| 273  | 4                 | ISSUES              | uint32 | None     | Issues or potential issues in this data record.<br>The rest is a direct copy of the Level 2<br>ISSUES object, see Table 38 for description. |
| 277  | 4                 | TIMESTAMP_<br>WHOLE | uint32 | Ticks    | Timestamp (Whole Second) of JADE Level 2 packet used to make this Level 3 record.                                                           |
| 281  | 2                 | TIMESTAMP_<br>SUB   | uint16 | Subticks | Timestamp (Subsecond) of JADE Level 2 packet used to make this Level 3 record.                                                              |

*Table 60: Format of Level 3 data record subheader for JAD\_L30\_LRS\_ELC\_ANY\_\* for V01, V02 and V03* 

| Byte | Length<br>(bytes) | Name                | Fmt*   | Units    | Description                                                                                                    |
|------|-------------------|---------------------|--------|----------|----------------------------------------------------------------------------------------------------|
| 265  | 4                 | MCP_VOLTAG<br>E     | f      | Volts    | MCP Voltage on sensor.                                                                                                    |
| 269  | 4                 | ISSUES              | uint32 | None     | Issues or potential issues in this data record.<br>The rest is a direct copy of the Level 2<br>ISSUES object, see Table 38 for description. |
| 273  | 4                 | TIMESTAMP_<br>WHOLE | uint32 | Ticks    | Timestamp (Whole Second) of JADE Level 2 packet used to make this Level 3 record.                                                           |
| 277  | 2                 | TIMESTAMP_<br>SUB   | uint16 | Subticks | Timestamp (Subsecond) of JADE Level 2 packet used to make this Level 3 record.                                                              |

In general, the rest of the format for the different products have the same object names (see Figure 10), however their size (byte length) and start bytes will differ. The descriptions are also much the same when they have the same object name, with only DATA really changing (text that may alter between products is shown in **blue boldface**).

# 6.2.9.1 Electron Data for V01, V02 and V03

6.2.9.1.1 JAD\_L30\_HRS\_ELC\_ALL\_CNT\_\* for V01, V02 and V03

The electron product for high rate science is PACKETID 0x8E and includes data from all three electron sensors.

The DATA object is 2-D, 64 energies x 48 look directions, and is described in Table 61, and continues over the next 4 pages.

This product is a combination of look directions from all 3 JADE-E sensors, but E300 was turned off in 2016, hence those anodes that would have been from E300 are populated with the MISSING\_CONSTANT (-1) value.

*Table 61: Format of Level 3 data records for JAD\_L30\_HRS\_ELC\_ALL\_CNT for V01, V02 and V03* 

| Byte  | Length<br>(bytes) | Name                 | Fmt*                             | Units    | Description                                                                                                    |
|-------|-------------------|----------------------|----------------------------------|----------|----------------------------------------------------------------------------------------------------|
|       | See               | Level 2 binary hea   | and Table 58 for bytes 1 to 286. |          |                                                                                                    |
| 287   | 12288             | DATA                 | f                                | Counts/s | DATA: Counts/Second<br>64 Energy x 48 Look Directions.<br>[Note: E300 was turned off in 2016, so the<br>last 16 look directions (32-47) are usually<br>populated with the MISSING_CONSTANT<br>value of -1.]                                                                                                    |
| 12575 | 12288             | DATA_SIGM<br>A       | f                                | Counts/s | DATA_SIGMA<br>1-sigma uncertainties on values in object<br>DATA, such that<br>true value = DATA +/- DATA_SIGMA.<br>See DATA entry above for size information.                                                                                                    |
| 24863 | 12288             | BACKGROUN<br>D       | f                                | Counts/s | Background value removed from DATA.<br>No further background removal is required.<br>If you wish to do your own background<br>removal, add this object to DATA then you<br>can remove a background via your own<br>method.<br>The background values here were found<br>from either a background anode or JADE's<br>own ground method. |
| 37151 | 12288             | BACKGROUN<br>D_SIGMA | f                                | Counts/s | BACKGROUND_SIGMA<br>1-sigma uncertainties on values in object<br>BACKGROUND, such that true value =<br>BACKGROUND +/-<br>BACKGROUND_SIGMA. See<br>BACKGROUND entry above for size<br>information.                                                                                                    |

| Byte   | Length<br>(bytes) | Name                         | Fmt* | Units   | Description                                                                                                    |
|--------|-------------------|------------------------------|------|---------|----------------------------------------------------------------------------------------------------|
| 49439  | 12288             | DIM1_E                       | f    | eV/q    | 1st Dimension of DATA: Energy - center<br>eV/q value. Upper and lower limits are<br>given by the objects DIM1_E_UPPER and<br>DIM1_E_LOWER.                                                                                                    |
| 61727  | 12288             | DIM1_E_UPP<br>ER             | f    | eV/q    | 1st Dimension of DATA: Energy - upper<br>eV/q limit.<br>See DIM1_E for description.                                                                                                    |
| 74015  | 12288             | DIM1_E_LOW<br>ER             | f    | eV/q    | 1st Dimension of DATA: Energy - lower<br>eV/q limit.<br>See DIM1_E for description.                                                                                                    |
| 86303  | 12288             | DIM2_ELEVA<br>TION           | f    | Degrees | <ul> <li>2nd Dimension of DATA: Spacecraft</li> <li>elevation - center value. Spacecraft elevation</li> <li>(degs) is analogous to latitude on a sphere. In</li> <li>spacecraft xyz co-ords:</li> <li>+z is equivalent to elevation = +90 degs</li> <li>-z is equivalent to elevation = -90 degs (The communication dish is directed along +z)</li> <li>xy-plane at z = 0 is equivalent to elevation = 0.</li> <li>Note, 2nd dimension is really look direction</li> <li>which has an elevation and azimuth; hence</li> <li>two objects describe this:</li> <li>DIM2_ELEVATION and</li> <li>DIM2_AZIMUTH_DESPUN.</li> </ul> |
| 98591  | 12288             | DIM2_ELEVA<br>TION_UPPER     | f    | Degrees | 2nd Dimension of DATA: S/C elevation -<br>upper limit.<br>See DIM2_ELEVATION for description.                                                                                                    |
| 110879 | 12288             | DIM2_ELEVA<br>TION_LOWE<br>R | f    | Degrees | 2nd Dimension of DATA: S/C elevation -<br>lower limit.<br>See DIM2_ELEVATION for description.                                                                                                    |

| Byte   | Length<br>(bytes) | Name                              | Fmt* | Units   | Description                                                                                                    |
|--------|-------------------|-----------------------------------|------|---------|----------------------------------------------------------------------------------------------------|
| 123167 | 12288             | DIM2_AZIMU<br>TH_DESPUN           | f    | Degrees | 2nd Dimension of DATA: Despun S/C<br>azimuth - center value. Spacecraft azimuth<br>(degs) is analogous to longitude on a sphere.<br>In spacecraft xyz co-ords:<br>+x is equivalent to azimuth = 0 degs<br>+y is equivalent to azimuth = 90 degs<br>-x is equivalent to azimuth = 90 degs<br>-y is equivalent to azimuth = 180 degs<br>+y is equivalent to azimuth = 270 degs<br>+x is equivalent to azimuth = 360 degs<br>+y is equivalent to azimuth = 450 degs<br>The 'Despun' azimuth angle varies because<br>Juno spins, where azimuth = 0 is defined as<br>+x when spin phase equals zero (e.g. despun<br>x-z plane contains the ECLIPJ2000 north).<br>The relationship between despun azimuth<br>and spin phase (which decreases during a<br>spin) is simply:<br>Despun Azimuth = 360 degrees - Spin Phase<br>Because a lower to upper limit could occur<br>over a 360 degree boundary, the<br>VALID_MINIMUM and<br>VALID_MAXIMUM go from 0 to +720<br>degrees:<br>e.g. [lower, center, upper] = [-10, 5, 20]<br>would be given instead as = [350, 365, 380]<br>Note, 2nd dimension is really look direction<br>which has an elevation and azimuth; hence<br>two objects describe this:<br>DIM2_ELEVATION and<br>DIM2_AZIMUTH_DESPUN. |
| 135455 | 12288             | DIM2_AZIMU<br>TH_DESPUN<br>_UPPER | f    | Degrees | 2nd Dimension of DATA: Despun S/C<br>azimuth - upper limit. See<br>DIM2_AZIMUTH_DESPUN for<br>description.                                                                                                    |
| 147743 | 12288             | DIM2_AZIMU<br>TH_DESPUN<br>_LOWER | f    | Degrees | 2nd Dimension of DATA: Despun S/C<br>azimuth - lower limit. See<br>DIM2_AZIMUTH_DESPUN for<br>description.                                                                                                    |

| Byte   | Length<br>(bytes) | Name           | Fmt* | Units | Description                                                                                                    |
|--------|-------------------|----------------|------|-------|----------------------------------------------------------------------------------------------------|
| 160031 | 12                | MAG_VECTO<br>R | f    | nT    | MAG vector in nT, 3 components [X, Y, Z]<br>MAG range is +/- 16 G, hence limits.<br>This xyz coordinate system is despun<br>spacecraft; see the definitions of<br>DIM2_ELEVATION and<br>DIM2_AZIMUTH:<br>+X is when [azimuth, elevation] = [0, 0]<br>degrees,<br>+Y is when [azimuth, elevation] = [90, 0]<br>degrees,<br>+Z is when elevation = 90 degrees. |

#### 6.2.9.1.2 JAD\_L30\_HRS\_ELC\_TWO\_CNT\_\* for V01, V02 and V03

This is a repeat of the JAD\_L30\_HRS\_ELC\_ALL\_CNT\_\* file, but with E300 data removed to provide a smaller (but still large) file, thus only contains E060 and E180 data. This product was introduced when it was decided not to use sensor E300 in flight operations, however the HRS electron data packet would still return zeros for E300.

The DATA object is 2-D, 64 energies x 32 look directions (rather than 48 look directions), and is described in Table 62.

*Table 62: Format of Level 3 data records for JAD\_L30\_HRS\_ELC\_TWO\_CNT for V01, V02 and V03* 

| Byte   | Length<br>(bytes) | Name                              | Fmt*      | Units                            | Description                                                    |
|--------|-------------------|-----------------------------------|-----------|----------------------------------|----------------------------------------------------------------|
|        | See               | Level 2 binary hea                | ider from | and Table 58 for bytes 1 to 286. |                                                                |
| 283    | 8192              | DATA                              | f         | Counts/s                         | DATA: Counts/Second<br>64 Energy x 32 Look Directions.         |
| 8475   | 8192              | DATA_SIGM<br>A                    | f         | Counts/s                         | Same description as from Table 61 for JAD_L30_HRS_ELC_ALL_CNT. |
| 16667  | 8192              | BACKGROUN<br>D                    | f         | Counts/s                         | Same description as from Table 61 for JAD_L30_HRS_ELC_ALL_CNT. |
| 24859  | 8192              | BACKGROUN<br>D_SIGMA              | f         | Counts/s                         | Same description as from Table 61 for JAD_L30_HRS_ELC_ALL_CNT. |
| 33051  | 8192              | DIM1_E                            | f         | eV/q                             | Same description as from Table 61 for JAD_L30_HRS_ELC_ALL_CNT. |
| 41243  | 8192              | DIM1_E_UPP<br>ER                  | f         | eV/q                             | Same description as from Table 61 for JAD_L30_HRS_ELC_ALL_CNT. |
| 49435  | 8192              | DIM1_E_LOW<br>ER                  | f         | eV/q                             | Same description as from Table 61 for JAD_L30_HRS_ELC_ALL_CNT. |
| 57627  | 8192              | DIM2_ELEVA<br>TION                | f         | Degrees                          | Same description as from Table 61 for JAD_L30_HRS_ELC_ALL_CNT. |
| 65819  | 8192              | DIM2_ELEVA<br>TION_UPPER          | f         | Degrees                          | Same description as from Table 61 for JAD_L30_HRS_ELC_ALL_CNT. |
| 74011  | 8192              | DIM2_ELEVA<br>TION_LOWE<br>R      | f         | Degrees                          | Same description as from Table 61 for JAD_L30_HRS_ELC_ALL_CNT. |
| 82203  | 8192              | DIM2_AZIMU<br>TH_DESPUN           | f         | Degrees                          | Same description as from Table 61 for JAD_L30_HRS_ELC_ALL_CNT. |
| 90395  | 8192              | DIM2_AZIMU<br>TH_DESPUN<br>_UPPER | f         | Degrees                          | Same description as from Table 61 for JAD_L30_HRS_ELC_ALL_CNT. |
| 98587  | 8192              | DIM2_AZIMU<br>TH_DESPUN<br>_LOWER | f         | Degrees                          | Same description as from Table 61 for JAD_L30_HRS_ELC_ALL_CNT. |
| 106779 | 12                | MAG_VECTO<br>R                    | f         | nT                               | Same description as from Table 61 for JAD_L30_HRS_ELC_ALL_CNT. |

#### 6.2.9.1.3 JAD\_L30\_LRS\_ELC\_ANY\_CNT\_\* for V01, V02 and V03

The electron products for low rate science are PACKETIDs 0x68, 0x6A and 0x6B, and includes data from one electron sensor per record (only one sensor is on at any given time). The DATA object is 2-D, 64 energies x 48 look directions, and is described in Table 63. Practically there are only two differences between this and the JAD\_L30\_HRS\_ELC\_ALL\_CNT\_\* file:

- The MCP\_VOLTAGE object is a singular value here (for the one sensor) as opposed to 3 values for the HRS case (one for each of the sensors). This in turn makes the start byte of all following objects 8 bytes earlier in the LRS product compared to the HRS product. The description of MCP\_VOLTAGE in the FMT file is slightly different to reflect this.
- 2) This product has an extra object at the end; called ESENSOR that states which of the three sensors is in use (60, 180 or 300). This does not exist in the HRS product as the data array always includes all three sensors.

So the only difference between tables Table 61 and Table 63 are the first column byte values are offset by 8 (as indicated in the first red row), and Table 63 has the ESENSOR product at the end.

If using FSW4.00 (April 2015 only) data for this product (cruise solar wind only, no Jupiter science use) all *DIM2\_AZIMUTH\_DESPUN* values are replaced with the fill value 65535 due to the reverse anode mapping bug (see section 6.2.8.1.4).

| Byte   | Length<br>(bytes) | Name                              | Fmt*      | Units      | Description                                                                                                    |
|--------|-------------------|-----------------------------------|-----------|------------|----------------------------------------------------------------------------------------------------|
|        | See               | Level 2 binary hed                | ider from | n Table 56 | and Table 60 for bytes 1 to 278.                                                                                                    |
| 279    | 12288             | DATA                              | f         | Counts/s   | DATA: Counts/Second<br>64 Energy x 48 Look Directions.<br><i>This is the same description as from</i> Table 61<br><i>for JAD_L30_HRS_ELC_ALL_CNT</i> .                                                                                                    |
| 12567  | 12288             | DATA_SIGM<br>A                    | f         | Counts/s   | Same description as from Table 61 for JAD_L30_HRS_ELC_ALL_CNT.                                                                                                    |
| 24855  | 12288             | BACKGROUN<br>D                    | f         | Counts/s   | Same description as from Table 61 for JAD_L30_HRS_ELC_ALL_CNT.                                                                                                    |
| 37143  | 12288             | BACKGROUN<br>D_SIGMA              | f         | Counts/s   | Same description as from Table 61 for JAD_L30_HRS_ELC_ALL_CNT.                                                                                                    |
| 49431  | 12288             | DIM1_E                            | f         | eV/q       | Same description as from Table 61 for<br>JAD_L30 HRS_ELC_ALL_CNT.                                                                                                    |
| 61719  | 12288             | DIM1_E_UPP<br>ER                  | f         | eV/q       | Same description as from Table 61 for<br>JAD_L30 HRS_ELC_ALL_CNT.                                                                                                    |
| 74007  | 12288             | DIM1_E_LOW<br>ER                  | f         | eV/q       | Same description as from Table 61 for<br>JAD_L30 HRS_ELC_ALL_CNT.                                                                                                    |
| 86295  | 12288             | DIM2_ELEVA<br>TION                | f         | Degrees    | Same description as from Table 61 for<br>JAD_L30 HRS_ELC_ALL_CNT.                                                                                                    |
| 98583  | 12288             | DIM2_ELEVA<br>TION_UPPER          | f         | Degrees    | Same description as from Table 61 for JAD_L30_HRS_ELC_ALL_CNT.                                                                                                    |
| 110871 | 12288             | DIM2_ELEVA<br>TION_LOWE<br>R      | f         | Degrees    | Same description as from Table 61 for JAD_L30_HRS_ELC_ALL_CNT.                                                                                                    |
| 123159 | 12288             | DIM2_AZIMU<br>TH_DESPUN           | f         | Degrees    | Same description as from Table 61 for JAD_L30_HRS_ELC_ALL_CNT.                                                                                                    |
| 135447 | 12288             | DIM2_AZIMU<br>TH_DESPUN<br>_UPPER | f         | Degrees    | Same description as from Table 61 for JAD_L30_HRS_ELC_ALL_CNT.                                                                                                    |
| 147735 | 12288             | DIM2_AZIMU<br>TH_DESPUN<br>_LOWER | f         | Degrees    | Same description as from Table 61 for JAD_L30_HRS_ELC_ALL_CNT.                                                                                                    |
| 160023 | 12                | MAG_VECTO<br>R                    | f         | nT         | Same description as from Table 61 for JAD_L30_HRS_ELC_ALL_CNT.                                                                                                    |
| 160035 | 2                 | ESENSOR                           | uint16    | None       | ESENSOR - which one of the three electron<br>sensors is this record for. Values can only be<br>60, 180 or 300 for electron sensor E060,<br>E180 or E300 respectively.<br>Note: each sensor also has a different<br>PACKETID.<br><i>This object is NOT in the product for</i><br><i>JAD_L30_HRS_ELC_ALL_CNT.</i> |

*Table 63: Format of Level 3 data records for JAD\_L30\_LRS\_ELC\_ANY\_CNT for V01, V02 and V03* 

# 6.2.9.2 Ion Species Data for V01, V02 and V03

### 6.2.9.2.1 JAD\_L30\_HRS\_ION\_ANY\_CNT\_\* for V01, V02 and V03

The ion species products for high rate science cover PACKETIDs 0x80-0x87. Each ion species has its own packet; therefore several packets of different species may have the same time stamp. The DATA object is 2-D, 64 energies x 12 look directions, and is described in Table 64, and continues over the next 3 pages.

*Table 64: Format of Level 3 data records for JAD\_L30\_HRS\_ION\_ANY\_CNT for V01, V02 and V03* 

| Byte  | Length<br>(bytes) | Name                 | Fmt*      | Units      | Description                                                                                                    |
|-------|-------------------|----------------------|-----------|------------|----------------------------------------------------------------------------------------------------|
|       | See               | Level 2 binary hea   | ider fron | n Table 56 | and Table 57 for bytes 1 to 288.                                                                                                    |
| 289   | 3072              | DATA                 | f         | Counts/s   | DATA: Counts/Second<br>64 Energy x 12 Look Directions.                                                                                                    |
| 3361  | 3072              | DATA_SIGM<br>A       | f         | Counts/s   | DATA_SIGMA<br>1-sigma uncertainties on values in object<br>DATA, such that<br>true value = DATA +/- DATA_SIGMA.<br>See DATA entry above for size information.                                                                                                    |
| 6433  | 3072              | BACKGROUN<br>D       | f         | Counts/s   | Background value removed from DATA.<br>No further background removal is required.<br>If you wish to do your own background<br>removal, add this object to DATA then you<br>can remove a background via your own<br>method.<br>The background values here were found<br>from either a background anode or JADE's<br>own ground method. |
| 9505  | 3072              | BACKGROUN<br>D_SIGMA | f         | Counts/s   | BACKGROUND_SIGMA<br>1-sigma uncertainties on values in object<br>BACKGROUND, such that true value =<br>BACKGROUND +/-<br>BACKGROUND_SIGMA. See<br>BACKGROUND entry above for size<br>information.                                                                                                    |
| 12577 | 3072              | DIM1_E               | f         | eV/q       | 1st Dimension of DATA: Energy - center<br>eV/q value. Upper and lower limits are<br>given by the objects DIM1_E_UPPER and<br>DIM1_E_LOWER.                                                                                                    |
| 15649 | 3072              | DIM1_E_UPP<br>ER     | f         | eV/q       | 1st Dimension of DATA: Energy - upper<br>eV/q limit.<br>See DIM1_E for description.                                                                                                    |
| 18721 | 3072              | DIM1_E_LOW<br>ER     | f         | eV/q       | 1st Dimension of DATA: Energy - lower<br>eV/q limit.<br>See DIM1_E for description.                                                                                                    |

| Byte  | Length<br>(bytes) | Name                         | Fmt* | Units   | Description                                                                                                    |
|-------|-------------------|------------------------------|------|---------|----------------------------------------------------------------------------------------------------|
| 21793 | 3072              | DIM2_ELEVA<br>TION           | f    | Degrees | 2nd Dimension of DATA: Spacecraft<br>elevation - center value. Spacecraft elevation<br>(degs) is analogous to latitude on a sphere. In<br>spacecraft xyz co-ords:<br>+z is equivalent to elevation = +90 degs<br>-z is equivalent to elevation = -90 degs (The<br>communication dish is directed along +z)<br>xy-plane at z = 0 is equivalent to elevation<br>= 0. |
|       |                   |                              |      |         | Note, 2nd dimension is really look direction<br>which has an elevation and azimuth; hence<br>two objects describe this:<br>DIM2_ELEVATION and<br>DIM2_AZIMUTH_DESPUN.                                                                                                    |
| 24865 | 3072              | DIM2_ELEVA<br>TION_UPPER     | f    | Degrees | 2nd Dimension of DATA: S/C elevation -<br>upper limit.<br>See DIM2_ELEVATION for description.                                                                                                    |
| 27937 | 3072              | DIM2_ELEVA<br>TION_LOWE<br>R | f    | Degrees | 2nd Dimension of DATA: S/C elevation -<br>lower limit.<br>See DIM2_ELEVATION for description.                                                                                                    |

| Byte  | Length<br>(bytes) | Name                              | Fmt* | Units   | Description                                                                                                    |
|-------|-------------------|-----------------------------------|------|---------|----------------------------------------------------------------------------------------------------|
| 31009 | 3072              | DIM2_AZIMU<br>TH_DESPUN           | f    | Degrees | 2nd Dimension of DATA: Despun S/C<br>azimuth - center value. Spacecraft azimuth<br>(degs) is analogous to longitude on a sphere.<br>In spacecraft xyz co-ords:<br>+x is equivalent to azimuth = 0 degs<br>+y is equivalent to azimuth = 90 degs<br>-x is equivalent to azimuth = 90 degs<br>+y is equivalent to azimuth = 180 degs<br>+y is equivalent to azimuth = 270 degs<br>+x is equivalent to azimuth = 360 degs<br>+y is equivalent to azimuth = 450 degs<br>The 'Despun' azimuth angle varies because<br>Juno spins, where azimuth = 0 is defined as<br>+x when spin phase equals zero (e.g. despun<br>x-z plane contains the ECLIPJ2000 north).<br>The relationship between despun azimuth<br>and spin phase (which decreases during a<br>spin) is simply:<br>Despun Azimuth = 360 degrees - Spin Phase<br>Because a lower to upper limit could occur<br>over a 360 degree boundary, the<br>VALID_MINIMUM and<br>VALID_MAXIMUM go from 0 to +720<br>degrees:<br>e.g. [lower, center, upper] = [-10, 5, 20]<br>would be given instead as = [350, 365, 380]<br>Note, 2nd dimension is really look direction<br>which has an elevation and azimuth; hence<br>two objects describe this:<br>DIM2_ELEVATION and<br>DIM2_AZIMUTH_DESPUN. |
| 34081 | 3072              | DIM2_AZIMU<br>TH_DESPUN<br>_UPPER | f    | Degrees | 2nd Dimension of DATA: Despun S/C<br>azimuth – upper limit. See<br>DIM2_AZIMUTH_DESPUN for<br>description.                                                                                                    |
| 37153 | 3072              | DIM2_AZIMU<br>TH_DESPUN<br>_LOWER | f    | Degrees | 2nd Dimension of DATA: Despun S/C<br>azimuth – lower limit. See<br>DIM2_AZIMUTH_DESPUN for<br>description.                                                                                                    |

### 6.2.9.2.2 JAD\_L30\_LRS\_ION\_ANY\_CNT\_\* for V01, V02 and V03

The ion species products for low rate science (PACKETID 0x60-0x67). Each ion species has its own packet; therefore several packets of different species may have the same time stamp. The DATA object is 2-D, 64 energies x 78 look directions, and is described in Table 65. The basic format of this file is identical to the HRS counterpart, except there are 78 look directions here instead of 12. As such the start byte and lengths change, but the object names and descriptions are the same (except for the description of the DATA object).

*Table 65: Format of Level 3 data records for JAD\_L30\_LRS\_ION\_ANY\_CNT for V01, V02 and V03* 

| Byte   | Length<br>(bytes) | Name                              | Fmt*      | Units      | Description                                                    |
|--------|-------------------|-----------------------------------|-----------|------------|----------------------------------------------------------------|
|        | See               | Level 2 binary hea                | nder from | n Table 56 | and Table 57 for bytes 1 to 288.                               |
| 289    | 19968             | DATA                              | f         | Counts/s   | DATA: Counts/Second<br>64 Energy x 78 Look Directions.         |
| 20257  | 19968             | DATA_SIGM<br>A                    | f         | Counts/s   | Same description as from Table 64 for JAD_L30_HRS_ION_ANY_CNT. |
| 40225  | 19968             | BACKGROUN<br>D                    | f         | Counts/s   | Same description as from Table 64 for JAD_L30_HRS_ION_ANY_CNT. |
| 60193  | 19968             | BACKGROUN<br>D_SIGMA              | f         | Counts/s   | Same description as from Table 64 for JAD_L30_HRS_ION_ANY_CNT. |
| 80161  | 19968             | DIM1_E                            | f         | eV/q       | Same description as from Table 64 for JAD_L30_HRS_ION_ANY_CNT. |
| 100129 | 19968             | DIM1_E_UPP<br>ER                  | f         | eV/q       | Same description as from Table 64 for JAD_L30_HRS_ION_ANY_CNT. |
| 120097 | 19968             | DIM1_E_LOW<br>ER                  | f         | eV/q       | Same description as from Table 64 for JAD_L30_HRS_ION_ANY_CNT. |
| 140065 | 19968             | DIM2_ELEVA<br>TION                | f         | Degrees    | Same description as from Table 64 for JAD_L30_HRS_ION_ANY_CNT. |
| 160033 | 19968             | DIM2_ELEVA<br>TION_UPPER          | f         | Degrees    | Same description as from Table 64 for JAD_L30_HRS_ION_ANY_CNT. |
| 180001 | 19968             | DIM2_ELEVA<br>TION_LOWE<br>R      | f         | Degrees    | Same description as from Table 64 for JAD_L30_HRS_ION_ANY_CNT. |
| 199969 | 19968             | DIM2_AZIMU<br>TH_DESPUN           | f         | Degrees    | Same description as from Table 64 for JAD_L30_HRS_ION_ANY_CNT. |
| 219937 | 19968             | DIM2_AZIMU<br>TH_DESPUN<br>_UPPER | f         | Degrees    | Same description as from Table 64 for JAD_L30_HRS_ION_ANY_CNT. |
| 239905 | 19968             | DIM2_AZIMU<br>TH_DESPUN<br>_LOWER | f         | Degrees    | Same description as from Table 64 for JAD_L30_HRS_ION_ANY_CNT. |

# 6.2.9.3 Ion Time of Flight Data for V01, V02 and V03

6.2.9.3.1 JAD\_L30\_HLS\_ION\_TOF\_CNT\_\* for V01, V02 and V03

The ion time of flight products for high and low rate science, covering PACKETIDs 0x69 and 0x89.

The DATA object is 3-D, 64 energies x 1 look direction x 93 TOF channels, and is described in Table 66 (over 2 pages). This product usually has 96 TOF channels with the last 3 having special meanings, but for level 3 data the last 3 channels have been removed and given their own objects within this file.

This product is usually considered to be a 2 dimensional array of energy by TOF channel. However all other JADE data is Energy by look direction, so to keep things similar, this product is a 3 dimensional array of 64 energies by 1 look direction by 93 TOF channels. There is only 1 look direction, but given the ion instrument covers 270 degrees field of view in elevation over the 12 anodes, and this product sums all 12 anodes, this leads to some interesting azimuth and elevation numbers. The DIM2\_AZIMUTH objects will use the respective azimuth of anodes 4-11 (anodes 0-3 azimuths would normally be 180 degrees from those). However DIM2\_ELEVATION will range from -90 to +180 degrees (spanning 270 degrees) with a center value of +45 degrees. As such, elevation of +90 to +180 is being used to describe the contribution of anodes 3, 2, 1 and 0 that are technically covering elevations of +90 down to 0 degrees but with an azimuth 180 degrees different.

The object names (and descriptions, DATA description excepted) are identical to the other level 3 ion products, but with 6 TOF only objects on the end. (Text that may alter between products is shown in **blue boldface**, e.g. version number of files should match the version number of the DAT files.)

| Byte  | Length<br>(bytes) | Name                              | Fmt*      | Units      | Description                                                                                                    |
|-------|-------------------|-----------------------------------|-----------|------------|----------------------------------------------------------------------------------------------------|
|       | See               | Level 2 binary hed                | ider from | n Table 56 | and Table 57 for bytes 1 to 288.                                                                                                    |
| 289   | 23808             | DATA                              | f         | Counts/s   | DATA: Counts/Second<br>64 Energy x 1 Look Direction x 93<br>Channels.<br>These channels are expressed as a duration in<br>seconds in object DIM3_TOF, and for more<br>details see the<br>TOF_CHANNEL_TO_SECONDS_HLC_V03.CSV<br>file in the CALIB directory of this PDS<br>archive.<br>The Level 2 data had 96 channels, those last<br>3 are now objects<br>TOF_WITH_START_OVERLOAD,<br>TOF_TOO_SHORT and TOF_TOO_LONG<br>respectively. |
| 24097 | 23808             | DATA_SIGM<br>A                    | f         | Counts/s   | Same description as from Table 64 for<br>JAD_L30_HRS_ION_ANY_CNT.                                                                                                    |
| 47905 | 23808             | BACKGROUN<br>D                    | f         | Counts/s   | Same description as from Table 64 for JAD_L30_HRS_ION_ANY_CNT.                                                                                                    |
| 71713 | 23808             | BACKGROUN<br>D_SIGMA              | f         | Counts/s   | Same description as from Table 64 for JAD_L30_HRS_ION_ANY_CNT.                                                                                                    |
| 95521 | 256               | DIM1_E                            | f         | eV/q       | Same description as from Table 64 for JAD_L30_HRS_ION_ANY_CNT.                                                                                                    |
| 95777 | 256               | DIM1_E_UPP<br>ER                  | f         | eV/q       | Same description as from Table 64 for JAD_L30_HRS_ION_ANY_CNT.                                                                                                    |
| 96033 | 256               | DIM1_E_LOW<br>ER                  | f         | eV/q       | Same description as from Table 64 for JAD_L30_HRS_ION_ANY_CNT.                                                                                                    |
| 96289 | 256               | DIM2_ELEVA<br>TION                | f         | Degrees    | Same description as from Table 64 for JAD_L30_HRS_ION_ANY_CNT.                                                                                                    |
| 96545 | 256               | DIM2_ELEVA<br>TION_UPPER          | f         | Degrees    | Same description as from Table 64 for JAD_L30_HRS_ION_ANY_CNT.                                                                                                    |
| 96801 | 256               | DIM2_ELEVA<br>TION_LOWE<br>R      | f         | Degrees    | Same description as from Table 64 for JAD_L30_HRS_ION_ANY_CNT.                                                                                                    |
| 97057 | 256               | DIM2_AZIMU<br>TH_DESPUN           | f         | Degrees    | Same description as from Table 64 for JAD_L30_HRS_ION_ANY_CNT.                                                                                                    |
| 97313 | 256               | DIM2_AZIMU<br>TH_DESPUN<br>_UPPER | f         | Degrees    | Same description as from Table 64 for JAD_L30_HRS_ION_ANY_CNT.                                                                                                    |
| 97569 | 256               | DIM2_AZIMU<br>TH_DESPUN<br>_LOWER | f         | Degrees    | Same description as from Table 64 for JAD_L30_HRS_ION_ANY_CNT.                                                                                                    |
| 97825 | 372               | DIM3_TOF                          | f         | Seconds    | 3rd Dimension of DATA: Time Of Flight - center value. (Seconds)                                                                                                    |

 Table 66: Format of Level 3 data records for JAD\_L30\_HLS\_ION\_TOF\_CNT for V01, V02 and

 V03

| Byte   | Length<br>(bytes) | Name                                      | Fmt* | Units    | Description                                                                                                    |
|--------|-------------------|-------------------------------------------|------|----------|----------------------------------------------------------------------------------------------------|
| 98197  | 372               | DIM3_TOF_U<br>PPER                        | f    | Seconds  | 3rd Dimension of DATA: Time Of Flight -<br>upper limit.<br>See DIM3_TOF for description.                                                                                                    |
| 98569  | 372               | DIM3_TOF_L<br>OWER                        | f    | Seconds  | 3rd Dimension of DATA: Time Of Flight -<br>lower limit.<br>See DIM3_TOF for description.                                                                                                    |
| 98941  | 256               | TOF_WITH_S<br>TART_OVER<br>LOAD           | f    | Counts/s | TOF with start overload: Counts/Second<br>A signal pulse that is too strong (above a<br>threshold) in the electronics. Multiple start-<br>overloads that occur within a 330ns event<br>window are counted each time in the<br>Logicals Start Overload, but only once here.                       |
| 99197  | 256               | TOF_WITH_S<br>TART_OVER<br>LOAD_SIGM<br>A | f    | Counts/s | TOF with start overload uncertainty:<br>Counts/Second<br>1-sigma uncertainties on values in object<br>TOF_WITH_START_OVERLOAD such<br>that true value =<br>TOF_WITH_START_OVERLOAD +/-<br>TOF_WITH_START_OVERLOAD_SIGM<br>A.<br>See TOF_WITH_START_OVERLOAD<br>entry above for size information. |
| 99453  | 256               | TOF_TOO_SH<br>ORT                         | f    | Counts/s | TOF too short: Counts/Second<br>TOF underflow: Count of TOF<br>measurements that did not timeout, but<br>resulted in a measurement smaller than the<br>sensor could measure.                                                                                                    |
| 99709  | 256               | TOF_TOO_SH<br>ORT_SIGMA                   | f    | Counts/s | TOF too short uncertainty: Counts/Second<br>1-sigma uncertainties on values in object<br>TOF_TOO_SHORT such that true value =<br>TOF_TOO_SHORT +/-<br>TOF_TOO_SHORT_SIGMA.<br>See TOF_TOO_SHORT entry above for size<br>information.                                                             |
| 99965  | 256               | TOF_TOO_LO<br>NG                          | f    | Counts/s | TOF too long: Counts/Second<br>TOF overflow: Count of TOF measurements<br>that resulted in no stop signal arriving within<br>330ns of the start signal.                                                                                                    |
| 100221 | 256               | TOF_TOO_LO<br>NG_SIGMA                    | f    | Counts/s | TOF too long uncertainty: Counts/Second<br>1-sigma uncertainties on values in object<br>TOF_TOO_LONG such that true value =<br>TOF_TOO_LONG +/-<br>TOF_TOO_LONG_SIGMA.<br>See TOF_TOO_LONG entry above for size<br>information.                                                                  |

### 6.2.9.4 Ion Logicals Data for V01, V02 and V03

### 6.2.9.4.1 JAD\_L30\_HLS\_ION\_LOG\_CNT\_\* for V01, V02 and V03

The ion logicals products for high and low rate science, covering PACKETID 0x6C and 0x8C. The DATA object is 2-D, 64 energies x 25 logicals (each with variable look directions), and is described in Table 67 (over 3 pages).

Given the ion instrument covers 270 degrees field of view in elevation, this leads to some interesting azimuth and elevation numbers, as elevation can range from -90 to +180 degrees; see the descriptions below. e.g. if Azimuth is 200 degrees and elevation is 100 degrees, that's equivalent to an azimuth of 20 (200-180) degrees and an elevation of 80 (180-100) degrees. That is anode 0 will have an azimuth 180 degrees from anode's 7, which is described in the DIM2 objects, however the logicals that combine all individual anodes the DIM2 values will use the azimuth from anodes 4-11 for all, but the elevations range will be -90 to +180 degrees.

The 25 logical counters here are the same as for level 2 data.

| Byte | Length<br>(bytes) | Name               | Fmt*      | Units      | Description                                                                                                    |
|------|-------------------|--------------------|-----------|------------|----------------------------------------------------------------------------------------------------|
|      | See               | Level 2 binary hea | ider fron | n Table 56 | and Table 57 for bytes 1 to 288.                                                                                                    |
| 289  | 6400              | DATA               | f         | Counts/s   | DATA: Counts/Second<br>64 Energy x 25 Logicals.<br>The 25 Logical counters are:<br>[0]: Anode 0 Events<br>[1]: Anode 1 Events<br>[2]: Anode 2 Events<br>[2]: Anode 10 Events<br>[11]: Anode 10 Events<br>[11]: Anode 11 Events<br>[12]: Background Events<br>The above 13 logicals are raw count hits,<br>independent of whether a TOF Event has<br>begun. Adjacent and Non-Adjacent hits will<br>be counted in both anodes. As such, anode<br>counts can exceed All Stops [15] counts.<br>The Background anode [12] is not included<br>in Adjacent and Non-Adjacent calculations.<br>[13]: Start Overload<br>Start signal exceeds threshold level.<br>[14]: All Starts<br>Independent of whether a TOF Event has<br>begun, usually starts a TOF Event.<br>[15]: All Stops<br>Independent of whether a TOF Event has<br>begun, usually ends a TOF Event.<br>If an event is seen on multiple anodes this<br>counter is still only incremented once,<br>therefore this is usually less than the sum of<br>anodes 0 to 11.<br>The Background anode is not included in<br>All Stops, just anodes 0 to 11.<br>[16]: Non-Adjacent Anodes<br>This is either two non-neighbor anodes<br>(anodes 0-11 only), or more than 2 anodes.<br>[17]: Adjacent Anodes<br>A count hit was measured in neighboring<br>anodes; other products (e.g. Ion Species) will<br>assign this to just the lower anode.<br>[18]: Stop without Start<br>A stop signal was received before a TOF<br>Event was initiated by a start.<br><i>Continues on next page</i> . |

 Table 67: Format of Level 3 data records for JAD\_L30\_HLS\_ION\_LOG\_CNT for V01, V02 and

 V03

| Byte | Length<br>(bytes) | Name           | Fmt* | Units    | Description                                                                                                    |
|------|-------------------|----------------|------|----------|----------------------------------------------------------------------------------------------------|
|      |                   |                |      |          | <ul> <li>Continues from previous page.</li> <li>[19]: Dual Start <ul> <li>A TOF Event had started but one or more other start signals were received before a stop signal or the TOF Event overflowed.</li> <li>[20]: Start in Process Time <ul> <li>The number of TOF Events started, can be less than All Starts [14].</li> <li>[21]: TOF Underflow</li> <li>Received a stop event before 1 tap, that is</li> </ul> </li> <li>1.6ns, the base unit of TOF times.</li> <li>[22]: TOF Overflow <ul> <li>No stop signal arrived within timeout of 330ns.</li> </ul> </li> <li>[23]: Invalid TOF Event <ul> <li>If the TOF Event is measured in 1 anode</li> <li>(anodes 0-11 only) or two neighboring</li> <li>anodes (anodes 0-11 only) it is valid.</li> </ul> </li> <li>Otherwise it is invalid, unless it was an underflow in which case the Underflow [21]</li> <li>counter is increased instead of this counter</li> <li>(i.e. an Underflow event is not an Underflow event, it will be invalid if one of these three situations is met: <ul> <li>hit in more than two anodes, or</li> <li>hit in two non-neighbor anodes, or</li> <li>no anodes hit at all.</li> </ul> </li> <li>The latter is different to overflow events</li> <li>[22] which are considered valid.</li> <li>The Background anode is not considered in any of these calculations.</li> <li>[24]: Event Strobe</li> <li>The number of TOF Events completed, by a stop signal or over/underflow, usually the same as Start in Process Time [20].</li> </ul> </li> <li>Note that the look directions of logicals 12-24 cover the combined look directions of logicals 0-11.</li> <li>Anodes 0-31 will have an azimuth 180</li> <li>degrees greater than anodes 4-11. For logicals 12-24 that cover all 12 anodes, the azimuth of anodes 4-11 will be used, but elevation will be -90 to +180 degrees, centered at +45 degrees (between anodes 5 and 6).</li> </ul> |
| 6689 | 6400              | DATA_SIGM<br>A | f    | Counts/s | Same description as from Table 64 for JAD_L30_HRS_ION_ANY_CNT.                                                                                                    |

| Byte  | Length<br>(bytes) | Name                              | Fmt* | Units    | Description                                                    |
|-------|-------------------|-----------------------------------|------|----------|----------------------------------------------------------------|
| 13089 | 6400              | BACKGROUN<br>D                    | f    | Counts/s | Same description as from Table 64 for JAD_L30_HRS_ION_ANY_CNT. |
| 19489 | 6400              | BACKGROUN<br>D_SIGMA              | f    | Counts/s | Same description as from Table 64 for JAD_L30_HRS_ION_ANY_CNT. |
| 25889 | 6400              | DIM1_E                            | f    | eV/q     | Same description as from Table 64 for JAD_L30_HRS_ION_ANY_CNT. |
| 32289 | 6400              | DIM1_E_UPP<br>ER                  | f    | eV/q     | Same description as from Table 64 for JAD_L30_HRS_ION_ANY_CNT. |
| 38689 | 6400              | DIM1_E_LOW<br>ER                  | f    | eV/q     | Same description as from Table 64 for JAD_L30_HRS_ION_ANY_CNT. |
| 45089 | 6400              | DIM2_ELEVA<br>TION                | f    | Degrees  | Same description as from Table 64 for JAD_L30_HRS_ION_ANY_CNT. |
| 51489 | 6400              | DIM2_ELEVA<br>TION_UPPER          | f    | Degrees  | Same description as from Table 64 for JAD_L30_HRS_ION_ANY_CNT. |
| 57889 | 6400              | DIM2_ELEVA<br>TION_LOWE<br>R      | f    | Degrees  | Same description as from Table 64 for JAD_L30_HRS_ION_ANY_CNT. |
| 64289 | 6400              | DIM2_AZIMU<br>TH_DESPUN           | f    | Degrees  | Same description as from Table 64 for JAD_L30_HRS_ION_ANY_CNT. |
| 70689 | 6400              | DIM2_AZIMU<br>TH_DESPUN<br>_UPPER | f    | Degrees  | Same description as from Table 64 for JAD_L30_HRS_ION_ANY_CNT. |
| 77089 | 6400              | DIM2_AZIMU<br>TH_DESPUN<br>_LOWER | f    | Degrees  | Same description as from Table 64 for JAD_L30_HRS_ION_ANY_CNT. |

# 6.2.9.5 Level 3 conversion of data for V01, V02 and V03

Moved to section 6.2.11 (as it's independent of version number).

### 6.2.10 Level 3 data files for file version 04+

# *This section (6.2.10) and sub-sections are only for Level 3 file version 04. If you are after Level 3 file versions 01, 02 and 03, go to section 6.2.9.*

The Level 3 data files are binary and have files ending in the extension .DAT. Accompanying them in the same directory are the label files with the same filename but the extension .LBL.

For example, the PDS file pairs will have the following paths in the Volume:

ROOT/DATA/yyyy/yyyddd/subdir/JAD\_L30\_aaa\_bbb\_ccc\_uuu\_yyyyddd\_Vnn.DAT ROOT/DATA/yyyy/yyyddd/subdir/JAD\_L30\_aaa\_bbb\_ccc\_uuu\_yyyyddd\_Vnn.LBL

The format file (same filename minus the date part, but including the version number, with the extension .FMT) accompanying (and already listed within) the LBL files are usually found in the LABEL directory at the root of the volume – however it was decided to exclude this LABEL directory (and therefore exclude FMT files) as they are redundant and may be copy/pasted out of the LBL files. [FMT files are made locally for JADE file production, but do not get to the PDS.]

See section 3.1 for the explanation of JAD\_L30\_*aaa\_bbb\_ccc\_uuu\_yyyyddd\_Vnn*, and *subdir* is the subdirectory name given in Table 17.

There are currently 7 different Level 3 product types, see Table 54 for their sizes, but they are similar and they all have the same objects (per version) as a header. To save space in this document, Table 68 gives the 44-object header for the binary files for Level 3 products version 04(+), which is then used throughout. This is the same for all (with one object name exception), except the PACKETID (which can change within a product type for Level 3 data) that gives a different description for each packet, shown in blue, and the last 4 objects that have the same names but different sizes. The rest of the data product is the same format (floats) but may have different sizes. The UTC entries are not side by side due to PDS rules requiring multi-byte words to start on even byte boundaries, so are spaced by 1-byte words. The exception to the same object names in the header is that ion TOF and ion species have a SOURCE\_SPECIES\_REMAPPED object (= 0 if no remapping), whereas the ion logicals and electron products (that never have remapping) have an object called SPARE\_ZEROS (=0). Since both these objects are one-byte unsigned integers, one may simply use SOURCE\_SPECIES\_REMAPPED for all 7 data products, as the value of zero (no remapping) is still appropriate for ion logicals or electrons.

Efforts were made to keep the objects as similar as possible (both in name and dimensions), as shown in Figure 11. Some may consider this redundant but this is deliberately done so that the same code may be used on different datasets. For example a 64 by 48 object may only contain 64 unique values that change with the 1<sup>st</sup> dimension during low rate science files, however during high rate science files both the 1<sup>st</sup> and 2<sup>nd</sup> dimension values change – since these objects are the same dimension the same code may then be used to analyze both high and low rate science files.

In order to have fewer products than level 2 had, like ones were grouped together to give just 7 products per unit, with the unit of counts per second being the base file, that files with other units

are to be created from. Data from high voltage engineering and calibration modes are excluded from level 3 data, as they are not designed for science use (possibly with highly variable MCPs voltages for MCP tests).

Level 3 data should be scientifically useful data, however there is still an object called ISSUES. This is for occasions where the data is scientifically valid, but may not be similar to its neighbors. For instance, the data may be accumulating records over 30 second accumulation times, but the last record was during a mode change so there's only 13 seconds. The data for those 13 seconds are valid, but for consistency the end user may wish to disregard and only use the full 30 second data that's available. This ISSUES object allows such occurrences to be flagged easily.

If a level 2 high rate or low rates science record is unsuitable for science work, a level 3 record may still be created, however the DATA object will be replaced with MISSING\_CONSTANT fill values. This is to allow a user to know that high or low rate data was deliberately excluded, but does exist in level 2 data. However when calibration mode data is excluded (as not for science), no equivalent record of fill values will exist in the level 3 data.

The MISSING\_CONSTANT for the objects DATA, DATA\_SIGMA, BACKGROUND and BACKGROUND\_SIGMA is -999999 (not -1) in Level 3 version 04+ data (but not versions 01, 02 and 03). See section 6.2.11.19 for more details.

Table 55 lists the Level 3 products and which Level 2 products were used to get them. There are no high voltage engineering data in level 3 (no JAD\_L20\_HVE\*), nor ion direct events (no JAD\_*aaa*\_ION\_DER nor JAD\_*aaa*\_ION\_DES).

As ion species records go in the same level 3 products, it is possible to have consecutive records with the same time stamp. The difference will be in the PACKETID that tells you which particular ion species that record is for. Likewise JAD\_L30\_LRS\_ELC\_ANY\_CNT may contain records from any of the 3 electron sensors, however a given time will only ever have a record from one sensor record.

Note that the LBL/FMT files describe DATA, DATA\_SIGMA, BACKGROUND, BACKGROUND\_SIGMA, DIM1\_\*, DIM2\_\* and transformation matrices DESPUN\_SC\_TO\_J2000 and J2000\_TO\_RTP as 2D or 3D containers (containers in containers than hold a scalar). If you read the object in as a 1D vector then it should be reformed by the user to a 2D or 3D array. The 1D ordering is based on c, in that the last dimension changes fastest, i.e. if a 1D array is x=[1, 2, 3, 4, 5, 6] and that should be a 3x2 array y, then:

y[0][0] = 1; y[0][1] = 2; y[1][0] = 3; y[1][1] = 4; y[2][0] = 5; y[2][1] = 6;

| DIMO_UTC         PACKET_MODE         Charles         V         V <th></th> <th></th> <th>Total</th> <th>AD_L30_HRS_ELC_ALL</th> <th>JAD_L30_HRS_ELC_TWC</th> <th>AD_L30_LRS_ELC_ANY</th> <th>138-681s-FLON-ALI</th> <th>1</th> <th>AD_L30_LRS_ION_ANY</th> <th>AD_L30_CAL_ION_ANY</th> <th>AD_L30_HLS_ION_TOF</th> <th>-EAL-ION-TOF</th> <th></th> <th>CAL_ION_LOG</th>                                                                                                    |                               |             | Total     | AD_L30_HRS_ELC_ALL | JAD_L30_HRS_ELC_TWC | AD_L30_LRS_ELC_ANY | 138-681s-FLON-ALI | 1            | AD_L30_LRS_ION_ANY | AD_L30_CAL_ION_ANY | AD_L30_HLS_ION_TOF | -EAL-ION-TOF |              | CAL_ION_LOG  |
|----------------------------------------------------------------------------------------------------|-------------------------------|-------------|-----------|--------------------|---------------------|--------------------|-------------------|--------------|--------------------|--------------------|--------------------|--------------|--------------|--------------|
| DIMO_UTC         PACKET_MODE         Charles         V         V <th>Object</th> <th>Data Type</th> <th>Number of</th> <th>VD_L30</th> <th>VD_L30</th> <th>VD_L30</th> <th></th> <th>I</th> <th>VD_L30</th> <th>VD_L30</th> <th>VD_L30</th> <th>NB-1-30</th> <th></th> <th>AD_L30</th>                                                                                                    | Object                        | Data Type   | Number of | VD_L30             | VD_L30              | VD_L30             |                   | I            | VD_L30             | VD_L30             | VD_L30             | NB-1-30      |              | AD_L30       |
| DIMD_UTC_UPPER         Chart[21]         21         V         V                                                                                                    |                               |             |           | 7                  | $\checkmark$        | ~                  | $\checkmark$      |              | ~                  | ~                  | √.                 | $\checkmark$ | $\checkmark$ | √            |
| PACET_MODE         Char[1]         1         V         V <thv< th="">         V         V</thv<>                                                                                                    |                               |             |           |                    |                     |                    |                   |              |                    |                    |                    |              |              |              |
| PACKT_SPECIES         Initial 1         V         V                                                                                                    | PACKET_MODE                   |             | 1         | $\checkmark$       | $\checkmark$        | $\checkmark$       | $\checkmark$      | $\checkmark$ | $\checkmark$       | $\checkmark$       | $\checkmark$       | $\checkmark$ | $\checkmark$ | $\checkmark$ |
| ACCUMULATION_TIME       uint8[1]       1       v       v </td <td>DIMO_UTC_LOWER</td> <td></td> <td></td> <td></td> <td></td> <td></td> <td></td> <td></td> <td></td> <td></td> <td></td> <td></td> <td></td> <td></td>                                                                                                    | DIMO_UTC_LOWER                |             |           |                    |                     |                    |                   |              |                    |                    |                    |              |              |              |
| SOURCE_BACKGROUND         uint8[1]         1         √         √         √         √         √         √         √         √         √         √         √         √         √         √         √         √         √         √         √         √         √         √         √         √         √         √         √         √         √         √         √         √         √         √         √         √         √         √         √         √         √         √         √         √         √         √         √         √         √         √         √         √         √         √         √         √         √         √         √         √         √         √         √         √         √         √         √         √         √         √         √         √         √         √         √         √         √         √         √         √         √         √         √         √         √         √         √         √         √         √         √         √         √         √         √         √         √         √         √ <th√< th="">         √         √         √</th√<>                                                                                                    | ACCUMULATION_TIME             |             |           |                    | ~                   | $\checkmark$       |                   |              | ~                  | V                  |                    | $\checkmark$ | √<br>√       | $\checkmark$ |
| SOURCE_DAD_TIME         unts[1]         1         ·         ·         ·         ·         ·         ·         ·         ·         ·         ·         ·         ·         ·         ·         ·         ·         ·         ·         ·         ·         ·         ·         ·         ·         ·         ·         ·         ·         ·         ·         ·         ·         ·         ·         ·         ·         ·         ·         ·         ·         ·         ·         ·         ·         ·         ·         ·         ·         ·         ·         ·         ·         ·         ·         ·         ·         ·         ·         ·         ·         ·         ·         ·         ·         ·         ·         ·         ·         ·         ·         ·         ·         ·         ·         ·         ·         ·         ·         ·         ·         ·         ·         ·         ·         ·         ·         ·         ·         ·         ·         ·         ·         ·         ·         ·         ·         ·         ·         ·         ·         ·         ·         ·                                                                                                    | DATA_UNITS                    |             |           |                    |                     |                    |                   |              | 1                  | √,                 |                    |              |              |              |
| SPARE_ZEROS         uints[1]         1         √         √         √         √         √         √         √         √         √         √         √         √         √         √         √         √         √         √         √         √         √         √         √         √         √         √         √         √         √         √         √         √         √         √         √         √         √         √         √         √         √         √         √         √         √         √         √         √         √         √         √         √         √         √         √         √         √         √         √         √         √         √         √         √         √         √         √         √         √         √         √         √         √         √         √         √         √         √         √         √         √         √         √         √         √         √         √         √         √         √         √         √         √         √         √         √         √         √         √         √ <th√< th="">         √         √     &lt;</th√<>                                                                                                    |                               |             |           | <b>`</b>           | ~                   | V                  | V                 | V            | ~                  | V                  | Ý                  | $\checkmark$ | ~            | ~            |
| SOURCE_LANG         uints[1]         1         √         √         √         √         √         √         √         √         √         √         √         √         √         √         √         √         √         √         √         √         √         √         √         √         √         √         √         √         √         √         √         √         √         √         √         √         √         √         √         √         √         √         √         √         √         √         √         √         √         √         √         √         √         √         √         √         √         √         √         √         √         √         √         √         √         √         √         √         √         √         √         √         √         √         √         √         √         √         √         √         √         √         √         √         √         √         √         √         √         √         √         √         √         √         √         √         √         √         √         √ <th√< th="">         √         √     &lt;</th√<>                                                                                                    | SPARE_ZEROS                   |             |           | $\checkmark$       | $\checkmark$        | $\checkmark$       | $\checkmark$      |              |                    |                    |                    |              | $\checkmark$ | $\checkmark$ |
| SOURCE_JADE_METAKENEL         intle[1]         2         V         V                                                                                                    | SOURCE_SPECIES_REMAPPED       |             |           | ,                  | ,                   | ,                  | ,                 |              |                    |                    |                    |              | ,            | ,            |
| SOURCE_JADE_CAUB         initic[1]         2         J         J <td></td> <td></td> <td></td> <td></td> <td>1</td> <td></td> <td></td> <td></td> <td></td> <td></td> <td></td> <td></td> <td>ž</td> <td></td>                                                                                                    |                               |             |           |                    | 1                   |                    |                   |              |                    |                    |                    |              | ž            |              |
| ULT_VENSION       SUB_LETTER       chail(1)       4       -/       -/       -/       -/       -/       -/       -/       -/       -/       -/       -/       -/       -/       -/       -/       -/       -/       -/       -/       -/       -/       -/       -/       -/       -/       -/       -/       -/       -/       -/       -/       -/       -/       -/       -/       -/       -/       -/       -/       -/       -/       -/       -/       -/       -/       -/       -/       -/       -/       -/       -/       -/       -/       -/       -/       -/       -/       -/       -/       -/       -/       -/       -/       -/       -/       -/       -/       -/       -/       -/       -/       -/       -/       -/       -/       -/       -/       -/       -/       -/       -/       -/       -/       -/       -/       -/       -/       -/       -/       -/       -/       -/       -/       -/       -/       -/       -/       -/       -/       -/       -/       -/       -/       -/       -/       -/       -/                                                                                                    | SOURCE_JADE_CALIB             |             |           |                    | $\checkmark$        | $\checkmark$       | $\checkmark$      | $\checkmark$ | $\checkmark$       |                    | $\checkmark$       | $\checkmark$ | $\checkmark$ |              |
| LUT_VERSION_SUB_LETTER       char[2]       2       -       -       -       -       -       -       -       -       -       -       -       -       -       -       -       -       -       -       -       -       -       -       -       -       -       -       -       -       -       -       -       -       -       -       -       -       -       -       -       -       -       -       -       -       -       -       -       -       -       -       -       -       -       -       -       -       -       -       -       -       -       -       -       -       -       -       -       -       -       -       -       -       -       -       -       -       -       -       -       -       -       -       -       -       -       -       -       -       -       -       -       -       -       -       -       -       -       -       -       -       -       -       -       -       -       -       -       -       -       -       -       -       -       - <td< td=""><td>FSW_VERSION</td><td></td><td></td><td></td><td></td><td></td><td></td><td></td><td></td><td></td><td></td><td></td><td></td><td></td></td<>                                                                                                    | FSW_VERSION                   |             |           |                    |                     |                    |                   |              |                    |                    |                    |              |              |              |
| UH_SWEEP_TABLE       uint8[1]       1       V       V                                                                                                    |                               |             |           |                    |                     | 1                  |                   |              |                    |                    |                    |              |              |              |
| FILE_VERSION       uint8[1]       1       ✓       ✓       ✓       ✓       ✓       ✓       ✓       ✓       ✓       ✓       ✓       ✓       ✓       ✓       ✓       ✓       ✓       ✓       ✓       ✓       ✓       ✓       ✓       ✓       ✓       ✓       ✓       ✓       ✓       ✓       ✓       ✓       ✓       ✓       ✓       ✓       ✓       ✓       ✓       ✓       ✓       ✓       ✓       ✓       ✓       ✓       ✓       ✓       ✓       ✓       ✓       ✓       ✓       ✓       ✓       ✓       ✓       ✓       ✓       ✓       ✓       ✓       ✓       ✓       ✓       ✓       ✓       ✓       ✓       ✓       ✓       ✓       ✓       ✓       ✓       ✓       ✓       ✓       ✓       ✓       ✓       ✓       ✓       ✓       ✓       ✓       ✓       ✓       ✓       ✓       ✓       ✓       ✓       ✓       ✓       ✓       ✓       ✓       ✓       ✓       ✓       ✓       ✓       ✓       ✓       ✓       ✓       ✓       ✓       ✓       ✓       ✓       ✓       ✓       ✓                                                                                                    | LUT_SWEEP_TABLE               |             |           |                    | 1                   | v                  |                   |              |                    | V                  |                    |              |              |              |
| SC POS R_UPPER       float11       4       -/       -/       -/       -/       -/       -/       -/       -/       -/       -/       -/       -/       -/       -/       -/       -/       -/       -/       -/       -/       -/       -/       -/       -/       -/       -/       -/       -/       -/       -/       -/       -/       -/       -/       -/       -/       -/       -/       -/       -/       -/       -/       -/       -/       -/       -/       -/       -/       -/       -/       -/       -/       -/       -/       -/       -/       -/       -/       -/       -/       -/       -/       -/       -/       -/       -/       -/       -/       -/       -/       -/       -/       -/       -/       -/       -/       -/       -/       -/       -/       -/       -/       -/       -/       -/       -/       -/       -/       -/       -/       -/       -/       -/       -/       -/       -/       -/       -/       -/       -/       -/       -/       -/       -/       -/       -/       -/       -/       -                                                                                                    | FILE_VERSION                  |             |           |                    |                     |                    |                   |              |                    | $\checkmark$       |                    | $\checkmark$ |              |              |
| SC_POS_R_LOWER float[1] 4 // / / / / / / / / / / / / / / / / /                                                                                                     |                               |             |           |                    | 1                   | 1                  |                   |              |                    | 1                  |                    | ~            |              |              |
| SC_POS_LAT_UPPER float[1] 4 / · · · · · · · · · · · · · · · · · ·                                                                                                    |                               |             |           |                    | ~                   |                    |                   |              |                    | 1                  |                    | ~            |              |              |
| SC_POS_LOT_LOWER       float[1]       4       -/       -/       -/       -/       -/       -/       -/       -/       -/       -/       -/       -/       -/       -/       -/       -/       -/       -/       -/       -/       -/       -/       -/       -/       -/       -/       -/       -/       -/       -/       -/       -/       -/       -/       -/       -/       -/       -/       -/       -/       -/       -/       -/       -/       -/       -/       -/       -/       -/       -/       -/       -/       -/       -/       -/       -/       -/       -/       -/       -/       -/       -/       -/       -/       -/       -/       -/       -/       -/       -/       -/       -/       -/       -/       -/       -/       -/       -/       -/       -/       -/       -/       -/       -/       -/       -/       -/       -/       -/       -/       -/       -/       -/       -/       -/       -/       -/       -/       -/       -/       -/       -/       -/       -/       -/       -/       -/       -/ <t< td=""><td>SC_POS_LAT</td><td></td><td></td><td><math>\checkmark</math></td><td><math>\checkmark</math></td><td><math>\checkmark</math></td><td><math>\checkmark</math></td><td><math>\checkmark</math></td><td><math>\checkmark</math></td><td></td><td><math>\checkmark</math></td><td><math>\checkmark</math></td><td></td><td><math>\checkmark</math></td></t<>                                                                                                    | SC_POS_LAT                    |             |           | $\checkmark$       | $\checkmark$        | $\checkmark$       | $\checkmark$      | $\checkmark$ | $\checkmark$       |                    | $\checkmark$       | $\checkmark$ |              | $\checkmark$ |
| SC_POS_LOCAL_TIME_UPPER float[1] 4 / v / v / v / v / v / v / v / v / v /                                                                                                    | SC_POS_LAT_UPPER              |             |           |                    | $\checkmark$        |                    |                   |              |                    | √,                 |                    |              |              |              |
| SC_POS_LOCAL_TIME_LOWER float[1] 4                                                                                                    |                               |             |           |                    |                     |                    |                   |              |                    | J                  |                    |              |              |              |
| SC_POS_UCAL_TIME_LOWER float[1] 4                                                                                                    | SC_POS_LOCAL_TIME_UPPER       |             |           |                    | 1                   |                    | $\checkmark$      |              |                    |                    |                    |              |              |              |
| SC_POS_SYSIIL_ELONG_UPPER       float[1]       4       ✓       ✓       ✓       ✓       ✓       ✓       ✓       ✓       ✓       ✓       ✓       ✓       ✓       ✓       ✓       ✓       ✓       ✓       ✓       ✓       ✓       ✓       ✓       ✓       ✓       ✓       ✓       ✓       ✓       ✓       ✓       ✓       ✓       ✓       ✓       ✓       ✓       ✓       ✓       ✓       ✓       ✓       ✓       ✓       ✓       ✓       ✓       ✓       ✓       ✓       ✓       ✓       ✓       ✓       ✓       ✓       ✓       ✓       ✓       ✓       ✓       ✓       ✓       ✓       ✓       ✓       ✓       ✓       ✓       ✓       ✓       ✓       ✓       ✓       ✓       ✓       ✓       ✓       ✓       ✓       ✓       ✓       ✓       ✓       ✓       ✓       ✓       ✓       ✓       ✓       ✓       ✓       ✓       ✓       ✓       ✓       ✓       ✓       ✓       ✓       ✓       ✓       ✓       ✓       ✓       ✓       ✓       ✓       ✓       ✓       ✓       ✓       ✓       ✓                                                                                                    | SC_POS_LOCAL_TIME_LOWER       | float[1]    |           |                    | $\checkmark$        |                    | $\checkmark$      |              |                    | $\checkmark$       |                    | $\checkmark$ |              |              |
| SC_POS_SYSIL_ELONG_LOWER       float[1]       4       ✓       ✓       ✓       ✓       ✓       ✓       ✓       ✓       ✓       ✓       ✓       ✓       ✓       ✓       ✓       ✓       ✓       ✓       ✓       ✓       ✓       ✓       ✓       ✓       ✓       ✓       ✓       ✓       ✓       ✓       ✓       ✓       ✓       ✓       ✓       ✓       ✓       ✓       ✓       ✓       ✓       ✓       ✓       ✓       ✓       ✓       ✓       ✓       ✓       ✓       ✓       ✓       ✓       ✓       ✓       ✓       ✓       ✓       ✓       ✓       ✓       ✓       ✓       ✓       ✓       ✓       ✓       ✓       ✓       ✓       ✓       ✓       ✓       ✓       ✓       ✓       ✓       ✓       ✓       ✓       ✓       ✓       ✓       ✓       ✓       ✓       ✓       ✓       ✓       ✓       ✓       ✓       ✓       ✓       ✓       ✓       ✓       ✓       ✓       ✓       ✓       ✓       ✓       ✓       ✓       ✓       ✓       ✓       ✓       ✓       ✓       ✓       ✓       ✓                                                                                                    |                               |             |           |                    |                     |                    | ~                 |              |                    | ~                  |                    |              |              |              |
| SCC_POS_JUPITER_J2000XYZ       float[3]       12       ✓       ✓       ✓       ✓       ✓       ✓       ✓       ✓       ✓       ✓       ✓       ✓       ✓       ✓       ✓       ✓       ✓       ✓       ✓       ✓       ✓       ✓       ✓       ✓       ✓       ✓       ✓       ✓       ✓       ✓       ✓       ✓       ✓       ✓       ✓       ✓       ✓       ✓       ✓       ✓       ✓       ✓       ✓       ✓       ✓       ✓       ✓       ✓       ✓       ✓       ✓       ✓       ✓       ✓       ✓       ✓       ✓       ✓       ✓       ✓       ✓       ✓       ✓       ✓       ✓       ✓       ✓       ✓       ✓       ✓       ✓       ✓       ✓       ✓       ✓       ✓       ✓       ✓       ✓       ✓       ✓       ✓       ✓       ✓       ✓       ✓       ✓       ✓       ✓       ✓       ✓       ✓       ✓       ✓       ✓       ✓       ✓       ✓       ✓       ✓       ✓       ✓       ✓       ✓       ✓       ✓       ✓       ✓       ✓       ✓       ✓       ✓       ✓       ✓                                                                                                    |                               |             |           |                    |                     |                    |                   |              |                    | ~                  |                    |              |              |              |
| SC_VEL_ANGULAR_J2000XYZ       float[3]       12       ✓       ✓       ✓       ✓       ✓       ✓       ✓       ✓       ✓       ✓       ✓       ✓       ✓       ✓       ✓       ✓       ✓       ✓       ✓       ✓       ✓       ✓       ✓       ✓       ✓       ✓       ✓       ✓       ✓       ✓       ✓       ✓       ✓       ✓       ✓       ✓       ✓       ✓       ✓       ✓       ✓       ✓       ✓       ✓       ✓       ✓       ✓       ✓       ✓       ✓       ✓       ✓       ✓       ✓       ✓       ✓       ✓       ✓       ✓       ✓       ✓       ✓       ✓       ✓       ✓       ✓       ✓       ✓       ✓       ✓       ✓       ✓       ✓       ✓       ✓       ✓       ✓       ✓       ✓       ✓       ✓       ✓       ✓       ✓       ✓       ✓       ✓       ✓       ✓       ✓       ✓       ✓       ✓       ✓       ✓       ✓       ✓       ✓       ✓       ✓       ✓       ✓       ✓       ✓       ✓       ✓       ✓       ✓       ✓       ✓       ✓       ✓       ✓       ✓                                                                                                    | SC_POS_JUPITER_J2000XYZ       |             |           | $\checkmark$       | $\checkmark$        | $\checkmark$       | $\checkmark$      | $\checkmark$ | $\checkmark$       | $\checkmark$       | $\checkmark$       | $\checkmark$ |              | $\checkmark$ |
| SC_SPIN_PERIOD       float[1]       4       ✓       ✓       ✓       ✓       ✓       ✓       ✓       ✓       ✓       ✓       ✓       ✓       ✓       ✓       ✓       ✓       ✓       ✓       ✓       ✓       ✓       ✓       ✓       ✓       ✓       ✓       ✓       ✓       ✓       ✓       ✓       ✓       ✓       ✓       ✓       ✓       ✓       ✓       ✓       ✓       ✓       ✓       ✓       ✓       ✓       ✓       ✓       ✓       ✓       ✓       ✓       ✓       ✓       ✓       ✓       ✓       ✓       ✓       ✓       ✓       ✓       ✓       ✓       ✓       ✓       ✓       ✓       ✓       ✓       ✓       ✓       ✓       ✓       ✓       ✓       ✓       ✓       ✓       ✓       ✓       ✓       ✓       ✓       ✓       ✓       ✓       ✓       ✓       ✓       ✓       ✓       ✓       ✓       ✓       ✓       ✓       ✓       ✓       ✓       ✓       ✓       ✓       ✓       ✓       ✓       ✓       ✓       ✓       ✓       ✓       ✓       ✓       ✓       ✓       ✓                                                                                                    | SC_VEL_JUPITER_J2000XYZ       |             |           |                    |                     |                    |                   |              |                    | √,                 |                    |              |              |              |
| SC_SPIN_PHASE       float[1]       4       ✓       ✓       ✓       ✓       ✓       ✓       ✓       ✓       ✓       ✓       ✓       ✓       ✓       ✓       ✓       ✓       ✓       ✓       ✓       ✓       ✓       ✓       ✓       ✓       ✓       ✓       ✓       ✓       ✓       ✓       ✓       ✓       ✓       ✓       ✓       ✓       ✓       ✓       ✓       ✓       ✓       ✓       ✓       ✓       ✓       ✓       ✓       ✓       ✓       ✓       ✓       ✓       ✓       ✓       ✓       ✓       ✓       ✓       ✓       ✓       ✓       ✓       ✓       ✓       ✓       ✓       ✓       ✓       ✓       ✓       ✓       ✓       ✓       ✓       ✓       ✓       ✓       ✓       ✓       ✓       ✓       ✓       ✓       ✓       ✓       ✓       ✓       ✓       ✓       ✓       ✓       ✓       ✓       ✓       ✓       ✓       ✓       ✓       ✓       ✓       ✓       ✓       ✓       ✓       ✓       ✓       ✓       ✓       ✓       ✓       ✓       ✓       ✓       ✓       ✓                                                                                                    |                               |             |           |                    |                     |                    |                   |              |                    |                    |                    |              |              |              |
| SC_SPIN_PHASE_UPPER       float[1]       4       ✓       ✓       ✓       ✓       ✓       ✓       ✓       ✓       ✓       ✓       ✓       ✓       ✓       ✓       ✓       ✓       ✓       ✓       ✓       ✓       ✓       ✓       ✓       ✓       ✓       ✓       ✓       ✓       ✓       ✓       ✓       ✓       ✓       ✓       ✓       ✓       ✓       ✓       ✓       ✓       ✓       ✓       ✓       ✓       ✓       ✓       ✓       ✓       ✓       ✓       ✓       ✓       ✓       ✓       ✓       ✓       ✓       ✓       ✓       ✓       ✓       ✓       ✓       ✓       ✓       ✓       ✓       ✓       ✓       ✓       ✓       ✓       ✓       ✓       ✓       ✓       ✓       ✓       ✓       ✓       ✓       ✓       ✓       ✓       ✓       ✓       ✓       ✓       ✓       ✓       ✓       ✓       ✓       ✓       ✓       ✓       ✓       ✓       ✓       ✓       ✓       ✓       ✓       ✓       ✓       ✓       ✓       ✓       ✓       ✓       ✓       ✓       ✓       ✓       ✓                                                                                                    | SC_SPIN_PHASE                 |             |           | v                  |                     |                    |                   |              |                    | V                  |                    |              |              |              |
| DESPUN_SC_TO_J2000       float[3,3]       36       ✓       ✓       ✓       ✓       ✓       ✓       ✓       ✓       ✓       ✓       ✓       ✓       ✓       ✓       ✓       ✓       ✓       ✓       ✓       ✓       ✓       ✓       ✓       ✓       ✓       ✓       ✓       ✓       ✓       ✓       ✓       ✓       ✓       ✓       ✓       ✓       ✓       ✓       ✓       ✓       ✓       ✓       ✓       ✓       ✓       ✓       ✓       ✓       ✓       ✓       ✓       ✓       ✓       ✓       ✓       ✓       ✓       ✓       ✓       ✓       ✓       ✓       ✓       ✓       ✓       ✓       ✓       ✓       ✓       ✓       ✓       ✓       ✓       ✓       ✓       ✓       ✓       ✓       ✓       ✓       ✓       ✓       ✓       ✓       ✓       ✓       ✓       ✓       ✓       ✓       ✓       ✓       ✓       ✓       ✓       ✓       ✓       ✓       ✓       ✓       ✓       ✓       ✓       ✓       ✓       ✓       ✓       ✓       ✓       ✓       ✓       ✓       ✓       ✓ <td< td=""><td>SC_SPIN_PHASE_UPPER</td><td></td><td></td><td></td><td></td><td><math>\checkmark</math></td><td></td><td></td><td></td><td><math>\checkmark</math></td><td></td><td><math>\checkmark</math></td><td></td><td></td></td<>                                                                                                    | SC_SPIN_PHASE_UPPER           |             |           |                    |                     | $\checkmark$       |                   |              |                    | $\checkmark$       |                    | $\checkmark$ |              |              |
| 12000_TO_JSSX7Z       float[3,3]       36       ✓       ✓       ✓       ✓       ✓       ✓       ✓       ✓       ✓       ✓       ✓       ✓       ✓       ✓       ✓       ✓       ✓       ✓       ✓       ✓       ✓       ✓       ✓       ✓       ✓       ✓       ✓       ✓       ✓       ✓       ✓       ✓       ✓       ✓       ✓       ✓       ✓       ✓       ✓       ✓       ✓       ✓       ✓       ✓       ✓       ✓       ✓       ✓       ✓       ✓       ✓       ✓       ✓       ✓       ✓       ✓       ✓       ✓       ✓       ✓       ✓       ✓       ✓       ✓       ✓       ✓       ✓       ✓       ✓       ✓       ✓       ✓       ✓       ✓       ✓       ✓       ✓       ✓       ✓       ✓       ✓       ✓       ✓       ✓       ✓       ✓       ✓       ✓       ✓       ✓       ✓       ✓       ✓       ✓       ✓       ✓       ✓       ✓       ✓       ✓       ✓       ✓       ✓       ✓       ✓       ✓       ✓       ✓       ✓       ✓       ✓       ✓       ✓       ✓       ✓<                                                                                                    |                               |             |           |                    |                     |                    | ~                 |              |                    | 1                  |                    | ~            |              |              |
| 12000_TO_JSSRTP       float[3,3]       36       ✓       ✓       ✓       ✓       ✓       ✓       ✓       ✓       ✓       ✓       ✓       ✓       ✓       ✓       ✓       ✓       ✓       ✓       ✓       ✓       ✓       ✓       ✓       ✓       ✓       ✓       ✓       ✓       ✓       ✓       ✓       ✓       ✓       ✓       ✓       ✓       ✓       ✓       ✓       ✓       ✓       ✓       ✓       ✓       ✓       ✓       ✓       ✓       ✓       ✓       ✓       ✓       ✓       ✓       ✓       ✓       ✓       ✓       ✓       ✓       ✓       ✓       ✓       ✓       ✓       ✓       ✓       ✓       ✓       ✓       ✓       ✓       ✓       ✓       ✓       ✓       ✓       ✓       ✓       ✓       ✓       ✓       ✓       ✓ <th✓< th="">       ✓       ✓       ✓       ✓       ✓       ✓       ✓       ✓       ✓       ✓       ✓       ✓       ✓       ✓       ✓       ✓       ✓       ✓       ✓       ✓       ✓       ✓       ✓       ✓       ✓       ✓       ✓       ✓       ✓       ✓<!--</td--><td></td><td></td><td></td><td></td><td></td><td></td><td></td><td></td><td></td><td>~</td><td></td><td></td><td></td><td></td></th✓<>                                                                                                    |                               |             |           |                    |                     |                    |                   |              |                    | ~                  |                    |              |              |              |
| SSUES       uint32       4 or 8       ✓       ✓       ✓       ✓       ✓       ✓       ✓       ✓       ✓       ✓       ✓       ✓       ✓       ✓       ✓       ✓       ✓       ✓       ✓       ✓       ✓       ✓       ✓       ✓       ✓       ✓       ✓       ✓       ✓       ✓       ✓       ✓       ✓       ✓       ✓       ✓       ✓       ✓       ✓       ✓       ✓       ✓       ✓       ✓       ✓       ✓       ✓       ✓       ✓       ✓       ✓       ✓       ✓       ✓       ✓       ✓       ✓       ✓       ✓       ✓       ✓       ✓       ✓       ✓       ✓       ✓       ✓       ✓       ✓       ✓       ✓       ✓       ✓       ✓       ✓       ✓       ✓       ✓       ✓       ✓       ✓       ✓       ✓       ✓       ✓       ✓       ✓       ✓       ✓       ✓       ✓       ✓       ✓       ✓       ✓       ✓       ✓       ✓       ✓       ✓       ✓       ✓       ✓       ✓       ✓       ✓       ✓       ✓       ✓       ✓       ✓       ✓       ✓       ✓       ✓                                                                                                    | J2000_TO_JSSRTP               |             |           | $\checkmark$       | $\checkmark$        | $\checkmark$       | $\checkmark$      | $\checkmark$ | $\checkmark$       | $\checkmark$       | $\checkmark$       | $\checkmark$ | $\checkmark$ | $\checkmark$ |
| TIMESTAMP_WHOLE       uint32       4 or 8       ✓       ✓       ✓       ✓       ✓       ✓       ✓       ✓       ✓       ✓       ✓       ✓       ✓       ✓       ✓       ✓       ✓       ✓       ✓       ✓       ✓       ✓       ✓       ✓       ✓       ✓       ✓       ✓       ✓       ✓       ✓       ✓       ✓       ✓       ✓       ✓       ✓       ✓       ✓       ✓       ✓       ✓       ✓       ✓       ✓       ✓       ✓       ✓       ✓       ✓       ✓       ✓       ✓       ✓       ✓       ✓       ✓       ✓       ✓       ✓       ✓       ✓       ✓       ✓       ✓       ✓       ✓       ✓       ✓       ✓       ✓       ✓       ✓       ✓       ✓       ✓       ✓       ✓       ✓       ✓       ✓       ✓       ✓       ✓ <th✓< th="">       ✓       ✓       ✓       ✓       ✓       ✓       ✓       ✓       ✓       ✓       ✓       ✓       ✓       ✓       ✓       ✓       ✓       ✓       ✓       ✓       ✓       ✓       ✓       ✓       ✓       ✓       ✓       ✓       ✓       ✓<!--</td--><td>MCP_VOLTAGE</td><td></td><td></td><td></td><td>√,</td><td></td><td></td><td></td><td></td><td></td><td></td><td></td><td></td><td></td></th✓<>                                                                                                    | MCP_VOLTAGE                   |             |           |                    | √,                  |                    |                   |              |                    |                    |                    |              |              |              |
| TIMESTAMP_SUB       uint16       2 or 4       √       √       √       √       √       √       √       √       √       √       √       √       √       √       √       √       √       √       √       √       √       √       √       √       √       √       √       √       √       √       √       √       √       √       √       √       √       √       √       √       √       √       √       √       √       √       √       √       √       √       √       √       √       √       √       √       √       √       √       √       √       √       √       √       √       √       √       √       √       √       √       √       √       √       √       √       √       √       √       √       √       √       √       √       √       √       √       √       √       √       √       √       √       √       √       √       √       √       √       √       √       √       √       √       √       √       √       √       √       √       √       √       √       √       √ <td></td> <td></td> <td></td> <td></td> <td></td> <td></td> <td></td> <td></td> <td></td> <td></td> <td></td> <td></td> <td></td> <td></td>                                                                                                    |                               |             |           |                    |                     |                    |                   |              |                    |                    |                    |              |              |              |
| DATA_SIGMA       float[64,n]       Depends       ✓       ✓       ✓       ✓       ✓       ✓       ✓       ✓       ✓       ✓       ✓       ✓       ✓       ✓       ✓       ✓       ✓       ✓       ✓       ✓       ✓       ✓       ✓       ✓       ✓       ✓       ✓       ✓       ✓       ✓       ✓       ✓       ✓       ✓       ✓       ✓       ✓       ✓       ✓       ✓       ✓       ✓       ✓       ✓       ✓       ✓       ✓       ✓       ✓       ✓       ✓       ✓       ✓       ✓       ✓       ✓       ✓       ✓       ✓       ✓       ✓       ✓       ✓       ✓       ✓       ✓       ✓       ✓       ✓       ✓       ✓       ✓       ✓       ✓       ✓       ✓       ✓       ✓       ✓       ✓       ✓       ✓       ✓       ✓       ✓       ✓       ✓       ✓       ✓       ✓       ✓       ✓       ✓       ✓       ✓       ✓       ✓       ✓       ✓       ✓       ✓       ✓       ✓       ✓       ✓       ✓       ✓       ✓       ✓       ✓       ✓       ✓       ✓       ✓       ✓                                                                                                    | TIMESTAMP_SUB                 |             |           |                    | ~                   | √                  | ~                 | √            | 1                  | ~                  |                    | ~            | 1            | 1            |
| BACKGROUND       float[64,n]       Depends       ✓       ✓       ✓       ✓       ✓       ✓       ✓       ✓       ✓       ✓       ✓       ✓       ✓       ✓       ✓       ✓       ✓       ✓       ✓       ✓       ✓       ✓       ✓       ✓       ✓       ✓       ✓       ✓       ✓       ✓       ✓       ✓       ✓       ✓       ✓       ✓       ✓       ✓       ✓       ✓       ✓       ✓       ✓       ✓       ✓       ✓       ✓       ✓       ✓       ✓       ✓       ✓       ✓       ✓       ✓       ✓       ✓       ✓       ✓       ✓       ✓       ✓       ✓       ✓       ✓       ✓       ✓       ✓       ✓       ✓       ✓       ✓       ✓       ✓       ✓       ✓       ✓       ✓       ✓       ✓       ✓       ✓       ✓       ✓       ✓       ✓       ✓       ✓       ✓       ✓       ✓       ✓       ✓       ✓       ✓       ✓       ✓       ✓       ✓       ✓       ✓       ✓       ✓       ✓       ✓       ✓       ✓       ✓       ✓       ✓       ✓       ✓       ✓       ✓       ✓                                                                                                    | DATA                          |             |           |                    |                     |                    |                   |              |                    |                    |                    |              |              |              |
| BACKGROUND_SIGMA       float[64,n]       Depends       ✓       ✓       ✓       ✓       ✓       ✓       ✓       ✓       ✓       ✓       ✓       ✓       ✓       ✓       ✓       ✓       ✓       ✓       ✓       ✓       ✓       ✓       ✓       ✓       ✓       ✓       ✓       ✓       ✓       ✓       ✓       ✓       ✓       ✓       ✓       ✓       ✓       ✓       ✓       ✓       ✓       ✓       ✓       ✓       ✓       ✓       ✓       ✓       ✓       ✓       ✓       ✓       ✓       ✓       ✓       ✓       ✓       ✓       ✓       ✓       ✓       ✓       ✓       ✓       ✓       ✓       ✓       ✓       ✓       ✓       ✓       ✓       ✓       ✓       ✓       ✓       ✓       ✓       ✓       ✓       ✓       ✓       ✓       ✓       ✓       ✓       ✓       ✓       ✓       ✓       ✓       ✓       ✓       ✓       ✓       ✓       ✓       ✓       ✓       ✓       ✓       ✓       ✓       ✓       ✓       ✓       ✓       ✓       ✓       ✓       ✓       ✓       ✓       ✓                                                                                                    |                               |             |           |                    |                     |                    |                   |              |                    | ~                  |                    |              |              |              |
| DIMI_E       float[64,m]       Depends       √       √       √       √       √       √       √       √       √       √       √       √       √       √       √       √       √       √       √       √       √       √       √       √       √       √       √       √       √       √       √       √       √       √       √       √       √       √       √       √       √       √       √       √       √       √       √       √       √       √       √       √       √       √       √       √       √       √       √       √       √       √       √       √       √       √       √       √       √       √       √       √       √       √       √       √       √       √       √       √       √       √       √       √       √       √       √       √       √       √       √       √       √       √       √       √       √       √       √       √       √       √       √       √       √       √       √       √       √       √       √       √       √       √       √ <td></td> <td></td> <td></td> <td></td> <td>~</td> <td></td> <td></td> <td></td> <td></td> <td>~</td> <td></td> <td></td> <td></td> <td></td>                                                                                                    |                               |             |           |                    | ~                   |                    |                   |              |                    | ~                  |                    |              |              |              |
| DIMI_E_LOWER float[64,m] Depends<br>DIM2_ELEVATION_UPPER float[64,m] Depends<br>DIM2_ELEVATION_UPPER float[64,m] Depends<br>DIM2_AZIMUTH_DESPUN_UPPER float[64,m] Depends<br>DIM2_AZIMUTH_DESPUN_UPPER float[64,m] Depends<br>DIM2_AZIMUTH_DESPUN_UPPER float[64,m] Depends<br>DIM2_AZIMUTH_DESPUN_UPPER float[64,m] Depends<br>DIM2_AZIMUTH_DESPUN_UPPER float[64,m] Depends<br>DIM2_AZIMUTH_DESPUN_UPPER float[64,m] Depends<br>DIM3_TOF_UPPER float[64,m] Bepends<br>DIM3_TOF_UPPER float[64] 372<br>TOF_UOPER float[64] 256<br>TOF_TOO_SHORT float[64] 256<br>TOF_TOO_SHORT_SIGMA float[64] 256<br>TOF_TOO_SHORT_SIGMA float[64] 256<br>TOF_TOO_SHORT_SIGMA float[64] 256<br>TOF_TOO_SHORT_SIGMA float[64] 256<br>TOF_TOO_SHORT_SIGMA float[64] 256<br>TOF_TOO_SIGMA float[64] 256<br>TOF_TOO_SIGMA fl                                                           | DIM1_E                        | float[64,m] | Depends   | $\checkmark$       | $\checkmark$        | $\checkmark$       | $\checkmark$      | $\checkmark$ | $\checkmark$       | $\checkmark$       | $\checkmark$       | $\checkmark$ |              | $\checkmark$ |
| DIM2_ELEVATION       float[64,m]       Depends       ✓       ✓       ✓       ✓       ✓       ✓       ✓       ✓       ✓       ✓       ✓       ✓       ✓       ✓       ✓       ✓       ✓       ✓       ✓       ✓       ✓       ✓       ✓       ✓       ✓       ✓       ✓       ✓       ✓       ✓       ✓       ✓       ✓       ✓       ✓       ✓       ✓       ✓       ✓       ✓       ✓       ✓       ✓       ✓       ✓       ✓       ✓       ✓       ✓       ✓       ✓       ✓       ✓       ✓       ✓       ✓       ✓       ✓       ✓       ✓       ✓       ✓       ✓       ✓       ✓       ✓       ✓       ✓       ✓       ✓       ✓       ✓       ✓       ✓       ✓       ✓       ✓       ✓       ✓       ✓       ✓       ✓       ✓       ✓       ✓       ✓       ✓       ✓       ✓       ✓       ✓       ✓       ✓       ✓       ✓       ✓       ✓       ✓       ✓       ✓       ✓       ✓       ✓       ✓       ✓       ✓       ✓       ✓       ✓       ✓       ✓       ✓       ✓       ✓       <                                                                                                    | DIM1_E_UPPER                  |             |           |                    |                     |                    |                   |              |                    |                    |                    |              |              |              |
| DIM2_LELVATION_LOPER float[64,m] Depends<br>DIM2_LELVATION_LOWER float[64,m] Depends<br>DIM2_AZIMUTH_DESPUN float[64,m] Depends<br>DIM2_AZIMUTH_DESPUN_UPPER float[64,m] Depends<br>DIM3_TOF float[64,m] 372<br>DIM3_TOF float[64,m] 372<br>DIM3_TOF_UPPER float[n=93] 372<br>DIM3_TOF_UPPER float[n=93] 372<br>DIM3_TOF_LOWER float[n=93] 372<br>DIM3_TOF_LOWER float[n=93] 372<br>TOF_WITH_START_OVERLOAD float[64] 256<br>TOF_WITH_START_OVERLOAD float[64] 256<br>TOF_TOO_SHORT float[64] 256<br>TOF_TOO_SHORT_SIGMA float[64] 256<br>TOF_TOO_SIGMT_SIGMA float[64] 256<br>TOF_TOO_LONG_SIGMA float[64] 256<br>TOF_TOO_LONG_SIGMA float[64] 256<br>TOF_TOO_LONG_SIGMA float[64] 256<br>TOF_TOO_LONG float[64] 256<br>TOF_TOO_SIGMA float[64] 256<br>TOF_TOO_LONG float[64] 256<br>TOF_TOO_LONG float[64] 256<br>TOF_TOO_LONG SIGMA float[64] 256<br>TOF_TOO_SIGMA float[64] 256<br>TOF_TOO_SIGMA float[64] 256<br>TOF_TOO_LONG_SIGMA float[64] 256<br>TOF_TOO_LONG_SIGMA float[64] 256<br>TOF_TOO_SIGMA float[64] 256<br>TOF_TOO_SIGMA float[64] 256<br>TOF_TOO_LONG_SIGMA float[64] 256<br>TOF_TOO_LONG_SIGMA float[64] 256<br>TOF_TOO_LONG_SIGMA float[64] 256<br>TOF_TOO_LONG_SIGMA float[64] 256<br>TOF_TOO_SIGMA float[64] 256<br>TOF_TOO_LONG_SIGMA float[64] 256<br>TOF_TOO_LONG_SIGMA float[64] |                               |             |           | <b>v</b>           | $\checkmark$        | $\checkmark$       | $\checkmark$      | $\checkmark$ | $\checkmark$       | $\checkmark$       | <b>√</b>           | $\checkmark$ | 1            | $\checkmark$ |
| DIM2_ELEVATION_LOWER float[64,m] Depends<br>DIM2_AZIMUTH_DESPUN_UPPER float[64,m] Depends<br>DIM2_AZIMUTH_DESPUN_UPPER float[64,m] Depends<br>DIM3_ACIMUTH_DESPUN_LOWER float[64,m] Depends<br>DIM3_TOF float[n=93] 372<br>DIM3_TOF_UPPER float[n=93] 372<br>TOF_UPPER float[n=93] 372<br>TOF_UPPER float[n=93] 372<br>TOF_UPVER float[n=93] 372<br>TOF_UTH_START_OVERLOAD float[64] 256<br>TOF_TOO_SHORT float[64] 256<br>TOF_TOO_SHORT_SIGMA float[64] 256<br>TOF_TOO_SHORT_SIGMA float[64] 256<br>TOF_TOO_SHORT_SIGMA float[64] 256<br>TOF_TOO_LONG float[64] 256<br>TOF_TOO_LONG float[64] 256<br>T                                                                                                    | DIM2_ELEVATION_UPPER          |             |           | Ĺ                  |                     |                    |                   | Ľ            |                    | 1                  | ·                  |              | Ĺ            | •            |
| DIM2_AZIMUTH_DESPUN_UPPER float[64,m] Depends<br>DIM2_AZIMUTH_DESPUN_LOWER float[64,m] Depends<br>DIM3_TOF F<br>DIM3_TOF float[n=93] 372<br>DIM3_TOF_LOWER float[n=93] 372<br>DIM3_TOF_LOWER float[n=93] 372<br>TOF_WTH_START_OVERLOAD float[64] 256<br>TOF_WTH_START_OVERLOAD_SIGMA float[64] 256<br>TOF_TOO_SHORT float[64] 256<br>TOF_TOO_SHORT_SIGMA float[64] 256<br>TOF_TOO_SHORT_SIGMA float[64] 256<br>TOF_TOO_SIGMA float[64] 256<br>TOF_TOO_LONG float[64] 256<br>TOF_TOO_LONG float[64] 256<br>TOF_TOO_LONG float[64] 256<br>V ✓<br>MAG_VECTOR float[3] 12 V V V V V                                                                                                    | DIM2_ELEVATION_LOWER          |             |           |                    | ,                   | ,                  | ,                 | ,            | ,                  | ,                  |                    | ,            | ,            |              |
| DIM2_AZIMUTH_DESPUN_LOWER         float[64,m]         Depends           DIM3_TOF         float[n=93]         372                                                                                                    |                               |             |           | <b> </b> √         | $\checkmark$        | $\checkmark$       | $\checkmark$      | √            | ~                  | $\checkmark$       | l ∕                | $\checkmark$ | ∕            | $\checkmark$ |
| DIM3_TOF_UPPER         float[n=93]         372           DIM3_TOF_LOWER         float[n=93]         372           DIM3_TOF_LOWER         float[n=93]         372           DIM3_TOF_LOWER         float[n=93]         372           DIM3_TOF_LOWER         float[n=93]         372           TOF_WITH_START_OVERLOAD         float[64]         256         ✓           TOF_TOO_SHORT         float[64]         256         ✓           TOF_TOO_SHORT_SIGMA         float[64]         256         ✓           TOF_TOO_SHORT_SIGMA         float[64]         256         ✓           TOF_TOO_LONG         float[64]         256         ✓           VAG_VECTOR         float[3]         12         ✓         ✓           SESNSOR         uint16[1]         2         ✓         ✓                                                                                                    | DIM2_AZIMUTH_DESPUN_LOWER     |             |           |                    |                     |                    |                   |              |                    |                    |                    |              |              |              |
| DIM3_TOF_LOWER         float[n=93]         372           TOF_WITH_START_OVERLOAD         float[64]         256         ✓         ✓           TOF_WITH_START_OVERLOAD_SIGMA         float[64]         256         ✓         ✓           TOF_TOO_SHORT_SIGMA         float[64]         256         ✓         ✓           TOF_TOO_SHORT_SIGMA         float[64]         256         ✓         ✓           TOF_TOO_LONG         float[64]         256         ✓         ✓           TOF_TOO_LONG_SIGMA         float[64]         256         ✓         ✓           VAG_VECTOR         float[64]         256         ✓         ✓           ESENSOR         uint16[1]         2         ✓         ✓                                                                                                    | DIM3_TOF                      | float[n=93] | 372       |                    |                     |                    |                   |              |                    |                    | $\checkmark$       | $\checkmark$ |              |              |
| TOF_WITH_START_OVERLOAD       float[64]       256       ✓       ✓         TOF_WITH_START_OVERLOAD_SIGMA       float[64]       256       ✓       ✓         TOF_TOO_SHORT       float[64]       256       ✓       ✓         TOF_TOO_SHORT_SIGMA       float[64]       256       ✓       ✓         TOF_TOO_SHORT_SIGMA       float[64]       256       ✓       ✓         TOF_TOO_LONG       float[64]       256       ✓       ✓         MAG_VECTOR       float[64]       256       ✓       ✓         ESENSOR       uint16[1]       2       ✓       ✓                                                                                                    |                               |             |           |                    |                     |                    |                   |              |                    |                    |                    |              |              |              |
| TOF_WITH_START_OVERLOAD_SIGMA     float[64]     256     ✓     ✓       TOF_TOO_SHORT     float[64]     256     ✓     ✓       TOF_TOO_SHORT_SIGMA     float[64]     256     ✓     ✓       TOF_TOO_LONG     float[64]     256     ✓     ✓       TOF_TOO_LONG_SIGMA     float[64]     256     ✓     ✓       MAG_VECTOR     float[64]     256     ✓     ✓       SESENSOR     uint16[1]     2     ✓     ✓                                                                                                    |                               |             |           |                    |                     |                    |                   |              |                    |                    | $\checkmark$       | $\checkmark$ |              |              |
| TOF_TOO_SHORT_SIGMA         float[64]         256         ✓         ✓           TOF_TOO_LONG         float[64]         256         ✓         ✓         ✓           TOF_TOO_LONG_SIGMA         float[64]         256         ✓         ✓         ✓           WAG_VECTOR         float[3]         12         ✓         ✓         ✓           ESENSOR         uint16[1]         2         ✓         ✓         ✓                                                                                                    | TOF_WITH_START_OVERLOAD_SIGMA |             |           |                    |                     |                    |                   |              |                    |                    | $\checkmark$       | $\checkmark$ |              |              |
| TOF_TOO_LONG         float[64]         256         ✓         ✓           TOF_TOO_LONG_SIGMA         float[64]         256         ✓         ✓         ✓           WAG_VECTOR         float[3]         12         ✓         ✓         ✓            ESENSOR         uint16[1]         2         ✓         ✓                                                                                                    | TOF_TOO_SHORT                 |             |           |                    |                     |                    |                   |              |                    |                    | √,                 |              |              |              |
| TOF_TOO_LONG_SIGMA         float[64]         256         V         V           MAG_VECTOR         float[3]         12         V         V         V           ESENSOR         uint16[1]         2         V         V         V                                                                                                    |                               |             |           |                    |                     |                    |                   |              |                    |                    |                    |              |              |              |
| MAG_VECTOR         float[3]         12         √         √         √         √         √         √         ↓         ESENSOR         uint16[1]         2         √         √         √         √         √         √         √         √         √         √         √         √         √         √         √         √         √         √         √         √         √         √         √         √         √         √         √         √         √         √         √         √         √         √         √         √         √         √         √         √         √         √         √         √         √         √         √         √         √         √         √         √         √         √         √         √         √         √         √         √         √         √         √         √         √         √         √         √         √         √         √         √         √         √         √         √         √         √         √         √         √         √         √         √         √         √         √         √         √ <th√< th="">         √         √         &lt;</th√<>                                                                                                    | TOF_TOO_LONG_SIGMA            |             |           |                    |                     |                    |                   |              |                    |                    |                    | ,            |              |              |
|                                                                                                    | MAG_VECTOR                    | float[3]    |           | $\checkmark$       | $\checkmark$        | $\checkmark$       | $\checkmark$      |              |                    |                    |                    |              |              |              |
|                                                                                                    | ESENSOR<br>Number of Objects  | uint16[1]   | 2         | 52                 | 52                  | √<br>53            | 52                | 51           | 51                 | 51                 | 58                 | 58           | 51           | 51           |

Number of Objects

**52 52 53 52 51 51 51 58 58 51 51** 

Figure 11: Breaking out the JADE Level 3 Version 04+ products in to the different PDS Objects to allow similarities to be drawn.

Grey columns represent calibration files for JADE operations use that will not go to the PDS. Blue text values do not need to be in level 3 files, but aids cross comparison with level 2 data, and red text are extra values that may be useful. m = n for all but TOF products, where m = 1 because of the 3<sup>rd</sup> TOF dimension. The following table (over 10 pages) describes the header that is identical for all the following data version 04 (and is based on Level 3 Version 04 FMT files). The names and word type (int/float/etc.) for all level 3 version 04 data is also summarized in Figure 11. Any text in *red italics* is a note that is not in the FMT file, while any text in **blue boldface** may change depending on the product (usually just the product ID or species number). This color system will apply for format tables throughout the rest of section 6.2.

| Byte | Length<br>(bytes) | Name               | Fmt*          | Units | Description                                                                                                    |
|------|-------------------|--------------------|---------------|-------|----------------------------------------------------------------------------------------------------|
| 1    | 21                | DIM0_UTC           | UTC<br>string | Time  | UTC timestamp at center (not start) of<br>record.<br>Format is yyyy-dddTHH:MM:SS.sss<br>where yyyy = year, ddd = day of year,<br>HH = hour, MM = minute,<br>SS.sss = decimal seconds to millisecond<br>resolution.<br>Note: Duration of record can be found in S.I.<br>seconds by DIM0_UTC_UPPER -<br>DIM0_UTC_LOWER. Do not confuse this<br>with the ACCUMULATION_TIME object,<br>which is the number of spacecraft clock ticks<br>for accumulation.<br>While 1 tick is approximately 1 second, it is<br>not identical. |
| 22   | 1                 | PACKETID           | uint8         | None  | Packet ID (DPID), Data Product Identifier<br><b>High Rate Science – Electron</b><br><b>Two Electron sensors per record: E060</b><br>and E180.<br>(This is the same data as for<br>JAD_L30_HRS_ELC_ALL but with E300<br>data removed for a smaller file.)<br>PACKETID = 142 (0x8E)                                                                                                    |
| 23   | 21                | DIM0_UTC_UP<br>PER | UTC<br>string | Time  | 0th Dimension of DATA: Time - upper limit.<br>See DIM0_UTC for description.                                                                                                    |

Table 68: Format of Level 3 data record header for Version 04+

| Byte | Length<br>(bytes) | Name               | Fmt*          | Units | Description                                                                                                    |
|------|-------------------|--------------------|---------------|-------|----------------------------------------------------------------------------------------------------|
| 44   | 1                 | PACKET_MOD<br>E    | int8          | None  | Packet Mode, describes type of data<br>telemetry.<br>-2 = HSK / Housekeeping Engineering<br>(Level 2 only)<br>-1 = HVE / High Voltage Engineering<br>(Level 2 only)<br>0 = CAL / MCP Calibration Science<br>(Level 2 only)<br>1 = LRS / Low Rate Science<br>2 = HRS / High Rate Science<br>3 = DRS / DeRived Science from LRS<br>and/or HRS<br>127 = Unknown<br>254 = Wrong - but HSK, see below.<br>(Level 2 only)<br>255 = Wrong - but HVE, see below.<br>(Level 2 only)<br>(Note, this could also be calculated via<br>PACKETID.)<br>If you have 254 or 255 then your code is<br>incorrect, check you read a signed byte,<br>rather than unsigned. |
| 45   | 21                | DIM0_UTC_LO<br>WER | UTC<br>string | Time  | 0th Dimension of DATA: Time - lower limit.<br>See DIM0_UTC for description.                                                                                                    |
| 66   | 1                 | PACKET_SPEC<br>IES | int8          | None  | Packet Species, describes type of plasma<br>data.<br>-1 = electrons<br>0 = ion species 0, SP0<br>1 = ion species 1, SP1<br>2 = ion species 2, SP2<br>3 = ion species 3, SP3<br>4 = ion species 4, SP4<br>5 = ion species 5, SP5<br>6 = ion species 6, SP6<br>7 = ion species 7, SP7<br>8 = Sum of SP3, SP4 and SP5<br>9 = All ions /* or any ion, e.g., TOF and<br>LOG */<br>10 = Single ion species derived from TOF<br>data<br>127 = Unknown<br>255 = Wrong - but electrons, see below.<br>If you have 255 then your code is incorrect,<br>check you read a signed byte, rather than<br>unsigned.                                                   |

| Byte | Length<br>(bytes) | Name                  | Fmt*   | Units         | Description                                                                                                    |
|------|-------------------|-----------------------|--------|---------------|----------------------------------------------------------------------------------------------------|
| 67   | 2                 | ACCUMULATI<br>ON_TIME | uint16 | SCLK<br>ticks | Accumulation Time.<br>Number of seconds over which the data in<br>this product was collected (Science<br>Program).<br>Note: Duration of record can be found in S.I.<br>seconds by DIM0_UTC_UPPER -<br>DIM0_UTC_LOWER. Do not confuse this<br>with the ACCUMULATION_TIME object,<br>which is the number of spacecraft clock ticks<br>for accumulation.<br>While 1 tick is approximately 1 second, it is<br>not identical.<br>ACCUMULATION_TIME is left in<br>spacecraft clock ticks to both aid matching<br>with the level 2 data and to help filtering for<br>data taken in a particular mode.                                                                                            |
| 69   | 1                 | DATA_UNITS            | uint8  | None          | Data units correspond to:<br>0 = All counts in the accumulation period<br>1 = All counts divided by number of views<br>2 = Counts per second<br>/* S.I. science units: */<br>3 = Differential Energy Flux [1/( m^2 sr s )]<br>4 = Differential Number Flux [1/( m^2 sr s ]]<br>5 = Phase Space Density [ m^-6 s^3 ]<br>/* Convenient (non-S.I.) science units: */<br>6 = Differential Energy Flux [1/(cm^2 sr s ]]<br>7 = Differential Number Flux [1/(cm^2 sr s s keV)]<br>8 = Phase Space Density [ cm^-6 s^3 ]<br>/* As new products are developed this list<br>will increase */<br>/* If a number is not listed, */<br>/* try a LBL/FMT file from a recent date. */<br>255 = Unknown. |

| Byte | Length<br>(bytes) | Name                                                 | Fmt*  | Units | Description                                                                                                    |
|------|-------------------|------------------------------------------------------|-------|-------|----------------------------------------------------------------------------------------------------|
| 70   | 1                 | SOURCE_BAC<br>KGROUND                                | uint8 | None  | Source of Background values (see<br>BACKGROUND object) that have been<br>removed from the DATA object.<br>0 = None: No background has been<br>removed<br>1 = Background anode (electron sensors<br>only)<br>2 = Background anode (JADE-I only)<br>3 = Derived from Background anode :<br>Method 1:<br>Background coefficients are time<br>independent.<br>See file in CALIB directory for description.<br>4 = Derived from Background anode :<br>Method 2:<br>Background coefficients are per orbit.<br>See file in CALIB directory for description.<br>/* As new background removal methods are<br>developed this list will increase */<br>255 = Unknown.                                                                                                    |
| 71   | 1                 | SOURCE_SPE<br>CIES_REMAPP<br>ED<br>Or<br>SPARE_ZEROS | uint8 | None  | Source of ion remapping for ION<br>Species/TOF data products:<br>0 = None: Data has not been remapped<br>on the ground.<br>255 = Unknown.<br>A new object for Version 4 files (TOF<br>and ion species only), and for V04 files<br>SOURCE_SPECIES_REMAPPED = 0<br>always. The JADE team has no current<br>plans to remap the data, but this<br>otherwise spare byte would allow us to<br>track any remapping if carried out.<br>Replaced SOURCE_DEAD_TIME from<br>the version 01, 02 and 03 files.<br>Or<br>Spare Zeroes. Always zero.<br>PDS3 format required a padding byte,<br>e.g., a 4-byte integer/float will always start<br>on the 1st or 5th or 9th or 13th byte of<br>the record.<br>A new object for Version 4 files<br>(Electrons or ion logicals only).<br>Replaced SOURCE_DEAD_TIME from<br>the version 01, 02 and 03 files. |

| Byte | Length<br>(bytes) | Name                           | Fmt*  | Units | Description                                                                                                    |
|------|-------------------|--------------------------------|-------|-------|----------------------------------------------------------------------------------------------------|
| 72   | 1                 | SOURCE_MAG                     | uint8 | None  | Source of MAG data<br>Except case 0 and 1, PAYLOAD (pl) co-<br>ordinate MAG files were used at 1s (or 2s if<br>no 1s) resolution.<br>0 = None: No MAG data in this product.<br>1 = From Juno JADE's Level 2 files.<br>(From spacecraft and therefore uncalibrated.)<br>This is independent to JADE Level 2 version<br>number as it does not change with versions.<br>[Note MAG data in JADE files may be<br>affected by the Juno time stutter.]<br>3n = Juno's MAG's Level 3 version n<br>calibrated files, e.g., 34 means version 4, so:<br>30 = From Juno MAG's Level 3 version<br>00 quicklook payload files.<br>(These are temporary files not in PDS.)<br>31 = From Juno MAG's Level 3 version<br>01 calibrated payload files.<br>32 = From Juno MAG's Level 3 version<br>35 to 9.<br>255 = Unknown.<br>If you see a number not listed above, there<br>may be later versions of MAG data - find the<br>latest available LBL file for this product and<br>see what that has listed. |
| 73   | 2                 | SOURCE_JAD<br>E_METAKERN<br>EL | int16 | None  | The JADE SPICE metakernel used to get the<br>time, position, velocity, orientation and<br>transformation objects in this file. The<br>metakernel lists the many individual spice<br>kernels used, which are archived by NAIF<br>and not in this PDS volume. The JADE<br>SPICE metakernel may be found in the<br>CALIB directory of this PDS volume, with<br>filenames of:<br>JAD_L30_SPICE_METAKERNEL_nnnn.<br>TXT<br>where nnnnn is the<br>SOURCE_JADE_METAKERNEL object<br>number (with leading zeros and positive). If<br>any of the kernels within the metakernel are<br>not reconstructed (but reference or predicted)<br>for the time in question, this value will be<br>negative. Within the JADE PDS archive this<br>value should always be positive.                                                                                                    |

| Byte | Length<br>(bytes) | Name                  | Fmt*  | Units | Description                                                                                                    |
|------|-------------------|-----------------------|-------|-------|----------------------------------------------------------------------------------------------------|
| 75   | 2                 | SOURCE_JAD<br>E_CALIB | int16 | None  | The JADE calibration files list used to<br>convert the engineering units of Level 2 data<br>to the scientific units in this file. Similar to<br>the SPICE metakernel list, this lists the many<br>individual calibration files used, each of<br>which may be found in the CALIB directory<br>on this PDS volume.<br>This list may be found in the CALIB<br>directory of this PDS volume, with filenames<br>of:<br>JAD_L30_CALIB_LIST_nnnn.TXT<br>where nnnnn is the SOURCE_JADE_CALIB<br>object number (with leading zeros and<br>positive).<br>If any of the calibration files listed are not<br>final at the time in question, this value will<br>be negative. (Newer calibration files will<br>have a higher version and simply be listed in<br>a newer SOURCE_JADE_CALIB file.)<br>Within the JADE PDS archive this value<br>should always be positive. However, a<br>version 00 file (for team use or uploaded to<br>JSOC, not PDS) may have negative values<br>with predicted<br>positions/orientations/transformations. |
| 77   | 4                 | FSW_VERSIO<br>N       | f     | None  | Flight Software version used.<br>Number should be to 2 decimal places, with<br>rounding. e.g., 4.00, 4.10, 4.20. i.e.,<br>4.1999998 means 4.20.                                                                                                    |
| 81   | 4                 | LUT_VERSION           | f     | None  | LUT (Look Up Table) Version used on<br>JADE.<br>Number should be to 2 decimal places, with<br>rounding. e.g., 4.00, 4.10, 4.20. i.e.,<br>4.1999998 means 4.20.                                                                                                    |

| Byte | Length<br>(bytes) | Name                       | Fmt*   | Units | Description                                                                                                    |
|------|-------------------|----------------------------|--------|-------|----------------------------------------------------------------------------------------------------|
| 85   | 2                 | LUT_VERSION<br>_SUB_LETTER | string | None  | The letter (if any) associated with the energy<br>table used at the time of this record<br>> No sub letter for this LUT Version<br>-A -> Sub letter is A for this LUT Version<br>-B -> Sub letter is B for this LUT Version<br>etc.<br>For instance, the energy table files are in the<br>CALIB directory of this PDS volume, with<br>names like:<br>LUT_4_00_ENERGY_V01.CSV<br>(LUT_VERSION 4.00, no sub letter)<br>or<br>LUT_5_01_K_ENERGY_V01.CSV<br>(LUT_VERSION 5.01, sub letter K).                         |
| 87   | 1                 | LUT_SWEEP_<br>TABLE        | uint8  | None  | The sweep tables the ion sensor used.<br>A level 2 packet will report this as 0-3,<br>However, it requires 2 packets (a ping and<br>a pong) to make a level 3 record: either 0<br>and 1, or 2 and 3. Therefore, a value of 1<br>(= 01) means sweep tables 0 and 1 were<br>used, while a value of 23 means sweep<br>tables 2 and 3 were used.<br>This object can only have the value of 1 or<br>23.<br>There is a different description for low<br>rate electrons, and different again for<br>high rate electrons. |
| 88   | 1                 | FILE_VERSIO<br>N           | uint8  | None  | The version number of the file this record<br>came from.<br>e.g., if you loaded file<br>JAD_L30_LRS_ION_ANY_CNT_2016240_<br>V04.DAT<br>then FILE_VERSION = 4.<br>[FILE_VERSION = 0 is never in the PDS,<br>but is used by the JADE team prior to having<br>required calibrations.]                                                                                                    |
| 89   | 4                 | SC_POS_R                   | f      | RJ    | Juno radial distance at time DIM0_UTC,<br>from Jupiter, in units of Jupiter Radii (Rj).<br>(1 Rj = 71492.0 km)<br>[Values may be greater than<br>VALID_MAXIMUM during cruise to<br>Jupiter before primary mission.]                                                                                                    |

| Byte | Length<br>(bytes) | Name                 | Fmt* | Units   | Description                                                                                                    |
|------|-------------------|----------------------|------|---------|----------------------------------------------------------------------------------------------------|
| 93   | 4                 | SC_POS_R_UP<br>PER   | f    | RJ      | Juno radial distance at time<br>DIM0_UTC_UPPER, from Jupiter, in units<br>of Jupiter Radii (Rj).<br>(1 Rj = 71492.0 km)<br>SC_POS_R_UPPER could be smaller or<br>larger than SC_POS_R, depending if moving<br>inbound or outbound.<br>[Values may be greater than<br>VALID_MAXIMUM during cruise to<br>Jupiter before primary mission.] |
| 97   | 4                 | SC_POS_R_LO<br>WER   | f    | RJ      | Juno radial distance at time<br>DIM0_UTC_LOWER, from Jupiter, in units<br>of Jupiter Radii (Rj).<br>(1 Rj = 71492.0 km)<br>SC_POS_R_LOWER could be smaller or<br>larger than SC_POS_R, depending if moving<br>inbound or outbound.<br>[Values may be greater than<br>VALID_MAXIMUM during cruise to<br>Jupiter before primary mission.] |
| 101  | 4                 | SC_POS_LAT           | f    | Degrees | Juno Latitude at time DIM0_UTC, in both<br>the IAU_JUPITER and JUNO_JSS frames,<br>in units of degrees.<br>(0 = Equatorial)<br>(JUNO_JSS is a despun version of<br>IAU_JUPITER, hence they have identical<br>latitudes.)                                                                                                    |
| 105  | 4                 | SC_POS_LAT_<br>UPPER | f    | Degrees | Juno Latitude at time DIM0_UTC_UPPER,<br>in both the IAU_JUPITER and JUNO_JSS<br>frames, in units of degrees.<br>(0 = Equatorial)<br>SC_POS_LAT_UPPER could be smaller or<br>larger than SC_POS_LAT.<br>(JUNO_JSS is a despun version of<br>IAU_JUPITER, hence they have identical<br>latitudes.)                                       |
| 109  | 4                 | SC_POS_LAT_<br>LOWER | f    | Degrees | Juno Latitude at time DIM0_UTC_LOWER,<br>in both the IAU_JUPITER and JUNO_JSS<br>frames, in units of degrees.<br>(0 = Equatorial)<br>SC_POS_LAT_LOWER could be smaller or<br>larger than SC_POS_LAT.<br>(JUNO_JSS is a despun version of<br>IAU_JUPITER, hence they have identical<br>latitudes.)                                       |

| Byte | Length<br>(bytes) | Name                              | Fmt* | Units   | Description                                                                                                    |
|------|-------------------|-----------------------------------|------|---------|----------------------------------------------------------------------------------------------------|
| 113  | 4                 | SC_POS_LOCA<br>L_TIME             | f    | Hours   | Juno's (jovian) Local Time at time<br>DIM0_UTC, in units of hours.<br>00 = Midnight<br>06 = Dawn<br>12 = Noon<br>18 = Dusk                                                                                                    |
| 117  | 4                 | SC_POS_LOCA<br>L_TIME_UPPE<br>R   | f    | Hours   | Juno's (jovian) Local Time at time<br>DIM0_UTC_UPPER, in units of hours.<br>00 = Midnight<br>06 = Dawn<br>12 = Noon<br>18 = Dusk                                                                                                    |
| 121  | 4                 | SC_POS_LOCA<br>L_TIME_LOW<br>ER   | f    | Hours   | Juno's (jovian) Local Time at time<br>DIM0_UTC_LOWER, in units of hours.<br>00 = Midnight<br>06 = Dawn<br>12 = Noon<br>18 = Dusk                                                                                                    |
| 125  | 4                 | SC_POS_SYSII<br>I_ELONG           | f    | Hours   | Juno's (jovian) SYSIII (East) Longitude at time DIM0_UTC, in units of degrees.                                                                                                    |
| 129  | 4                 | SC_POS_SYSII<br>I_ELONG_UPP<br>ER | f    | Hours   | Juno's (jovian) SYSIII (East) Longitude at<br>time DIM0_UTC_UPPER, in units of<br>degrees.                                                                                                    |
| 133  | 4                 | SC_POS_SYSII<br>I_ELONG_LO<br>WER | f    | Hours   | Juno's (jovian) SYSIII (East) Longitude at<br>time DIM0_UTC_LOWER, in units of<br>degrees.                                                                                                    |
| 137  | 12                | SC_POS_JUPIT<br>ER_J2000XYZ       | f    | km      | Juno position from Jupiter in J2000 Cartesian<br>co-ordinates [x,y,z] (units km).<br>[Values may be outside of<br>VALID_MIN/MAX range (~140Rj) during<br>cruise to Jupiter before primary mission.]                                                                                                    |
| 149  | 12                | SC_VEL_JUPIT<br>ER_J2000XYZ       | f    | km/s    | Juno Velocity with respect to Jupiter in<br>J2000 Cartesian co-ordinates [Vx,Vy,Vz]<br>(units km/s).                                                                                                    |
| 161  | 12                | SC_VEL_ANG<br>ULAR_J2000X<br>YZ   | f    | rads/s  | Juno Angular Velocity in Cartesian co-<br>ordinates [AVx,AVy,AVz] (units radians/s).<br>(This is calculated with the SPICE ckgpav<br>command where ref=J2000. SPICE defines<br>it as 'This is the axis about which the<br>reference frame tied to the instrument is<br>rotating in the right-handed sense.') |
| 173  | 4                 | SC_SPIN_PERI<br>OD                | f    | Seconds | Juno spin period (seconds).<br>This is not useful during spacecraft<br>maneuvers.                                                                                                    |
| 177  | 4                 | SC_SPIN_PHA<br>SE                 | f    | Seconds | Juno's spin phase at time<br>DIM0_UTC, in units of degrees.                                                                                                    |

| Byte | Length<br>(bytes) | Name                    | Fmt* | Units      | Description                                                                                                    |
|------|-------------------|-------------------------|------|------------|----------------------------------------------------------------------------------------------------|
| 181  | 4                 | SC_SPIN_PHA<br>SE_UPPER | f    | Seconds    | Juno's spin phase at time<br>DIM0_UTC_UPPER, in units of degrees.                                                                                                    |
| 185  | 4                 | SC_SPIN_PHA<br>SE_LOWER | f    | Seconds    | Juno's spin phase at time<br>DIM0_UTC_LOWER, in units of degrees.                                                                                                    |
| 189  | 36                | DESPUN_SC_T<br>O_J2000  | f    | None       | Rotation matrix from despun spacecraft co-<br>ordinates to J2000.<br>This is a 3x3 matrix, but if read in as a 1x9<br>stream then the 1D stream is [a,b,c, d,e,f,<br>g,h,i] and the 2D matrix would be<br>[a,b,c<br>d,e,f<br>g,h,i]                                                                                                    |
| 225  | 36                | J2000_TO_JSS<br>XYZ     | f    | None       | Rotation matrix from J2000 co-ordinates to<br>JSS xyz (JSS = Jupiter-De-Spun-Sun, see<br>SIS for details).<br>This is a 3x3 matrix, but if read in as a 1x9<br>stream then the 1D stream is [a,b,c, d,e,f,<br>g,h,i] and the 2D matrix would be<br>[a,b,c<br>d,e,f<br>g,h,i]                                                              |
| 261  | 36                | J2000_TO_JSS<br>RTP     | f    | None       | Rotation matrix from J2000 co-ordinates to<br>JSS RTP, where RTP is Jupiter centered<br>right handed R-Theta-Phi. (JSS = Jupiter-De-<br>Spun-Sun, see SIS for details.)<br>This is a 3x3 matrix, but if read in as a 1x9<br>stream then the 1D stream is [a,b,c, d,e,f,<br>g,h,i] and the 2D matrix would be<br>[a,b,c<br>d,e,f<br>g,h,i] |
| 297  |                   | MCP_VOLTAG<br>E         |      |            | The last 4 objects of this header all start at<br>byte 297 and have the same names, but three                                                                                                    |
|      |                   | ISSUES                  |      |            | different sizes depending on the JADE                                                                                                    |
|      |                   | TIMESTAMP_<br>WHOLE     |      |            | product.<br>For the ion products go to Table 69.<br>For the HRS electrons (all) go to Table 70,                                                                                                    |
|      |                   | TIMESTAMP_<br>SUB       |      | DDS format | or Table 71 for HRS electrons (an) go to Table 70,<br>For the LRS electrons (two).<br>For the LRS electrons go to Table 72.                                                                                                    |

Fmt\* is shortened for the table and is decoded in PDS format as:  $f = PC_REAL$  (float), uint8/uint16/uint32 are = one/two/four-byte LSB\_UNSIGNED\_INTEGER and int8/int16/int32 = one/two/four byte LSB\_INTEGER.

| Byte | Length<br>(bytes) | Name                | Fmt*   | Units    | Description                                                                                                    |
|------|-------------------|---------------------|--------|----------|----------------------------------------------------------------------------------------------------|
| 297  | 4                 | MCP_VOLTAG<br>E     | f      | Volts    | MCP Voltage on sensor.                                                                                                    |
| 301  | 8                 | ISSUES              | uint32 | None     | Issues or potential issues in this data record.<br>[Two values for ions as this is the ISSUES<br>object from both the ping and pong level 2<br>packets used to create this record.]<br>The rest is a direct copy of the Level 2<br>ISSUES object, see Table 38 for description. |
| 309  | 8                 | TIMESTAMP_<br>WHOLE | uint32 | Ticks    | Timestamps (Whole Second) of JADE Level<br>2 packets used to make this Level 3 record.<br>(Both the ping and pong level 2 packets.)                                                                                                    |
| 317  | 4                 | TIMESTAMP_<br>SUB   | uint16 | Subticks | Timestamps (Subsecond) of JADE Level 2<br>packets used to make this Level 3 record.<br>(Both the ping and pong level 2 packets.)                                                                                                    |

Table 69: Format of Level 3 data record subheader for Level 3 ion products for V04+

Table 70: Format of Level 3 data record subheader for JAD\_L30\_HRS\_ELC\_ALL\_\* for V04+

| Byte | Length<br>(bytes) | Name                | Fmt*   | Units    | Description                                                                                                    |
|------|-------------------|---------------------|--------|----------|----------------------------------------------------------------------------------------------------|
| 297  | 12                | MCP_VOLTAG<br>E     | f      | Volts    | MCP Voltages on the three electron sensors, E060, E180 and E300 respectively.                                                               |
| 309  | 4                 | ISSUES              | uint32 | None     | Issues or potential issues in this data record.<br>The rest is a direct copy of the Level 2<br>ISSUES object, see Table 38 for description. |
| 313  | 4                 | TIMESTAMP_<br>WHOLE | uint32 | Ticks    | Timestamp (Whole Second) of JADE Level 2 packet used to make this Level 3 record.                                                           |
| 317  | 2                 | TIMESTAMP_<br>SUB   | uint16 | Subticks | Timestamp (Subsecond) of JADE Level 2 packet used to make this Level 3 record.                                                              |

*Table 71: Format of Level 3 data record subheader for JAD\_L30\_HRS\_ELC\_TWO\_\* for V04+* 

| Byte | Length<br>(bytes) | Name                | Fmt*   | Units    | Description                                                                                                    |
|------|-------------------|---------------------|--------|----------|----------------------------------------------------------------------------------------------------|
| 297  | 8                 | MCP_VOLTAG<br>E     | f      | Volts    | MCP Voltages on the two electron sensors in this product, E060 and E180 respectively.                                                       |
| 305  | 4                 | ISSUES              | uint32 | None     | Issues or potential issues in this data record.<br>The rest is a direct copy of the Level 2<br>ISSUES object, see Table 38 for description. |
| 309  | 4                 | TIMESTAMP_<br>WHOLE | uint32 | Ticks    | Timestamp (Whole Second) of JADE Level 2 packet used to make this Level 3 record.                                                           |
| 313  | 2                 | TIMESTAMP_<br>SUB   | uint16 | Subticks | Timestamp (Subsecond) of JADE Level 2 packet used to make this Level 3 record.                                                              |

| Byte | Length<br>(bytes) | Name                | Fmt*   | Units    | Description                                                                                                    |
|------|-------------------|---------------------|--------|----------|----------------------------------------------------------------------------------------------------|
| 297  | 4                 | MCP_VOLTAG<br>E     | f      | Volts    | MCP Voltage on sensor.                                                                                                    |
| 301  | 4                 | ISSUES              | uint32 | None     | Issues or potential issues in this data record.<br>The rest is a direct copy of the Level 2<br>ISSUES object, see Table 38 for description. |
| 305  | 4                 | TIMESTAMP_<br>WHOLE | uint32 | Ticks    | Timestamp (Whole Second) of JADE Level 2 packet used to make this Level 3 record.                                                           |
| 309  | 2                 | TIMESTAMP_<br>SUB   | uint16 | Subticks | Timestamp (Subsecond) of JADE Level 2 packet used to make this Level 3 record.                                                              |

Table 72: Format of Level 3 data record subheader for JAD L30 LRS ELC ANY \* for V04+

In general, the rest of the format for the different products have the same object names (see Figure 11), however their size (byte length) and start bytes will differ. The descriptions are also much the same when they have the same object name, with only DATA really changing (text that may alter between products is shown in **blue boldface**).

# 6.2.10.1 Electron Data for V04+

6.2.10.1.1 JAD\_L30\_HRS\_ELC\_ALL\_CNT\_\* for V04+

The electron product for high rate science is PACKETID 0x8E and includes data from all three electron sensors.

The DATA object is 2-D, 64 energies x 48 look directions, and is described in Table 73, and continues over the next 3 pages.

This product is a combination of look directions from all 3 JADE-E sensors, but E300 was turned off in 2016, hence those anodes that would have been from E300 are populated with the MISSING CONSTANT (-1) value.

If E300 was off on a given day, from Level 3 Version 04 we no longer generate the daily file, since JAD\_L30\_HRS\_ELC\_TWO\_CNT files (still generated, see Table 74) have the exact same information. Thus if there is a JAD\_L30\_HRS\_ELC\_ALL\_CNT\_\*V04 file, all 3 JADE-E sensors were on.

| Byte  | Length<br>(bytes) | Name               | Fmt*      | Units      | Description                                                                                                    |
|-------|-------------------|--------------------|-----------|------------|----------------------------------------------------------------------------------------------------|
|       | See               | Level 2 binary hea | nder fron | n Table 68 | and Table 70 for bytes 1 to 318.                                                                                                    |
| 319   | 12288             | DATA               | f         | Counts/s   | DATA: Counts/Second<br>64 Energy x 48 Look Directions.<br>[Note: E300 was turned off in 2016, so the<br>last 16 look directions (32-47) are usually<br>populated with the MISSING_CONSTANT<br>value of -9999999.]                                                                                                    |
| 12607 | 12288             | DATA_SIGM<br>A     | f         | Counts/s   | DATA_SIGMA<br>1-sigma uncertainties on values in object<br>DATA, such that<br>true value = DATA +/- DATA_SIGMA.<br>See DATA entry above for size information.                                                                                                    |
| 24895 | 12288             | BACKGROUN<br>D     | f         | Counts/s   | Background value removed from DATA.<br>If you wish to do your own background<br>removal, add this object to DATA then you<br>can remove a background via your own<br>method.<br>See the SOURCE_BACKGROUND object<br>for the background method used per record.<br>The background values here were generated<br>from a background anode or JADE's own<br>ground method, or are all zeros if no<br>background was removed. |

Table 73: Format of Level 3 data records for JAD\_L30\_HRS\_ELC\_ALL\_CNT for V04+

| Byte  | Length<br>(bytes) | Name                 | Fmt* | Units    | Description                                                                                                    |
|-------|-------------------|----------------------|------|----------|----------------------------------------------------------------------------------------------------|
| 37183 | 12288             | BACKGROUN<br>D_SIGMA | f    | Counts/s | BACKGROUND_SIGMA<br>1-sigma uncertainties on values in object<br>BACKGROUND, such that true value =<br>BACKGROUND +/-<br>BACKGROUND_SIGMA. See<br>BACKGROUND entry above for size<br>information.                                                                                                    |
| 49471 | 12288             | DIM1_E               | f    | eV/q     | 1st Dimension of DATA: Energy (center) in eV/q.                                                                                                    |
| 61759 | 12288             | DIM2_ELEVA<br>TION   | f    | Degrees  | 2nd Dimension of DATA: Spacecraft<br>elevation - center value. Spacecraft elevation<br>(degs) is analogous to latitude on a sphere. In<br>spacecraft xyz co-ords:<br>+z is equivalent to elevation = +90 degs<br>-z is equivalent to elevation = -90 degs (The<br>communication dish is directed along +z)<br>xy-plane at z = 0 is equivalent to elevation<br>= 0.<br>Note, 2nd dimension is really look direction<br>which has an elevation and azimuth; hence<br>two objects describe this:<br>DIM2_ELEVATION and<br>DIM2_AZIMUTH_DESPUN. |

| Byte  | Length<br>(bytes) | Name                    | Fmt* | Units   | Description                                                                                                    |
|-------|-------------------|-------------------------|------|---------|----------------------------------------------------------------------------------------------------|
| 74047 | 12288             | DIM2_AZIMU<br>TH_DESPUN | f    | Degrees | 2nd Dimension of DATA: Despun S/C<br>azimuth - center value. Spacecraft azimuth<br>(degs) is analogous to longitude on a sphere.<br>In spacecraft xyz co-ords:<br>+x is equivalent to azimuth = 0 degs<br>+y is equivalent to azimuth = 90 degs<br>-x is equivalent to azimuth = 180 degs<br>-y is equivalent to azimuth = 270 degs<br>+x is equivalent to azimuth = 360 degs<br>+y is equivalent to azimuth = 450 degs<br>The 'Despun' azimuth angle varies because<br>Juno spins, where azimuth = 0 is defined as<br>+x when spin phase equals zero (e.g. despun<br>x-z plane contains the ECLIPJ2000 north).<br>The relationship between despun azimuth<br>and spin phase (which decreases during a<br>spin) is simply:<br>Despun Azimuth = 360 degrees - Spin Phase<br>Note, 2nd dimension is really look direction<br>which has an elevation and azimuth; hence<br>two objects describe this:<br>DIM2_ELEVATION and<br>DIM2_AZIMUTH_DESPUN. |
| 86335 | 12                | MAG_VECTO<br>R          | f    | nT      | MAG vector in nT, 3 components [X, Y, Z]<br>MAG range is +/- 16 G, hence limits.<br>This xyz coordinate system is despun<br>spacecraft; see the definitions of<br>DIM2_ELEVATION and<br>DIM2_AZIMUTH:<br>+X is when [azimuth, elevation] = [0, 0]<br>degrees,<br>+Y is when [azimuth, elevation] = [90, 0]<br>degrees,<br>+Z is when elevation = 90 degrees.                                                                                                    |

### 6.2.10.1.2 JAD\_L30\_HRS\_ELC\_TWO\_CNT\_\* for V04+

This is a repeat of the JAD\_L30\_HRS\_ELC\_ALL\_CNT\_\* file, but with E300 data removed to provide a smaller (but still large) file, thus only contains E060 and E180 data. This product was introduced when it was decided not to use sensor E300 in flight operations, however the HRS electron data packet would still return zeros for E300.

The DATA object is 2-D, 64 energies x 32 look directions (rather than 48 look directions), and is described in Table 74.

| Byte  | Length<br>(bytes)                                                        | Name                    | Fmt* | Units    | Description                                                    |  |  |  |
|-------|--------------------------------------------------------------------------|-------------------------|------|----------|----------------------------------------------------------------|--|--|--|
|       | See Level 2 binary header from Table 68 and Table 71 for bytes 1 to 314. |                         |      |          |                                                                |  |  |  |
| 315   | 8192                                                                     | DATA                    | f    | Counts/s | DATA: Counts/Second<br>64 Energy x 32 Look Directions.         |  |  |  |
| 8507  | 8192                                                                     | DATA_SIGM<br>A          | f    | Counts/s | Same description as from Table 73 for JAD_L30_HRS_ELC_ALL_CNT. |  |  |  |
| 16699 | 8192                                                                     | BACKGROUN<br>D          | f    | Counts/s | Same description as from Table 73 for JAD_L30_HRS_ELC_ALL_CNT. |  |  |  |
| 24891 | 8192                                                                     | BACKGROUN<br>D_SIGMA    | f    | Counts/s | Same description as from Table 73 for JAD_L30_HRS_ELC_ALL_CNT. |  |  |  |
| 33083 | 8192                                                                     | DIM1_E                  | f    | eV/q     | Same description as from Table 73 for JAD_L30_HRS_ELC_ALL_CNT. |  |  |  |
| 41275 | 8192                                                                     | DIM2_ELEVA<br>TION      | f    | Degrees  | Same description as from Table 73 for JAD_L30_HRS_ELC_ALL_CNT. |  |  |  |
| 49467 | 8192                                                                     | DIM2_AZIMU<br>TH_DESPUN | f    | Degrees  | Same description as from Table 73 for JAD_L30_HRS_ELC_ALL_CNT. |  |  |  |
| 57659 | 12                                                                       | MAG_VECTO<br>R          | f    | nT       | Same description as from Table 73 for JAD_L30_HRS_ELC_ALL_CNT. |  |  |  |

Table 74: Format of Level 3 data records for JAD\_L30\_HRS\_ELC\_TWO\_CNT for V04+

### 6.2.10.1.3 JAD\_L30\_LRS\_ELC\_ANY\_CNT\_\* for V04+

The electron products for low rate science are PACKETIDs 0x68, 0x6A and 0x6B, and includes data from one electron sensor per record (only one sensor is on at any given time). The DATA object is 2-D, 64 energies x 48 look directions, and is described in Table 75. Practically there are only two differences between this and the JAD\_L30\_HRS\_ELC\_ALL\_CNT\_\* file:

- 3) The MCP\_VOLTAGE object is a singular value here (for the one sensor) as opposed to 3 values for the HRS case (one for each of the sensors). This in turn makes the start byte of all following objects 8 bytes earlier in the LRS product compared to the HRS product. The description of MCP\_VOLTAGE in the FMT file is slightly different to reflect this.
- 4) This product has an extra object at the end; called ESENSOR that states which of the three sensors is in use (60, 180 or 300). This does not exist in the HRS product as the data array always includes all three sensors.

So the only difference between tables Table 61 and Table 63 are the first column byte values are offset by 8 (as indicated in the first red row), and Table 63 has the ESENSOR product at the end.

If using FSW4.00 (April 2015 only) data for this product (cruise solar wind only, no Jupiter science use) all *DIM2\_AZIMUTH\_DESPUN* values are replaced with the fill value 65535 due to the reverse anode mapping bug (see section 6.2.8.1.4).

| Byte  | Length<br>(bytes) | Name               | Fmt*                             | Units    | Description                                    |
|-------|-------------------|--------------------|----------------------------------|----------|------------------------------------------------|
|       | See               | Level 2 binary hea | and Table 72 for bytes 1 to 310. |          |                                                |
| 311   | 12288             | DATA               | f                                | Counts/s | DATA: Counts/Second                            |
|       |                   |                    |                                  |          | 64 Energy x 48 Look Directions.                |
| 12599 | 12288             | DATA_SIGM          | f                                | Counts/s | Same description as from Table 73 for          |
|       |                   | A                  |                                  |          | JAD_L30_HRS_ELC_ALL_CNT.                       |
| 24887 | 12288             | BACKGROUN          | f                                | Counts/s | Same description as from Table 73 for          |
|       |                   | D                  |                                  |          | JAD_L30_HRS_ELC_ALL_CNT.                       |
| 37175 | 12288             | BACKGROUN          | f                                | Counts/s | Same description as from Table 73 for          |
|       |                   | D_SIGMA            |                                  |          | JAD_L30_HRS_ELC_ALL_CNT.                       |
| 49463 | 12288             | DIM1 E             | f                                | eV/q     | Same description as from Table 73 for          |
|       |                   | _                  |                                  |          | JAD_L30_HRS_ELC_ALL_CNT.                       |
| 61751 | 12288             | DIM2_ELEVA         | f                                | Degrees  | Same description as from Table 73 for          |
|       |                   | TION               |                                  | _        | JAD_L30_HRS_ELC_ALL_CNT.                       |
| 74039 | 12288             | DIM2_AZIMU         | f                                | Degrees  | Same description as from Table 73 for          |
|       |                   | TH_DESPUN          |                                  |          | JAD_L30_HRS_ELC_ALL_CNT.                       |
| 86327 | 12                | MAG_VECTO          | f                                | nT       | Same description as from Table 73 for          |
|       |                   | R                  |                                  |          | JAD_L30_HRS_ELC_ALL_CNT.                       |
| 86339 | 2                 | ESENSOR            | uint16                           | None     | ESENSOR - which one of the three electron      |
|       |                   |                    |                                  |          | sensors is this record for. Values can only be |
|       |                   |                    |                                  |          | 60, 180 or 300 for electron sensor E060,       |
|       |                   |                    |                                  |          | E180 or E300 respectively. Note: each sensor   |
|       |                   |                    |                                  |          | also has a different PACKETID.                 |

Table 75: Format of Level 3 data records for JAD L30 LRS ELC ANY CNT for V04+

# 6.2.10.2 Ion Species Data for V04+

### 6.2.10.2.1 JAD\_L30\_HRS\_ION\_ANY\_CNT\_\* for V04+

The ion species products for high rate science cover PACKETIDs 0x80-0x87. Each ion species has its own packet; therefore several packets of different species may have the same time stamp. The DATA object is 2-D, 64 energies x 12 look directions, and is described in Table 76.

| Byte  | Length<br>(bytes) | Name                             | Fmt* | Units    | Description                                                    |
|-------|-------------------|----------------------------------|------|----------|----------------------------------------------------------------|
|       | See               | and Table 69 for bytes 1 to 320. |      |          |                                                                |
| 321   | 3072              | DATA                             | f    | Counts/s | DATA: Counts/Second<br>64 Energy x 12 Look Directions.         |
| 3393  | 3072              | DATA_SIGM<br>A                   | f    | Counts/s | Same description as from Table 73 for JAD_L30_HRS_ELC_ALL_CNT. |
| 6465  | 3072              | BACKGROUN<br>D                   | f    | Counts/s | Same description as from Table 73 for JAD_L30_HRS_ELC_ALL_CNT. |
| 9537  | 3072              | BACKGROUN<br>D_SIGMA             | f    | Counts/s | Same description as from Table 73 for JAD_L30_HRS_ELC_ALL_CNT. |
| 12609 | 3072              | DIM1_E                           | f    | eV/q     | Same description as from Table 73 for JAD_L30_HRS_ELC_ALL_CNT. |
| 15681 | 3072              | DIM2_ELEVA<br>TION               | f    | Degrees  | Same description as from Table 73 for JAD_L30_HRS_ELC_ALL_CNT. |
| 18753 | 3072              | DIM2_AZIMU<br>TH_DESPUN          | f    | Degrees  | Same description as from Table 73 for JAD_L30_HRS_ELC_ALL_CNT. |

Table 76: Format of Level 3 data records for JAD L30 HRS ION ANY CNT for V04+

### 6.2.10.2.2 JAD\_L30\_LRS\_ION\_ANY\_CNT\_\* for V04+

The ion species products for low rate science (PACKETID 0x60-0x67). Each ion species has its own packet; therefore several packets of different species may have the same time stamp. The DATA object is 2-D, 64 energies x 78 look directions, and is described in Table 77.

The basic format of this file is identical to the HRS counterpart, except there are 78 look directions here instead of 12. As such the start byte and lengths change, but the object names and descriptions are the same (except for the description of the DATA object).

| Byte   | Length<br>(bytes) | Name                    | Fmt*                             | Units    | Description                                                    |
|--------|-------------------|-------------------------|----------------------------------|----------|----------------------------------------------------------------|
|        | See               | Level 2 binary hea      | and Table 69 for bytes 1 to 320. |          |                                                                |
| 321    | 19968             | DATA                    | f                                | Counts/s | DATA: Counts/Second<br>64 Energy x 78 Look Directions.         |
| 20289  | 19968             | DATA_SIGM<br>A          | f                                | Counts/s | Same description as from Table 73 for JAD_L30_HRS_ELC_ALL_CNT. |
| 40257  | 19968             | BACKGROUN<br>D          | f                                | Counts/s | Same description as from Table 73 for JAD_L30_HRS_ELC_ALL_CNT. |
| 60225  | 19968             | BACKGROUN<br>D_SIGMA    | f                                | Counts/s | Same description as from Table 73 for JAD_L30_HRS_ELC_ALL_CNT. |
| 80193  | 19968             | DIM1_E                  | f                                | eV/q     | Same description as from Table 73 for JAD_L30_HRS_ELC_ALL_CNT. |
| 100161 | 19968             | DIM2_ELEVA<br>TION      | f                                | Degrees  | Same description as from Table 73 for JAD_L30_HRS_ELC_ALL_CNT. |
| 120129 | 19968             | DIM2_AZIMU<br>TH_DESPUN | f                                | Degrees  | Same description as from Table 73 for JAD_L30_HRS_ELC_ALL_CNT. |

Table 77: Format of Level 3 data records for JAD L30 LRS ION ANY CNT for V04+

# 6.2.10.3 Ion Time of Flight Data for V04+

6.2.10.3.1 JAD\_L30\_HLS\_ION\_TOF\_CNT\_\* for V04+

The ion time of flight products for high and low rate science, covering PACKETIDs 0x69 and 0x89.

The DATA object is 3-D, 64 energies x 1 look direction x 93 TOF channels, and is described in Table 78 (over 2 pages). This product usually has 96 TOF channels with the last 3 having special meanings, but for level 3 data the last 3 channels have been removed and given their own objects within this file.

This product is usually considered to be a 2 dimensional array of energy by TOF channel. However all other JADE data is Energy by look direction, so to keep things similar, this product is a 3 dimensional array of 64 energies by 1 look direction by 93 TOF channels. There is only 1 look direction, but given the ion instrument covers 270 degrees field of view in elevation over the 12 anodes, and this product sums all 12 anodes, this leads to some interesting azimuth and elevation numbers. The DIM2\_AZIMUTH objects will use the respective azimuth of anodes 4-11 (anodes 0-3 azimuths would normally be 180 degrees from those). However DIM2\_ELEVATION will range from -90 to +180 degrees (spanning 270 degrees) with a center value of +45 degrees. As such, elevation of +90 to +180 is being used to describe the contribution of anodes 3, 2, 1 and 0 that are technically covering elevations of +90 down to 0 degrees but with an azimuth 180 degrees different.

The object names (and descriptions, DATA description excepted) are identical to the other level 3 ion products, but with 6 TOF only objects on the end. (Text that may alter between products is shown in **blue boldface**, e.g. version number of files should match the version number of the DAT files.)

| Byte  | Length<br>(bytes)                                                        | Name                                      | Fmt* | Units    | Description                                                                                                    |  |  |  |  |
|-------|--------------------------------------------------------------------------|-------------------------------------------|------|----------|----------------------------------------------------------------------------------------------------|--|--|--|--|
|       | See Level 2 binary header from Table 68 and Table 69 for bytes 1 to 320. |                                           |      |          |                                                                                                    |  |  |  |  |
| 321   | 23808                                                                    | DATA                                      | f    | Counts/s | DATA: Counts/Second<br>64 Energy x 1 Look Direction x 93 bins.<br>These bins are expressed as a duration in<br>seconds in object DIM3_TOF, and for more<br>details see the<br>TOF_CHANNEL_TO_SECONDS_HLC_V04.CSV<br>file in the CALIB directory of this PDS<br>archive.<br>The Level 2 data had 96 bins, those last 3 are<br>now objects<br>TOF_WITH_START_OVERLOAD,<br>TOF_TOO_SHORT and TOF_TOO_LONG<br>respectively. |  |  |  |  |
| 24129 | 23808                                                                    | DATA_SIGM<br>A                            | f    | Counts/s | Same description as from Table 73 for JAD_L30_HRS_ELC_ALL_CNT.                                                                                                    |  |  |  |  |
| 47937 | 23808                                                                    | BACKGROUN<br>D                            | f    | Counts/s | Same description as from Table 73 for JAD_L30_HRS_ELC_ALL_CNT.                                                                                                    |  |  |  |  |
| 71745 | 23808                                                                    | BACKGROUN<br>D_SIGMA                      | f    | Counts/s | Same description as from Table 73 for JAD_L30_HRS_ELC_ALL_CNT.                                                                                                    |  |  |  |  |
| 95553 | 256                                                                      | DIM1_E                                    | f    | eV/q     | Same description as from Table 73 for JAD_L30_HRS_ELC_ALL_CNT.                                                                                                    |  |  |  |  |
| 95809 | 256                                                                      | DIM2_ELEVA<br>TION                        | f    | Degrees  | Same description as from Table 73 for JAD_L30_HRS_ELC_ALL_CNT.                                                                                                    |  |  |  |  |
| 96065 | 256                                                                      | DIM2_AZIMU<br>TH_DESPUN                   | f    | Degrees  | Same description as from Table 73 for JAD_L30_HRS_ELC_ALL_CNT.                                                                                                    |  |  |  |  |
| 96321 | 372                                                                      | DIM3_TOF                                  | f    | Seconds  | 3rd Dimension of DATA: Time Of Flight -<br>center value. (Seconds)                                                                                                    |  |  |  |  |
| 96693 | 256                                                                      | TOF_WITH_S<br>TART_OVER<br>LOAD           | f    | Counts/s | TOF with start overload: Counts/Second<br>A signal pulse that is too strong (above a<br>threshold) in the electronics. Multiple start-<br>overloads that occur within a 330ns event<br>window are counted each time in the<br>Logicals Start Overload, but only once here.                                                                                                    |  |  |  |  |
| 96949 | 256                                                                      | TOF_WITH_S<br>TART_OVER<br>LOAD_SIGM<br>A | f    | Counts/s | TOF with start overload uncertainty:<br>Counts/Second<br>1-sigma uncertainties on values in object<br>TOF_WITH_START_OVERLOAD such<br>that true value =<br>TOF_WITH_START_OVERLOAD +/-<br>TOF_WITH_START_OVERLOAD_SIGM<br>A.<br>See TOF_WITH_START_OVERLOAD<br>entry above for size information.                                                                                                    |  |  |  |  |

Table 78: Format of Level 3 data records for JAD\_L30\_HLS\_ION\_TOF\_CNT for V04+

| Byte  | Length<br>(bytes) | Name                    | Fmt* | Units    | Description                                                                                                    |
|-------|-------------------|-------------------------|------|----------|----------------------------------------------------------------------------------------------------|
| 97205 | 256               | TOF_TOO_SH<br>ORT       | f    | Counts/s | TOF too short: Counts/Second<br>TOF underflow: Count of TOF<br>measurements that did not timeout, but<br>resulted in a measurement smaller than the<br>sensor could measure.                                                         |
| 97461 | 256               | TOF_TOO_SH<br>ORT_SIGMA | f    | Counts/s | TOF too short uncertainty: Counts/Second<br>1-sigma uncertainties on values in object<br>TOF_TOO_SHORT such that true value =<br>TOF_TOO_SHORT +/-<br>TOF_TOO_SHORT_SIGMA.<br>See TOF_TOO_SHORT entry above for size<br>information. |
| 97717 | 256               | TOF_TOO_LO<br>NG        | f    | Counts/s | TOF too long: Counts/Second<br>TOF overflow: Count of TOF measurements<br>that resulted in no stop signal arriving within<br>330ns of the start signal.                                                                              |
| 97973 | 256               | TOF_TOO_LO<br>NG_SIGMA  | f    | Counts/s | TOF too long uncertainty: Counts/Second<br>1-sigma uncertainties on values in object<br>TOF_TOO_LONG such that true value =<br>TOF_TOO_LONG +/-<br>TOF_TOO_LONG_SIGMA.<br>See TOF_TOO_LONG entry above for size<br>information.      |

#### 6.2.10.4 Ion Logicals Data for V04+

6.2.10.4.1 JAD\_L30\_HLS\_ION\_LOG\_CNT\_\* for V04+

The ion logicals products for high and low rate science, covering PACKETID 0x6C and 0x8C. The DATA object is 2-D, 64 energies x 25 logicals (each with variable look directions), and is described in Table 79 (over 3 pages).

Given the ion instrument covers 270 degrees field of view in elevation, this leads to some interesting azimuth and elevation numbers, as elevation can range from -90 to +180 degrees; see the descriptions below. e.g. if Azimuth is 200 degrees and elevation is 100 degrees, that's equivalent to an azimuth of 20 (200-180) degrees and an elevation of 80 (180-100) degrees. That is anode 0 will have an azimuth 180 degrees from anode's 7, which is described in the DIM2 objects, however the logicals that combine all individual anodes the DIM2 values will use the azimuth from anodes 4-11 for all, but the elevations range will be -90 to +180 degrees.

The 25 logical counters here are the same as for level 2 data.

The PDS ion logicals datasets do not have a background removed from DATA, hence SOURCE\_BACKGROUND should always be 0, and BACKGROUND and BACKGROUND\_SIGMA should always be zero too.

| Byte                                                                     | Length<br>(bytes) | Name | Fmt* | Units    | Description                                                                                                    |
|--------------------------------------------------------------------------|-------------------|------|------|----------|----------------------------------------------------------------------------------------------------|
| See Level 2 binary header from Table 68 and Table 69 for bytes 1 to 320. |                   |      |      |          |                                                                                                    |
| 321                                                                      | 6400              | DATA | f    | Counts/s | DATA: Counts/Second<br>64 Energy x 25 Logicals.<br>The 25 Logical counters are:<br>[0]: Anode 0 Events<br>[1]: Anode 1 Events<br>[2]: Anode 2 Events<br>[2]: Anode 2 Events<br>[10]: Anode 10 Events<br>[11]: Anode 11 Events<br>[12]: Background Events<br>The above 13 logicals are raw count hits,<br>independent of whether a TOF Event has<br>begun. Adjacent and Non-Adjacent hits will<br>be counted in both anodes. As such, anode<br>counts can exceed All Stops [15] counts.<br>The Background anode [12] is not included<br>in Adjacent and Non-Adjacent calculations.<br>[13]: Start Overload<br>Start signal exceeds threshold level.<br>[14]: All Starts<br>Independent of whether a TOF Event has<br>begun, usually starts a TOF Event has<br>begun, usually starts a TOF Event has<br>begun, usually starts a TOF Event has<br>begun, usually ends a TOF Event has<br>begun, usually ends a TOF Event has<br>begun, usually ends a TOF Event has<br>begun, usually ends a TOF Event has<br>begun, usually ends a TOF Event has<br>begun, usually ends a TOF Event has<br>begun, usually ends a TOF Event has<br>begun, usually ends a TOF Event has<br>begun, usually ends a TOF Event.<br>If an event is seen on multiple anodes this<br>counter is still only incremented once,<br>therefore this is usually less than the sum of<br>anodes 0 to 11.<br>The Background anode is not included in<br>All Stops, just anodes 0 to 11.<br>[16]: Non-Adjacent Anodes<br>This is either two non-neighbor anodes<br>(anodes 0-11 only), or more than 2 anodes.<br>[17]: Adjacent Anodes<br>A count hit was measured in neighboring<br>anodes; other products (e.g. Ion Species) will<br>assign this to just the lower anode.<br>[18]: Stop without Start<br>A stop signal was received before a TOF<br>Event was initiated by a start.<br><i>Continues on next page</i> . |

Table 79: Format of Level 3 data records for JAD\_L30\_HLS\_ION\_LOG\_CNT for V04+

| Byte | Length<br>(bytes) | Name | Fmt* | Units | Description                                                                                                    |
|------|-------------------|------|------|-------|----------------------------------------------------------------------------------------------------|
|      |                   |      |      |       | Continues from previous page.<br>[19]: Dual Start<br>A TOF Event had started but one or more<br>other start signals were received before a<br>stop signal or the TOF Event overflowed.<br>[20]: Start in Process Time<br>The number of TOF Events started, can be<br>less than All Starts [14].<br>[21]: TOF Underflow<br>Received a stop event before 1 tap, that is<br>1.45ns, the base unit of TOF times.<br>[22]: TOF Overflow<br>No stop signal arrived within timeout of<br>330ns.<br>[23]: Invalid TOF Event<br>If the TOF Event is measured in 1 anode<br>(anodes 0-11 only) or two neighboring<br>anodes (anodes 0-11 only) it is valid.<br>Otherwise it is invalid, unless it was an<br>underflow in which case the Underflow [21]<br>counter is increased instead of this counter<br>(i.e. an Underflow event is considered valid).<br>Therefore, if the event is not an Underflow<br>event, it will be invalid if one of these three<br>situations is met:<br>- hit in more than two anodes, or<br>- no anodes hit at all.<br>The latter is different to overflow events<br>[22] which are considered valid.<br>The Background anode is not considered<br>in any of these calculations.<br>[24]: Event Strobe<br>The number of TOF Events completed, by<br>a stop signal or over/underflow, usually the<br>same as Start in Process Time [20].<br>For the above, a TOF Event is a start signal<br>followed by either a stop signal or timeout.<br>Note that the look directions of logicals 12-<br>24 cover the combined look directions of<br>logicals 0-11.<br>Anodes 0-3 will have an azimuth 180<br>degrees greater than anodes 4-11. For<br>logicals 12-24 that cover all 12 anodes, the<br>azimuth of anodes 4-11 will be used, but<br>elevation will be -90 to +180 degrees,<br>centered at +45 degrees (between anodes 5<br>and 6). |

| Byte  | Length<br>(bytes) | Name                    | Fmt* | Units    | Description                                                       |
|-------|-------------------|-------------------------|------|----------|-------------------------------------------------------------------|
| 6721  | 6400              | DATA_SIGM<br>A          | f    | Counts/s | Same description as from Table 73 for<br>JAD L30 HRS ELC ALL CNT. |
| 13121 | 6400              | BACKGROUN<br>D          | f    | Counts/s |                                                                   |
| 19521 | 6400              | BACKGROUN<br>D_SIGMA    | f    | Counts/s | Same description as from Table 73 for JAD_L30_HRS_ELC_ALL_CNT.    |
| 25921 | 6400              | DIM1_E                  | f    | eV/q     | Same description as from Table 73 for JAD_L30_HRS_ELC_ALL_CNT.    |
| 32321 | 6400              | DIM2_ELEVA<br>TION      | f    | Degrees  | Same description as from Table 73 for JAD_L30_HRS_ELC_ALL_CNT.    |
| 38721 | 6400              | DIM2_AZIMU<br>TH_DESPUN | f    | Degrees  | Same description as from Table 73 for JAD_L30_HRS_ELC_ALL_CNT.    |

## 6.2.10.5 Level 3 conversion of data for V04+

Moved to section 6.2.11 (as it's independent of version number).

#### 6.2.11 Level 3 conversion of data

This section summarizes the equations used to convert from level 2 to level 3 data, in the order each is encountered in the production code used by the JADE team for level 3 files. Specific calibration values are listed in the CALIB directory of the Level 3 PDS volume in the JAD\_L30\_CALIB\_LIST\_nnnn.TXT file, where the value for nnnn is given the in level 3 SOURCE\_JADE\_CALIB object for each record. This text file may point to other files in the CALIB directory.

Note that MISSING\_CONSTANT (also known as fill) values may be present in the DATA object or any other level 2 or level 3 object, and all the codes have to check for these and react accordingly. For instance, if a DATA element is a MISSING\_CONSTANT value, then the level 3 DATA element in counts per second (and DATA\_SIGMA too) will also be set to the appropriate MISSING\_CONSTANT value. This greatly complicates the coding, but is safer to propagate MISSING\_CONSTANT values in DATA, energy or look directions when necessary.

# 6.2.11.1 Remove any records where the level 2 MCP\_COMMANDED\_VALUE object is zero

This may be just a few records as JADE is turning on, or during cruise it may be all values that day for some electron files (where essentially the electron sensor was 'off'). If no records are left, then do not make a level 3 file at all.

#### 6.2.11.2 Correct timestamps affected by the Juno time stutter

Check the ISSUES object (bit 10) of each record to see if it was affected by the Juno time stutter. If so, remove 1 tick from the TIMESTAMP\_WHOLE value (leave TIMESTAMP\_SUB as is) and calculate the new UTC time. Set bit 10 of the ISSUES object to 0 (False) for that record, and set bit 5 to 1 (True) (to note that the time has been corrected).

### 6.2.11.3 Check for FSW 4.00 LRS/CAL ion species bug (early 2015 data only)

If the LRS/CAL ion species bug is present then all accumulation times are fill values, and the reported start time is actually the end time of the record (see ISSUES description). The level 3 data has been corrected for this; now reporting the correct start time (at least to within 1 ms) and accumulation time.

# 6.2.11.4 If ion data, merge ping and pong records to put all 64 energies in one record

In level 2 data a full sweep of energies for ion data must be split over two telemetry packets (and therefore two level 2 records) for transmission. Here we recombine them and re-order in increasing energy. There are four possible sweep tables for ion data, 0 to 3, with either 0 & 1 or 2 & 3 used, e.g. sweep tables will flip 0,1,0,1,0,1,0,1,... When JADE turns to a new telemetry mode (e.g. HRS to LRS) it may do so on any second even if a pair of sweep tables is not complete. Generally the first one it hits is called the ping, the second the pong, however that first

one may be either an odd or even sweep table number. HRS data is the exception, where the ping is always a 0 or 2, and a pong always a 1 or 3 (this is so that HRS products can be compared on the same time boundaries). Not all pings may have a corresponding pong, nor all pongs a corresponding ping, either due to a data gap or a pair not being complete due to a mode change.

For HRS data, each ping or pong takes 1 spacecraft tick (ACCUMULATION\_TIME = 1), so when merged ACCUMULATION\_TIME of those records is set to 2. For LRS or CAL data ACCUMULATION\_TIME is unchanged as those already assume you're using both ping and pong. This is important for the conversion to counts/second later.

## 6.2.11.5 Remap energy steps in to ascending eV/q order

The Level 2 data records list energy steps in the order they were taken (e.g. every  $2^{nd}$  step up, then back down with every  $2^{nd}$  step of the ones that were missed going up, such that they interleave over a whole record). This step order is re-ordered in to one of increased eV/q. (See the LUT\_m\_nn\_ENERGY\_Vvv.CSV files for the eV/q values of the Level 2 files, which allows one to work out how to remap them to be increasing in eV/q.)

## 6.2.11.6 Convert MCP\_COMMANDED\_VALUE to units of volts

The Level 2 data has object MCP\_COMMANDED\_VALUE which is a digital value that needs to be converted to a Level 3 object MCP\_VOLTAGE (in volts).

The equations to use are listed in the JAD\_L30\_CALIB\_LIST\_*nnnnn*.TXT file. Note that if MCP\_COMMANDED\_VALUE = 0 then MCP\_VOLTAGE = 0V, but for non-zero values use the equations in the above file.

## 6.2.11.7 Use SPICE to calculate auxiliary information

Use the latest (at time of processing) version metakernel file from the CALIB directory to find position, orientation, velocities, spin period and co-ordinate transformation matrices, as well as the start/center/stop spin-phase values for each record. (Metakernel files are named JAD\_L30\_SPICE\_METAKERNEL\_nnnnn.TXT where each level 3 files has an object named SOURCE\_JADE\_METAKERNEL that contains the nnnnn value of the metakernel used to create that particular record.)

## 6.2.11.8 Apply any dead time corrections.

Currently there is no known reason to correct for dead time.

Since no dead time correction is applied (record object SOURCE\_DEAD\_TIME = 0 in all Level 3 version 01, 02 or 03 files), the object SOURCE\_DEAD\_TIME was removed from Level 3 version 04(+) files.

# 6.2.11.9 Convert level 2 counts to a more representative value and work out uncertainties

Level 2 DATA are all integers, which required some rounding, whereas Level 3 DATA are floats, so here we swap out the integers for the floats they would have been (using the lossy LUT compression tables) and calculate an uncertainty for each value to populate DATA\_SIGMA. This is a much more complex procedure than you would like; hence we do it for you. It is explained in great detail in the CALIB directory file DATA\_UNCERTAINTY\_EQNS\_Vnn.PDF (See JAD\_L30\_CALIB\_LIST\_nnnn.TXT file for which Vnn you should use for each record.)

#### 6.2.11.10 Convert Data and uncertainties to counts per second.

At this point the DATA (and DATA\_SIGMA) objects are in units of counts per accumulation or counts per view, both need converting to counts per second.

It should be noted that during each spacecraft clock tick (assumed to be 1 S.I. second, although technically not true, but extremely close) the electron sensors sweep 64 energy steps per tick, while the ion sensor sweeps 32 energy steps (such that the ion sensor requires 2 seconds to measure all 64 energy steps). For both electron and ion sensors, the first 2 ms at each step is a settling period where no data is recorded while the voltage stabilizes. Hence the (1/64 - 0.002) and (1/32 - 0.002) terms in the following equations.

So while these conversion are quoted as to counts/second, they are technically counts per spacecraft clock tick. During flight so far, 1 spacecraft clock tick is within 0.0002% of 1 S.I. second, so assuming 1 tick equal 1 second is suitable (see the SPICE SCLKSCET kernel for variations in ticks compared to S.I. seconds).

For counts per accumulation products (where the level 2 object is total counts measured over a time period) the conversion to counts per second is as follows:

For electron HRS and electron CAL data:

$$C/sec = \frac{C}{ACCUMULATION\_TIME\left(\frac{1}{64} - 0.002\right)}$$
(Eqn. 1)

Note that for HRS electron data, ACCUMULATION\_TIME = 1, so this simplifies to:

$$C/sec = \frac{C}{\frac{1}{64} - 0.002}$$
(Eqn. 2)

For **merged ping-pong** ion data (a record with 64 energy steps) for all TOF and LOG data, and HRS ion species:

$$C/sec = \frac{2C}{ACCUMULATION\_TIME\left(\frac{1}{32} - 0.002\right)}$$
(Eqn. 3)

Note that for HRS **merged ping-pong** ion species data, ACCUMULATION\_TIME = 2, so this simplifies to:

$$C/sec = \frac{C}{\frac{1}{32} - 0.002}$$
 (Eqn. 4)

The uncertainty (DATA\_SIGMA) of the DATA is calculated with similar equations to give the uncertainty counts per second.

For rate products the level 2 data returns a 'per view' average value so that the conversion of data is simpler, but the uncertainty is much more complex. For electron LRS data:

 $C/sec = \frac{C/View}{\left(\frac{1}{64} - 0.002\right)}$ (Eqn. 5)

For ion species data (merged ping-pong or not) for both LRS and CAL data:

$$C/sec = \frac{C/View}{\left(\frac{1}{32} - 0.002\right)}$$
 (Eqn. 6)

Similar calculations are done for any level 2 background anodes used for a background later, although beware that some rate products have a background object that is total counts (and may be compressed differently to its corresponding DATA object), so must be converted accordingly. However the Level 3 TOF products TOF\_WITH\_START\_OVERLOAD, TOF\_TOO\_SHORT and TOF\_TOO\_LONG and their uncertainties are calculated as above for TOF data.

#### 6.2.11.11 Remove non-DATA elements from DATA arrays

For high rate and calibration electron data the DATA array is size 64x51, where 64x48 is the actual data, and 64x3 are the background anodes. The level 3 DATA object is just the 64x48 array, and the background data are discarded (unless used later as an input to the BACKGROUND object).

Likewise the level 2 ion TOF DATA object is size 64x1x96 where the actual data is 64x1x93, and the last 3 have special meaning. The Level 3 TOF DATA object is size 64x1x93, and the others are given their own objects in the TOF record: TOF\_WITH\_START\_OVERLOAD, TOF\_TOO\_SHORT and TOF\_TOO\_LONG – each of size 64.

#### 6.2.11.12 Remove an appropriate background to 'clean' the dataset.

Remove a background and/or clean the data (e.g. remove false co-incidences ("ghost peaks" of other ion species) from ion species products), and remove that from the level 3 data object. Calculate the uncertainty on that background, and propagate that uncertainty with the data uncertainty to replace DATA\_SIGMA.

For Level 3 version 01 and 02 files we are not removing a background nor 'cleaning' the data, hence the BACKGROUND object is zeros (and likewise BACKGROUND\_SIGMA is zeros).

For Level 3 version 03 files (electrons only, there are no version 3 ion files) a time-independent background is removed. (See next paragraph for how to find details of the version 03 background removal calculations.)

For Level 3 version 04 files a time-dependent (per orbit) background is removed from the electron, ion TOF and ion species data. No background is ever removed for ion logicals files. (See the JAD\_L30\_CALIB\_LIST\_00002.TXT file more details on the background removal calculations used for Level 3 versions 03 and 04.)

#### 6.2.11.13 Assign correct energy table to the data

Using the reported Look Up Table in Level 2 files (TABLES\_VERSION object) and sweep table number (SWEEP\_TABLE object), apply the corrected ground calibrated energy table to the data to fill DIM1\_E objects. Version 00 files may use a temporary estimated energy table, but Version 01 onwards files will have the specific energy table used at their time. The energy tables are in the CALIB/LUT\_m\_nn\_ENERGY\_Vvv.CSV or CALIB/LUT\_m\_nn\_T\_ENERGY\_Vvv.CSV files, with the particular one used listed in the JAD\_L30\_CALIB\_LIST\_nnnnn.TXT (each level 3 record lists nnnnn in the object SOURCE\_JADE\_CALIB). Alternatively, from level 3 V04 files, the objects LUT\_VERSION and LUT\_VERSION\_SUB\_LETTER were added to provide m.nn and T respectively (while LUT\_SWEEP\_TABLE is the sweep table number).

#### 6.2.11.14 Populate azimuth and elevations angles in a despun frame.

For each look direction populate the DIM2\_\* azimuth and elevation angles, and upper and lower limits. This is despun so requires using SPICE to find the spin phase (from earlier) and adjust accordingly.

Check here for FSW3 or FSW 4.00 data (2015-Jan and before only), and if so, set the LRS electron data azimuths to fill values. This was because prior to FSW 4.10 (August 2015) the anode mapping to electron spin-phase sector was incorrectly reversed in flight software and cannot be reversed. See the ISSUES object for more information. This will not apply to any data at Jupiter (2016+).

Azimuth and elevation information is provided in the CALIB directory files: ANODE\_LOOK\_ELC\_DEFL\_NONE\_Vvv and ANODE\_LOOK\_ION\_DEFL\_NONE\_Vvv. (Version 01 DAT files use vv = 02, vv = 01 is skipped.) When necessary for the product they are despun using spin phase. For HRS products, the values are given per energy step, accounting for the earlier 2ms settling time and smear introduced by the spacecraft spinning during each energy step. There may be a further correction to the elevation angle, which is dealt with later.

Ensure all azimuth angles (degrees) are positive, with the lower values being smaller than the center value, which itself is smaller than the upper value. It is possible some angles may be more than 360 degrees greater than the last, but in practice in *sin* or *cos* statements that has no effect.

### 6.2.11.15 If TOF data, Populate DIM3\_\* objects

Convert ground bin numbers 0-92 (HRS, LRS or CAL) to a real time range in seconds.

Onboard there are really 256 channels that are mapped down to the 96 (ground) bins of level 2 files, and these bins can have different widths.

The last three (onboard channels 253, 254 and 255 which map to ground bins 93, 94 and 95) have special meanings, and are separated out as their own objects in level 3 files. Note that onboard channels 248-252 inclusive are not mentioned; these are uses as padding onboard, so are always zero and never included in ground data.

See the CALIB file TOF\_CHANNEL\_TO\_SECONDS\_HLC\_Vvv.CSV for the final values in seconds, and see JAD\_L30\_CALIB\_LIST\_*nnnnn*.TXT for the conversion equations. (For HVE TOF data (with 125 ground values (128 – 3 of special meaning) instead of 93 values) the situation is much the same, but use file TOF CHANNEL TO SECONDS HVE Vvv.CSV.)

# 6.2.11.16 If Electron data, despin MAG vector to same despun frame as the azimuths.

JADE Level 2 electron files have a MAG vector within them in spacecraft co-ordinates, ion data do not, so ion data do not have an included MAG\_VECTOR object. For electron data, use the MAG\_TIMESTAMP\_WHOLE:MAG\_TIMESTAMP\_SUB spacecraft clock timestamp from Level 2 files to find the spin phase (sp) at that instant, and rotate MAG\_VECTOR x and y components accordingly (z component does not change). If using SPICE to convert this MAG timestamp in to ephemeris time, be sure to use Juno's high precision clock code (NAIF\_SPACECRAFT\_ID = -61999) since MAG\_TIMESTAMP\_SUB is a two-byte value. Unfortunately, our Level 3 version 01 code for LRS electrons used the standard precision clock (one-byte value) which caused errors, and this was fixed in Level 3 version 02 files – see the CALIB directory for more information in file:

JADE\_LEVEL3\_V02\_COMPARED\_TO\_V01\_DESCRIPTION\_V01.PDF

[Note that MAG\_TIMESTAMP\_WHOLE:MAG\_TIMESTAMP\_SUB if taken from JADE Level 2 files may be affected by the Juno time stutter, we do not attempt any correction for that.]

If the magnetic field is less than a commanded threshold (threshold was originally 200 nT, later changed to 25 nT, and could be altered in future) then the MAG\_VECTOR is not provided (just zeros in Level 2, and in Level 3 is set to MISSING\_CONSTANT), so MAG\_VECTOR is only populated at low radial distances such as perijove passes.

For HRS Level 2 files there is no MAG\_TIMESTAMP\_SUB object, so it is assumed to be 00000 in Level 3 version 01 files, meaning the spin phase angle can be off by up to ~12 degrees (based on a 30s spin period). For Level 3 version 02 files, MAG\_TIMESTAMP\_SUB is assumed to be 32768 (= half a MAG\_TIMESTAMP\_WHOLE) so that the spin phase angle can be off by up to  $\pm$  6 degrees (rather than +12 and -0 degrees of version 01). [More explanation is provided in the CALIB file JADE\_LEVEL3\_V02\_COMPARED\_TO\_V01\_DESCRIPTION\_V01.PDF]

The equations used to despin the MAG vector are simply:

```
L3.MAG\_VECTOR\_X = L2.MAG\_VECTOR\_X^*COS(sp) - L2.MAG\_VECTOR\_Y^*SIN(sp)

L3.MAG\_VECTOR\_Y = L2.MAG\_VECTOR\_X^*SIN(sp) + L2.MAG\_VECTOR\_Y^*COS(sp)

L3.MAG\_VECTOR\_Z = L2.MAG\_VECTOR\_Z
```

# 6.2.11.17 If HRS electron data at Jupiter, adjust the earlier elevation angles for the deflectors

The electron sensors have deflectors that are only active for HRS when the magnitude of the MAG\_VECTOR is greater than a threshold magnitude, that was originally set to 200 nT (and later change to 25 nT, and could be altered again in future). As such this was first used during PJ1 (2016-240) and never used during cruise (as the magnetic field was far below the (200 nT)

threshold magnitude in the solar wind and magnetosphere). The deflectors adjust the elevation angle to track the magnetic field vector. This correction to DIM2\_ELEVATION values (including upper and lower) needs to be done. The calibration equations used for this correction are given in the CALIB directory file ANODE\_LOOK\_ELC\_DEFL\_EQNS\_Vvv.PDF. (See file JAD\_L30\_CALIB\_LIST\_nnnn.TXT for which Vvv.) For all other times and modes (LRS/CAL or HRS with magnetic field magnitude under the threshold magnitude) the electron deflectors are off and the ANODE\_LOOK\_ELC\_DEFL\_NONE\_Vvv elevation angles are used.

[JADE-I does also have deflectors, however it was decided they would never be used.]

#### 6.2.11.18 Level 2 records that do not get converted to Level 3

Now remove any records that are not worthy of becoming Level 3 files. Any Level 2 record with ACCUM\_TRUNCATION = 1, or MCP\_COMMANDED\_VALUE = 0, or MCP\_NOT\_AT\_COMMANDED = 1 or TABLES\_VERSION = -99.99 (=MISSING\_CONSTANT) is excluded from becoming a Level 3 record and is removed. Records that have any MISSING\_CONSTANT values in the DATA object are still converted.

HRS/CAL/HVE electron products are unique in that they use three sensors per record, rather than just one sensor per record for JADE-I or LRS electrons. For HRS electron Level 3 version 01 files, if any one of the three sensors had MCP\_NOT\_AT\_COMMANDED = 1 then the entire record is excluded from level 3. However, it was realized that during certain situations (e.g. changing from LRS to HRS, or MCP dipping) it was possibly for an electron sensor to have MCP\_NOT\_AT\_COMMANDED at 0 and the other sensors to be at 1. For HRS Level 3 version 02 files, if at least one of the three electron sensors had MCP\_NOT\_AT\_COMMANDED = 0 then that record is kept for level 3 to keep the good data from that sensor(s), but the data for the other sensor(s) (with MCP\_NOT\_AT\_COMMANDED = 1) are set to fill values. For such cases, this is marked in the ISSUES object of the record as "Bit 21". If all three electron sensors have MCP\_NOT\_AT\_COMMANDED = 0 then the whole record is still excluded from Level 3 version 02 files. For more information see the ISSUES object description and the CALIB file: JADE\_LEVEL3\_V02\_COMPARED\_TO\_V01\_DESCRIPTION\_V01.PDF [In the PDS this only applies to HRS electron data; however for the JADE operations team, the CAL electron files are filtered similarly.]

For Level 3 records of JAD\_L30\_LRS\_ELC\_ANY and JAD\_L30\_LRS\_ION\_ANY (and JAD\_L30\_CAL\_ION\_ANY, not in PDS) if the ACCUMULATION\_TIME of the record is less than the SC\_SPIN\_PERIOD (rounded to whole number) then remove it (as less than a whole spin for a spin product).

For Level 3 records of JAD\_L30\_HLS\_ION\_LOG (and JAD\_L30\_CAL\_ION\_LOG, not in PDS) if the ACCUMULATION\_TIME of the record is an odd number then remove it (as missing a ping or a pong).

What records remain are written to a level 3 PDS compliant DAT file, if no records remain then no file is written.

#### 6.2.11.19 Level 3 DATA and BACKGROUND MISSING\_CONSTANT (fill) values

For Level 3 version 01, 02 and 03 data, the MISSING\_CONSTANT value (also known as the fill value) for objects DATA, DATA\_SIGMA, BACKGROUND and BACKGROUND\_SIGMA are -1. In the initial design, we were never going to remove a background, so all counts would be positive, hence -1 was a reasonable MISSING\_CONSTANT.

However, once we began removing background in version 03 files, it was possible for DATA to go negative. While our production code ensures that a background removed data value was never exactly -1, there was room for confusion as there were many valid DATA elements with counts near zero, positive or negative.

For Level 3 version 04(+) data, the MISSING\_CONSTANT value for objects DATA, DATA\_SIGMA, BACKGROUND and BACKGROUND\_SIGMA are -9999999. This value is so negative that no valid DATA elements would be near.

If this change of MISSING\_CONSTANT value is an issue for your codes, you can easily do a find/where command in your code to turn any -999999s in these four objects back to -1.

#### 6.2.11.20 Use SPICE to add position and orientation information

SPICE was used with reconstructed kernels to calculate the position, velocity, orientation and transformation matrix objects. (These objects all begin with SC\_\*, except for the transformation matrices DESPUN\_SC\_TO\_J2000, J2000\_TO\_JSSXYZ and J2000\_TO\_JSSRTP). Predicted kernels may have been used for version 00 test files, but never for non-zero version numbers.

While there is a SC\_POS\_SYSIII\_ELONG object in version 04 files, there is no System III LAT object since this value is identical to SC\_POS\_LAT that was already present in earlier versions.

#### 6.2.11.21 The Jupiter De-Spun-Sun (JUNO\_JSS) co-ordinate System

The Juno Jupiter De-Spun-Sun system is the primary Jovian co-ordinate system the JADE team uses (Figure 12) and is known as JUNO\_JSS in the Juno SPICE frame kernel (file: fk/juno\_v09.tf or latest version of this file). It is Jupiter-centered, with the Z-axis aligned with the Jovian spin axis but does not spin with the planet. The X-axis is in the plane containing the spin axis and the Jupiter-Sun vector, where the Sun position has be aberration corrected.

If:

Then:

 $\begin{array}{ll} J_{Omega} &= & \mbox{unit vector of Jupiter spin axis} \\ R_{JS} &= & \mbox{unit vector of Jupiter to Sun line} \\ Z = J_{Omega} \\ Y = Z \times R_{JS} \\ X = Y \times Z \end{array}$ 

If using SPICE, do not aberration correct (use abcorr = `none' in SPICE commands such as spkezr or spkpos).

The R, Latitude and Local Time (LT) system is based on JUNO\_JSS where R is the magnitude of the [x,y,z] vector (in planetary radii, R<sub>J</sub>), Latitude is the inverse sine of z/R (degrees) and Local Time (0-24 hours, where 12 hours is along +X and 18 hours LT along +Y) is a different way of expressing *longitude* (degrees from +X, positive in the direction towards +Y), where:

Local time = [(longitude + 180°) \* 24/360 ] MOD 24 = [(atan(y,x) +  $\pi$ ) \* 12/ $\pi$ ] MOD 24 ("atan" is the four quadrant inverse tangent of y and x expressed in radians.)

To calculate LT using SPICE, the command et21st with type = `PLANETOCENTRIC' will provide Local (solar) Time values, which is aberration corrected (abcorr = `LT+S') unlike the above JUNO\_JSS *longitude* way. At Jupiter the difference between the methods is < 0.6 s LT, and since et21st returns whole seconds only, both methods are equivalent in practice.

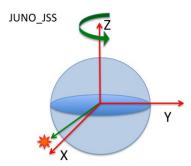

Figure 12: The Jupiter De-Spun-Sun (JUNO\_JSS) co-ordinate system.

Note: System III latitude is identical to JUNO\_JSS latitude, since they share the same Z axis.

## 6.2.12 Level 4 data files

There are no CODMAC Level 4 JADE products, as this is a level more designed for cameras than particle data (see Table 5). As such JADE goes from Level 3 to level 5 directly.

#### 6.2.13 Level 5 data files

| Byte | Length<br>(bytes) | Name  | Fmt* | Units | Description |
|------|-------------------|-------|------|-------|-------------|
|      |                   | [TBD] |      |       |             |
|      |                   |       |      |       |             |
|      |                   |       |      |       |             |
|      |                   |       |      |       |             |
|      |                   |       |      |       |             |
|      |                   |       |      |       |             |
|      |                   |       |      |       |             |
|      |                   |       |      |       |             |
|      |                   |       |      |       |             |

*Table 80: Format of Level 5 primary science data file records* 

## Appendix A Support staff and cognizant persons

| JADE team                                                                       |                                                                                                    |                      |                                  |  |  |
|---------------------------------------------------------------------------------|----------------------------------------------------------------------------------------------------|----------------------|----------------------------------|--|--|
| Name                                                                            | Address                                                                                                    | Phone                | Email                            |  |  |
| <b>Dr Rob Wilson</b><br>JADE ground data<br>processing / Archivist              | LASP, Space Science Building,<br>University of Colorado Boulder<br>3665 Discovery Drive<br>Boulder, CO 80303-7813 | +001 303<br>492 5476 | Rob.Wilson@<br>lasp.colorado.edu |  |  |
| Dr Frédéric Allegrini<br>JADE Lead and JADE<br>Electron Instrument<br>Scientist | Southwest Research Institute<br>6220 Culebra Road<br>San Antonio, TX 78238-5166                                   |                      | fallegrini@swri.edu              |  |  |
| <b>Dr Robert W. Ebert</b><br>JADE Ion Instrument<br>Scientist                   | Southwest Research Institute<br>6220 Culebra Road<br>San Antonio, TX 78238-5166                                   |                      | rebert@swri.edu                  |  |  |
| Mr Chad Loeffler<br>JADE Flight Software                                        | Southwest Research Institute<br>6220 Culebra Road<br>San Antonio, TX 78238-5166                                   |                      | cloeffler@swri.edu               |  |  |

*Table 81: Archive collection support staff* 

|                                                 | UCLA                                                                                      |                      |                     |
|-------------------------------------------------|-------------------------------------------------------------------------------------------|----------------------|---------------------|
| Name                                            | Address                                                                                   | Phone                | Email               |
| <b>Dr. Steven Joy</b><br>PPI Operations Manager | IGPP, University of California<br>405 Hilgard Avenue<br>Los Angeles, CA 90095-1567<br>USA | +001 310<br>825 3506 | sjoy@igpp.ucla.edu  |
| <b>Mr. Joseph Mafi</b><br>PPI Data Engineer     | IGPP, University of California<br>405 Hilgard Avenue<br>Los Angeles, CA 90095-1567<br>USA | +001 310<br>206 6073 | jmafi@igpp.ucla.edu |

JADE has had a turn-over in lead staff since launch.

- Build, pre-launch, launch to 2016-May-24:
  - Dr David J. McComas was JADE Lead.
  - Dr Philip Valek was the JADE Ion Instrument Scientist.
  - Dr Frédéric Allegrini was the JADE Electron Instrument Scientist.
- 2016-May-24 to 2018-May-21:
  - Dr Philip Valek was the JADE Lead and JADE Ion Instrument Scientist. Dr Frédéric Allegrini was the JADE Electron Instrument Scientist.
- 2018-May-21 onwards:

Dr Frédéric Allegrini is the JADE Lead and JADE Electron Instrument Scientist. Dr Robert W. Ebert is the JADE Ion Instrument Scientist.

## Appendix B PDS label files

All JADE instrument data files are accompanied by PDS label files, possessing the same names are the files they describe, but with the extension LBL. The basic content for these label files is as follows, where the NOTE field is reserved for product-specific comments:

Font below is Courier New (to equally space characters) and size 9 in order to get 78 characters to a line. This matches the PDS files that are 80 characters to a line, but the last two are \r\n.

## B.1 Sample LBL file for JAD\_L20\_LRS\_ELC\_ANY\_\*

```
PDS VERSION ID = PDS3
DATA SET ID = "JNO-J/SW-JAD-2-UNCALIBRATED-V1.0"
/* Input file : JAD L20 LRS ELC ANY 2015090 V01.DAT */
/* File written: 2017/05/04 23:01:39 local time */
STANDARD DATA PRODUCT ID = "JAD L20 LRS ELC ANY"
              = "JAD_L20_LRS_ELC_ANY_2015090"
DN ID = "01"
PRODUCT ID
PRODUCT VERSION ID
PRODUCT TYPE
                        = "DATA"
PRODUCT CREATION TIME = 2017-125T05:01:39 /* UTC 2017-05-05 */
PROCESSING LEVEL ID = "2"
RECORD TYPE = FIXED LENGTH
RECORD BYTES = 12384
FILE \overline{RECORDS} = 2
START TIME
                             = 2015-090T00:35:45.001 /* 2015-03-31 */
                      = 2015-090T00:43:16.004 /* 2015-03-31 */
STOP TIME
SPACECRAFT CLOCK START COUNT = "481034275.64325" /* WHOLE.SUB (SUB 0-65535)*/
SPACECRAFT CLOCK STOP COUNT = "481034727.00000" /* Rounded nearest */
/* JADE records have start time SPACECRAFT CLOCK, so to get end time */
/* of last record, I've added the Accumulation time value to both */
/* UTC seconds and SPACECRAFT CLOCK, - although those are not equal. */
/* Hence the SPACECRAFT CLOCK STOP COUNT is rounded for now.
                                                                      */
INSTRUMENT HOST NAME = "JUNO"
INSTRUMENT_HOST_ID = "JNO"
TARGET_NAME = {"JUPITER"}
INSTRUMENT_NAME = "JOVIAN AURORAL PLASMA DISTRIBUTIONS EXPERIMENT"
INSTRUMENT_ID = "JAD" /* JADE */
                   = "JAD" /* JADE */
INSTRUMENT ID
DESCRIPTION = "This is the required LBL file to accompany DAT files of the
               data product JAD L20 LRS ELC ANY."
MD5 CHECKSUM = "44e5efb1590fd55882dae9c00123d699"
NOTE = "See the PDS JADE SIS Document for more details on the formats."
^TABLE = "JAD L20 LRS ELC ANY 2015090 V01.DAT"
OBJECT = TABLE
  INTERCHANGE FORMAT = "BINARY"
 ROWS = 2
 COLUMNS
             = 32
 ROW BYTES = 12384
 DESCRIPTION = "Describes the structure and content of the data file."
/* FMT file contents start here.
                                                                              */
                                                                              */
/* Filename: Version01/JAD L20 LRS ELC ANY V01.FMT
```

```
/* File written: 2017/05/02 15:42:00
                                                                            */
/* Will code useful Python based letters to describe each object
                                                                            */
/* see http://docs.python.org/library/struct.html for codes
                                                                            */
/* formats will comma separated beginning with "RJW," as key then
                                                                            */
/* {NAME}, {FORMAT}, {Number of dims}, {Size Dim 1}, {Size Dim 2}, ...
                                                                            */
                                                                            */
/* where {FORMAT} is the Python code for the type, i.e. I for uint32
/* and there are as many Size Dim's as number of dimensions.
                                                                            */
/* Remember to remove the comment markers at either end
                                                                            */
/* RJW, BYTES PER RECORD, 12384 */
/* RJW, OBJECTS PER RECORD, 32 */
OBJECT
                   = COLUMN
 NAME
                   = SYNC
 DATA TYPE
                  = LSB UNSIGNED INTEGER
 START BYTE
                   = 1
 BYTES
                   = 4
                = 4210242563 \\ = 4210242563
 VALID MINIMUM
 VALID MAXIMUM
 MISSING CONSTANT = 0 /* If no Sync pattern there is no record */
 DESCRIPTION
                   = "JADE Sync Pattern for IDP packets.
                    Hex value = 0xFAF33403, Decimal = 4210242563"
/* RJW, SYNC, I, 1, 1 */
END OBJECT
                    = COLUMN
OBJECT
                   = COLUMN
                   = DPID COUNT
 NAME
 DATA TYPE
                  = LSB UNSIGNED INTEGER
 START BYTE
                  = 5
 BYTES
                   = 1
 VALID MINIMUM
                  = 0
 VALID MAXIMUM
                  = 255
                   = "DPID Count (Source Sequence Count)
 DESCRIPTION
                      Count of the number of times this product has been
                       generated since the startup (or reset) of the
                       generating application (Boot Program or Science
                       Program). This count resets to 0 upon entry to
                       the modes of BOOT, LVENG, HVENG, LOW_RATE_SCI,
                       MCP CAL SCI, HI RATE SCI, LOW RATE SCI2,
                       MCP CAL SCI2, HI RATE SCI2.
                       Note: starts with 0, increments by 1, eventually
                       rolls over at 255."
/* RJW, DPID COUNT, B, 1, 1 */
END OBJECT
                  = COLUMN
OBJECT
                   = COLUMN
 NAME
                  = COMPRESSION
 DATA TYPE
                  = LSB UNSIGNED INTEGER
 START BYTE
                  = 6
 BYTES
                   = 1
                 = 0
 VALID MINIMUM
 VALID MAXIMUM
                   = 1
 MISSING_CONSTANT = 255
 DESCRIPTION
                   = "Lossless Compression Status.
                       Indicates whether the data (non-header) segment of
                       the IDP packet (IDP Data) was lossless compressed.
                        0 = Not Compressed
                        1 = Compressed"
/* RJW, COMPRESSION, B, 1, 1 */
END OBJECT
                   = COLUMN
OBJECT
                   = COLUMN
 NAME
                   = IDPLENGTH
```

```
= LSB_UNSIGNED INTEGER
  DATA TYPE
  START BYTE
                    = 7
  BYTES
                    = 2
                   = 60 /* Depends on onboard compression, if any. */
  VALID MINIMUM
                    = 3128
  VALID MAXIMUM
  MISSING CONSTANT = 65535
                    = "IDP Length,
  DESCRIPTION
                       Byte Length of the IDP packet.
                       Uncompressed size for this product should be 3128."
/* RJW, IDPLENGTH, H, 1, 1 */
END OBJECT
                    = COLUMN
OBJECT
                    = COLUMN
 NAME
                    = PACKETID
  DATA TYPE
                    = LSB UNSIGNED INTEGER
  START BYTE
                    = 9
  BYTES
                    = 1
  VALID MINIMUM
                  = 1 /* 0x01 - Range covers all JADE packets, */
                    = 163 /* 0xA3 - Even those not in the PDS.
                                                                     */
  VALID MAXIMUM
  MISSING CONSTANT = 255
  DESCRIPTION
                    = "Packet ID (DPID), Data Product Identifier
                        Low Rate Science - Electron Histogram
                        Only one Sensor per packet: Either E060, E180 or E300.
                        Each packet is one of the following:
                         E060 only, PACKETID = 104 /* 0x68 */
E180 only, PACKETID = 106 /* 0x6A */
                          E300 only, PACKETID = 107 /* 0x6B */"
/* RJW, PACKETID, B, 1, 1 */
END OBJECT
                    = COLUMN
OBJECT
                    = COLUMN
 NAME
                    = FLIGHT OR STL
  DATA TYPE
                    = LSB UNSIGNED INTEGER
  START BYTE
                    = 10
 BYTES
                    = 1
  VALID MINIMUM
                    = 0
  VALID MAXIMUM
                    = 2
  MISSING CONSTANT = 255
  DESCRIPTION
                    = "In Flight data, or STL (ground EM tests):
                           0 = In flight, from JADE on Juno (via FEI)
1 = On ground, from STL tests (via FEI)
                            2 = On ground, from SwRI tests (not FEI)
                          255 = Unknown"
/* RJW, FLIGHT_OR_STL, B, 1, 1 */
END OBJECT
                    = COLUMN
OBJECT
                    = COLUMN
 NAME
                    = PACKET MODE
 DATA TYPE
                   = LSB INTEGER
  START BYTE
                    = 11
  BYTES
                    = 1
  VALID MINIMUM
                    = -2
  VALID MAXIMUM
                    = 2
  MISSING CONSTANT = 127
                    = "Packet Mode, describes type of data telemetry.
  DESCRIPTION
                           -2 = HSK / Housekeeping Engineering
                           -1 = HVE / High Voltage Engineering
                           0 = CAL / MCP Calibration Science
                           1 = LRS / Low Rate Science
                           2 = HRS / High Rate Science
                          127 = Unknown
                          254 = Wrong - but HSK, see below.
                          255 = Wrong - but HVE, see below.
```

```
(Note, this could also be calculated via PACKETID.)
                          If you have 254 or 255 then your code is incorrect,
                        check you read a signed byte, rather than unsigned."
/* RJW, PACKET MODE, b, 1, 1 */
END OBJECT
               = COLUMN
OBJECT
                    = COLUMN
  NAME
                    = PACKET SPECIES
  DATA TYPE
                    = LSB INTEGER
  START BYTE
                    = 12
  BYTES
                    = 1
                    = -1
  VALID MINIMUM
                    = 9
  VALID MAXIMUM
  MISSING CONSTANT = 127
  DESCRIPTION
                    = "Packet Species, describes type of plasma data.
                           -1 = \text{electrons}
                           0 = \text{ion species } 0, \text{ SPO}
                            1 = \text{ion species } 1, \text{ SP1}
                            2 = \text{ion species } 2, SP2
                            3 = \text{ion species } 3, SP3
                            4 = \text{ion species } 4, SP4
                            5 = \text{ion species } 5, SP5
                            6 = \text{ion species } 6, SP6
                            7 = \text{ion species } 7, SP7
                            8 = Not Used
                            9 = All ions
                          127 = Unknown
                          255 = Wrong - but electrons, see below.
                          If you have 255 then your code is incorrect,
                        check you read a signed byte, rather than unsigned."
/* RJW, PACKET SPECIES, b, 1, 1 */
END OBJECT
                    = COLUMN
                    = COLUMN
OBJECT
 NAME
                    = TIMESTAMP WHOLE
  DATA TYPE
                    = LSB UNSIGNED INTEGER
  START BYTE
                    = 13
  BYTES
                    = 4
  VALID MINIMUM
                    = 365774402 /* 2011-Aug-05: Juno Launch */
                    = 599573000 /* ~ 2019-Jan-01
  VALID MAXIMUM
  MISSING CONSTANT = 0
  DESCRIPTION
                    = "Timestamp (Whole Second).
                        Timestamp (whole second) of the data for this packet
                        when collection began.
                        This is sometimes referred to as Mission Elapsed Time
                        (MET) and is Referenced from 2000-001T12:00:00.000 UTC,
                        but 1 tick is not exactly 1 S.I. second.
                        See UTC object for corrected converted time.
                        Note: Spacecraft Clock = TIMESTAMP WHOLE:TIMESTAMP SUB"
/* RJW, TIMESTAMP WHOLE, I, 1, 1 */
END OBJECT
                   = COLUMN
OBJECT
                    = COLUMN
 NAME
                    = TIMESTAMP SUB
  DATA TYPE
                    = LSB UNSIGNED INTEGER
 START BYTE
                    = 17
 BYTES
                    = 2
 VALID MINIMUM
                   = 0
                  = 65535
 VALID MAXIMUM
  MISSING CONSTANT = 0
  DESCRIPTION
                     = "Timestamp (Subsecond).
                       Timestamp subsecond of the data for this packet
                        when collection began.
```

```
Unit: Microseconds scaled to 16 bits.
                      Note: Spacecraft Clock = TIMESTAMP WHOLE:TIMESTAMP SUB"
/* RJW, TIMESTAMP SUB, H, 1, 1 */
END OBJECT
                   = COLUMN
OBJECT
                   = COLUMN
 NAME
                   = ACCUMULATION TIME
  DATA TYPE
                   = LSB UNSIGNED INTEGER
                   = 19
  START BYTE
  BYTES
                   = 2
  VALID MINIMUM
                   = 1
                   = 1800
  VALID MAXIMUM
  MISSING_CONSTANT = 65535
  UNTT
                   = "SECONDS"
                   = "Accumulation Time.
  DESCRIPTION
                     Number of seconds over which the data in this product
                      was collected (Science Program)."
/* RJW, ACCUMULATION TIME, H, 1, 1 */
END OBJECT
                   = COLUMN
OBJECT
                   = COLUMN
 NAME
                   = TABLES VERSION
                 = PC_REAL
= 21
  DATA TYPE
  START BYTE
 BYTES
                   = 4
                = 0.00
= 99.99
  VALID MINIMUM
  VALID MAXIMUM
 MISSING CONSTANT = -99.99
  DESCRIPTION
                   = "Look Up Tables (LUT) version used onboard.
                      All tables are combined (compression, sweeping,
                      macros, etc.) onboard in to a large image.
                      This is the image number, or table version.
                      Number should be to 2 decimal places."
/* RJW, TABLES VERSION, f, 1, 1 */
END OBJECT
                   = COLUMN
OBJECT
                   = COLUMN
 NAME
                   = FSW VERSION
  DATA TYPE
                   = PC REAL
  START BYTE
                   = 25
 BYTES
                   = 4
 VALID MINIMUM
                  = 0.00
                = 0.1
 VALID MAXIMUM
 MISSING CONSTANT = -99.99
                   = "Flight Software version used.
  DESCRIPTION
                     Number should be to 2 decimal places."
/* RJW, FSW VERSION, f, 1, 1 */
END_OBJECT
                   = COLUMN
OBJECT
                   = COLUMN
 NAME
                   = ACCUM TRUNCATION
                 = LSB UNSIGNED INTEGER
  DATA TYPE
  START BYTE
  BYTES
                   = 1
  VALID MINIMUM
                   = 0
                 = 1
  VALID MAXIMUM
 MISSING CONSTANT = 255
                   = "Accumulation Truncation,
  DESCRIPTION
                      Whether commanded accumulation time ended early.
                          0 = Nominal
                          1 = Early
                        255 = Unknown"
/* RJW, ACCUM TRUNCATION, B, 1, 1 */
```

```
END OBJECT
                  = COLUMN
OBJECT
                    = COLUMN
 NAME
                   = DATA UNITS /* Science Data Units only, not HSK */
                   = LSB UNSIGNED INTEGER
 DATA TYPE
 START BYTE
                   = 30
 BYTES
                   = 1
 VALID MINIMUM
                   = 0
 VALID MAXIMUM
                    = 1
 MISSING CONSTANT = 255
 DESCRIPTION
                    = "Science Data could be total counts (per accumulation)
                       or a rate, normalized to counts per view.
                         0 = All counts in the accumulation period (int)
                         1 = All counts divided by number of views (float)
                         2 = Counts per second (float)
                       255 = Not appropriate for this dataset, or Unknown."
/* RJW, DATA UNITS, B, 1, 1 */
END OBJECT
                    = COLUMN
OBJECT
                    = COLUMN
 NAME
                   = COMPRESSION RATIO
 DATA TYPE
                   = PC REAL /* i.e. a float in little endian format */
 START BYTE
                   = 31
 BYTES
                   = 4
 VALID MINIMUM
                   = 1
                   = 10
 VALID MAXIMUM
 MISSING CONSTANT = -1
                    = "Data compression ratio of data blob when it was
 DESCRIPTION
                       transmitted to Earth:
                           Ratio = {Uncompressed size}/{Compressed size}
                       This is the compression due to the lossless
                       scheme, and does not include any lossy compression
                       which may have occurred prior to it, such as the
                       32-bit to 8-bit or 16-bit to 8-bit look up tables
                       that are often used prior to the lossy compression.
                       A value of 1 means there was no lossless data
                       compression, i.e. it was turned off, and object
                       COMPRESSION should equal 1."
/* RJW, COMPRESSION RATIO, f, 1, 1 */
END OBJECT
                    = COLUMN
OBJECT
                   = COLUMN
                   = UTC
 NAME
 DATA TYPE
                   = DATE /* ASCII character string */
                   = 35
 START BYTE
                   = 21
 BYTES
 VALID MINIMUM
                    = 2011-217T00:00:00.001
                    /* SC Clock 365774402:0, JUNO Launch */
                   = 2026-001T00:00:00.000 /* ~extended mission end */
 VALID MAXIMUM
 MISSING CONSTANT
                   = 0001-001T00:00:00.000
 DESCRIPTION
                    = "UTC timestamp, of format yyyy-dddTHH:MM:SS.sss
                       where yyyy = year, ddd = day of year,
                       HH = hour, MM = minute,
                       SS.sss = decimal seconds to millisecond resolution.
                       Value calculated via SPICE from spacecraft clock time,
                       {TIMESTAMP WHOLE}:{TIMESTAMP SUB}"
/* RJW, UTC, c, 1, 21 */
END OBJECT
                    = COLUMN
OBJECT
                   = COLUMN
 NAME
                   = LEAP SECOND VERSION
 DATA TYPE
                   = LSB UNSIGNED INTEGER
 START BYTE
                   = 56
```

| BYTES<br>VALID_MINIMUM<br>VALID_MAXIMUM<br>MISSING_CONSTANT<br>DESCRIPTION                                              | = 22 /* Unpredictable, but no more than 2 a year */ |
|----------------------------------------------------------------------------------------------------|-----------------------------------------------------|
| /* RJW, LEAP_SECOND<br>END_OBJECT                                                                                       | _VERSION, B, 1, 1 */<br>= COLUMN                    |
| OBJECT<br>NAME<br>DATA_TYPE<br>START_BYTE<br>BYTES<br>VALID_MINIMUM<br>VALID_MAXIMUM<br>MISSING_CONSTANT<br>DESCRIPTION | = 2 = -32767 = 32767                                |
| /* RJW, SCLKSCET_VE<br>END_OBJECT                                                                                       | -                                                   |
| OBJECT<br>NAME<br>DATA_TYPE<br>START_BYTE<br>BYTES<br>VALID_MINIMUM<br>VALID_MAXIMUM<br>MISSING_CONSTANT<br>DESCRIPTION | = 4294967294                                        |

from internal and external sources please see the Level 3 data.]

Level 2 issues of this JADE packet are flagged by individual bits, and several may be hit. If no issues are flagged then this 4-byte unsigned integer is zero. A value of 4294967295 is the MISSING\_CONSTANT and means that the issue status is currently unknown.

All bits at 0 implies all is okay as seen by this packet. If a bit is set to 1 then that bit is flagged, otherwise it is set to zero and unflagged.

The bits are set as followed, grouped in to seriousness:

- - parameter update' outside the initial per-orbit commands JADE is returning. [If changed, the original downlinked TABLES\_VERSION value can be found by crossreferencing the PARAM\_TABLE\_VER object in the JAD\_L20\_HSK\_ALL\_SHK files. Note here the PARAM\_TABLE\_VER value is given as a unsigned integer of Hex Major-Middle-Minor, such that a value of 770 decimal is in hex 0x302, meaning Table Version 3.02 ]
- Bit 3 = FSW\_VERSION 4.00 LRS/CAL Ion Species bug fixed on the ground by adjusting TIMESTAMP\_WHOLE, TIMESTAMP\_SUB, and ACCUMULATION\_TIME based on cross-referencing JADE commanding.
- Bit 4 = LRS/CAL Ion Species record with unobserved look directions (views) populated using views from neighboring record. See Bit 12 for uncorrected/unpopulated description. (Only possible if ACCUMULATION TIME = 30.)
- Bit 5 = TIMESTAMP\_WHOLE/SUB adjusted on the ground to mitigate any Juno time stutter affects. [Other TIMESTAMPs are susceptible to the onboard time stutter too, but only the JADE packet TIMESTAMP\_WHOLE/SUB is tracked here.]
- Bit 6 = Currently unused.
- Bit 7 = Warning, a leap second occurs during the accumulation period.

Data slightly different than expected, but can be used for science with a little extra coding:

- Bit 8 = ACCUM TRUNCATION object flagged.
- Bit 9 = Electron (HRS/LRS/CAL) MAG objects are not tracked, are either zeros or MISSING\_CONSTANT. [LRS and CAL did not have MAG objects prior to FSW\_VERSION 4.10, therefore those MAG objects here are set to MISSING\_CONSTANT when FSW VERSION < 4.10.]</pre>
- Bit 10 = TIMESTAMP\_WHOLE/SUB affected by a Juno onboard time stutter, JADE reported timestamp is likely 1 whole tick too large. [Other TIMESTAMPs are susceptible to the

onboard time stutter too, but only the JADE packet TIMESTAMP WHOLE/SUB is tracked here.] Bit 11 = Currently unused. Bit 12 = LRS/CAL Ion Species record potentially has unobserved look directions (spin phase sectors or views) present in the data, meaning the record may not contain data for a full 4pi steradians field-of-view. Unobserved look directions have zero counts per view (or counts per second) in the data, although an observed look direction may also have zero counts if no ions were measured. Therefore there is a potential confusion over zero measured counts or simply unmeasured. e.g. if the spin period is 30.7 seconds, then not all of the 78 spin phase sectors will be sampled in 30 seconds. (Unobserved views are only possible if ACCUMULATION TIME <= 30.) See the JADE SIS for more information. Bit 13 = At least one anode is blanked. See SIS document for further information. Bit 14 = FSW VERSION 4.00 LRS/CAL Ion Species bug warning: Not fixed as yet - when fixed it will become bit 3 of ISSUES instead. Level 2 data only when FSW VERSION = 4.00, ACCUMULTION TIME object is MISSING CONSTANT. Also, TIMESTAMP WHOLE: TIMESTAMP SUB is the end of the packet rather than the usual start, see TIMESTAMP WHOLE object for more details. [Only affects data from 2015-089 to 2015-115.] Bit 15 = Electron Anodes Reversed. Level 2 data only when FSW VERSION < 4.10and only electron packets. Electron anodes are reversed in order and need to be remapped, however electron Spin Phase data (LRS data) cannot be remapped. See the SIS document for more information about this. [Affects all electron data 2011 to 2015-115.] Data very different than expected, may not be suitable for science - use with extreme caution. Bit 16 = Data is not from flight instrument on Juno, see FLIGHT OR STL object. Bit 17 = MCP NOT AT COMMANDED object flagged. Electron HRS/CAL/HVE packets use all three electron sensors and therefore have three MCP NOT AT COMMANDED values per packet. Setting this flag means at least one of those three mcps is not at its commanded value. Bit 18 = Data includes some JADE-E300 sensor data. (Only flagged for HRS, LRS, CAL and HVE data.) E300 has a high voltage power supply issue and reported energy steps may be incorrect. If E300 is off but still reported in the data product, it may be zeros of fill values. Bit 19 = Ion packet abruptly truncated. This packet should not be used. It had an ACCUMULATION TIME = 1, ACCUM TRUNCATION = 1and the DATA object is all zeros, with a timestamp that matches an earlier valid packet that was not truncated and has non-zero DATA. e.g. TOF and LOG example in level 2 data at

TIMESTAMP WHOLE of 495879710 (UTC 2015-261). Bit 20 = Currently unused. Bit 21 = Currently unused. Bit 22 = Currently unused. Bit 23 = Currently unused. Bit 24 = Currently unused. Bit 25 = Currently unused. Bit 26 = Currently unused. Bit 27 = Currently unused. Bit 28 = Currently unused. Bit 29 = Currently unused. Bit 30 = Currently unused. Bit 31 = Reserved for MISSING CONSTANT use. Each bit has a decimal value of 2^{bit number}, and the Issues flag is the sum of 2^{flagged bit numbers}. For instance, if this ISSUES flag = 131329, then in showing bits 17, 8 and 0 are flagged. [If a currently unused bit is set, please check the latest LBL file for this product that you can find to see if it now has a definition.]" = BIT COLUMN OBJECT = ISSUES BITS NAME BIT DATA TYPE = BOOLEAN START BIT = 1 = 32 BITS ITEMS = 32 ITEM BITS = 1 = 0 MINIMUM MAXIMUM = 1 DESCRIPTION = "See ISSUES column object for description of bits." ND\_OBJECT = BIT\_COLUMN END OBJECT /\* RJW, ISSUES, I, 1, 1 \*/ = COLUMN END OBJECT OBJECT = COLUMN = MIN SUBTRACTED VALUE NAME DATA TYPE = PC REAL /\* i.e. a float in little endian format \*/ START BYTE = 63 BYTES = 4 = 0 VALID MINIMUM = 65535 VALID MAXIMUM MISSING CONSTANT = 4294967295 = "COUNTS/VIEW" UNTT DESCRIPTION = "Minimum Subtracted Value. Minimum value subtracted from every element in the array data blob for transmission to Earth. (This has already been added back to the DATA.) Note: the units are rates (counts per views), are floats rather than integers, and are fractions of 1/512." /\* RJW, MIN SUBTRACTED VALUE, f, 1, 1 \*/ END OBJECT = COLUMN OBJECT = COLUMN = MCP NOT AT COMMANDED NAME DATA TYPE = LSB UNSIGNED INTEGER START BYTE = 67 TTEMS = 1

```
ITEM BYTES
                 = 1
 BYTES
                   = 1
 VALID MINIMUM
                   = 0
 VALID MAXIMUM
                   = 1
 MISSING CONSTANT = 255
                   = "MCP not at Commanded flag. This denotes whether
 DESCRIPTION
                      the MCP voltage was reduced during the data collection.
                          0 = Nominal
                          1 = Reduced
                        255 = Unknown"
/* RJW, MCP NOT AT COMMANDED, B, 1, 1 */
END OBJECT
                   = COLUMN
OBJECT
                   = COLUMN
 NAME
                  = SWEEP TABLE
 DATA TYPE
                  = LSB UNSIGNED INTEGER
 START BYTE
                   = 68
 ITEMS
                   = 1
 ITEM BYTES
                  = 1
 BYTES
                   = 1
                = 0
 VALID MINIMUM
 VALID MAXIMUM
 MISSING CONSTANT = 255
 DESCRIPTION
                   = "Which sweep table does the electron sensor have, 0-2.
                   (See PACKETID or ESENSOR object for which sensor.)"
/* RJW, SWEEP TABLE, B, 1, 1 */
END OBJECT
                  = COLUMN
OBJECT
                   = COLUMN
 NAME
                   = MCP COMMANDED VALUE
                  = LSB UNSIGNED INTEGER
 DATA TYPE
 START BYTE
                  = 69
 ITEMS
                   = 1
 ITEM BYTES
                   = 2
 BYTES
                   = 2
                = 0
= 4095 /* 12-bits */
 VALID MINIMUM
 VALID MAXIMUM
 MISSING CONSTANT = 65535
 DESCRIPTION
                   = "Electron MCP Commanded raw DAC value.
                      (See PACKETID or ESENSOR object for which sensor.)"
/* RJW, MCP_COMMANDED VALUE, H, 1, 1 */
END OBJECT
                   = COLUMN
/* The following object could be treated as a 1-dimensional column of data, */
/* however we will treat it using PDS containers that allows for 1-, 2-, or */
/* 3-dimensional data. The *.DAT file is the same for both, so we give the */
/\star 1-dimension non-container description here (in comments) in case it is
                                                                           */
/* useful to others for comparison.
                                                                           */
/*
                                                                           */
/*OBJECT
                                                                           */
                     = COLUMN
/* NAME
                     = DATA
                                                                           */
/* DATA TYPE
                     = PC REAL
                                                                           */
                     /* i.e. a float in little endian format */
/* START BYTE
                     = 71
                                                                           */
/* ITEMS
                                                                           */
                     = 3072
/* ITEM_BYTES
                     = 4
                                                                           */
/* BYTES
                     = 12288
                                                                           */
/* VALID MINIMUM
                    = 0
                                                                           */
/* VALID MAXIMUM
                   = 65535
                                                                           */
/* MISSING CONSTANT = 4294967295
                                                                           */
/* UNIT
                                                                           */
                     = "COUNTS/VIEW"
/* DESCRIPTION
                     = "DATA: Counts
                                                                           */
/*
                                                                           */
                        64 Energies x 48 Electron Spin Phase Sectors.
```

/\* The formula for mapping anodes into spin-phase \*/ /\* sectors is described in full in the PDS JADE SIS \*/ . /\* and simplifies to: \* / /\* \*/ . / \* SP sector = ( (s phase + s id) /7.5 + 7 - a id ) MOD 48 \* / \*/ where: \* / SP sector (electron spin phase sector) is 0 to \* / 47 (rounded down to an integer). \* / s phase is spin phase, 0 to 360 degrees. \*/ s id is the sensor in question, either 60, 180, \*/ \*/ or 300. a id is one of the 16 anodes of the given sensor, \*/ 0-15. (This is anode, not the look direction.)  $^{\star/}$ \*/ 7.5 degrees is the width of one anode. \*/ Note the data units are rates (counts per views), \* / are floats rather than integers, and are fractions \*/ of 1/512. \*/ . /\* \* / Note 2: Rate is independent of accumulation time. /\* Note 3: If the data is from FSW 4.00 (April 2015 \*/ /\* only, when anodes were reversed - see ISSUES \* / /\* object) then the SP sector calculation was done \* / /\* incorrectly. If you must use this FSW4.00 data, \*/ /\* sum over electron spin phase sector to reduce the \*/ /\* data to energy by time and use that." \* / /\* Could be, DATA, f, 1, 3072 \*/ /\*END OBJECT = COLUMN \*/ /\* \*/ /\* Now follows the 2-dimensional data version using containers: \*/ OBJECT = CONTAINER NAME = DATA DIM1 = 71 START BYTE BYTES = 192 /\* = 48 \* 4-bytes \*/ REPETITIONS = 64 DESCRIPTION = "DATA DIM1, 2D array of data, 1st and 2nd Dimensions." OBJECT = CONTAINER NAME = DATA DIM2 START BYTE = 1 = 4 BYTES = 48 REPETITIONS DESCRIPTION = "DATA DIM2, 1D array of data, 2nd Dimension." OBJECT = COLUMN NAME = DATA = PC REAL /\* i.e. a float in little endian format \*/ DATA TYPE START BYTE = 1 ITEMS = 1 ITEM BYTES = 4 BYTES = 4 VALID MINIMUM = 0 VALID MAXIMUM = 65535 MISSING CONSTANT = 4294967295 = "COUNTS/VIEW" UNTT = "DATA: Counts DESCRIPTION 64 Energies x 48 Electron Spin Phase Sectors. The formula for mapping anodes into spin-phase sectors is described in full in the PDS JADE SIS and simplifies to:  $SP_sector = ( (s_phase + s_id) / 7.5 + 7 - a_id ) MOD 48$ 

```
where:
                             SP sector (electron spin phase sector) is 0 to
                               47 (rounded down to an integer).
                             s phase is spin phase, 0 to 360 degrees.
                             s id is the sensor in question, either 60, 180,
                               or 300.
                             a id is one of the 16 anodes of the given sensor,
                               0-15. (This is anode, not the look direction.)
                             7.5 degrees is the width of one anode.
                           Note the data units are rates (counts per views),
                           are floats rather than integers, and are fractions
                           of 1/512.
                           Note 2: Rate is independent of accumulation time.
                           Note 3: If the data is from FSW 4.00 (April 2015
                           only, when anodes were reversed - see ISSUES
                           object) then the SP sector calculation was done
                           incorrectly. If you must use this FSW4.00 data,
                           sum over electron spin phase sector to reduce the
                           data to energy by time and use that."
/* RJW, DATA, f, 2, 64, 48 */
   END_OBJECT = COLUMN
ND_OBJECT = CONTAINER
 END OBJECT
END OBJECT
                    = CONTAINER
OBJECT
                    = COLUMN
                    = MAG TIMESTAMP WHOLE
 NAME
 DATA TYPE
                   = LSB UNSIGNED INTEGER
 START BYTE
                  = 123\overline{5}9
 BYTES
                   = 4
 VALID MINIMUM
                  = 365774402 /* 2011-Aug-05: Juno Launch */
                    = 599573000 /* ~ 2019-Jan-01
 VALID MAXIMUM
                                                             * /
 MISSING CONSTANT = 0
 DESCRIPTION
                    = "MAG TIMESTAMP_WHOLE
                       Whole-second timestamp of last received MAG vector
                       *before* data collection start.
                       Referenced from 12:00UTC 2000/01/01.
                       [May be affected by a Juno Time Stutter.]"
/* RJW, MAG TIMESTAMP WHOLE, I, 1, 1 */
END OBJECT
                    = COLUMN
OBJECT
                   = COLUMN
 NAME
                   = MAG TIMESTAMP SUB
                  = LSB UNSIGNED INTEGER
 DATA TYPE
 START BYTE
                   = 12363
 BYTES
                    = 2
 VALID MINIMUM
                          0
                  =
                   = 65535
 VALID MAXIMUM
 MISSING CONSTANT = 65535
 DESCRIPTION
                    = "MAG TIMESTAMP SUB
                       Sub-second timestamp of last received MAG vector
                       *before* data collection start.
                       A value of 65535 could be real or a MISSING CONSTANT,
                       however it is MISSING CONSTANT only if
                       MAG TIMESTAMP WHOLE = 0, e.g. WHOLE and SUB must both
                       be real or both be MISSING CONSTANT.
                       Unit: Microseconds scaled to 16 bits.
                       [May be affected by a Juno Time Stutter.]"
/* RJW, MAG TIMESTAMP SUB, H, 1, 1 */
END OBJECT
                    = COLUMN
OBJECT
                    = COLUMN
```

```
163
```

= MAG COUNT VALID NAME DATA TYPE = LSB UNSIGNED INTEGER START BYTE  $= 123\overline{65}$ BYTES = 1 VALID MINIMUM = 0 VALID MAXIMUM = 255 MISSING CONSTANT = 255 DESCRIPTION = "MAG COUNT VALID Count of valid (above threshold and not saturated) MAG vectors between start of \*previous\* packet and start of this packet. Note: This saturates at 255. e.g. if there is a 600s accumulation period, and the MAG vector is given every 2-seconds, then that's 300 counts. If all are valid then that 300 will be expressed as 255, however MAG COUNT INVALID would still be zero." /\* RJW, MAG COUNT VALID, B, 1, 1 \*/ END OBJECT = COLUMN OBJECT = COLUMN NAME = MAG\_COUNT\_INVALID = LSB UNSIGNED INTEGER DATA TYPE START BYTE = 12366 BYTES = 1 VALID MINIMUM = 0 VALID MAXIMUM = 255 MISSING CONSTANT = 255 DESCRIPTION = "MAG COUNT\_INVALID Count of invalid (below threshold or saturated) MAG vectors between start of \*previous\* packet and start of this packet. Note: This saturates at 255. e.g. if there is a 600s accumulation period, and the MAG vector is given every 2-seconds, then that's 300 counts. If all are invalid then that 300 will be expressed as 255, however MAG\_COUNT\_VALID would still be zero." /\* RJW, MAG\_COUNT\_INVALID, B, 1, 1 \*/ END OBJECT = COLUMN OBJECT = COLUMN = MAG VECTOR NAME = LSB INTEGER DATA TYPE START BYTE  $= 123\overline{6}7$ ITEMS = 3 ITEM BYTES = 4 BYTES = 12 = -1600000VALID MINIMUM VALID MAXIMUM = 1600000 MISSING CONSTANT = 2147483647 = "nT" UNIT = "Last received MAG vector in nT before DESCRIPTION data collection start: 3 components [X, Y, Z] MAG range is +/-16 G, hence limits. The coordinate system is spacecraft based, with: +X is between E060 and E300, along the 0 degree mark where E060 anode 0 starts +Y is 90 degrees, between E060 anodes 11 and 12, +Z is the spin axis. Note: these are signed integers. A Mag vector of [0 0 0] has four meanings: [Meanings 1 and 2 require MAG TIMESTAMP WHOLE = 0.

The MAG COUNT VALID and MAG COUNT INVALID objects can help distinguish meaning 1 from 2.] 1) JADE never received a mag vector at all. (So initialized to Os.) e.g. MAG COUNT VALID = 0 for this record. 2) A 25s timeout has expired without JADE receiving a MAG vector over a threshold magnitude. [Meanings 3 and 4 require MAG\_TIMESTAMP\_WHOLE > 0] 3) The threshold parameter was set to 0 nT. (Some early HVCO1 check-out data may have this.) 4) The broadcast message was corrupted and the magnitude and components mismatched." /\* RJW, MAG\_VECTOR, i, 1, 3 \*/ END OBJECT = COLUMN OBJECT = COLUMN NAME = BACKGROUND COUNTS DATA TYPE = LSB UNSIGNED INTEGER  $= 123\overline{7}9$ START BYTE BYTES = 4 VALID MINIMUM 0 = VALID MAXIMUM = 4294967294 MISSING CONSTANT = 4294967295 /\* 4-byte limit, rolls over \*/ UNTT = "COUNTS" DESCRIPTION = "Background counts (NOT a background rate). The background counter for this record's electron sensor (see ESENSOR object to know which sensor). This is a total count, not a rate. This is a 16-bit counter over 64 energies over the accumulation time (up to 1800 seconds), which means it could roll over the 4-byte word. i.e. 4294967296 = 0 However this is unlikely, and even if so, should be obvious from the visible background in object DATA." /\* RJW, BACKGROUND COUNTS, I, 1, 1 \*/ END OBJECT = COLUMN OBJECT = COLUMN NAME = ESENSOR DATA TYPE = LSB\_UNSIGNED\_INTEGER START BYTE = 12383 BYTES = 2 VALID MINIMUM = 060 VALID MAXIMUM = 300 MISSING CONSTANT = 65535 DESCRIPTION = "ESENSOR - which one of the three electron sensors is this record for. Values can only be 60, 180 or 300 for electron sensor E060, E180 or E300 respectively. Note: each sensor also has a different PACKETID." /\* RJW, ESENSOR, H, 1, 1 \*/ END OBJECT = COLUMN /\* FMT file contents end here. \*/ END OBJECT = TABLE

```
END
```

#### B.2 Sample LBL file for JAD\_L20\_LRS\_ION\_ANY\_\*

```
PDS VERSION ID = PDS3
DATA SET ID = "JNO-J/SW-JAD-2-UNCALIBRATED-V1.0"
/* Input file : JAD L20 LRS ION ANY 2015090 V01.DAT */
/* File written: 2017/05/04 23:03:56 local time */
STANDARD DATA PRODUCT ID = "JAD L20 LRS ION ANY"
                         = "JAD_L20_LRS_ION_ANY_2015090"
PRODUCT_ID
PRODUCT_VERSION_ID
PRODUCT_TYPE
PRODUCT_CREATION_TIME
                         = "01"
                         = "DATA"
                         = 2017-125T05:03:56 /* UTC 2017-05-05 */
PROCESSING LEVEL ID
                         = "2"
RECORD TYPE = FIXED LENGTH
RECORD BYTES = 10054
FILE RECORDS = 6
                             = 2015-090T00:40:45.004 /* 2015-03-31 */
START TIME
                            = 2015-090T18:53:01.004 /* 2015-03-31 */
STOP TIME
SPACECRAFT CLOCK START COUNT = "481034575.64547" /* WHOLE.SUB (SUB 0-65535)*/
SPACECRAFT_CLOCK_STOP_COUNT = "481100112.00000" /* Rounded nearest */
/* JADE records have start time SPACECRAFT CLOCK, so to get end time */
/* of last record, I've added the Accumulation time value to both */
/* UTC seconds and SPACECRAFT CLOCK, - although those are not equal. */
/* Hence the SPACECRAFT CLOCK STOP COUNT is rounded for now.
                                                                      */
INSTRUMENT HOST NAME = "JUNO"
INSTRUMENT HOST ID = "JNO"
TARGET NAME
                    = {"JUPITER"}
                    = "JOVIAN AURORAL PLASMA DISTRIBUTIONS EXPERIMENT"
INSTRUMENT NAME
                    = "JAD" /* JADE */
INSTRUMENT ID
DESCRIPTION = "This is the required LBL file to accompany DAT files of the
               data product JAD L20 LRS ION ANY."
MD5 CHECKSUM = "ee29f7aab018fdbaeb3f9f13c3fe4d79"
NOTE = "See the PDS JADE SIS Document for more details on the formats."
^TABLE = "JAD L20 LRS ION ANY 2015090 V01.DAT"
OBJECT = TABLE
  INTERCHANGE FORMAT = "BINARY"
 ROWS = 6
 COLUMNS
             = 25
  ROW BYTES = 10054
  DESCRIPTION = "Describes the structure and content of the data file."
/\,\star\, FMT file contents start here.
                                                                               */
/* Filename: Version01/JAD L20 LRS ION ANY V01.FMT
                                                                               */
/* File written: 2017/05/02 15:42:00
                                                                               * /
/* Will code useful Python based letters to describe each object
                                                                               */
/* see http://docs.python.org/library/struct.html for codes
                                                                               */
/* formats will comma separated beginning with "RJW," as key then
/* {NAME}, {FORMAT}, {Number of dims}, {Size Dim 1}, {Size Dim 2}, ...
                                                                               */
                                                                               */
/* where {FORMAT} is the Python code for the type, i.e. I for uint32
/* and there are as many Size Dim's as number of dimensions.
                                                                               */
/\star Remember to remove the comment markers at either end
                                                                               */
/* RJW, BYTES PER RECORD, 10054 */
/* RJW, OBJECTS PER RECORD, 25 */
```

```
OBJECT
                  = COLUMN
                  = SYNC
 NAME
 DATA TYPE
                  = LSB UNSIGNED INTEGER
 START BYTE
                   = 1
 BYTES
                = 4210242563
= 40105
                   = 4
 VALID MINIMUM
 VALID MAXIMUM
                   = 4210242563
 MISSING CONSTANT = 0 /* If no Sync pattern there is no record */
                   = "JADE Sync Pattern for IDP packets.
 DESCRIPTION
                      Hex value = 0xFAF33403, Decimal = 4210242563"
/* RJW, SYNC, I, 1, 1 */
                   = COLUMN
END OBJECT
OBJECT
                   = COLUMN
                  = DPID COUNT
 NAME
 DATA TYPE
                  = LSB UNSIGNED INTEGER
 START BYTE
                   = 5
 BYTES
                   = 1
                  = 0
 VALID MINIMUM
                  = 255
 VALID MAXIMUM
 DESCRIPTION
                   = "DPID Count (Source Sequence Count)
                      Count of the number of times this product has been
                      generated since the startup (or reset) of the
                      generating application (Boot Program or Science
                      Program). This count resets to 0 upon entry to
                      the modes of BOOT, LVENG, HVENG, LOW RATE SCI,
                      MCP CAL SCI, HI RATE SCI, LOW RATE SCI2,
                      MCP CAL SCI2, HI RATE SCI2.
                      Note: starts with 0, increments by 1, eventually
                      rolls over at 255."
/* RJW, DPID COUNT, B, 1, 1 */
END OBJECT
                   = COLUMN
OBJECT
                   = COLUMN
                   = COMPRESSION
 NAME
 DATA TYPE
                   = LSB UNSIGNED INTEGER
 START BYTE
                   = 6
 BYTES
                   = 1
 VALID MINIMUM
                   = 0
 VALID MAXIMUM
                   = 1
 MISSING CONSTANT = 255
                   = "Lossless Compression Status.
 DESCRIPTION
                      Indicates whether the data (non-header) segment of
                      the IDP packet (IDP Data) was lossless compressed.
                        0 = Not Compressed
                        1 = Compressed"
/* RJW, COMPRESSION, B, 1, 1 */
END_OBJECT
                   = COLUMN
OBJECT
                   = COLUMN
 NAME
                   = IDPLENGTH
 DATA TYPE
                   = LSB UNSIGNED INTEGER
 START BYTE
                   = 7
 BYTES
                   = 2
                 = 36 /
= 2528
                   = 36 /* Depends on onboard compression, if any. */
 VALID MINIMUM
 VALID MAXIMUM
 MISSING CONSTANT = 65535
                   = "IDP Length,
 DESCRIPTION
                     Byte Length of the IDP packet.
                      Uncompressed size for this product should be 2528."
/* RJW, IDPLENGTH, H, 1, 1 */
END OBJECT
                  = COLUMN
```

OBJECT = COLUMN = PACKETID NAME DATA TYPE = LSB UNSIGNED INTEGER START BYTE = 9 BYTES = 1 =  $1 / * 0 \times 01$  - Range covers all JADE packets, \*/ VALID MINIMUM VALID MAXIMUM = 163 /\* 0xA3 - Even those not in the PDS. \*/ MISSING CONSTANT = 255 DESCRIPTION = "Packet ID (DPID), Data Product Identifier Low Rate Science - Ion Species Histogram Each packet is one of the following ion species: SPO, species 0, PACKETID = 96 /\* 0x60 \*/ SP1, species 1, PACKETID = 97 /\* 0x61 \*/ SP2, species 2, PACKETID = 98 /\* 0x62 \*/ SP3, species 3, PACKETID = 99 /\* 0x63 \*/ SP4, species 4, PACKETID = 100 /\* 0x64 \*/ SP5, species 5, PACKETID = 101 /\* 0x65 \*/ SP6, species 6, PACKETID = 102 /\* 0x66 \*/ SP7, species 7, PACKETID = 103 /\* 0x67 \*/" /\* RJW, PACKETID, B, 1, 1 \*/ END\_OBJECT = COLUMN OBJECT = COLUMN NAME = FLIGHT OR STL DATA TYPE = LSB UNSIGNED INTEGER START BYTE = 10 = 1 BYTES = 0 VALID MINIMUM VALID MAXIMUM = 2 MISSING CONSTANT = 255 DESCRIPTION = "In Flight data, or STL (ground EM tests): 0 = In flight, from JADE on Juno (via FEI) 1 = On ground, from STL tests (via FEI) 2 = On ground, from SwRI tests (not FEI) 255 = Unknown" /\* RJW, FLIGHT\_OR\_STL, B, 1, 1 \*/ END OBJECT = COLUMN OBJECT = COLUMN NAME = PACKET MODE DATA TYPE = LSB INTEGER = 11 START BYTE = 1 BYTES VALID MINIMUM = -2 = 2 VALID MAXIMUM MISSING CONSTANT = 127 = "Packet Mode, describes type of data telemetry. DESCRIPTION -2 = HSK / Housekeeping Engineering -1 = HVE / High Voltage Engineering 0 = CAL / MCP Calibration Science 1 = LRS / Low Rate Science 2 = HRS / High Rate Science 127 = Unknown254 = Wrong - but HSK, see below. 255 = Wrong - but HVE, see below. (Note, this could also be calculated via PACKETID.) If you have 254 or 255 then your code is incorrect, check you read a signed byte, rather than unsigned." /\* RJW, PACKET MODE, b, 1, 1 \*/ END OBJECT = COLUMN OBJECT = COLUMN = PACKET SPECIES NAME

```
= LSB INTEGER
  DATA TYPE
  START BYTE
                    = 12
  BYTES
                    = 1
  VALID MINIMUM
                    = -1
                    = 9
  VALID MAXIMUM
  MISSING CONSTANT = 127
  DESCRIPTION
                     = "Packet Species, describes type of plasma data.
                           -1 = \text{electrons}
                            0 = \text{ion species } 0, \text{ SPO}
                            1 = \text{ion species } 1, \text{ SP1}
                            2 = \text{ion species } 2, SP2
                            3 = \text{ion species } 3, SP3
                            4 = \text{ion species } 4, SP4
                            5 = \text{ion species } 5, SP5
                            6 = \text{ion species } 6, SP6
                            7 = \text{ion species } 7, SP7
                            8 = Not Used
                            9 = All ions
                          127 = Unknown
                          255 = Wrong - but electrons, see below.
                          If you have 255 then your code is incorrect,
                        check you read a signed byte, rather than unsigned."
/* RJW, PACKET_SPECIES, b, 1, 1 */
END OBJECT
                     = COLUMN
OBJECT
                     = COLUMN
                    = TIMESTAMP WHOLE
  NAME
  DATA TYPE
                    = LSB UNSIGNED INTEGER
  START BYTE
                    = 13
  BYTES
                    = 4
                   = 365774402 /* 2011-Aug-05: Juno Launch */
  VALID MINIMUM
  VALID MAXIMUM
                    = 599573000 /* ~ 2019-Jan-01
  MISSING CONSTANT = 0
                     = "Timestamp (Whole Second).
  DESCRIPTION
                        Timestamp (whole second) of the data for this packet
                        when collection began (for FSW 4.10 onwards).
                        For FSW 4.00 (April 2015 only) this is the time the
                        collection ended, rather than started, due to the LRS,
                        Ion Species Bug which was fixed in FSW 4.10.
                        This is sometimes referred to as Mission Elapsed Time
                        (MET) and is Referenced from 2000-001T12:00:00.000 UTC,
                        but 1 tick is not exactly 1 S.I. second.
                        See UTC object for corrected converted time.
                        Note: Spacecraft Clock = TIMESTAMP WHOLE:TIMESTAMP SUB"
/* RJW, TIMESTAMP WHOLE, I, 1, 1 */
END OBJECT
                    = COLUMN
OBJECT
                    = COLUMN
                    = TIMESTAMP_SUB
 NAME
                    = LSB UNSIGNED INTEGER
  DATA TYPE
  START BYTE
                    = 17
  BYTES
                    = 2
  VALID MINIMUM
                    = 0
  VALID MAXIMUM
                    = 65535
  MISSING CONSTANT = 0
                     = "Timestamp (Subsecond).
  DESCRIPTION
                        Timestamp subsecond of the data for this packet
                        when collection began (for FSW 4.10 onwards).
                        For FSW 4.00 (April 2015 only) this is the time the
                        collection ended, rather than started, due to the LRS,
                        Ion Species Bug which was fixed in FSW 4.10.
                        Unit: Microseconds scaled to 16 bits.
                        Note: Spacecraft Clock = TIMESTAMP_WHOLE:TIMESTAMP SUB"
```

```
/* RJW, TIMESTAMP SUB, H, 1, 1 */
END OBJECT
                   = COLUMN
OBJECT
                   = COLUMN
 NAME
                   = ACCUMULATION TIME
 DATA TYPE
                  = LSB UNSIGNED INTEGER
 START BYTE
                   = 19
 BYTES
                   = 2
 VALID MINIMUM
                   = 1
 VALID MAXIMUM
                   = 1800
 MISSING CONSTANT = 65535
                   = "SECONDS"
 UNTT
                   = "Accumulation Time.
 DESCRIPTION
                      Number of seconds over which the data in this product
                      was collected (Science Program).
                      For FSW 4.00 (April 2015 only), Low Rate Science Ion
                      Species data had a bug where the value returned for
                      accumulation time was not relevant, and has been
                      replaced with a MISSING CONSTANT value on the ground.
                      Use difference between time stamps to estimate
                      accumulation time."
/* RJW, ACCUMULATION_TIME, H, 1, 1 */
END OBJECT
                   = COLUMN
OBJECT
                   = COLUMN
                   = TABLES VERSION
 NAME
                   = PC_REAL
 DATA TYPE
 START BYTE
                  = 21
                   = 4
 BYTES
                 = 0.00
= 99.99
 VALID MINIMUM
 VALID MAXIMUM
 MISSING CONSTANT = -99.99
                   = "Look Up Tables (LUT) version used onboard.
 DESCRIPTION
                      All tables are combined (compression, sweeping,
                      macros, etc.) onboard in to a large image.
                      This is the image number, or table version.
                      Number should be to 2 decimal places."
/* RJW, TABLES_VERSION, f, 1, 1 */
END OBJECT
                   = COLUMN
OBJECT
                   = COLUMN
                   = FSW VERSION
 NAME
 DATA TYPE
                  = PC REAL
 START BYTE
                  = 25
 BYTES
                   = 4
                = 0.00
= 9.99
 VALID MINIMUM
 VALID MAXIMUM
 MISSING CONSTANT = -99.99
                   = "Flight Software version used.
 DESCRIPTION
                     Number should be to 2 decimal places."
/* RJW, FSW_VERSION, f, 1, 1 */
END OBJECT
                   = COLUMN
OBJECT
                   = COLUMN
 NAME
                   = ACCUM TRUNCATION
 DATA TYPE
                  = LSB UNSIGNED INTEGER
 START BYTE
                  = 29
 BYTES
                   = 1
 VALID MINIMUM
                  = 0
 VALID MAXIMUM
                  = 1
 MISSING CONSTANT = 255
                   = "Accumulation Truncation,
 DESCRIPTION
                      Whether commanded accumulation time ended early.
```

```
0 = Nominal
                           1 = Early
                         255 = Unknown"
/* RJW, ACCUM TRUNCATION, B, 1, 1 */
END OBJECT
                   = COLUMN
OBJECT
                   = COLUMN
 NAME
                    = DATA UNITS /* Science Data Units only, not HSK */
                   = LSB UNSIGNED INTEGER
 DATA TYPE
 START BYTE
                    = 30
 BYTES
                    = 1
 VALID MINIMUM
                   = 0
 VALID MAXIMUM
                    = 1
 MISSING CONSTANT = 255
                    = "Science Data could be total counts (per accumulation)
 DESCRIPTION
                       or a rate, normalized to counts per view.
                         0 = All counts in the accumulation period (int)
                         1 = All counts divided by number of views (float)
                         2 = Counts per second (float)
                       255 = Not appropriate for this dataset, or Unknown."
/* RJW, DATA UNITS, B, 1, 1 */
END OBJECT
                    = COLUMN
OBJECT
                    = COLUMN
 NAME
                    = COMPRESSION RATIO
 DATA TYPE
                   = PC REAL /* i.e. a float in little endian format */
 START BYTE
                   = 31
                   = 4
 BYTES
 VALID MINIMUM
                   = 1
 VALID MAXIMUM
                   = 10
 MISSING CONSTANT = -1
 DESCRIPTION
                    = "Data compression ratio of data blob when it was
                       transmitted to Earth:
                           Ratio = {Uncompressed size}/{Compressed size}
                       This is the compression due to the lossless
                       scheme, and does not include any lossy compression
                       which may have occurred prior to it, such as the
                       32-bit to 8-bit or 16-bit to 8-bit look up tables
                       that are often used prior to the lossy compression.
                       A value of 1 means there was no lossless data
                       compression, i.e. it was turned off, and object
                       COMPRESSION should equal 1."
/* RJW, COMPRESSION RATIO, f, 1, 1 */
END OBJECT
                   = COLUMN
OBJECT
                   = COLUMN
 NAME
                   = UTC
                   = DATE /* ASCII character string */
 DATA TYPE
                   = 35
 START BYTE
 BYTES
                   = 21
 VALID MINIMUM
                   = 2011-217T00:00:00.001
                     /* SC Clock 365774402:0, JUNO Launch */
 VALID MAXIMUM
                    = 2026-001T00:00:00.000 /* ~extended mission end */
 MISSING CONSTANT = 0001-001T00:00:00.000
                    = "UTC timestamp, of format yyyy-dddTHH:MM:SS.sss
 DESCRIPTION
                       where yyyy = year, ddd = day of year,
                       HH = hour, MM = minute,
                       SS.sss = decimal seconds to millisecond resolution.
                       Value calculated via SPICE from spacecraft clock time,
                       {TIMESTAMP WHOLE}: {TIMESTAMP SUB}"
/* RJW, UTC, c, 1, 21 */
END OBJECT
                   = COLUMN
```

| MISSING_CONSTANT<br>DESCRIPTION                                                                                         | = 22 /* Unpredictable, but no more than 2 a year */                                                                                                    |
|----------------------------------------------------------------------------------------------------|----------------------------------------------------------------------------------------------------|
| END_OBJECT                                                                                                    | = COLUMN                                                                                                    |
| OBJECT<br>NAME<br>DATA_TYPE<br>START_BYTE<br>BYTES<br>VALID_MINIMUM<br>VALID_MAXIMUM<br>MISSING_CONSTANT<br>DESCRIPTION | = 32767                                                                                                    |
| /* RJW, SCLKSCET_VE<br>END_OBJECT                                                                                       | -                                                                                                    |
| OBJECT<br>NAME<br>DATA_TYPE<br>START_BYTE<br>BYTES<br>VALID_MINIMUM<br>VALID_MAXIMUM<br>MISSING_CONSTANT<br>DESCRIPTION | <pre>= COLUMN = ISSUES = LSB_UNSIGNED_INTEGER = 59 = 4 = 0 = 4294967294 = 4294967295 = "Issues or potential issues in this data record. These are issues that can be identified within the JADE packet of data itself without any external information.</pre> |

e.g. timing issues due to the MAG time stutter, or any voltage pulsing, would not be included as there are no indicators to them within this JADE packet.

[For a more comprehensive list of potential issues from internal and external sources please see the Level 3 data.]

Level 2 issues of this JADE packet are flagged by individual bits, and several may be hit. If no issues are flagged then this 4-byte unsigned integer is zero. A value of 4294967295 is the MISSING\_CONSTANT and means that the issue status is currently unknown.

All bits at 0 implies all is okay as seen by this packet. If a bit is set to 1 then that bit is flagged, otherwise it is set to zero and unflagged.

The bits are set as followed, grouped in to seriousness:

Not very serious issues for doing science:

- Bit 0 = UTC time is predicted, yet to be finalized.
- Bit 1 = Position/Orientation values predicted, yet to
- be finalized. Level 3 (and above) data only. Bit 2 = TABLES\_VERSION object was altered on the ground to accurately reflect a 'commanded parameter update' outside the initial per-orbit commands JADE is returning. [If changed, the original downlinked TABLES\_VERSION value can be found by crossreferencing the PARAM\_TABLE\_VER object in the JAD\_L20\_HSK\_ALL\_SHK files. Note here the PARAM\_TABLE\_VER value is given as a unsigned integer of Hex Major-Middle-Minor, such that a value of 770 decimal is in hex 0x302,
- meaning Table Version 3.02 ]
  Bit 3 = FSW\_VERSION 4.00 LRS/CAL Ion Species bug
  fixed on the ground by adjusting
  TIMESTAMP\_WHOLE, TIMESTAMP\_SUB, and
  ACCUMULATION\_TIME based on cross-referencing
  JADE commanding.
- Bit 4 = LRS/CAL Ion Species record with unobserved look directions (views) populated using views from neighboring record. See Bit 12 for uncorrected/unpopulated description. (Only possible if ACCUMULATION TIME = 30.)
- Bit 5 = TIMESTAMP\_WHOLE/SUB adjusted on the ground to mitigate any Juno time stutter affects. [Other TIMESTAMPs are susceptible to the onboard time stutter too, but only the JADE packet TIMESTAMP\_WHOLE/SUB is tracked here.]
- Bit 6 = Currently unused.
- Bit 7 = Warning, a leap second occurs during the accumulation period.

Data slightly different than expected, but can be used for science with a little extra coding:

- Bit 8 = ACCUM\_TRUNCATION object flagged.
- Bit 9 = Electron (HRS/LRS/CAL) MAG objects are not tracked, are either zeros or MISSING\_CONSTANT. [LRS and CAL did not have MAG objects prior to FSW\_VERSION 4.10, therefore those MAG objects here are set to MISSING\_CONSTANT when FSW VERSION < 4.10.]</pre>

Bit 10 = TIMESTAMP\_WHOLE/SUB affected by a Juno onboard time stutter, JADE reported timestamp is likely 1 whole tick too large. [Other TIMESTAMPs are susceptible to the onboard time stutter too, but only the JADE packet TIMESTAMP\_WHOLE/SUB is tracked here.] Bit 11 = Currently unused.

- Bit 12 = LRS/CAL Ion Species record potentially has unobserved look directions (spin phase sectors or views) present in the data, meaning the record may not contain data for a full 4pi steradians field-of-view. Unobserved look directions have zero counts per view (or counts per second) in the data, although an observed look direction may also have zero counts if no ions were measured. Therefore there is a potential confusion over zero measured counts or simply unmeasured. e.g. if the spin period is 30.7 seconds, then not all of the 78 spin phase sectors will be sampled in 30 seconds. (Unobserved views are only possible if ACCUMULATION TIME <= 30.) See the JADE SIS for more information.
- Bit 13 = At least one anode is blanked. See SIS document for further information.
- Bit 14 = FSW\_VERSION 4.00 LRS/CAL Ion Species bug
   warning:

Not fixed as yet - when fixed it will become bit 3 of ISSUES instead. Level 2 data only when FSW\_VERSION = 4.00, ACCUMULTION\_TIME object is MISSING\_CONSTANT. Also, TIMESTAMP\_WHOLE:TIMESTAMP\_SUB is the end of the packet rather than the usual start, see TIMESTAMP\_WHOLE object for more details. [Only affects data from 2015-089 to 2015-115.]

Bit 15 = Electron Anodes Reversed. Level 2 data only when FSW\_VERSION < 4.10 and only electron packets. Electron anodes are reversed in order and need to be remapped, however electron Spin Phase data (LRS data) cannot be remapped. See the SIS document for more information about this. [Affects all electron data 2011 to 2015-115.]

Data very different than expected, may not be suitable for science - use with extreme caution.

- Bit 17 = MCP\_NOT\_AT\_COMMANDED object flagged. Electron HRS/CAL/HVE packets use all three electron sensors and therefore have three MCP\_NOT\_AT\_COMMANDED values per packet. Setting this flag means at least one of those three mcps is not at its commanded value.
- Bit 18 = Data includes some JADE-E300 sensor data. (Only flagged for HRS, LRS, CAL and HVE data.) E300 has a high voltage power supply issue and reported energy steps may be incorrect. If E300 is off but still reported in the data product, it may be zeros of fill values. Bit 19 = Ion packet abruptly truncated.
  - This packet should not be used. It had an ACCUMULATION TIME = 1, ACCUM TRUNCATION = 1

and the DATA object is all zeros, with a timestamp that matches an earlier valid packet that was not truncated and has non-zero DATA. e.g. TOF and LOG example in level 2 data at TIMESTAMP WHOLE of 495879710 (UTC 2015-261). Bit 20 = Currently unused. Bit 21 = Currently unused. Bit 22 = Currently unused. Bit 23 = Currently unused. Bit 24 = Currently unused. Bit 25 = Currently unused. Bit 26 = Currently unused. Currently unused. Bit 27 = Bit 28 = Currently unused. Bit 29 = Currently unused. Bit 30 = Currently unused. Bit 31 = Reserved for MISSING CONSTANT use. Each bit has a decimal value of 2^{bit number}, and the Issues flag is the sum of 2^{flagged bit numbers}. For instance, if this ISSUES flag = 131329, then in showing bits 17, 8 and 0 are flagged. [If a currently unused bit is set, please check the latest LBL file for this product that you can find to see if it now has a definition.]" OBJECT = BIT COLUMN = ISSUES BITS NAME BIT DATA TYPE = BOOLEAN START BIT = 1 = 32 BITS ITEMS = 32 ITEM BITS = 1 MINIMUM = 0 MAXIMUM = 1 = "See ISSUES column object for description of bits." DESCRIPTION END OBJECT = BIT COLUMN /\* RJW, ISSUES, I, 1, 1 \*/ = COLUMN END OBJECT OBJECT = COLUMN NAME = MIN SUBTRACTED VALUE DATA TYPE = PC REAL /\* i.e. a float in little endian format \*/ = 63 START BYTE BYTES = 4 = 0 VALID MINIMUM = 65535 VALID MAXIMUM MISSING CONSTANT = 4294967295 = "COUNTS/VIEW" UNIT DESCRIPTION = "Minimum Subtracted Value. Minimum value subtracted from every element in the array data blob for transmission to Earth. (This has already been added back to the DATA.) Note: the units are rates (counts per views), are floats rather than integers, and are fractions of 1/512." /\* RJW, MIN SUBTRACTED VALUE, f, 1, 1 \*/ END OBJECT = COLUMN = COLUMN OBJECT

```
= MCP NOT AT COMMANDED
 NAME
 DATA TYPE
                = LSB_UNSIGNED_INTEGER
 START BYTE
                 = 67
 TTEMS
                  = 1
 ITEM BYTES
                  = 1
 BYTES
                  = 1
               = 0
 VALID MINIMUM
 VALID MAXIMUM
                  = 1
 MISSING CONSTANT = 255
                  = "MCP not at Commanded flag. This denotes whether
 DESCRIPTION
                     the MCP voltage was reduced during the data collection.
                         0 = Nominal
                         1 = Reduced
                       255 = Unknown"
/* RJW, MCP_NOT_AT_COMMANDED, B, 1, 1 */
END OBJECT
                  = COLUMN
OBJECT
                 = COLUMN
               = SWEEP_TABLE
= LSB_UNSIGNED_INTEGER
 NAME
 DATA TYPE
 START BYTE
                  = 68
 ITEMS
                  = 1
 ITEM BYTES
                  = 1
 BYTES
                  = 1
 VALID MINIMUM
               = u
= 3
 VALID MAXIMUM
 MISSING_CONSTANT = 255
 DESCRIPTION = "Which sweep table does the ion sensor have, 0-3."
/* RJW, SWEEP_TABLE, B, 1, 1 */
END OBJECT
             = COLUMN
OBJECT
                  = COLUMN
               = MCP_COMMANDED_VALUE
= LSB_UNSIGNED_INTEGER
 NAME
 DATA TYPE
 START BYTE
                  = 69
 ITEMS
                  = 1
 ITEM BYTES
                  = 2
 BYTES
                  = 2
               = 0
= 4095 /* 12-bits */
 VALID MINIMUM
 VALID MAXIMUM
 MISSING CONSTANT = 65535
 DESCRIPTION = "Ion MCPs Commanded raw DAC value."
/* RJW, MCP COMMANDED VALUE, H, 1, 1 */
END OBJECT
                  = COLUMN
/* The following object could be treated as a 1-dimensional column of data, */
/* however we will treat it using PDS containers that allows for 1-, 2-, or */
/* 1-dimension non-container description here (in comments) in case it is
                                                                        */
/\,\star\, useful to others for comparison.
                                                                        */
/*
                                                                        */
/*OBJECT
                    = COLUMN
                                                                        */
/* NAME
                    = DATA
                                                                        */
/* DATA TYPE
                    = PC REAL
                                                                        */
                    /* i.e. a float in little endian format */
/* START_BYTE
                    = 71
                                                                        * /
/* ITEMS
                    = 2496
                                                                        */
/* ITEM BYTES
                   = 4
                                                                        */
/* BYTES
                   = 9984
                                                                        */
                 = 0
= 65535
/* VALID MINIMUM
                                                                        */
/* VALID MAXIMUM
                                                                        */
/* MISSING_CONSTANT = 4294967295
                                                                        */
/* UNIT
                    = "COUNTS/VIEW"
                                                                        */
```

| /* DESCF<br>/*<br>/*<br>/*<br>/*                         | RIPTION   | =     | "DATA: Counts<br>32 Energies :<br>The formula<br>sectors is do<br>and as follow                                                        | x 78 I<br>for ma<br>escrib                              | on Sp<br>pping                                   | g anoo                                       | des in                                                | nto sp                                                 | pin-ph                                         | nase                                         | * /<br>* /<br>* /<br>* /          |
|----------------------------------------------------------|-----------|-------|----------------------------------------------------------------------------------------------------|---------------------------------------------------------|--------------------------------------------------|----------------------------------------------|-------------------------------------------------------|--------------------------------------------------------|------------------------------------------------|----------------------------------------------|-----------------------------------|
| /*<br>/*<br>/*<br>/*<br>/*<br>/*<br>/*<br>/*<br>/*<br>/* |           |       | Each Spin i<br>multiple spin<br>The spin pl<br>the record.<br>Only anode<br>There are<br>eight anodes<br>with spin ph<br>table of anod | n phas<br>hase i<br>s 4-11<br>78 Spi<br>and t<br>ase se | es, k<br>s cal<br>are<br>n Pha<br>hirty<br>ctors | used,<br>used,<br>ase se<br>7 12-0<br>5 give | Lways<br>ted fi<br>, 0-3<br>ectors<br>degree<br>en in | the s<br>com the<br>are r<br>s [0-7<br>e wide<br>the f | same a<br>ne sta<br>not re<br>77] ov<br>e sect | anode<br>art o:<br>eporte<br>ver tl<br>tors, | f */<br>*/<br>ed. */              |
| /*                                                       |           |       | Ion Start                                                                                                    |                                                         |                                                  |                                              | Ion A                                                 | Anode                                                  |                                                |                                              | /*<br>/*                          |
| /*<br>/*                                                 |           |       | Spin Phase<br>(Degrees)                                                                                                    | <br>  4                                                 | 5                                                | 6                                            | 7                                                     | 8                                                      | 9                                              | 10                                           | /*<br>11*/                        |
| /*                                                       |           |       |                                                                                                    |                                                         |                                                  | ·                                            |                                                       |                                                        |                                                |                                              | */                                |
| /*<br>/+                                                 |           |       | 195-207                                                                                                    | 0                                                       | 3                                                | 9                                            | 24                                                    | 39                                                     | 54                                             | 69                                           | 75*/                              |
| /*<br>/*                                                 |           |       | 207-219<br>219-231                                                                                                    | 0<br>0                                                  | 3<br>3                                           | 9<br>10                                      | 24<br>25                                              | 39<br>40                                               | 54<br>55                                       | 69<br>69                                     | 75*/<br>75*/                      |
| /*                                                       |           |       | 231-243                                                                                                    | 0                                                       | 3                                                | 10                                           | 25<br>25                                              | 40<br>40                                               | 55                                             | 69<br>69                                     | 75*/                              |
| /*                                                       |           |       | 243-255                                                                                                    | 0                                                       | 3                                                | 11                                           | 25                                                    | 40                                                     | 56                                             | 70                                           | 75*/                              |
| /*                                                       |           |       | 255-267                                                                                                    | 0                                                       | 3                                                | 11                                           | 26                                                    | 41                                                     | 56                                             | 70                                           | 75*/                              |
| /*                                                       |           |       | 267-279                                                                                                    | Õ                                                       | 4                                                | 12                                           | 27                                                    | 42                                                     | 57                                             | 70                                           | 75*/                              |
| /*                                                       |           |       | 279-291                                                                                                    | 0                                                       | 4                                                | 12                                           | 27                                                    | 42                                                     | 57                                             | 70                                           | 75*/                              |
| /*                                                       |           |       | 291-303                                                                                                    | Õ                                                       | 4                                                | 13                                           | 28                                                    | 43                                                     | 58                                             | 70                                           | 75*/                              |
| /*                                                       |           |       | 303-315                                                                                                    | Õ                                                       | 4                                                | 13                                           | 28                                                    | 43                                                     | 58                                             | 70                                           | 75*/                              |
| /*                                                       |           |       | 315-327                                                                                                    | 1                                                       | 5                                                | 14                                           | 29                                                    | 44                                                     | 59                                             | 71                                           | 76*/                              |
| /*                                                       |           |       | 327-339                                                                                                    | 1                                                       | 5                                                | 14                                           | 29                                                    | 44                                                     | 59                                             | 71                                           | 76*/                              |
| /*                                                       |           |       | 339-351                                                                                                    | 1                                                       | 5                                                | 15                                           | 30                                                    | 45                                                     | 60                                             | 71                                           | 76*/                              |
| /*                                                       |           |       | 351-003                                                                                                    | 1                                                       | 5                                                | 15                                           | 30                                                    | 45                                                     | 60                                             | 71                                           | 76*/                              |
| /*                                                       |           |       | 003-015                                                                                                    | 1                                                       | 5                                                | 16                                           | 31                                                    | 46                                                     | 61                                             | 72                                           | 76*/                              |
| /*                                                       |           |       | 015-027                                                                                                    | 1                                                       | 5                                                | 16                                           | 31                                                    | 46                                                     | 61                                             | 72                                           | 76*/                              |
| /*                                                       |           |       | 027-039                                                                                                    | 1                                                       | 6                                                | 17                                           | 32                                                    | 47                                                     | 62                                             | 72                                           | 76*/                              |
| /*                                                       |           |       | 039-051                                                                                                    | 1                                                       | 6                                                | 17                                           | 32                                                    | 47                                                     | 62                                             | 72                                           | 76*/                              |
| /*                                                       |           |       | 051-063                                                                                                    | 1                                                       | 6                                                | 18                                           | 33                                                    | 48                                                     | 63                                             | 72                                           | 76*/                              |
| /*                                                       |           |       | 063-075                                                                                                    | 1                                                       | 6                                                | 18                                           | 33                                                    | 48                                                     | 63                                             | 72                                           | 76*/                              |
| /*                                                       |           |       | 075-087                                                                                                    | 2                                                       | 7                                                | 19                                           | 34                                                    | 49                                                     | 64                                             | 73                                           | 77*/                              |
| /*                                                       |           |       | 087-099                                                                                                    | 2                                                       | 7                                                | 19                                           | 34                                                    | 49                                                     | 64                                             | 73                                           | 77*/                              |
| /*                                                       |           |       | 099-111                                                                                                    | 2                                                       | 7                                                | 20                                           | 35                                                    | 50                                                     | 65                                             | 73                                           | 77*/                              |
| /*                                                       |           |       | 111-123                                                                                                    | 2                                                       | 7                                                | 20                                           | 35                                                    | 50                                                     | 65                                             | 73                                           | 77*/                              |
| /*                                                       |           |       | 123-135                                                                                                    | 2                                                       | 7                                                | 21                                           | 36                                                    | 51                                                     | 66                                             | 74                                           | 77*/                              |
| /*                                                       |           |       | 135-147                                                                                                    | 2                                                       | 7                                                | 21                                           | 36                                                    | 51                                                     | 66                                             | 74                                           | 77*/                              |
| /*                                                       |           |       | 147-159                                                                                                    | 2                                                       | 8                                                | 22                                           | 37                                                    | 52                                                     | 67                                             | 74                                           | 77*/                              |
| /*                                                       |           |       | 159-171                                                                                                    | 2                                                       | 8                                                | 22                                           | 37                                                    | 52                                                     | 67                                             | 74                                           | 77*/                              |
| /*                                                       |           |       | 171-183                                                                                                    | 2                                                       | 8                                                | 23                                           | 38                                                    | 53                                                     | 68                                             | 74                                           | 77*/                              |
| /*                                                       |           |       | 183-195                                                                                                    | 2                                                       | 8                                                | 23                                           | 38                                                    | 53                                                     | 68                                             | 74                                           | 77*/                              |
| /*                                                       |           |       |                                                                                                    |                                                         |                                                  |                                              |                                                       |                                                        |                                                |                                              | */                                |
| /*<br>/*<br>/*                                           |           |       | [The onboard<br>the s/c +X as<br>around, so the                                                                                        | xis, b                                                  | ut JA                                            | ADE-I                                        | is 19                                                 | 95 deg                                                 | grees                                          | furtl                                        | ner */                            |
| /*<br>/*<br>/*<br>/*<br>/*                               |           |       | The meaning of the JADE ins<br>Note the data<br>are floats roof 1/512.<br>Note 2: Rate                                                 | of eac<br>trumen<br>a unit<br>ather                     | h spe<br>t par<br>s are<br>than                  | ecies<br>ber.<br>e rate<br>integ             | is de<br>es (co<br>gers,                              | escrik<br>Dunts<br>and a                               | ped in<br>per v<br>are fi                      | n<br>viewsj<br>ractio                        | */<br>*/<br>), */<br>ons */<br>*/ |
| /* Could                                                 | be, DATA, | f, 1, |                                                                                                    |                                                         | -                                                |                                              |                                                       |                                                        |                                                |                                              | */                                |

/\*END OBJECT = COLUMN \*/ \*/ /\* /\* Now follows the 2-dimensional data version using containers: \*/ = CONTAINER OBJECT = DATA DIM1 NAME = 71 START BYTE = 312 /\* = 78 \* 4-bytes \*/ BYTES = 32 = "DATA\_DIM1, 2D array of data, 1st and 2nd Dimensions." REPETITIONS DESCRIPTION = CONTAINER OBJECT = DATA\_DIM2 NAME = 1 START BYTE BYTES = 4 REPETITIONS = 78 DESCRIPTION = "DATA DIM2, 1D array of data, 2nd Dimension." OBJECT = COLUMN = DATA NAME = PC\_REAL /\* i.e. a float in little endian format \*/
= 1 DATA TYPE START BYTE ITEMS = 1 ITEM BYTES = 4 BYTES = 4 = 0 VALID MINIMUM = 65535 VALID MAXIMUM MISSING\_CONSTANT = 4294967295 = "COUNTS/VIEW" UNIT = "DATA: Counts per view DESCRIPTION 32 Energies x 78 Ion Spin Phase Sectors The formula for mapping anodes into spin-phase sectors is described in the PDS JADE SIS and as follows: Each Spin Phase Sector has contributions from multiple spin phases, but always the same anode. The spin phase is calculated from the start of the record. Only anodes 4-11 are used, 0-3 are not reported. There are 78 Spin Phase sectors [0-77] over the eight anodes and thirty 12-degree wide sectors, with spin phase sectors given in the following table of anode by start spin phase: Ion Start | Ion Anode Spin Phase | -----(Degrees) | 4 5 6 7 8 9 10 11 \_\_\_\_\_ 
 195-207
 0
 3
 9

 207-219
 0
 3
 9

 219-231
 0
 3
 10

 231-243
 0
 3
 10

 243-255
 0
 3
 11

 255-267
 0
 3
 10
 24 39 54 69 75 39 54 24 69 75 25 55 40 69 75 25 40 55 69 75 26 41 56 70 75 26 75 70 41 56 0 4 12 267-279 27 57 70 75 42 0 4 12 27 42 279-291 57 70 75 0 4 13 291-303 28 43 58 70 75 0 4 13 303-315 28 43 58 70 75 1 5 14 29 44 315-327 59 71 76 327-339 1 5 14 29 44 59 71 76 1 5 15 30 45 60 71 76 339-351 351-003 1 5 15 30 45 60 71 76

003-01515163146015-02715163146027-03916173247 61 72 76 61 72 76 62 72 76 039-051 1 6 17 32 47 62 72 76 1 6 18 051-063 33 48 63 72 76 063-075 6 18 33 48 1 63 72 76 2 075-087 7 19 34 49 64 73 77 

 2
 7
 19

 2
 7
 19

 2
 7
 20

 2
 7
 20

 2
 7
 20

 2
 7
 21

 2
 7
 21

 2
 8
 22

 2
 8
 22

 2
 8
 22

 34 087-099 49 73 77 64 099-111 35 50 65 73 77 35 111-123 50 65 73 77 36 123-135 51 66 74 77 36 51 77 135-147 74 66 147-159 37 52 67 74 77 74 77 159-171 37 52 67 171-183 2 8 23 74 77 38 53 68 183-195 2 8 23 38 53 68 74 77 \_\_\_\_\_ [The onboard software triggers on the spin phase of the s/c +X axis, but JADE-I is 195 degrees further around, so the Ion Start Spin Phase starts at 195.] The meaning of each species is described in the JADE instrument paper. Note the data units are rates (counts per views), are floats rather than integers, and are fractions of 1/512. Note 2: Rate is independent of accumulation time." /\* RJW, DATA, f, 2, 32, 78 \*/ END\_OBJECT = COLUMN ND OBJECT = CONTAINER END OBJECT END OBJECT = CONTAINER \*/  $/\,\star\,$  FMT file contents end here. END OBJECT = TABLE END

## Appendix C Level 2 data record formats

This section describes the format of the Level 2 data files.

While Section 6.2.8 ("Level 2 data files") cover this to some level, the real description is within the FMT files for each product, which themselves are embedded within the LBL files.

For details of the (very long) FMT files, please refer to the previous section (Appendix B) about label files, and the FMT files are quoted in full between these two lines within those examples:

## Appendix D Level 3 data record formats

This section describes the format of the Level 3 data files.

While Section 6.2.9 ("Level 3 data files") cover this to some level, the real description is within the FMT files for each product. Here are two examples in full, but see the FMT files in the LABEL directory for specifics.

Font below is Courier New (to equally space characters) and size 9 in order to get 78 characters to a line. This matches the PDS files that are 80 characters to a line, but the last two are \r\n.

\*/

\*/

\*/

\*/

\*/

## D.1 Sample FMT file for JAD L30 HRS ELC TWO CNT V04.FMT

```
/* Filename: Version04/JAD L30 HRS ELC TWO CNT V04.FMT
/* File written: 2021/10/22 16:29:57
/* Will code useful Python based letters to describe each object
/* see http://docs.python.org/library/struct.html for codes
/* formats will comma separated beginning with "RJW," as key then
/* {NAME}, {FORMAT}, {Number of dims}, {Size Dim 1}, {Size Dim 2}, ...
/* where {FORMAT} is the Python code for the type, i.e. I for uint32
/\star and there are as many Size Dim's as number of dimensions.
                                                                                  */
/* Remember to remove the comment markers at either end
                                                                                  * /
/* RJW, BYTES PER RECORD, 57670 */
/* RJW, OBJECTS PER RECORD, 52 */
OBJECT
                    = COLUMN
                   = DIMO UTC
 NAME
 START_BYTE
BYTES
                    = DATE /* ASCII character string */
                    = 1
                    = 21
 VALID_MINIMUM = 2011-217T00:00:00.001

/* SC Clock 365774402:0, JUNO Launch */

VALID_MAXIMUM = 2026-001T00:00:00.000 /* Expect mission end in 2025 */
  MISSING CONSTANT = 0001-001T00:00:00.000
  DESCRIPTION
                     = "UTC timestamp at center (not start) of record.
                        Format is yyyy-dddTHH:MM:SS.sss
                          where yyyy = year, ddd = day of year,
                          HH = hour, MM = minute,
                          SS.sss = decimal seconds to millisecond resolution.
                        Note: Duration of record can be found in S.I. seconds
                        by DIMO UTC UPPER - DIMO UTC LOWER. Do not confuse
                        this with the ACCUMULATION_TIME object, which is the
                        number of spacecraft clock ticks for accumulation.
                        While 1 tick is approximately 1 second, it is not
                        identical."
/* RJW, DIMO UTC, c, 1, 21 */
END OBJECT
                    = COLUMN
OBJECT
                    = COLUMN
  NAME
                   = PACKETID
 DATA_TYPE = LSB_UNSIGNED_INTEGER
START_BYTE = 22
 BYTES
                    = 1
 VALID_MINIMUM = 142 /* (0x8E) */
VALID_MAXIMUM = 142 /* (0x8E) */
  MISSING CONSTANT = 255 /* Unknown, or a mix of packets */
```

```
= "Packet ID (DPID), Data Product Identifier
 DESCRIPTION
                       High Rate Science - Electron
                       Two Electron sensors per record: E060 and E180.
                       (This is the same data as for JAD L30 HRS ELC ALL
                       but with E300 data removed for a smaller file.)
                       PACKETID = 142 (0 \times 8E)"
/* RJW, PACKETID, B, 1, 1 */
END OBJECT
                    = COLUMN
OBJECT
                    = COLUMN
 NAME
                    = DIMO UTC UPPER
                   = DATE /* ASCII character string */
 DATA TYPE
 START BYTE
                   = 23
 BYTES
                   = 21
                   = 2011-217T00:00:00.001
 VALID MINIMUM
                 = 2026-001T00:00:00.000
 VALID MAXIMUM
 MISSING CONSTANT = 0001-001T00:00:00.000
 DESCRIPTION
                    = "Oth Dimension of DATA: Time - upper limit.
                        See DIMO UTC for description."
/* RJW, DIMO_UTC_UPPER, c, 1, 21 */
END OBJECT
                    = COLUMN
OBJECT
                    = COLUMN
 NAME
                   = PACKET MODE
 DATA TYPE
                   = LSB INTEGER
 START BYTE
                   = 44
                   = 1
 BYTES
                   = 2
 VALID MINIMUM
                 = 2
 VALID MAXIMUM
 MISSING CONSTANT = 127
 DESCRIPTION
                    = "Packet Mode, describes type of data telemetry.
                          -2 = HSK / Housekeeping Engineering (Level 2 only)
                          -1 = HVE / High Voltage Engineering (Level 2 only)
                           0 = CAL / MCP Calibration Science (Level 2 only)
                           1 = LRS / Low Rate Science
                           2 = HRS / High Rate Science
                           3 = DRS / DeRived Science from LRS and/or HRS
                         127 = Unknown
                         254 = Wrong - but HSK, see below.
                                                               (Level 2 only)
                         255 = Wrong - but HVE, see below.
                                                               (Level 2 only)
                        (Note, this could also be calculated via PACKETID.)
                         If you have 254 or 255 then your code is incorrect,
                       check you read a signed byte, rather than unsigned."
/* RJW, PACKET_MODE, b, 1, 1 */
END OBJECT
                    = COLUMN
OBJECT
                    = COLUMN
 NAME
                   = DIM0_UTC_LOWER
 DATA TYPE
                   = DATE /* ASCII character string */
 START BYTE
                   = 45
                    = 21
 BYTES
                 = 2011-217T00:00:00.001
= 2026-001T00:00:00.000
 VALID MINIMUM
 VALID MAXIMUM
 MISSING CONSTANT = 0001-001T00:00:00.000
                    = "Oth Dimension of DATA: Time - lower limit.
 DESCRIPTION
                         See DIMO UTC for description."
/* RJW, DIMO_UTC_LOWER, c, 1, 21 \overline{*}/
END OBJECT
                    = COLUMN
OBJECT
                    = COLUMN
 NAME
                   = PACKET SPECIES
 DATA TYPE
                  = LSB INTEGER
 START BYTE
                    = 66
```

BYTES = 1 = -1 VALID MINIMUM VALID MAXIMUM = -1 MISSING CONSTANT = 127 = "Packet Species, describes type of plasma data. DESCRIPTION -1 = electrons0 = ion species 0, SPO1 = ion species 1, SP1 2 = ion species 2, SP2 3 = ion species 3, SP3 4 = ion species 4, SP4 5 = ion species 5, SP5 6 = ion species 6, SP6 7 = ion species 7, SP7 8 = Sum of SP3, SP4 and SP5 9 = All ions /\* or any ion, e.g., TOF and LOG \*/ 10 = Single ion species derived from TOF data 127 = Unknown 255 = Wrong - but electrons, see below. If you have 255 then your code is incorrect, check you read a signed byte, rather than unsigned." /\* RJW, PACKET SPECIES, b, 1, 1 \*/ END OBJECT = COLUMN OBJECT = COLUMN NAME = ACCUMULATION TIME = LSB UNSIGNED INTEGER DATA TYPE START BYTE = 67 = 2 BYTES VALID MINIMUM = 1 = 1 VALID MAXIMUM MISSING CONSTANT = 65535 = "SECONDS" /\* Not S.I. Seconds, but SCLK ticks \*/ UNIT DESCRIPTION = "Accumulation Time. Number of seconds over which the data in this product was collected (Science Program). Note: Duration of record can be found in S.I. seconds by DIMO UTC UPPER - DIMO UTC LOWER. Do not confuse this with the ACCUMULATION TIME object, which is the number of spacecraft clock ticks for accumulation. While 1 tick is approximately 1 second, it is not identical. ACCUMULATION\_TIME is left in spacecraft clock ticks to both aid matching with the level 2 data and to help filtering for data taken in a particular mode." /\* RJW, ACCUMULATION TIME, H, 1, 1 \*/ END OBJECT = COLUMN OBJECT = COLUMN NAME = DATA UNITS DATA TYPE = LSB\_UNSIGNED\_INTEGER START BYTE = 69 = 1 BYTES VALID MINIMUM = 2 = 2 VALID MAXIMUM MISSING CONSTANT = 255 = "Data units correspond to: DESCRIPTION 0 = All counts in the accumulation period 1 = All counts divided by number of views 2 = Counts per second/\* S.I. science units: \*/ 3 = Differential Energy Flux [1/( m^2 sr s ) ]  $4 = \text{Differential Number Flux } [1/(m^2 \text{ sr s})]$ J)]

```
[ m^-6 s^3
                          5 = Phase Space Density
                                                                        1
                              /* Convenient (non-S.I.) science units: */
                          6 = Differential Energy Flux [1/(cm^2 sr s )]
                          7 = Differential Number Flux [1/(cm^2 sr s keV)]
                          8 = Phase Space Density [ cm^{-6} s^{3} ]
                  /* As new products are developed this list will increase */
                  /* If a number is not listed, */
                  /*
                     try a LBL/FMT file from a recent date. */
                        255 = Unknown."
/* RJW, DATA UNITS, B, 1, 1 */
END OBJECT
                   = COLUMN
OBJECT
                   = COLUMN
 NAME
                   = SOURCE BACKGROUND
 DATA TYPE
                   = LSB UNSIGNED INTEGER
 START BYTE
                   = 70
 BYTES
                   = 1
 VALID MINIMUM
                   = 0
 VALID MAXIMUM
                   = 4
 MISSING CONSTANT = 255
 DESCRIPTION
                   = "Source of Background values (see BACKGROUND object)
                      that have been removed from the DATA object.
                          0 = None: No background has been removed
                          1 = Background anode (electron sensors only)
                          2 = Background anode (JADE-I only)
                          3 = Derived from Background anode : Method 1:
                               Background coefficients are time independent.
                              See file in CALIB directory for description.
                          4 = Derived from Background anode : Method 2:
                               Background coefficients are per orbit.
                              See file in CALIB directory for description.
 /* As new background removal methods are developed this list will increase */
                        255 = Unknown."
/* RJW, SOURCE BACKGROUND, B, 1, 1 */
END OBJECT
                   = COLUMN
OBJECT
                   = COLUMN
 NAME
                   = SPARE ZEROS
 DATA TYPE
                   = LSB UNSIGNED INTEGER
 START BYTE
                   = 71
 BYTES
                   = 1
 VALID MINIMUM
                   = 0
 VALID MAXIMUM
                   = 0
 MISSING CONSTANT = 255
 DESCRIPTION
                   = "Spare Zeroes. Always zero.
                      PDS3 format required a padding byte, e.g., a 4-byte
                       integer/float will always start on the 1st or 5th
                       or 9th or 13th... byte of the record."
/* RJW, SPARE ZEROS, B, 1, 1 */
END OBJECT
                   = COLUMN
OBJECT
                   = COLUMN
 NAME
                   = SOURCE MAG
 DATA TYPE
                   = LSB UNSIGNED INTEGER
 START BYTE
                   = 72
                   = 1
 BYTES
 VALID MINIMUM
                   = 0
                  = 39
 VALID MAXIMUM
 MISSING CONSTANT = 255
 DESCRIPTION
                   = "Source of MAG data
                      Except case 0 and 1, PAYLOAD (pl) co-ordinate MAG files
                      were used at 1s (or 2s if no 1s) resolution.
                          0 = None: No MAG data in this product.
```

```
1 = From Juno JADE's Level 2 files.
                               (From spacecraft and therefore uncalibrated.)
                               This is independent to JADE Level 2 version
                               number as it does not change with versions.
                               [Note MAG data in JADE files may be affected
                               by the Juno time stutter.]
                          3n = Juno's MAG's Level 3 version n calibrated
                               files, e.g., 34 means version 4, so:
                            30 = From Juno MAG's Level 3 version 00 quicklook
                                 payload files.
                                 (These are temporary files not in PDS.)
                            31 = From Juno MAG's Level 3 version 01 calibrated
                                 payload files.
                            32 = From Juno MAG's Level 3 version 02 calibrated
                                 payload files.
                            Likewise, 33 to 39 being Level 3 version 3 to 9.
                         255 = Unknown.
                          If you see a number not listed above, there may be
                        later versions of MAG data - find the latest
                        available LBL file for this product and see what that
                        has listed."
/* RJW, SOURCE MAG, B, 1, 1 */
END OBJECT
                    = COLUMN
OBJECT
                    = COLUMN
 NAME
                    = SOURCE JADE METAKERNEL
 DATA TYPE
                    = LSB INTEGER
 START BYTE
                    = 73
 BYTES
                    = 2
 VALID MINIMUM
                   = -32767
 VALID MAXIMUM
                    = 32767
 MISSING CONSTANT = -32768
                    = "The JADE SPICE metakernel used to get the time,
 DESCRIPTION
                       position, velocity, orientation and transformation
                       objects in this file. The metakernel lists the
                       many individual spice kernels used, which are
                       archived by NAIF and not in this PDS volume.
                       The JADE SPICE metakernel may be found in the CALIB
                       directory of this PDS volume, with filenames of:
                             JAD L30 SPICE METAKERNEL nnnnn.TXT
                       where nnnnn is the SOURCE JADE METAKERNEL object
                       number (with leading zeros and positive).
                       If any of the kernels within the metakernel are not
                       reconstructed (but reference or predicted) for the
                       time in question, this value will be negative.
                       Within the JADE PDS archive this value should always
                       be positive."
/* RJW, SOURCE JADE METAKERNEL, h, 1, 1 */
END OBJECT
                   = COLUMN
OBJECT
                    = COLUMN
                    = SOURCE JADE CALIB
 NAME
 DATA TYPE
                   = LSB INTEGER
 START BYTE
                    = 75
 BYTES
                    = 2
 VALID MINIMUM
                           0
 VALID MAXIMUM
                   = 32767
 MISSING CONSTANT = -32768
                    = "The JADE calibration files list used to convert the
 DESCRIPTION
                       engineering units of Level 2 data to the scientific
                       units in this file. Similar to the SPICE metakernel
                       list, this lists the many individual calibration files
```

```
used, each of which may be found in the CALIB
                       directory on this PDS volume.
                       This list may be found in the CALIB directory of this
                       PDS volume, with filenames of:
                             JAD L30 CALIB LIST nnnnn.TXT
                       where nnnnn is the SOURCE JADE CALIB object
                       number (with leading zeros and positive).
                       If any of the calibration files listed are not final
                       at the time in question, this value will be negative.
                       (Newer calibration files will have a higher version and
                       simply be listed in a newer SOURCE JADE CALIB file.)
                       Within the JADE PDS archive this value should always
                       be positive. However, a version 00 file (for team use
                       or uploaded to JSOC, not PDS) may have negative values
                       with predicted positions/orientations/transformations."
/* RJW, SOURCE_JADE_CALIB, h, 1, 1 */
END OBJECT
                    = COLUMN
OBJECT
                    = COLUMN
 NAME
                   = FSW VERSION
 DATA TYPE
                   = PC REAL
 START BYTE
                   = 77
 BYTES
                    = 4
 VALID MINIMUM
                   = 0.00
                   = 9.99
 VALID MAXIMUM
 MISSING_CONSTANT = -99.99
                    = "Flight Software version used.
 DESCRIPTION
                      Number should be to 2 decimal places, with rounding.
                      e.g., 4.00, 4.10, 4.20. i.e., 4.1999998 means 4.20."
/* RJW, FSW VERSION, f, 1, 1 */
END OBJECT
                    = COLUMN
                   = COLUMN
OBJECT
                   = LUT VERSION
 NAME
 DATA TYPE
                   = PC REAL
 START BYTE
                    = 81
 BYTES
                    = 4
                   = 0.00
= 9.99
 VALID MINIMUM
 VALID MAXIMUM
 MISSING CONSTANT
                   = -99.99
 DESCRIPTION
                    = "LUT (Look Up Table) Version used on JADE.
                      Number should be to 2 decimal places, with rounding.
                       e.g., 4.00, 4.10, 4.20. i.e., 4.1999998 means 4.20."
/* RJW, LUT VERSION, f, 1, 1 */
END OBJECT
                    = COLUMN
OBJECT
                   = COLUMN
                   = LUT VERSION SUB LETTER
 NAME
 DATA TYPE
                   = CHARACTER
 START BYTE
                   = 85
 BYTES
                   = 2
 FORMAT
                    = "A2"
 DESCRIPTION
                    = "The letter (if any) associated with the energy table
                       used at the time of this record
                           -- -> No sub letter for this LUT Version
                           -A -> Sub letter is A for this LUT Version
                           -B -> Sub letter is B for this LUT Version
                           -C -> Sub letter is C for this LUT Version
                           etc.
                       For instance, the energy table files are in the CALIB
                       directory of this PDS volume, with names like:
                       LUT 4 00 ENERGY V01.CSV
```

```
(LUT VERSION 4.00, no sub letter)
                       or
                       LUT 5 01 K ENERGY V01.CSV
                          (LUT VERSION 5.01, sub letter K)."
/* RJW, LUT VERSION_SUB_LETTER, c, 1, 2 */
                   = COLUMN
END OBJECT
OBJECT
                   = COLUMN
                   = LUT_SWEEP_TABLE
 NAME
 DATA TYPE
                   = LSB UNSIGNED INTEGER
 START BYTE
                   = 87
                   = 1
 BYTES
 VALID MINIMUM
                   =
                       1
                   = 23
 VALID MAXIMUM
 MISSING CONSTANT = 255
 DESCRIPTION
                    = "The sweep tables the ion sensor used.
                      A level 2 packet will report this as 0-3,
                       However, it requires 2 packets (a ping and a pong)
                       to make a level 3 record: either 0 and 1, or 2 and 3.
                       Therefore, a value of 1 (= 01) means sweep tables
                       0 and 1 were used, while a value of 23 means sweep
                       tables 2 and 3 were used.
                       This object can only have the value of 1 or 23."
/* RJW, LUT SWEEP TABLE, B, 1, 1 */
END OBJECT
             = COLUMN
OBJECT
                   = COLUMN
                   = FILE VERSION
 NAME
 DATA TYPE
                  = LSB UNSIGNED INTEGER
 START BYTE
                  = 88
 BYTES
                   = 1
 VALID MINIMUM
                  = 0
 VALID MAXIMUM
                   = 4
 MISSING CONSTANT = 255
 DESCRIPTION
                   = "The version number of the file this record came from.
                       e.g., if you loaded file
                             JAD L30 LRS ION ANY CNT 2016240 V04.DAT
                       then FILE_VERSION = 4.
                       [FILE VERSION = 0 is never in the PDS, but is used by
                       the JADE team prior to having required calibrations.]"
/* RJW, FILE VERSION, B, 1, 1 */
                  = COLUMN
END OBJECT
OBJECT
                   = COLUMN
 NAME
                   = SC POS R
 DATA TYPE
                  = PC REAL
 START BYTE
                   = 89
 BYTES
                   = 4
                = 0.000
= 130.000 /* Excluding Cruise to Jupiter */
 VALID MINIMUM
 VALID MAXIMUM
 MISSING CONSTANT = 65535.000
 UNIT
                   = "Jupiter Radii"
 DESCRIPTION
                    = "Juno radial distance at time DIMO UTC, from
                       Jupiter, in units of Jupiter Radii (Rj).
                       (1 \text{ Rj} = 71492.0 \text{ km})
                       [Values may be greater than VALID MAXIMUM
                       during cruise to Jupiter before primary mission.]"
/* RJW, SC POS R, f, 1, 1 */
END OBJECT
                   = COLUMN
OBJECT
                  = COLUMN
 NAME
                  = SC POS R UPPER
 DATA TYPE
                   = PC REAL
```

```
= 93
  START BYTE
                  = 4
  BYTES
                = 0.000
= 130.000 /* Excluding Cruise to Jupiter */
  VALID MINIMUM
  VALID MAXIMUM
  MISSING CONSTANT = 65535.000
                    = "Jupiter Radii"
  UNIT
  DESCRIPTION
                    = "Juno radial distance at time DIMO UTC UPPER, from
                       Jupiter, in units of Jupiter Radii (Rj).
                       (1 \text{ Rj} = 71492.0 \text{ km})
                       SC POS R UPPER could be smaller or larger than
                       SC POS R, depending if moving inbound or outbound.
                       [Values may be greater than VALID MAXIMUM
                       during cruise to Jupiter before primary mission.]"
/* RJW, SC_POS_R_UPPER, f, 1, 1 */
END OBJECT
                  = COLUMN
OBJECT
                    = COLUMN
 NAME
                   = SC POS R LOWER
  DATA TYPE
                  = PC REAL
                   = 97
  START BYTE
 BYTES
                    = 4
                 = 0.000
= 130.000 /* Excluding Cruise to Jupiter */
  VALID MINIMUM
  VALID MAXIMUM
  MISSING CONSTANT = 65535.000
  UNIT
                    = "Jupiter Radii"
                    = "Juno radial distance at time DIMO_UTC_LOWER, from
  DESCRIPTION
                       Jupiter, in units of Jupiter Radii (Rj).
                       (1 \text{ Rj} = 71492.0 \text{ km})
                       SC POS R LOWER could be smaller or larger than
                       SC POS R, depending if moving inbound or outbound.
                       [Values may be greater than VALID MAXIMUM
                       during cruise to Jupiter before primary mission.]"
/* RJW, SC POS R LOWER, f, 1, 1 */
END OBJECT
                   = COLUMN
OBJECT
                    = COLUMN
 NAME
                   = SC POS LAT
  DATA TYPE
                   = PC REAL
  START BYTE
                    = 101
  BYTES
                    = 4
                   = -90.000
= 90.000
  VALID MINIMUM
  VALID MAXIMUM
 MISSING CONSTANT = 65535.000
  UNTT
                    = "Degrees"
                    = "Juno Latitude at time DIMO UTC, in both the
  DESCRIPTION
                       IAU JUPITER and JUNO JSS frames, in units of degrees.
                       (0 = Equatorial)
                       (JUNO_JSS is a despun version of IAU_JUPITER, hence
                       they have identical latitudes.)"
/* RJW, SC POS LAT, f, 1, 1 */
END OBJECT
                    = COLUMN
OBJECT
                    = COLUMN
 NAME
                    = SC POS LAT UPPER
  DATA TYPE
                   = PC REAL
  START BYTE
                   = 10\overline{5}
                   = 4
  BYTES
                 = -90.000
= 90.000
  VALID MINIMUM
  VALID MAXIMUM
  MISSING CONSTANT = 65535.000
                    = "Degrees"
  UNIT
                    = "Juno Latitude at time DIMO UTC UPPER, in both the
  DESCRIPTION
                       IAU_JUPITER and JUNO_JSS frames, in units of degrees.
```

```
(0 = Equatorial)
                      SC POS LAT UPPER could be smaller or larger than
                      SC POS LAT.
                      (JUNO JSS is a despun version of IAU JUPITER, hence
                      they have identical latitudes.)"
/* RJW, SC POS LAT UPPER, f, 1, 1 */
END_OBJECT = COLUMN
OBJECT
                   = COLUMN
 NAME
                   = SC POS LAT LOWER
 DATA TYPE
                  = PC REAL
 START BYTE
                  = 109
 BYTES
                   = 4
                = -90.000
= 90.000
 VALID MINIMUM
 VALID MAXIMUM
 MISSING_CONSTANT = 65535.000
 UNIT
                   = "Degrees"
 DESCRIPTION
                   = "Juno Latitude at time DIMO UTC LOWER, in both the
                      IAU JUPITER and JUNO JSS frames, in units of degrees.
                      (0 = Equatorial)
                      SC_POS_LAT_LOWER could be smaller or larger than
                      SC_POS_LAT.
                      (JUNO JSS is a despun version of IAU JUPITER, hence
                      they have identical latitudes.)"
/* RJW, SC POS LAT LOWER, f, 1, 1 */
END OBJECT = COLUMN
OBJECT
                   = COLUMN
                  = SC_POS_LOCAL_TIME
 NAME
                 = PC_REAL
 DATA TYPE
 START BYTE
                  = 113
 BYTES
                  = 4
                = 0.000
= 24.000
 VALID MINIMUM
 VALID MAXIMUM
 MISSING CONSTANT = 65535.000
                   = "Hours"
 UNTT
 DESCRIPTION
                   = "Juno's (jovian) Local Time at time DIMO_UTC,
                      in units of hours.
                        00 = Midnight
                        06 = Dawn
                        12 = Noon
                        18 = Dusk''
/* RJW, SC_POS_LOCAL_TIME, f, 1, 1 */
END OBJECT = COLUMN
OBJECT
                  = COLUMN
 NAME
                 = SC POS LOCAL TIME UPPER
                = PC_REAL
 DATA TYPE
 START BYTE
                 = 117
                  = 4
 BYTES
                = 0.000
= 24.000
 VALID MINIMUM
 VALID MAXIMUM
 MISSING CONSTANT = 65535.000
 UNIT
                   = "Hours"
                   = "Juno's (jovian) Local Time at time DIMO UTC UPPER,
 DESCRIPTION
                      in units of hours.
                        00 = Midnight
                        06 = Dawn
                        12 = Noon
                       18 = Dusk"
/* RJW, SC POS LOCAL TIME UPPER, f, 1, 1 */
END OBJECT = COLUMN
```

```
OBJECT
                  = COLUMN
                  = SC POS LOCAL TIME LOWER
 NAME
 DATA TYPE
                 = PC_REAL
= 121
 START BYTE
 BYTES
                   = 4
 VALID_MINIMUM = 0.000
VALID_MAXIMUM = 24.000
 MISSING CONSTANT = 65535.000
                    = "Hours"
 UNTT
 DESCRIPTION
                    = "Juno's (jovian) Local Time at time DIMO UTC LOWER,
                       in units of hours.
                         00 = Midnight
                         06 = Dawn
                         12 = Noon
                         18 = Dusk''
/* RJW, SC POS LOCAL TIME LOWER, f, 1, 1 */
END OBJECT = COLUMN
OBJECT
                   = COLUMN
                = SC_POS_SYSIII_ELONG
= PC_REAL
= 125
 NAME
 DATA TYPE
 START BYTE
 BYTES
                   = 4
 VALID_MINIMUM = 0.000
VALID_MAXIMUM = 360.000
 MISSING_CONSTANT = 65535.000
                    = "Degrees"
 UNIT
 DESCRIPTION
                    = "Juno's (jovian) SYSIII (East) Longitude at time
                      DIM0_UTC, in units of degrees."
/* RJW, SC_POS_SYSIII_ELONG, f, 1, 1 */
END OBJECT
                   = COLUMN
OBJECT
                    = COLUMN
 NAME
                  = SC POS SYSIII ELONG UPPER
                 = PC_{REAL}= 120
 DATA TYPE
 START BYTE
 BYTES
                   = 4
                 = 0.000
= 360.000
 VALID MINIMUM
 VALID MAXIMUM
 MISSING CONSTANT = 65535.000
                    = "Degrees"
 UNIT
 DESCRIPTION
                    = "Juno's (jovian) SYSIII (East) Longitude at time
                      DIM0_UTC_UPPER, in units of degrees."
/* RJW, SC_POS_SYSIII_ELONG_UPPER, f, 1, 1 */
                  = COLUMN
END OBJECT
OBJECT
                   = COLUMN
 NAME
                  = SC POS SYSIII ELONG LOWER
 DATA TYPE
                  = PC REAL
                   = 133
 START BYTE
 BYTES
                   = 4
                 = 0.000
= 360.000
 VALID MINIMUM
 VALID MAXIMUM
 \overline{\text{MISSING}} CONSTANT = 65535.000
                    = "Degrees"
 UNIT
                    = "Juno's (jovian) SYSIII (East) Longitude at time
 DESCRIPTION
                      DIMO UTC LOWER, in units of degrees."
/* RJW, SC POS SYSIII ELONG LOWER, f, 1, 1 */
END OBJECT
                  = COLUMN
OBJECT
                  = COLUMN
 NAME
                  = SC POS JUPITER J2000XYZ
 DATA TYPE
                  = PC REAL
```

```
= 137
 START BYTE
                  = 3
 TTEMS
 ITEM BYTES
                   = 4
 BYTES
                   = 12
 VALID_MINIMUM = -10008880.0 /* ~ -140 Rj */
VALID_MAXIMUM = 10008880.0 /* ~ +140 Rj */
 MISSING CONSTANT = 65535.0 /* ~ +0.917 Rj */
                   = "km"
 UNIT
 DESCRIPTION
                    = "Juno position from Jupiter in J2000 Cartesian
                       co-ordinates [x,y,z] (units km).
                       [Values may be outside of VALID MIN/MAX range (~140Rj)
                       during cruise to Jupiter before primary mission.]"
/* RJW, SC POS JUPITER J2000XYZ, f, 1, 3 */
END_OBJECT
                   = COLUMN
OBJECT
                   = COLUMN
 NAME
                  = SC VEL JUPITER J2000XYZ
 DATA TYPE
                  = PC REAL
                  = 149
 START BYTE
 ITEMS
                   = 3
 ITEM BYTES
                   = 4
 BYTES
                   = 12
                 = -70.0
= 70.0
 VALID MINIMUM
 VALID MAXIMUM
 MISSING CONSTANT = 65535.0
                    = "km/s"
 UNIT
                    = "Juno Velocity with respect to Jupiter in J2000
 DESCRIPTION
                      Cartesian co-ordinates [Vx, Vy, Vz] (units km/s)."
/* RJW, SC_VEL_JUPITER_J2000XYZ, f, 1, 3 */
END OBJECT
                  = COLUMN
OBJECT
                   = COLUMN
 NAME
                  = SC VEL ANGULAR J2000XYZ
                  = PC REAL
 DATA TYPE
 START BYTE
                   = 161
 ITEMS
                   = 3
 ITEM BYTES
                   = 4
                   = 12
 BYTES
                = -1.0 /* General limit */
= 1.0 /* General limit */
 VALID MINIMUM
 VALID MAXIMUM
 MISSING CONSTANT = 65535.0
                    = "radians/s"
 UNIT
 DESCRIPTION
                    = "Juno Angular Velocity in Cartesian co-ordinates
                       [AVx, AVy, AVz] (units radians/s).
                         (This is calculated with the SPICE ckgpav command
                         where ref=J2000. SPICE defines it as 'This is the
                         axis about which the reference frame tied to the
                         instrument is rotating in the right-handed sense.')"
/* RJW, SC VEL ANGULAR J2000XYZ, f, 1, 3 */
END OBJECT
              = COLUMN
OBJECT
                   = COLUMN
 NAME
                   = SC SPIN PERIOD
 DATA TYPE
                   = PC REAL
 START BYTE
                   = 173
                   = 4
 BYTES
 VALID MINIMUM
                  =
                         0.0
                 = 70.0
 VALID MAXIMUM
 MISSING_CONSTANT = 65535.0
                    = "SECONDS"
 UNIT
 DESCRIPTION
                    = "Juno spin period (seconds).
                      This is not useful during spacecraft maneuvers."
/* RJW, SC_SPIN_PERIOD, f, 1, 1 */
```

```
END OBJECT
           = COLUMN
OBJECT
                  = COLUMN
 NAME
                 = SC SPIN PHASE
                = PC\_REAL= 177
 DATA TYPE
 START BYTE
                  = 4
 BYTES
                = 0.000
= 360.000
 VALID MINIMUM
 VALID MAXIMUM
 MISSING CONSTANT = 65535.000
                   = "Degrees"
 UNIT
                   = "Juno's spin phase at time DIMO UTC,
 DESCRIPTION
                    in units of degrees."
/* RJW, SC_SPIN_PHASE, f, 1, 1 */
END OBJECT
                = COLUMN
OBJECT
                   = COLUMN
                = SC_SPIN_PHASE_UPPER
= PC_REAL
= 181
 NAME
 DATA_TYPE
 START BYTE
 BYTES
                  = 4
 VALID_MINIMUM = 0.000
VALID_MAXIMUM = 360.000
 MISSING CONSTANT = 65535.000
 UNIT
                   = "Degrees"
                   = "Juno's spin phase at time DIMO_UTC_UPPER,
 DESCRIPTION
                   in units of degrees."
/* RJW, SC SPIN PHASE UPPER, f, 1, 1 */
END OBJECT
                 = COLUMN
OBJECT
                  = COLUMN
 NAME
                  = SC SPIN PHASE LOWER
               = PC_REAL
= 185
- 4
 DATA TYPE
 START BYTE
 BYTES
                 = 4
                = 0.000
= 360.000
 VALID MINIMUM
 VALID MAXIMUM
 MISSING CONSTANT = 65535.000
 UNIT
                   = "Degrees"
                   = "Juno's spin phase at time DIMO UTC LOWER,
 DESCRIPTION
                     in units of degrees."
/* RJW, SC SPIN PHASE LOWER, f, 1, 1 */
END_OBJECT
                 = COLUMN
                  = CONTAINER
OBJECT
                 = DESPUN SC TO J2000 DIM1
 NAME
 START BYTE
                 = 189
                  = 12 /* = 3 * 4-bytes */
 BYTES
 REPETITIONS
                 = 3
                  = "DESPUN_SC_TO_J2000_DIM1,
 DESCRIPTION
                     2D array of data, 1st and 2nd Dimensions."
 OBJECT
                    = CONTAINER
   NAME
                    = DESPUN SC TO J2000 DIM2
   START BYTE
                    = 1
                    = 4
   BYTES
   REPETITIONS
                    = 3
   DESCRIPTION
                    = "DESPUN SC TO J2000 DIM2,
                       1D array of data, 2nd Dimension."
                    = COLUMN
= DESPUN_SC_TO_J2000
   OBJECT
     NAME
                     = PC REAL
     DATA TYPE
```

START BYTE = 1 ITEMS = 1 ITEM BYTES = 4 BYTES = 4 = -1.0= 1.0VALID MINIMUM VALID MAXIMUM MISSING CONSTANT = 65535.0 = "Rotation matrix from despun spacecraft DESCRIPTION co-ordinates to J2000. This is a 3x3 matrix, but if read in as a 1x9 stream then the 1D stream is [a,b,c, d,e,f, g,h,i] and the 2D matrix would be [a,b,c d,e,f g,h,i]" /\* RJW, DESPUN\_SC\_TO\_J2000, f, 2, 3, 3 \*/ END\_OBJECT = COLUMN END OBJECT = CONTAINER END OBJECT = CONTAINER = CONTAINER OBJECT NAME = J2000\_TO\_JSSXYZ\_DIM1 START BYTE = 225 BYTES = 12 /\* = 3 \* 4-bytes \*/ REPETITIONS = 3 = "J2000 TO JSSXYZ DIM1, DESCRIPTION 2D array of data, 1st and 2nd Dimensions." OBJECT = CONTAINER = J2000\_TO\_JSSXYZ\_DIM2 NAME START BYTE = 1 BYTES = 4 REPETITIONS = 3 = "J2000\_TO\_JSSXYZ\_DIM2, DESCRIPTION 1D array of data, 2nd Dimension." OBJECT = COLUMN NAME = J2000 TO JSSXYZ DATA TYPE = PC REAL START BYTE = 1 ITEMS = 1 ITEM BYTES = 4 BYTES = 4 = -1.0 = 1.0 VALID MINIMUM VALID MAXIMUM MISSING CONSTANT = 65535.0DESCRIPTION = "Rotation matrix from J2000 co-ordinates to JSS xyz (JSS = Jupiter-De-Spun-Sun, see SIS for details). This is a 3x3 matrix, but if read in as a 1x9 stream then the 1D stream is [a,b,c, d,e,f, g,h,i] and the 2D matrix would be [a,b,c d,e,f g,h,i]" /\* RJW, J2000 TO JSSXYZ, f, 2, 3, 3 \*/ = COLUMN END OBJECT = CONTAINER END OBJECT END OBJECT = CONTAINER OBJECT = CONTAINER NAME = J2000\_TO\_JSSRTP\_DIM1 = 261 START BYTE BYTES = 12 /\* = 3 \* 4-bytes \*/ REPETITIONS = 3 DESCRIPTION = "J2000 TO JSSRTP DIM1,

2D array of data, 1st and 2nd Dimensions." OBJECT = CONTAINER NAME = J2000 TO JSSRTP DIM2 START BYTE = 1 BYTES = 4 REPETITIONS = 3 = "J2000\_TO\_JSSRTP\_DIM2, DESCRIPTION 1D array of data, 2nd Dimension." OBJECT = COLUMN = J2000 TO JSSRTP NAME DATA TYPE = PC REAL START BYTE = 1 = 1 ITEMS ITEM BYTES = 4 BYTES = 4 VALID\_MINIMUM = -1.0 VALID\_MAXIMUM = 1.0 MISSING CONSTANT = 65535.0DESCRIPTION = "Rotation matrix from J2000 co-ordinates to JSS RTP, where RTP is Jupiter centered right handed R-Theta-Phi. (JSS = Jupiter-De-Spun-Sun, see SIS for details.) This is a 3x3 matrix, but if read in as a 1x9 stream then the 1D stream is [a,b,c, d,e,f, g,h,i] and the 2D matrix would be [a,b,c d,e,f g,h,i]" /\* RJW, J2000\_TO\_JSSRTP, f, 2, 3, 3 \*/ END\_OBJECT = COLUMN END OBJECT = CONTAINER = CONTAINER END OBJECT OBJECT = COLUMN NAME = MCP VOLTAGE = PC REAL DATA TYPE START BYTE = 297 ITEMS = 2 ITEM BYTES = 4 = 8 BYTES = -4000.000= 4000.000VALID MINIMUM VALID MAXIMUM MISSING\_CONSTANT = 65535.000 = "Volts" UNIT DESCRIPTION = "MCP Voltages on the two electron sensors in this product, E060 and E180 respectively." /\* RJW, MCP\_VOLTAGE, f, 1, 2 \*/ END OBJECT = COLUMN OBJECT = CONTAINER = ISSUES\_CONTAINER
= 305 NAME START BYTE BYTES = 4 = 1 = 1 = "ISSUES\_CONTAINER, size 1." REPETITIONS DESCRIPTION OBJECT = COLUMN NAME = ISSUES = LSB UNSIGNED\_INTEGER DATA TYPE START BYTE = 1 ITEMS = 1 ITEM BYTES = 4 BYTES = 4

| VALID_MINIMUM<br>VALID_MAXIMUM<br>MISSING_CONSTANT<br>DESCRIPTION | <pre>= 0<br/>= 4294967294<br/>= 4294967295<br/>= "Issues or potential issues in this data record.<br/>These are issues that can be identified within the JADE<br/>packet of data itself without any external information.<br/>e.g. timing issues due to the MAG time stutter, or any<br/>voltage pulsing, would not be included as there are no<br/>indicators to them within this JADE packet.<br/>[For a more comprehensive list of potential issues<br/>from internal and external sources please see the<br/>Level 3 data.]</pre>                                                                                                    |
|-------------------------------------------------------------------|----------------------------------------------------------------------------------------------------|
|                                                                   | Level 2 issues of this JADE packet are flagged by<br>individual bits, and several may be hit. If no issues<br>are flagged then this 4-byte unsigned integer is zero.<br>A value of 4294967295 is the MISSING_CONSTANT and means<br>that the issue status is currently unknown.                                                                                                    |
|                                                                   | All bits at 0 implies all is okay as seen by this packet. If a bit is set to 1 then that bit is flagged, otherwise it is set to zero and unflagged.                                                                                                    |
|                                                                   | The bits are set as followed, grouped in to seriousness:                                                                                                    |
|                                                                   | <pre>Not very serious issues for doing science:<br/>Bit 0 = UTC time is predicted, yet to be finalized.<br/>Bit 1 = Position/Orientation values predicted, yet to<br/>be finalized. Level 3 (and above) data only.<br/>Bit 2 = TABLES_VERSION object was altered on the<br/>ground to accurately reflect a 'commanded<br/>parameter update' outside the initial<br/>per-orbit commands JADE is returning.<br/>[If changed, the original downlinked<br/>TABLES_VERSION value can be found by cross-<br/>referencing the PARAM_TABLE_VER object in the<br/>JAD_L20_HSK_ALL_SHK files. Note here the<br/>PARAM_TABLE_VER value is given as a unsigned<br/>integer of Hex Major-Middle-Minor, such that<br/>a value of 770 decimal is in hex 0x302,<br/>meaning Table Version 3.02 ]<br/>Bit 3 = FSW_VERSION 4.00 LRS/CAL Ion Species bug<br/>fixed on the ground by adjusting<br/>TIMESTAMP WHOLE, TIMESTAMP SUB, and</pre> |
|                                                                   | ACCUMULATION_TIME based on cross-referencing<br>JADE commanding.<br>Bit 4 = LRS/CAL Ion Species record with unobserved<br>look directions (views) populated using views                                                                                                    |
|                                                                   | <pre>from neighboring record. See Bit 12 for<br/>uncorrected/unpopulated description.<br/>(Only possible if ACCUMULATION_TIME = 30.)<br/>Bit 5 = TIMESTAMP_WHOLE/SUB adjusted on the ground<br/>to mitigate any Juno time stutter affects.<br/>[Other TIMESTAMPs are susceptible to the<br/>onboard time stutter too, but only the JADE</pre>                                                                                                    |
|                                                                   | <pre>packet TIMESTAMP_WHOLE/SUB is tracked here.] Bit 6 = Currently unused. Bit 7 = Warning, a leap second occurs during the accumulation period.</pre>                                                                                                    |
|                                                                   | Data slightly different than expected, but can be used<br>for science with a little extra coding:<br>Bit 8 = ACCUM_TRUNCATION object flagged.                                                                                                    |

- Bit 9 = Electron (HRS/LRS/CAL) MAG objects are not tracked, are either zeros or MISSING\_CONSTANT. [LRS and CAL did not have MAG objects prior to FSW\_VERSION 4.10, therefore those MAG objects here are set to MISSING\_CONSTANT when FSW\_VERSION < 4.10.] Bit 10 = TIMESTAMP\_WHOLE/SUB affected by a Juno onboard time stutter, JADE reported timestamp is likely 1 whole tick too large.
  - is likely 1 whole tick too large. [Other TIMESTAMPs are susceptible to the onboard time stutter too, but only the JADE packet TIMESTAMP\_WHOLE/SUB is tracked here.]
- Bit 11 = Currently unused. Bit 12 = LRS/CAL Ion Species record potentially has unobserved look directions (spin phase sectors or views) present in the data, meaning the record may not contain data for a full 4pi steradians field-of-view. Unobserved look directions have zero counts per view (or counts per second) in the data, although an observed look direction may also have zero counts if no ions were measured. Therefore there is a potential confusion over zero measured counts or simply unmeasured. e.g. if the spin period is 30.7 seconds, then not all of the 78 spin phase sectors will be sampled in 30 seconds. (Unobserved views are only possible if ACCUMULATION TIME <= 30.) See the JADE SIS for more information.
- Bit 13 = At least one anode is blanked.
- See SIS document for further information. Bit 14 = FSW\_VERSION 4.00 LRS/CAL Ion Species bug warning:

Not fixed as yet - when fixed it will become bit 3 of ISSUES instead.

Level 2 data only when FSW\_VERSION = 4.00, ACCUMULTION\_TIME object is MISSING\_CONSTANT. Also, TIMESTAMP\_WHOLE:TIMESTAMP\_SUB is the end of the packet rather than the usual start, see TIMESTAMP\_WHOLE object for more details. [Only affects data from 2015-089 to 2015-115.]

Bit 15 = Electron Anodes Reversed. Level 2 data only when FSW\_VERSION < 4.10 and only electron packets. Electron anodes are reversed in order and need to be remapped, however electron Spin Phase data (LRS data) cannot be remapped. See the SIS document for more information about this. [Affects all electron data 2011 to 2015-115.]

Data very different than expected, may not be suitable for science - use with extreme caution. Bit 16 = Data is not from flight instrument on Juno, see FLIGHT\_OR\_STL object. Bit 17 = MCP NOT AT COMMANDED object flagged.

Electron HRS/CAL/HVE packets use all three electron sensors and therefore have three MCP\_NOT\_AT\_COMMANDED values per packet. Setting this flag means at least one of those three mcps is not at its commanded value.

Bit 18 = Data includes some JADE-E300 sensor data. (Only flagged for HRS, LRS, CAL and HVE data.) E300 has a high voltage power supply issue and reported energy steps may be incorrect. If E300 is off but still reported in the data product, it may be zeros of fill values.

- Bit 19 = Ion packet abruptly truncated. This packet should not be used. It had an ACCUMULATION\_TIME = 1, ACCUM\_TRUNCATION = 1 and the DATA object is all zeros, with a timestamp that matches an earlier valid packet that was not truncated and has non-zero DATA. e.g. TOF and LOG example in level 2 data at TIMESTAMP WHOLE of 495879710 (UTC 2015-261).
- Bit 20 = MCP Dipping Triggered, in one or more sensors. If the sensor measures excessive counts, it temporarily lowers the MCP voltage to reduce the number of counts and protect the sensor. The MCP\_NOT\_AT\_COMMANDED object is also flagged (Bit 17 in ISSUES) since the MCP is no longer at the commanded voltage.

For HRS/CAL/HVE electrons (datasets where multiple sensors are on) it is possible that one sensor has been dipped, but the others are not and still providing good data. (First MCP dip was HRS electrons, 2017-350.)

(Never used for Level 2 data, which has the counts as measured in the dipped state.) In addition, Bit 17 of the ISSUES object (i.e. MCP\_NOT\_AT\_COMMANDED object = 1) is set to zero, and, if it exists, the MCP\_NOT\_AT\_COMMANDED object itself is changed (from 1) to be 0 for the offending sensor(s). If the DATA object contains data from multiple sensors (HRS/CAL/HVE electrons) then only the elements of the DATA object for the dipped sensor are set to MISSING\_CONSTANT (as identified by the MCP\_NOT\_AT\_COMMANDED value for each sensor (prior to setting them to 0)). [See Bit 22 for a similar flag.]

Bit 22 = 1 or more ELC sensor DATA set to fill values. Affects only electron HRS/CAL/HVE products (i.e. products that use multiple sensors), and generally only when starting that mode. When switching to HRS/CAL/HVE from LRS, one JADE-E sensor is already on, and the other(s) have to turn on, then it takes some time for that sensor to reach the commanded voltage. For a given record, MCP\_NOT AT COMMANDED = 0 for one sensor but is still = 1 for others. That is one sensor is taking valid science but the other(s) are not there yet and for those sensors: DATA and BACKGROUND objects (and their \* SIGMAs) have been replaced with MISSING CONSTANT values. (Never used for Level 2 data, which has the

(Never used for Level 2 data, which has the counts as measured in the dipped state.)

In addition, Bit 17 of the ISSUES object (i.e. MCP\_NOT\_AT\_COMMANDED object = 1) is set to zero, and, if it exists, the MCP\_NOT\_AT\_COMMANDED object itself is changed

(from 1) to be 0 for the offending sensor(s). Only the elements of the DATA object for the original MCP NOT AT COMMANDED = 1 sensor(s) (prior to setting them to 0) are set to MISSING CONSTANT. [Bits 21 and 22 are essentially the same feature caused by an mcp voltage not being at the commanded value, but the reason why this is the case is different. The treatment is identical for both Bit 21 and Bit 22.] Bit 23 = Currently unused. Bit 24 = Currently unused. Bit 25 = Currently unused. Bit 26 = Currently unused. Bit 27 = Currently unused. Bit 28 = Currently unused. Bit 29 = Currently unused. Bit 30 = Currently unused. Bit 31 = Reserved for MISSING CONSTANT use. Each bit has a decimal value of  $2^{bit number}$ , and the Issues flag is the sum of 2^{flagged bit numbers}. For instance, if this ISSUES flag = 131329, then in showing bits 17, 8 and 0 are flagged. [If a currently unused bit is set, please check the latest LBL file for this product that you can find to see if it now has a definition.]" OBJECT = BIT COLUMN = ISSUES BITS NAME BIT DATA TYPE = BOOLEAN START BIT = 1 BITS = 32 ITEMS = 32 ITEM BITS = 1 = 0 MINIMUM MAXIMUM = 1 = "See ISSUES column object for description of bits."
= BIT\_COLUMN DESCRIPTION END OBJECT /\* RJW, ISSUES, I, 1, 1 \*/ END OBJECT = COLUMN END\_OBJECT = CONTAINER OBJECT = COLUMN = TIMESTAMP WHOLE NAME DATA TYPE = LSB UNSIGNED INTEGER = 309 START BYTE = 1 ITEMS ITEM BYTES = 4 BYTES = 4 = 365774402 /\* 2011-Aug-05: Juno Launch \*/ VALID MINIMUM = 365//4402 / 2011 ----= 599573000 /\* ~ 2019-Jan-01 VALID MAXIMUM MISSING CONSTANT = 0= "Timestamp (Whole Second) of JADE Level 2 packet DESCRIPTION used to make this Level 3 record." /\* RJW, TIMESTAMP WHOLE, I, 1, 1 \*/ = COLUMN END OBJECT OBJECT = COLUMN NAME = TIMESTAMP SUB

```
= LSB_UNSIGNED_INTEGER
 DATA TYPE
 START BYTE
                 = 313
 ITEMS
                  = 1
 ITEM BYTES
                 = 2
 BYTES
                  = 2
                = 0
 VALID MINIMUM
 VALID MAXIMUM
                  = 65535
 MISSING CONSTANT = 0
 DESCRIPTION
                   = "Timestamp (Subsecond) of JADE Level 2 packet
                      used to make this Level 3 record."
/* RJW, TIMESTAMP_SUB, H, 1, 1 */
                  = COLUMN
END OBJECT
OBJECT
                   = CONTAINER
                  = DATA DIM1
 NAME
 START BYTE
                  = 315
                  = 128 /* = 32 * 4-bytes */
 BYTES
 REPETITIONS
                  = 64
                  = "DATA DIM1,
 DESCRIPTION
                     2D array of data, 1st and 2nd Dimensions."
 OBJECT
                    = CONTAINER
   NAME
                    = DATA DIM2
   START BYTE
                    = 1
   BYTES
                     = 4
                     = 32
   REPETITIONS
                    = "DATA DIM2,
   DESCRIPTION
                       1D array of data, 2nd Dimension."
   OBJECT
                     = COLUMN
     NAME
                     = DATA
     DATA TYPE
                     = PC REAL
     START BYTE
                      = 1
     ITEMS
                      = 1
     ITEM BYTES
                       = 4
     BYTES
                       = 4
                    = -999998 /* if background removed, can be <0 */
= 2250000
     VALID MINIMUM
                       = 2250000
     VALID MAXIMUM
     MISSING_CONSTANT = -9999999
                       = "COUNTS/SECOND"
     UNIT
                       = "DATA: Counts/Second
     DESCRIPTION
                         64 Energy x 32 Look Directions.
/* RJW, DATA, f, 2, 64, 32 */
   END_OBJECT = COLUMN
ND_OBJECT = CONTAINER
 END OBJECT
END OBJECT
                  = CONTAINER
OBJECT
                  = CONTAINER
 NAME
                  = DATA_SIGMA_DIM1
 START BYTE
                  = 8507
                   = 128 /* = 32 * 4-bytes */
 BYTES
 REPETITIONS
                  = 64
 DESCRIPTION
                   = "DATA SIGMA DIM1,
                      2D array of data, 1st and 2nd Dimensions."
 OBJECT
                    = CONTAINER
                   = DATA_SIGMA_DIM2
   NAME
                    = 1
   START BYTE
                    = 4
   BYTES
   REPETITIONS
                    = 32
                     = "DATA SIGMA DIM2,
   DESCRIPTION
                        1D array of data, 2nd Dimension."
```

| ITEMS<br>ITEM_BYTES<br>BYTES<br>VALID_MINIMUM<br>VALID_MAXIMUM<br>MISSING_CONST.<br>UNIT          | <pre>= DATA_SIGMA<br/>= PC_REAL<br/>= 1<br/>= 1<br/>= 4<br/>= 4<br/>= 0<br/>= 100000<br/>ANT = -999999<br/>= "COUNTS/SECOND"<br/>= "DATA_SIGMA<br/>1-sigma uncertainties on values in object DATA,<br/>such that true value = DATA +/- DATA_SIGMA.<br/>See DATA entry above for size information."</pre> |
|---------------------------------------------------------------------------------------------------|----------------------------------------------------------------------------------------------------|
| END_OBJECT<br>END_OBJECT<br>END_OBJECT                                                            | = COLUMN<br>= CONTAINER<br>= CONTAINER                                                                                                    |
| REPETITIONS                                                                                       | <pre>= CONTAINER<br/>= BACKGROUND_DIM1<br/>= 16699<br/>= 128 /* = 32 * 4-bytes */<br/>= 64<br/>= "BACKGROUND_DIM1,</pre>                                                                                                    |
| START_BYTE<br>BYTES<br>REPETITIONS                                                                | <pre>= CONTAINER<br/>= BACKGROUND_DIM2<br/>= 1<br/>= 4<br/>= 32<br/>= "BACKGROUND_DIM2,<br/>1D array of data, 2nd Dimension."</pre>                                                                                                    |
| NAME<br>DATA_TYPE<br>START_BYTE<br>ITEMS<br>ITEM_BYTES<br>BYTES<br>VALID_MINIMUM<br>VALID_MAXIMUM | = PC_REAL<br>= 1<br>= 1<br>= 4<br>= 4<br>= 0<br>= 2250000<br>ANT = -999999<br>= "COUNTS/SECOND"                                                                                                    |
| <pre>/* RJW, BACKGROUND,<br/>END_OBJECT<br/>END_OBJECT<br/>END_OBJECT</pre>                       |                                                                                                    |
| OBJECT<br>NAME<br>START_BYTE                                                                      | <pre>= CONTAINER = BACKGROUND_SIGMA_DIM1 = 24891</pre>                                                                                                    |

```
= 128 /* = 32 * 4-bytes */
 BYTES
                = 64
 REPETITIONS
                 = "BACKGROUND SIGMA DIM1,
 DESCRIPTION
                     2D array of data, 1st and 2nd Dimensions."
 OBJECT
                    = CONTAINER
   NAME
                    = BACKGROUND SIGMA_DIM2
   START BYTE
                     = 1
                     = 4
   BYTES
   REPETITIONS
                     = 32
   DESCRIPTION
                     = "BACKGROUND SIGMA DIM2,
                       1D array of data, 2nd Dimension."
   OBJECT
                      = COLUMN
     NAME
                     = BACKGROUND SIGMA
     DATA TYPE
                     = PC REAL
     START BYTE
                     = 1
     ITEMS
                     = 1
     ITEM BYTES
                     = 4
     BYTES
                      = 4
                   = 0
= 100000
     VALID MINIMUM
     VALID MAXIMUM
     MISSING_CONSTANT = -999999
     UNTT
                       = "COUNTS/SECOND"
                      = "BACKGROUND SIGMA
     DESCRIPTION
                          1-sigma uncertainties on values in object
                          BACKGROUND, such that
                          true value = BACKGROUND +/- BACKGROUND SIGMA.
                         See BACKGROUND entry above for size information."
/* RJW, BACKGROUND SIGMA, f, 2, 64, 32 */
   END OBJECT = COLUMN
 END OBJECT
                    = CONTAINER
END OBJECT
                   = CONTAINER
OBJECT
                   = CONTAINER
                  = DIM1 E DIM1
 NAME
 START BYTE
                  = 3308\overline{3}
                  = 128 /* = 32 * 4-bytes */
 BYTES
 REPETITIONS
                  = 64
                  = "DIM1 E DIM1,
 DESCRIPTION
                     2D array of data, 1st and 2nd Dimensions."
 OBJECT
                    = CONTAINER
   NAME
                    = DIM1 E DIM2
   START BYTE
                    = 1
   BYTES
                    = 4
   REPETITIONS
                    = 32
                    = "DIM1 E DIM2,
   DESCRIPTION
                       1D array of data, 2nd Dimension."
   OBJECT
                      = COLUMN
                      = DIM1 E
     NAME
     DATA TYPE
                      = PC REAL
     START BYTE
                      = 1
     ITEMS
                      = 1
     ITEM BYTES
                      = 4
     BYTES
                      = 4
     VALID MINIMUM
                     =
                           0.0
                   = 99000.0 /* Rounded up to whole keV/q */
     VALID MAXIMUM
     MISSING CONSTANT = 99999.0
     UNIT
                      = "eV/q"
                   = "1st Dimension of DATA: Energy (center) in eV/q."
     DESCRIPTION
/* RJW, DIM1_E, f, 2, 64, 32 */
```

END OBJECT = COLUMN = COLL = CONTAINER END OBJECT END OBJECT = CONTAINER OBJECT = CONTAINER = DIM2 ELEVATION DIM1 NAME START BYTE  $= 4127\overline{5}$ BYTES = 128 /\* = 32 \* 4-bytes \*/ REPETITIONS = 64 DESCRIPTION = "DIM2 ELEVATION DIM1, 2D array of data, 1st and 2nd Dimensions." OBJECT = CONTAINER NAME = DIM2 ELEVATION DIM2 START BYTE = 1 = 4 BYTES REPETITIONS = 32 DESCRIPTION = "DIM2 ELEVATION DIM2, 1D array of data, 2nd Dimension." OBJECT = COLUMN NAME = DIM2 ELEVATION DATA TYPE = PC REAL START BYTE = 1 ITEMS = 1 = 4 ITEM BYTES BYTES = 4 VALID MINIMUM = -90.0 = 90.0 VALID MAXIMUM MISSING CONSTANT = 65535.0 UNIT = "Degrees" = "2nd Dimension of DATA: Spacecraft elevation -DESCRIPTION center value. Spacecraft elevation (degs) is analogous to latitude on a sphere. In spacecraft xyz co-ords: +z is equivalent to elevation = +90 degs -z is equivalent to elevation = -90 degs (The communication dish is directed along +z) xy-plane at z = 0 is equivalent to elevation = 0 Note, 2nd dimension is really look direction which has an elevation and azimuth; hence two objects describe this: DIM2 ELEVATION and DIM2 AZIMUTH DESPUN." /\* RJW, DIM2\_ELEVATION, f, 2, 64, 32 \*/ END OBJECT = COLUMN END OBJECT = CONTAINER = CONTAINER END OBJECT OBJECT = CONTAINER NAME = DIM2 AZIMUTH DESPUN DIM1  $= 4946\overline{7}$ START BYTE BYTES = 128 /\* = 32 \* 4-bytes \*/ REPETITIONS = 64 = "DIM2 AZIMUTH\_DESPUN\_DIM1, DESCRIPTION 2D array of data, 1st and 2nd Dimensions." OBJECT = CONTAINER NAME = DIM2 AZIMUTH DESPUN DIM2 START BYTE = 1 BYTES = 4 REPETITIONS = 32 = "DIM2 AZIMUTH\_DESPUN\_DIM2, DESCRIPTION

```
1D array of data, 2nd Dimension."
   OBJECT
                       = COLUMN
     NAME
                       = DIM2 AZIMUTH DESPUN
      DATA TYPE
                       = PC REAL
      START BYTE
                       = 1
      ITEMS
                       = 1
      ITEM BYTES
                       = 4
      BYTES
                       = 4
                             0.0
      VALID MINIMUM
                       =
                       = 360.0
      VALID MAXIMUM
     MISSING_CONSTANT = 65535.0
                       = "Degrees"
      UNIT
                       = "2nd Dimension of DATA: Despun S/C azimuth -
      DESCRIPTION
                          center value. Spacecraft azimuth (degs) is
                           analogous to longitude on a sphere. In spacecraft
                           xyz co-ords:
                            +x is equivalent to azimuth = 0 degs
                            +y is equivalent to azimuth = 90 degs
                            -x is equivalent to azimuth = 180 degs
                            -y is equivalent to azimuth = 270 degs
                            +x is equivalent to azimuth = 360 degs
                            +y is equivalent to azimuth = 450 degs
                           The 'Despun' azimuth angle varies because Juno
                           spins, where azimuth = 0 is defined as +x when
                           spin phase equals zero (e.g., despun x-z plane
                           contains the ECLIPJ2000 north).
                           The relationship between despun azimuth and spin
                           phase is simply:
                              Despun Azimuth = 360 degrees - Spin Phase
                           Note, 2nd dimension is really look direction
                           which has an elevation and azimuth; hence two
                           objects describe this: DIM2_ELEVATION and
                           DIM2_AZIMUTH_DESPUN."
/* RJW, DIM2_AZIMUTH_DESPUN, f, 2, 64, 32 */
   END_OBJECT = COLUMN
 END OBJECT
                     = CONTAINER
END OBJECT
                   = CONTAINER
OBJECT
                   = COLUMN
                   = MAG VECTOR
 NAME
 DATA TYPE
                  = PC REAL
                  = 57\overline{6}59
 START BYTE
 ITEMS
                   = 3
 ITEM BYTES
                  = 4
 BYTES
                   = 12
                = -160000.0
= 160000.0
 VALID MINIMUM
 VALID MAXIMUM
 MISSING_CONSTANT = 9990000.0
                   = "nT"
 UNIT
 DESCRIPTION
                    = "MAG vector in nT, 3 components [X, Y, Z]
                       MAG range is +/- 16 G, hence limits.
                       This xyz coordinate system is despun spacecraft; see
                       the definitions of DIM2_ELEVATION and DIM2_AZIMUTH:
                         +X is when [azimuth, elevation] = [ 0, 0] degrees,
                         +Y is when [azimuth, elevation] = [ 90, 0] degrees,
                         +Z is when elevation = 90 degrees."
/* RJW, MAG VECTOR, f, 1, 3 */
END OBJECT
                   = COLUMN
```

## D.2 Sample FMT file for JAD\_L30\_HLS\_ION\_TOF\_CNT\_V04.FMT

\*/

```
/* Filename: Version04/JAD L30 HLS ION TOF CNT V04.FMT
/* File written: 2021/10/22 16:29:57
                                                                              */
/* Will code useful Python based letters to describe each object
/* see http://docs.python.org/library/struct.html for codes
/* formats will comma separated beginning with "RJW," as key then
                                                                              */
/* {NAME}, {FORMAT}, {Number of dims}, {Size Dim 1}, {Size Dim 2},
                                                                              */
/* where {FORMAT} is the Python code for the type, i.e. I for uint32
                                                                              */
/* and there are as many Size Dim's as number of dimensions.
                                                                             */
                                                                             */
/* Remember to remove the comment markers at either end
/* RJW, BYTES PER RECORD, 98228 */
/* RJW, OBJECTS PER RECORD, 58 */
OBJECT
                    = COLUMN
 NAME
                   = DIMO UTC
 DATA TYPE
                    = DATE /* ASCII character string */
 START BYTE
                    = 1
 BYTES
                    = 21
 VALID MINIMUM
                    = 2011-217T00:00:00.001
                     /* SC Clock 365774402:0, JUNO Launch */
                    = 2026-001T00:00:00.000 /* Expect mission end in 2025 */
 VALID MAXIMUM
 MISSING CONSTANT = 0001-001T00:00:00.000
 DESCRIPTION
                    = "UTC timestamp at center (not start) of record.
                       Format is yyyy-dddTHH:MM:SS.sss
                         where yyyy = year, ddd = day of year,
                         HH = hour, MM = minute,
                         SS.sss = decimal seconds to millisecond resolution.
                       Note: Duration of record can be found in S.I. seconds
                       by DIMO UTC UPPER - DIMO UTC LOWER. Do not confuse
                       this with the ACCUMULATION TIME object, which is the
                       number of spacecraft clock ticks for accumulation.
                       While 1 tick is approximately 1 second, it is not
                       identical."
/* RJW, DIMO UTC, c, 1, 21 */
END OBJECT
                   = COLUMN
OBJECT
                   = COLUMN
                  = PACKETID
 NAME
                  = LSB UNSIGNED INTEGER
 DATA TYPE
 START BYTE
                  = 22
 BYTES
                   = 1
                = 105 /* (0x69) */= 137 /* (0x69) */
 VALID MINIMUM
                   = 137 /* (0x89) */
 VALID MAXIMUM
 MISSING_CONSTANT = 255 /* Unknown, or a mix of packets */
 DESCRIPTION
                    = "Packet ID (DPID), Data Product Identifier
                       High and Low Rate Science - Ion Time Of Flight
                         PACKETID = 137 (0x89) = High Rate Science
                         PACKETID = 105 (0x69) = Low Rate Science"
/* RJW, PACKETID, B, 1, 1 */
END OBJECT
                   = COLUMN
OBJECT
                   = COLUMN
                   = DIMO UTC UPPER
 NAME
 DATA TYPE
                  = DATE /* ASCII character string */
 START BYTE
                   = 23
 BYTES
                    = 21
 VALID_MINIMUM = 2011-217T00:00:00.001
VALID_MAXIMUM = 2026-001T00:00:00.000
 MISSING CONSTANT = 0001-001T00:00:00.000
 DESCRIPTION
               = "Oth Dimension of DATA: Time - upper limit.
```

```
See DIMO UTC for description."
/* RJW, DIMO UTC UPPER, c, 1, 21 */
END OBJECT
                    = COLUMN
OBJECT
                    = COLUMN
 NAME
                    = PACKET MODE
  DATA TYPE
                    = LSB INTEGER
  START BYTE
                    = 44
                     = 1
  BYTES
  VALID MINIMUM
                    = 1
  VALID MAXIMUM
                    = 2
  MISSING CONSTANT = 127
                     = "Packet Mode, describes type of data telemetry.
  DESCRIPTION
                           -2 = HSK / Housekeeping Engineering (Level 2 only)
                           -1 = HVE / High Voltage Engineering (Level 2 only)
                           0 = CAL / MCP Calibration Science (Level 2 only)
                            1 = LRS / Low Rate Science
                            2 = HRS / High Rate Science
                            3 = DRS / DeRived Science from LRS and/or HRS
                          127 = Unknown
                          254 = Wrong - but HSK, see below.
                                                                (Level 2 only)
                          255 = Wrong - but HVE, see below.
                                                                (Level 2 only)
                        (Note, this could also be calculated via PACKETID.)
                          If you have 254 or 255 then your code is incorrect,
                        check you read a signed byte, rather than unsigned."
/* RJW, PACKET MODE, b, 1, 1 */
END OBJECT
                     = COLUMN
OBJECT
                    = COLUMN
  NAME
                    = DIMO UTC LOWER
                   = DATE /* ASCII character string */
  DATA TYPE
  START BYTE
                    = 45
  BYTES
                    = 21
                 = 2011 - 217T00:00:00.001= 2026 - 001T00
  VALID MINIMUM
  VALID MAXIMUM
                    = 2026-001T00:00:00.000
  MISSING CONSTANT = 0001-001T00:00:00.000
                     = "Oth Dimension of DATA: Time - lower limit.
  DESCRIPTION
                         See DIMO UTC for description."
/* RJW, DIMO UTC LOWER, c, 1, 21 */
END OBJECT
                    = COLUMN
OBJECT
                    = COLUMN
                   = PACKET SPECIES
 NAME
  DATA TYPE
                   = LSB INTEGER
  START BYTE
                    = 66
                    = 1
  BYTES
  VALID MINIMUM
                   = 9
  VALID MAXIMUM
                    = 9
  MISSING CONSTANT = 127
                     = "Packet Species, describes type of plasma data.
  DESCRIPTION
                           -1 = \text{electrons}
                            0 = \text{ion species } 0, \text{ SPO}
                            1 = ion species 1, SP1
                            2 = \text{ion species } 2, SP2
                            3 = \text{ion species } 3, SP3
                            4 = \text{ion species } 4, SP4
                            5 = \text{ion species } 5, SP5
                            6 = \text{ion species } 6, SP6
                            7 = \text{ion species } 7, SP7
                            8 = \text{Sum of SP3}, SP4 and SP5
                            9 = All ions /* or any ion, e.g., TOF and LOG */
                           10 = Single ion species derived from TOF data
                          127 = Unknown
```

```
255 = Wrong - but electrons, see below.
                         If you have 255 then your code is incorrect,
                       check you read a signed byte, rather than unsigned."
/* RJW, PACKET SPECIES, b, 1, 1 */
END OBJECT
                   = COLUMN
OBJECT
                   = COLUMN
                   = ACCUMULATION_TIME
 NAME
                   = LSB UNSIGNED INTEGER
 DATA TYPE
 START BYTE
                   = 67
 BYTES
                    = 2
 VALID MINIMUM
                   = 1
                   = 1800
 VALID MAXIMUM
 MISSING_CONSTANT = 65535
                    = "SECONDS" /* Not S.I. Seconds, but SCLK ticks */
 UNIT
 DESCRIPTION
                    = "Accumulation Time.
                       Number of seconds over which the data in this product
                       was collected (Science Program).
                       Note: Duration of record can be found in S.I. seconds
                       by DIMO UTC UPPER - DIMO UTC LOWER. Do not confuse
                       this with the ACCUMULATION_TIME object, which is the
                       number of spacecraft clock ticks for accumulation.
                       While 1 tick is approximately 1 second, it is not
                       identical.
                       ACCUMULATION TIME is left in spacecraft clock ticks to
                       both aid matching with the level 2 data and to help
                       filtering for data taken in a particular mode."
/* RJW, ACCUMULATION TIME, H, 1, 1 */
END OBJECT
                   = COLUMN
OBJECT
                   = COLUMN
 NAME
                    = DATA UNITS
 DATA TYPE
                   = LSB UNSIGNED INTEGER
 START BYTE
                   = 69
 BYTES
                   = 1
 VALID MINIMUM
                   = 2
 VALID MAXIMUM
                   = 2
 MISSING CONSTANT = 255
 DESCRIPTION
                    = "Data units correspond to:
                           0 = All counts in the accumulation period
                           1 = All counts divided by number of views
                           2 = Counts per second
                              /* S.I. science units: */
                           3 = Differential Energy Flux [1/( m^2 sr s
                                                                         ) ]
                           4 = Differential Number Flux [1/(m<sup>2</sup> sr s J)]
                           5 = Phase Space Density [ m^-6 s^3
                                                                           1
                              /* Convenient (non-S.I.) science units: */
                           6 = Differential Energy Flux [1/(cm<sup>2</sup> sr s
                                                                         ) ]
                           7 = Differential Number Flux [1/(cm<sup>2</sup> sr s keV)]
                           8 = Phase Space Density [ cm^-6 s^3]
                                                                         1
                  /* As new products are developed this list will increase */
                  /* If a number is not listed,
                                                              */
                  /*
                       try a LBL/FMT file from a recent date. */
                         255 = Unknown."
/* RJW, DATA UNITS, B, 1, 1 */
END OBJECT
                    = COLUMN
OBJECT
                    = COLUMN
 NAME
                   = SOURCE BACKGROUND
                   = LSB UNSIGNED INTEGER
 DATA TYPE
 START BYTE
                   = 70
 BYTES
                   = 1
 VALID MINIMUM
                   = 0
```

```
VALID MAXIMUM
                   = 4
 MISSING CONSTANT = 255
 DESCRIPTION
                    = "Source of Background values (see BACKGROUND object)
                       that have been removed from the DATA object.
                           0 = None: No background has been removed
                           1 = Background anode (electron sensors only)
                           2 = Background anode (JADE-I only)
                           3 = Derived from Background anode : Method 1:
                                Background coefficients are time independent.
                               See file in CALIB directory for description.
                           4 = Derived from Background anode : Method 2:
                                Background coefficients are per orbit.
                               See file in CALIB directory for description.
/* As new background removal methods are developed this list will increase */
                        255 = Unknown."
/* RJW, SOURCE BACKGROUND, B, 1, 1 */
END OBJECT
                    = COLUMN
OBJECT
                   = COLUMN
 NAME
                   = SOURCE SPECIES REMAPPED
 DATA TYPE
                   = LSB UNSIGNED INTEGER
 START BYTE
                   = 71
 BYTES
                    = 1
 VALID MINIMUM
                   = 0
 VALID MAXIMUM
                   = 0
 MISSING CONSTANT = 255
                    = "Source of ion remapping for ION TOF data products:
 DESCRIPTION
                           0 = None: Data has not been remapped on the ground.
                         255 = Unknown."
/* RJW, SOURCE SPECIES REMAPPED, B, 1, 1 */
END OBJECT
                    = COLUMN
OBJECT
                    = COLUMN
 NAME
                   = SOURCE MAG
 DATA TYPE
                   = LSB UNSIGNED INTEGER
 START BYTE
                   = 72
 BYTES
                   = 1
 VALID MINIMUM
                    =
                       0
                    = 39
 VALID MAXIMUM
 MISSING CONSTANT
                   = 255
                    = "Source of MAG data
 DESCRIPTION
                       Except case 0 and 1, PAYLOAD (pl) co-ordinate MAG files
                       were used at 1s (or 2s if no 1s) resolution.
                           0 = None: No MAG data in this product.
                           1 = From Juno JADE's Level 2 files.
                               (From spacecraft and therefore uncalibrated.)
                               This is independent to JADE Level 2 version
                               number as it does not change with versions.
                               [Note MAG data in JADE files may be affected
                               by the Juno time stutter.]
                          3n = Juno's MAG's Level 3 version n calibrated
                               files, e.g., 34 means version 4, so:
                            30 = From Juno MAG's Level 3 version 00 guicklook
                                 payload files.
                                 (These are temporary files not in PDS.)
                            31 = From Juno MAG's Level 3 version 01 calibrated
                                 payload files.
                            32 = From Juno MAG's Level 3 version 02 calibrated
                                 payload files.
                            Likewise, 33 to 39 being Level 3 version 3 to 9.
                         255 = Unknown.
                          If you see a number not listed above, there may be
```

```
later versions of MAG data - find the latest
                        available LBL file for this product and see what that
                        has listed."
/* RJW, SOURCE MAG, B, 1, 1 */
END OBJECT
                   = COLUMN
OBJECT
                   = COLUMN
 NAME
                   = SOURCE JADE METAKERNEL
 DATA TYPE
                   = LSB INTEGER
 START BYTE
                   = 73
 BYTES
                   = 2
                   = -32767
 VALID MINIMUM
                   = 32767
 VALID MAXIMUM
 MISSING CONSTANT = -32768
                    = "The JADE SPICE metakernel used to get the time,
 DESCRIPTION
                      position, velocity, orientation and transformation
                       objects in this file. The metakernel lists the
                      many individual spice kernels used, which are
                       archived by NAIF and not in this PDS volume.
                       The JADE SPICE metakernel may be found in the CALIB
                       directory of this PDS volume, with filenames of:
                             JAD_L30_SPICE_METAKERNEL_nnnn.TXT
                       where nnnnn is the SOURCE JADE METAKERNEL object
                       number (with leading zeros and positive).
                       If any of the kernels within the metakernel are not
                       reconstructed (but reference or predicted) for the
                       time in question, this value will be negative.
                       Within the JADE PDS archive this value should always
                      be positive."
/* RJW, SOURCE JADE METAKERNEL, h, 1, 1 */
END OBJECT
                   = COLUMN
OBJECT
                   = COLUMN
                   = SOURCE JADE CALIB
 NAME
 DATA TYPE
                   = LSB INTEGER
 START BYTE
                   = 75
 BYTES
                   = 2
 VALID MINIMUM
                   =
                           0
                   = 32767
 VALID MAXIMUM
 MISSING CONSTANT
                   = -32768
                    = "The JADE calibration files list used to convert the
 DESCRIPTION
                       engineering units of Level 2 data to the scientific
                       units in this file. Similar to the SPICE metakernel
                       list, this lists the many individual calibration files
                       used, each of which may be found in the CALIB
                       directory on this PDS volume.
                       This list may be found in the CALIB directory of this
                       PDS volume, with filenames of:
                             JAD L30 CALIB LIST nnnnn.TXT
                       where nnnnn is the SOURCE_JADE_CALIB object
                       number (with leading zeros and positive).
                       If any of the calibration files listed are not final
                       at the time in question, this value will be negative.
                       (Newer calibration files will have a higher version and
                       simply be listed in a newer SOURCE JADE CALIB file.)
                       Within the JADE PDS archive this value should always
                       be positive. However, a version 00 file (for team use
                       or uploaded to JSOC, not PDS) may have negative values
                       with predicted positions/orientations/transformations."
/* RJW, SOURCE JADE CALIB, h, 1, 1 */
END OBJECT
                 = COLUMN
```

```
OBJECT
                   = COLUMN
                  = FSW VERSION
 NAME
 DATA TYPE
                  = PC REAL
 START BYTE
                   = 77
 BYTES
                   = 4
                 = 0.00
 VALID MINIMUM
 VALID MAXIMUM
                   = 9.99
 MISSING CONSTANT = -99.99
 DESCRIPTION
                    = "Flight Software version used.
                      Number should be to 2 decimal places, with rounding.
                       e.g., 4.00, 4.10, 4.20. i.e., 4.1999998 means 4.20."
/* RJW, FSW VERSION, f, 1, 1 */
END OBJECT
                    = COLUMN
OBJECT
                    = COLUMN
                   = LUT VERSION
 NAME
 DATA TYPE
                   = PC REAL
 START BYTE
                   = 81
 BYTES
                   = 4
                 = 0.00
= 9.99
 VALID MINIMUM
 VALID MAXIMUM
 MISSING CONSTANT = -99.99
                    = "LUT (Look Up Table) Version used on JADE.
 DESCRIPTION
                       Number should be to 2 decimal places, with rounding.
                       e.g., 4.00, 4.10, 4.20. i.e., 4.1999998 means 4.20."
/* RJW, LUT VERSION, f, 1, 1 */
END OBJECT
                    = COLUMN
OBJECT
                   = COLUMN
 NAME
                   = LUT VERSION SUB LETTER
                   = CHARACTER
 DATA TYPE
 START BYTE
                   = 85
 BYTES
                    = 2
                   = "A2"
 FORMAT
 DESCRIPTION
                   = "The letter (if any) associated with the energy table
                       used at the time of this record
                           -- -> No sub letter for this LUT Version
                           -A -> Sub letter is A for this LUT Version
                           -B -> Sub letter is B for this LUT Version
                           -C -> Sub letter is C for this LUT Version
                           etc.
                       For instance, the energy table files are in the CALIB
                       directory of this PDS volume, with names like:
                       LUT 4 00 ENERGY V01.CSV
                          (LUT VERSION 4.00, no sub letter)
                       or
                       LUT 5 01 K ENERGY V01.CSV
                           (LUT_VERSION 5.01, sub letter K)."
/* RJW, LUT_VERSION_SUB_LETTER, c, 1, 2 */
END OBJECT
                   = COLUMN
OBJECT
                    = COLUMN
                   = LUT SWEEP TABLE
 NAME
 DATA TYPE
                   = LSB UNSIGNED INTEGER
 START BYTE
                   = 87
                   = 1
 BYTES
 VALID MINIMUM
                   = 1
                   = 23
 VALID MAXIMUM
 MISSING CONSTANT = 255
 DESCRIPTION
                    = "The sweep tables the ion sensor used.
                       A level 2 packet will report this as 0-3,
                       However, it requires 2 packets (a ping and a pong)
                       to make a level 3 record: either 0 and 1, or 2 and 3.
```

```
Therefore, a value of 1 (= 01) means sweep tables
                       0 and 1 were used, while a value of 23 means sweep
                       tables 2 and 3 were used.
                       This object can only have the value of 1 or 23."
/* RJW, LUT SWEEP TABLE, B, 1, 1 */
                   = COLUMN
END OBJECT
OBJECT
                    = COLUMN
                   = FILE VERSION
 NAME
 DATA TYPE
                   = LSB UNSIGNED INTEGER
 START BYTE
                   = 88
                   = 1
 BYTES
                   = 0
 VALID MINIMUM
 VALID MAXIMUM
                   = 4
 MISSING CONSTANT = 255
 DESCRIPTION
                    = "The version number of the file this record came from.
                       e.g., if you loaded file
                             JAD L30 LRS ION ANY CNT 2016240 V04.DAT
                       then FILE VERSION = 4.
                       [FILE VERSION = 0 is never in the PDS, but is used by
                       the JADE team prior to having required calibrations.]"
/* RJW, FILE VERSION, B, 1, 1 */
END OBJECT
                   = COLUMN
OBJECT
                    = COLUMN
                   = SC POS R
 NAME
                   = PC REAL
 DATA TYPE
 START BYTE
                   = 89
                   = 4
 BYTES
                 = 0.000
= 130.000 /* Excluding Cruise to Jupiter */
 VALID MINIMUM
 VALID MAXIMUM
 MISSING CONSTANT = 65535.000
 UNIT
                    = "Jupiter Radii"
                    = "Juno radial distance at time DIMO_UTC, from
 DESCRIPTION
                       Jupiter, in units of Jupiter Radii (Rj).
                       (1 \text{ Rj} = 71492.0 \text{ km})
                       [Values may be greater than VALID MAXIMUM
                       during cruise to Jupiter before primary mission.]"
/* RJW, SC POS R, f, 1, 1 */
END OBJECT
                   = COLUMN
OBJECT
                   = COLUMN
                   = SC POS R UPPER
 NAME
 DATA TYPE
                  = PC REAL
                  = 93
 START BYTE
 BYTES
                   = 4
                = 0.000
= 130.000 /* Excluding Cruise to Jupiter */
 VALID MINIMUM
 VALID MAXIMUM
 MISSING CONSTANT = 65535.000
                    = "Jupiter Radii"
 UNIT
 DESCRIPTION
                    = "Juno radial distance at time DIMO UTC UPPER, from
                       Jupiter, in units of Jupiter Radii (Rj).
                       (1 R_{j} = 71492.0 km)
                       SC POS R UPPER could be smaller or larger than
                       SC POS R, depending if moving inbound or outbound.
                       [Values may be greater than VALID MAXIMUM
                       during cruise to Jupiter before primary mission.]"
/* RJW, SC POS R UPPER, f, 1, 1 */
END OBJECT
                  = COLUMN
OBJECT
                  = COLUMN
 NAME
                  = SC POS R LOWER
 DATA TYPE
                   = PC REAL
```

```
= 97
 START BYTE
                  = 4
 BYTES
                = 0.000
= 130.000 /* Excluding Cruise to Jupiter */
 VALID MINIMUM
 VALID MAXIMUM
 MISSING CONSTANT = 65535.000
                   = "Jupiter Radii"
 UNIT
 DESCRIPTION
                    = "Juno radial distance at time DIMO UTC LOWER, from
                       Jupiter, in units of Jupiter Radii (Rj).
                       (1 \text{ Rj} = 71492.0 \text{ km})
                       SC POS R LOWER could be smaller or larger than
                       SC POS R, depending if moving inbound or outbound.
                       [Values may be greater than VALID MAXIMUM
                       during cruise to Jupiter before primary mission.]"
/* RJW, SC_POS_R_LOWER, f, 1, 1 */
END OBJECT
                  = COLUMN
OBJECT
                    = COLUMN
 NAME
                  = SC POS LAT
 DATA TYPE
                  = PC REAL
 START BYTE
                  = 101
 BYTES
                   = 4
                 = -90.000
= 90.000
 VALID MINIMUM
 VALID MAXIMUM
 MISSING CONSTANT = 65535.000
 UNIT
                    = "Degrees"
                    = "Juno Latitude at time DIMO_UTC, in both the
 DESCRIPTION
                       IAU JUPITER and JUNO JSS frames, in units of degrees.
                       (0 = Equatorial)
                       (JUNO_JSS is a despun version of IAU_JUPITER, hence
                       they have identical latitudes.)"
/* RJW, SC POS LAT, f, 1, 1 */
END OBJECT
                   = COLUMN
OBJECT
                   = COLUMN
                   = SC POS LAT UPPER
 NAME
 DATA TYPE
                   = PC_REAL
 START BYTE
                   = 105
 BYTES
                   = 4
                 = -90.000
= 90.000
 VALID MINIMUM
 VALID MAXIMUM
 MISSING CONSTANT = 65535.000
                    = "Degrees"
 UNIT
 DESCRIPTION
                    = "Juno Latitude at time DIMO UTC UPPER, in both the
                       IAU JUPITER and JUNO JSS frames, in units of degrees.
                       (0 = Equatorial)
                       SC POS LAT UPPER could be smaller or larger than
                       SC POS LAT.
                       (JUNO_JSS is a despun version of IAU_JUPITER, hence
                       they have identical latitudes.)"
/* RJW, SC_POS_LAT_UPPER, f, 1, 1 */
END OBJECT
                   = COLUMN
OBJECT
                   = COLUMN
 NAME
                   = SC POS LAT LOWER
 DATA TYPE
                   = PC REAL
 START BYTE
                   = 10\overline{9}
                   = 4
 BYTES
                 = -90.000
= 90.000
 VALID MINIMUM
 VALID MAXIMUM
 MISSING CONSTANT = 65535.000
                   = "Degrees"
 UNIT
                    = "Juno Latitude at time DIMO UTC LOWER, in both the
 DESCRIPTION
                       IAU JUPITER and JUNO_JSS frames, in units of degrees.
```

```
(0 = Equatorial)
                      SC POS LAT LOWER could be smaller or larger than
                      SC POS LAT.
                      (JUNO JSS is a despun version of IAU JUPITER, hence
                      they have identical latitudes.)"
/* RJW, SC_POS_LAT_LOWER, f, 1, 1 */
END OBJECT = COLUMN
OBJECT
                   = COLUMN
 NAME
                   = SC POS LOCAL TIME
 DATA TYPE
                  = PC REAL
 START BYTE
                   = 113
 BYTES
                   = 4
                = 0.000
= 24.000
 VALID MINIMUM
 VALID MAXIMUM
 MISSING_CONSTANT = 65535.000
 UNIT
                   = "Hours"
 DESCRIPTION
                   = "Juno's (jovian) Local Time at time DIMO UTC,
                      in units of hours.
                        00 = Midnight
                        06 = Dawn
                        12 = Noon
                        18 = Dusk"
/* RJW, SC POS LOCAL TIME, f, 1, 1 */
END OBJECT
              = COLUMN
OBJECT
                   = COLUMN
                  = SC POS LOCAL TIME UPPER
 NAME
 DATA TYPE
                 = PC REAL
                 = 117
 START BYTE
                  = 4
 BYTES
                = 0.000
= 24.000
 VALID MINIMUM
 VALID MAXIMUM
 MISSING_CONSTANT = 65535.000
                   = "Hours"
 UNIT
 DESCRIPTION
                   = "Juno's (jovian) Local Time at time DIMO_UTC_UPPER,
                      in units of hours.
                        00 = Midnight
                        06 = Dawn
                        12 = Noon
                        18 = Dusk''
/* RJW, SC_POS_LOCAL_TIME_UPPER, f, 1, 1 */
END_OBJECT
                  = COLUMN
OBJECT
                  = COLUMN
                  = SC POS LOCAL TIME LOWER
 NAME
 DATA TYPE
                 = PC REAL
 START_BYTE
                  = 121
 BYTES
                  = 4
                = 0.000
= 24.000
 VALID MINIMUM
 VALID MAXIMUM
 MISSING CONSTANT = 65535.000
 UNIT
                   = "Hours"
 DESCRIPTION
                   = "Juno's (jovian) Local Time at time DIMO UTC LOWER,
                      in units of hours.
                        00 = Midnight
                        06 = Dawn
                        12 = Noon
                        18 = Dusk''
/* RJW, SC POS LOCAL TIME LOWER, f, 1, 1 */
END OBJECT
                  = COLUMN
OBJECT
                   = COLUMN
```

```
= SC POS SYSIII_ELONG
 NAME
                 = PC_REAL
 DATA TYPE
 START BYTE
                  = 125
 BYTES
                  = 4
                = 0.000
= 360.000
 VALID MINIMUM
 VALID MAXIMUM
 MISSING CONSTANT = 65535.000
 UNIT
                   = "Degrees"
 DESCRIPTION
                   = "Juno's (jovian) SYSIII (East) Longitude at time
                      DIMO UTC, in units of degrees."
/* RJW, SC POS SYSIII ELONG, f, 1, 1 */
                   = COLUMN
END OBJECT
OBJECT
                   = COLUMN
                  = SC POS SYSIII ELONG UPPER
 NAME
 DATA TYPE
                 = PC REAL
 START BYTE
                  = 129
 BYTES
                  = 4
 VALID_MINIMUM = 0.000
VALID_MAXIMUM = 360.000
 MISSING_CONSTANT = 65535.000
               = "Degrees"
 UNIT
                   = "Juno's (jovian) SYSIII (East) Longitude at time
 DESCRIPTION
                      DIMO_UTC_UPPER, in units of degrees."
/* RJW, SC POS SYSIII ELONG UPPER, f, 1, 1 */
END OBJECT = COLUMN
OBJECT
                  = COLUMN
                  = SC POS SYSIII ELONG LOWER
 NAME
 DATA TYPE
                 = PC_REAL
= 133
 START BYTE
 BYTES
                  = 4
                = 0.000
= 360.000
 VALID MINIMUM
 VALID MAXIMUM
 MISSING CONSTANT = 65535.000
 UNIT
                   = "Degrees"
 DESCRIPTION
                   = "Juno's (jovian) SYSIII (East) Longitude at time
                      DIMO UTC LOWER, in units of degrees."
/* RJW, SC POS SYSIII ELONG LOWER, f, 1, 1 */
END OBJECT
               = COLUMN
OBJECT
                   = COLUMN
                 = SC_POS_JUPITER_J2000XYZ
= PC_REAL
 NAME
 DATA TYPE
                  = 13\overline{7}
 START BYTE
 ITEMS
                  = 3
 ITEM BYTES
                  = 4
 BYTES
                  = 12
 VALID_MINIMUM = -10008880.0 /* ~ -140 Rj */
VALID_MAXIMUM = 10008880.0 /* ~ +140 Rj */
 MISSING CONSTANT = 65535.0 /* ~ +0.917 Rj */
                   = "km"
 UNIT
 DESCRIPTION
                   = "Juno position from Jupiter in J2000 Cartesian
                       co-ordinates [x,y,z] (units km).
                       [Values may be outside of VALID MIN/MAX range (~140Rj)
                       during cruise to Jupiter before primary mission.]"
/* RJW, SC POS JUPITER J2000XYZ, f, 1, 3 */
END OBJECT
                  = COLUMN
OBJECT
                   = COLUMN
 NAME
                  = SC VEL JUPITER J2000XYZ
                  = PC_REAL
 DATA TYPE
 START BYTE
                  = 149
```

```
= 3
 TTEMS
 ITEM BYTES
                  = 4
 BYTES
                  = 12
                = -70.0
= 70.0
 VALID MINIMUM
 VALID MAXIMUM
 MISSING CONSTANT = 65535.0
 UNIT
                   = "km/s"
                   = "Juno Velocity with respect to Jupiter in J2000
 DESCRIPTION
                      Cartesian co-ordinates [Vx, Vy, Vz] (units km/s)."
/* RJW, SC VEL JUPITER J2000XYZ, f, 1, 3 */
END OBJECT
                   = COLUMN
OBJECT
                   = COLUMN
 NAME
                  = SC VEL ANGULAR J2000XYZ
                  = PC REAL
 DATA TYPE
 START BYTE
                  = 16\overline{1}
 ITEMS
                   = 3
 ITEM BYTES
                  = 4
 BYTES
                  = 12
                = -1.0 /* General limit */
= 1.0 /* General limit */
 VALID MINIMUM
 VALID MAXIMUM
 MISSING CONSTANT = 65535.0
                   = "radians/s"
 UNIT
 DESCRIPTION
                    = "Juno Angular Velocity in Cartesian co-ordinates
                       [AVx, AVy, AVz] (units radians/s).
                         (This is calculated with the SPICE ckgpav command
                         where ref=J2000. SPICE defines it as 'This is the
                         axis about which the reference frame tied to the
                         instrument is rotating in the right-handed sense.')"
/* RJW, SC VEL ANGULAR J2000XYZ, f, 1, 3 */
END OBJECT
                  = COLUMN
OBJECT
                   = COLUMN
 NAME
                  = SC SPIN PERIOD
 DATA TYPE
                  = PC REAL
 START BYTE
                   = 17\overline{3}
 BYTES
                   = 4
                 =
 VALID MINIMUM
                         0.0
                   = 0.0
= 70.0
 VALID MAXIMUM
 MISSING CONSTANT = 65535.0
                    = "SECONDS"
 UNTT
 DESCRIPTION
                    = "Juno spin period (seconds).
                      This is not useful during spacecraft maneuvers."
/* RJW, SC SPIN PERIOD, f, 1, 1 */
END OBJECT
                   = COLUMN
OBJECT
                   = COLUMN
 NAME
                  = SC SPIN PHASE
 DATA TYPE
                  = PC REAL
 START BYTE
                   = 177
 BYTES
                   = 4
                 = 0.000 \\ = 360.000
 VALID MINIMUM
 VALID MAXIMUM
 MISSING CONSTANT = 65535.000
                    = "Degrees"
 UNIT
                    = "Juno's spin phase at time DIM0_UTC,
 DESCRIPTION
                    in units of degrees."
/* RJW, SC SPIN PHASE, f, 1, 1 */
END OBJECT
                  = COLUMN
OBJECT
                  = COLUMN
 NAME
                  = SC SPIN PHASE UPPER
                  = PC REAL
 DATA TYPE
```

```
      START_BYTE
      = 181

      BYTES
      = 4

      VALID_MINIMUM
      = 0.000

      VALID_MAXIMUM
      = 360.000

  MISSING_CONSTANT = 65535.000
                = "Degrees"
  UNIT
  DESCRIPTION
                     = "Juno's spin phase at time DIMO_UTC_UPPER,
                       in units of degrees."
/* RJW, SC_SPIN_PHASE_UPPER, f, 1, 1 */
END OBJECT
                    = COLUMN
                     = COLUMN
OBJECT
                    = SC SPIN PHASE LOWER
 NAME
                  = PC_REAL
= 185
  DATA TYPE
  START_BYTE
                    = 4
  BYTES
 VALID_MINIMUM = 0.000
VALID_MAXIMUM = 360.000
  MISSING CONSTANT = 65535.000
          = "Degrees"
  UNIT
  DESCRIPTION
                   = "Juno's spin phase at time DIM0_UTC_LOWER,
                     in units of degrees."
/* RJW, SC_SPIN_PHASE_LOWER, f, 1, 1 */
END OBJECT = COLUMN
OBJECT
                    = CONTAINER
                    = DESPUN SC TO J2000 DIM1
  NAME
  START BYTE
                   = 189
                    = 12 /* = 3 * 4-bytes */
  BYTES
  REPETITIONS
                   = 3
  DESCRIPTION
                   = "DESPUN SC TO J2000 DIM1,
                       2D array of data, 1st and 2nd Dimensions."
                      = CONTAINER
  OBJECT
   NAME
                     = DESPUN_SC_TO_J2000_DIM2
    START BYTE
                       = 1
    BYTES
                       = 4
    REPETITIONS
                       = 3
    DESCRIPTION
                       = "DESPUN SC TO J2000 DIM2,
                         1D array of data, 2nd Dimension."
    OBJECT
                        = COLUMN
                       = DESPUN SC TO J2000
      NAME
                       = PC REAL
      DATA TYPE
      START BYTE
                       = 1
      ITEMS
                        = 1
                   = 1
= 4
      ITEM BYTES
                        = 4
      BYTES
      VALID_MINIMUM = -1.0
VALID_MAXIMUM = 1.0
      MISSING CONSTANT = 65535.0
      DESCRIPTION
                         = "Rotation matrix from despun spacecraft
                            co-ordinates to J2000.
                             This is a 3x3 matrix, but if read in as a 1x9
                            stream then the 1D stream is [a,b,c, d,e,f, g,h,i]
                            and the 2D matrix would be [a,b,c
                                                           d,e,f
                                                           g,h,i]"
/* RJW, DESPUN_SC_TO_J2000, f, 2, 3, 3 */
END_OBJECT = COLUMN
END_OBJECT = CONTAINER
END_OBJECT = CONTAINER
```

OBJECT = CONTAINER = J2000\_TO\_JSSXYZ\_DIM1 START BYTE = 225 BYTES = 12 /\* = 3 \* 4-bytes \*/ REPETITIONS = 3 DESCRIPTION = "J2000\_TO\_JSSXYZ\_DIM1, 2D array of data, 1st and 2nd Dimensions." OBJECT = CONTAINER NAME = J2000 TO JSSXYZ DIM2 START BYTE = 1 = 4 BYTES = 3 REPETITIONS DESCRIPTION = "J2000\_TO\_JSSXYZ\_DIM2, 1D array of data, 2nd Dimension." OBJECT = COLUMN NAME = J2000 TO JSSXYZ = PC REAL DATA TYPE START BYTE = 1 ITEMS = 1 = 4 ITEM BYTES BYTES = 4 = -1.0 = 1.0 VALID MINIMUM VALID MAXIMUM MISSING CONSTANT = 65535.0 = "Rotation matrix from J2000 co-ordinates to JSS xyz DESCRIPTION (JSS = Jupiter-De-Spun-Sun, see SIS for details). This is a 3x3 matrix, but if read in as a 1x9 stream then the 1D stream is [a,b,c, d,e,f, g,h,i] and the 2D matrix would be [a,b,c d,e,f g,h,i]" /\* RJW, J2000 TO JSSXYZ, f, 2, 3, 3 \*/ END\_OBJECT = COLUMN ND\_OBJECT = CONTAINER END\_OBJECT = CONTAINER END OBJECT OBJECT = CONTAINER NAME = J2000 TO JSSRTP DIM1 = 261 START BYTE = 12 /\* = 3 \* 4-bytes \*/ BYTES REPETITIONS = 3 = "J2000\_TO\_JSSRTP\_DIM1, DESCRIPTION 2D array of data, 1st and 2nd Dimensions." OBJECT = CONTAINER = J2000\_TO\_JSSRTP\_DIM2 NAME START BYTE = 1 BYTES = 4 REPETITIONS = 3 = "J2000 TO JSSRTP DIM2, DESCRIPTION 1D array of data, 2nd Dimension." OBJECT = COLUMN = J2000\_TO\_JSSRTP NAME = PC\_REAL DATA\_TYPE START BYTE = 1 = 1 ITEMS = 4 ITEM BYTES BYTES = 4 VALID\_MINIMUM = -1.0 VALID\_MAXIMUM = 1.0

MISSING CONSTANT = 65535.0 DESCRIPTION = "Rotation matrix from J2000 co-ordinates to JSS RTP, where RTP is Jupiter centered right handed R-Theta-Phi. (JSS = Jupiter-De-Spun-Sun, see SIS for details.) This is a 3x3 matrix, but if read in as a 1x9 stream then the 1D stream is [a,b,c, d,e,f, g,h,i] and the 2D matrix would be [a,b,c d,e,f g,h,i]" /\* RJW, J2000 TO JSSRTP, f, 2, 3, 3 \*/ END\_OBJECT = COLUMN END OBJECT = CONTAINER END OBJECT = CONTAINER OBJECT = COLUMN NAME = MCP VOLTAGE DATA TYPE = PC REAL START BYTE = 297 ITEMS = 1 ITEM BYTES = 4 BYTES = 4  $= -4000.000 \\ = 4000.000$ VALID MINIMUM VALID MAXIMUM MISSING CONSTANT = 65535.000 = "Volts" UNIT = "MCP Voltage on sensor." DESCRIPTION /\* RJW, MCP VOLTAGE, f, 1, 1 \*/ END OBJECT = COLUMN OBJECT = CONTAINER NAME = ISSUES CONTAINER START BYTE = 301 BYTES = 4 REPETITIONS = 2 = "ISSUES CONTAINER, size 2." DESCRIPTION OBJECT = COLUMN NAME = ISSUES DATA TYPE = LSB UNSIGNED INTEGER START BYTE = 1 ITEMS = 1 ITEM BYTES = 4 BYTES = 4 VALID MINIMUM = 0 = 4294967294 VALID MAXIMUM MISSING CONSTANT = 4294967295 = "Issues or potential issues in this data record. DESCRIPTION [Two values for ions as this is the ISSUES object from both the ping and pong level 2 packets used to create this record.] These are issues that can be identified within the JADE packet of data itself without any external information. e.g. timing issues due to the MAG time stutter, or any voltage pulsing, would not be included as there are no indicators to them within this JADE packet. [For a more comprehensive list of potential issues from internal and external sources please see the Level 3 data.] Level 2 issues of this JADE packet are flagged by individual bits, and several may be hit. If no issues are flagged then this 4-byte unsigned integer is zero. A value of 4294967295 is the MISSING CONSTANT and means that the issue status is currently unknown.

All bits at 0 implies all is okay as seen by this packet. If a bit is set to 1 then that bit is flagged, otherwise it is set to zero and unflagged.

The bits are set as followed, grouped in to seriousness:

Not very serious issues for doing science:

- Bit 0 = UTC time is predicted, yet to be finalized.
- Bit 1 = Position/Orientation values predicted, yet to be finalized. Level 3 (and above) data only.
- Bit 2 = TABLES\_VERSION object was altered on the ground to accurately reflect a 'commanded parameter update' outside the initial per-orbit commands JADE is returning. [If changed, the original downlinked TABLES\_VERSION value can be found by crossreferencing the PARAM\_TABLE\_VER object in the JAD\_L20\_HSK\_ALL\_SHK files. Note here the PARAM\_TABLE\_VER value is given as a unsigned integer of Hex Major-Middle-Minor, such that a value of 770 decimal is in hex 0x302, meaning Table Version 3.02 ]
- Bit 3 = FSW\_VERSION 4.00 LRS/CAL Ion Species bug fixed on the ground by adjusting TIMESTAMP\_WHOLE, TIMESTAMP\_SUB, and ACCUMULATION\_TIME based on cross-referencing JADE commanding.
- Bit 4 = LRS/CAL Ion Species record with unobserved look directions (views) populated using views from neighboring record. See Bit 12 for uncorrected/unpopulated description. (Only possible if ACCUMULATION TIME = 30.)
- Bit 5 = TIMESTAMP\_WHOLE/SUB adjusted on the ground to mitigate any Juno time stutter affects. [Other TIMESTAMPs are susceptible to the onboard time stutter too, but only the JADE packet TIMESTAMP\_WHOLE/SUB is tracked here.]
- Bit 6 = Currently unused.
- Bit 7 = Warning, a leap second occurs during the accumulation period.

Data slightly different than expected, but can be used for science with a little extra coding:

- Bit 8 = ACCUM\_TRUNCATION object flagged.
- Bit 9 = Electron (HRS/LRS/CAL) MAG objects are not tracked, are either zeros or MISSING\_CONSTANT. [LRS and CAL did not have MAG objects prior to FSW\_VERSION 4.10, therefore those MAG objects here are set to MISSING\_CONSTANT when FSW\_VERSION < 4.10.]</pre>
- Bit 10 = TIMESTAMP\_WHOLE/SUB affected by a Juno onboard time stutter, JADE reported timestamp is likely 1 whole tick too large. [Other TIMESTAMPs are susceptible to the onboard time stutter too, but only the JADE packet TIMESTAMP WHOLE/SUB is tracked here.]
- Bit 11 = Currently unused.
- Bit 12 = LRS/CAL Ion Species record potentially has unobserved look directions (spin phase sectors or views) present in the data, meaning the record may not contain data for a full 4pi

steradians field-of-view. Unobserved look directions have zero counts per view (or counts per second) in the data, although an observed look direction may also have zero counts if no ions were measured. Therefore there is a potential confusion over zero measured counts or simply unmeasured. e.g. if the spin period is 30.7 seconds, then not all of the 78 spin phase sectors will be sampled in 30 seconds. (Unobserved views are only possible if ACCUMULATION TIME <= 30.) See the JADE SIS for more information. Bit 13 = At least one anode is blanked. See SIS document for further information. Bit 14 = FSW VERSION 4.00 LRS/CAL Ion Species bug warning: Not fixed as yet - when fixed it will become bit 3 of ISSUES instead. Level 2 data only when FSW VERSION = 4.00, ACCUMULTION TIME object is MISSING CONSTANT. Also, TIMESTAMP WHOLE: TIMESTAMP SUB is the end of the packet rather than the usual start, see TIMESTAMP\_WHOLE object for more details. [Only affects data from 2015-089 to 2015-115.] Bit 15 = Electron Anodes Reversed. Level 2 data only when  $FSW_VERSION < 4.10$ and only electron packets. Electron anodes are reversed in order and need to be remapped, however electron Spin Phase data (LRS data) cannot be remapped. See the SIS document for more information about this. [Affects all electron data 2011 to 2015-115.] Data very different than expected, may not be suitable for science - use with extreme caution. Bit 16 = Data is not from flight instrument on Juno, see FLIGHT OR STL object. Bit 17 = MCP NOT AT COMMANDED object flagged. Electron HRS/CAL/HVE packets use all three electron sensors and therefore have three MCP NOT AT COMMANDED values per packet. Setting this flag means at least one of those three mcps is not at its commanded value. Bit 18 = Data includes some JADE-E300 sensor data. (Only flagged for HRS, LRS, CAL and HVE data.) E300 has a high voltage power supply issue and reported energy steps may be incorrect. If E300 is off but still reported in the data product, it may be zeros of fill values. Bit 19 = Ion packet abruptly truncated. This packet should not be used. It had an ACCUMULATION TIME = 1, ACCUM TRUNCATION = 1and the DATA object is all zeros, with a timestamp that matches an earlier valid packet that was not truncated and has non-zero DATA. e.g. TOF and LOG example in level 2 data at TIMESTAMP WHOLE of 495879710 (UTC 2015-261). Bit 20 = MCP Dipping Triggered, in one or more sensors. If the sensor measures excessive counts, it temporarily lowers the MCP voltage to reduce the number of counts and protect the sensor. The MCP NOT AT COMMANDED object is also flagged (Bit 17 in ISSUES) since the MCP is

no longer at the commanded voltage. For HRS/CAL/HVE electrons (datasets where multiple sensors are on) it is possible that one sensor has been dipped, but the others are not and still providing good data. (First MCP dip was HRS electrons, 2017-350.) Bit 21 = MCP Dipped sensor's DATA set to fill values. If MCP dipping has triggered (Bit 20 of ISSUES) then: DATA and BACKGROUND objects (and their \* SIGMAs) have been replaced with MISSING CONSTANT values. (Never used for Level 2 data, which has the counts as measured in the dipped state.) In addition, Bit 17 of the ISSUES object (i.e. MCP NOT AT COMMANDED object = 1) is set to zero, and, if it exists, the MCP NOT AT COMMANDED object itself is changed (from 1) to be 0 for the offending sensor(s). If the DATA object contains data from multiple sensors (HRS/CAL/HVE electrons) then only the elements of the DATA object for the dipped sensor are set to MISSING CONSTANT (as identified by the MCP NOT AT COMMANDED value for each sensor (prior to setting them to 0)). [See Bit 22 for a similar flag.] Bit 22 = 1 or more ELC sensor DATA set to fill values. Affects only electron HRS/CAL/HVE products (i.e. products that use multiple sensors), and generally only when starting that mode. When switching to HRS/CAL/HVE from LRS, one JADE-E sensor is already on, and the other(s) have to turn on, then it takes some time for that sensor to reach the commanded voltage. For a given record, MCP NOT AT COMMANDED = 0 for one sensor but is  $s\overline{till} = \overline{1}$  for others. That is one sensor is taking valid science but the other(s) are not there yet and for those sensors: DATA and BACKGROUND objects (and their \*\_SIGMAs) have been replaced with MISSING\_CONSTANT values. (Never used for Level 2 data, which has the counts as measured in the dipped state.) In addition, Bit 17 of the ISSUES object (i.e. MCP NOT AT COMMANDED object = 1) is set to zero, and, if it exists, the MCP NOT AT COMMANDED object itself is changed (from 1) to be 0 for the offending sensor(s). Only the elements of the DATA object for the original MCP NOT AT COMMANDED = 1 sensor(s) (prior to setting them to 0) are set to MISSING\_CONSTANT. [Bits 21 and 22 are essentially the same feature caused by an mcp voltage not being at the commanded value, but the reason why this is the case is different. The treatment is identical for both Bit 21 and Bit 22.] Bit 23 = Currently unused. Bit 24 = Currently unused. Bit 25 = Currently unused. Bit 26 = Currently unused. Bit 27 = Currently unused. Bit 28 = Currently unused.

```
Bit 29 = Currently unused.
Bit 30 = Currently unused.
                      Bit 31 = Reserved for MISSING CONSTANT use.
                      Each bit has a decimal value of 2^{bit number}, and the
                      Issues flag is the sum of 2^{flagged bit numbers}.
                      For instance, if this ISSUES flag = 131329, then in
                      showing bits 17, 8 and 0 are flagged.
                      [If a currently unused bit is set, please check the
                      latest LBL file for this product that you can find to
                      see if it now has a definition.]"
                     = BIT COLUMN
   OBJECT
                    = ISSUES BITS
     NAME
     BIT DATA TYPE = BOOLEAN
     START BIT
                   = 1
                    = 32
     BITS
     ITEMS
                    = 32
     ITEM BITS
                   = 1
     MINIMUM
                    = 0
     MAXIMUM
                    = 1
   DESCRIPTION = "See ISSUES column object for description of bits."
END_OBJECT = BIT_COLUMN
/* RJW, ISSUES, I, 1, 2 */
END_OBJECT = COLUMN
END_OBJECT = CONTAIN
END OBJECT
                = CONTAINER
OBJECT
                  = COLUMN
 NAME
                 = TIMESTAMP WHOLE
 DATA TYPE
                 = LSB UNSIGNED INTEGER
                 = 309
 START BYTE
 TTEMS
                  = 2
 ITEM BYTES
                  = 4
 BYTES
                  = 8
                = 365774402 /* 2011-Aug-05: Juno Launch */
 VALID MINIMUM
                  = 599573000 /* ~ 2019-Jan-01
 VALID MAXIMUM
 MISSING CONSTANT = 0
                   = "Timestamps (Whole Second) of JADE Level 2 packets
 DESCRIPTION
                     used to make this Level 3 record.
                      (Both the ping and pong level 2 packets.)"
/* RJW, TIMESTAMP WHOLE, I, 1, 2 */
END OBJECT
                  = COLUMN
OBJECT
                  = COLUMN
 NAME
                 = TIMESTAMP SUB
                 = LSB UNSIGNED INTEGER
 DATA TYPE
                 = 317
 START BYTE
 ITEMS
                  = 2
 ITEM BYTES
                  = 2
 BYTES
                   = 4
 VALID MINIMUM
                  = 0
                - c
= 65535
 VALID MAXIMUM
 MISSING CONSTANT = 0
                   = "Timestamps (Subsecond) of JADE Level 2 packets
 DESCRIPTION
                     used to make this Level 3 record.
                      (Both the ping and pong level 2 packets.)"
/* RJW, TIMESTAMP SUB, H, 1, 2 */
END OBJECT
                  = COLUMN
OBJECT
                   = CONTAINER
 NAME
                   = DATA DIM1
```

START BYTE = 321 = 372 /\* = 1 \* 93 \* 4-bytes \*/ BYTES REPETITIONS = 64 = "DATA\_DIM1, DESCRIPTION 3D array of data, 1st, 2nd and 3rd Dimensions." OBJECT = CONTAINER NAME = DATA DIM2 = 1 START BYTE = 372 /\* = 93 \* 4-bytes \*/ BYTES REPETITIONS = 1 = "DATA\_DIM2, DESCRIPTION 2D array of data, 2nd Dimension." OBJECT = CONTAINER = DATA DIM3 NAME START BYTE = 1 BYTES = 4 = 93 REPETITIONS = "DATA\_DIM3, DESCRIPTION 1D array of data, 3rd Dimension." OBJECT = COLUMN NAME = DATA DATA TYPE = PC REAL START BYTE = 1 = 1 ITEMS = 4 ITEM BYTES = 4 BYTES = -999998 /\* if background removed, can be <0 \*/ = 2250000 VALID MINIMUM VALID MAXIMUM MISSING CONSTANT = -999999= "COUNTS/SECOND" UNIT = "DATA: Counts/Second DESCRIPTION 64 Energy x 1 Look Direction x 93 Channels. These channels are expressed as a duration in seconds in object DIM3\_TOF, and for more details see the TOF\_CHANNEL\_TO\_SECONDS\_HLC\_V04.CSV file in the CALIB directory of this PDS archive. The Level 2 data had 96 channels, those last 3 are now objects TOF WITH START OVERLOAD, TOF\_TOO\_SHORT and TOF\_TOO\_LONG respectively." /\* RJW, DATA, f, 3, 64, 1, 93 \*/ END OBJECT = COLUMN END OBJECT = CONTAINER END OBJECT = CONTAINER END OBJECT = CONTAINER OBJECT = CONTAINER NAME = DATA SIGMA DIM1 START BYTE = 24129 = 372 /\* = 1 \* 93 \* 4-bytes \*/ BYTES REPETITIONS = 64 DESCRIPTION = "DATA SIGMA DIM1, 3D array of data, 1st, 2nd and 3rd Dimensions." OBJECT = CONTAINER = DATA\_SIGMA\_DIM2 NAME START BYTE = 1 = 372 /\* = 93 \* 4-bytes \*/ BYTES REPETITIONS = 1 = "DATA SIGMA DIM2, DESCRIPTION 2D array of data, 2nd Dimension."

| START_BYTE<br>BYTES<br>REPETITIONS                                                         | <pre>= CONTAINER<br/>= DATA_SIGMA_DIM3<br/>= 1<br/>= 4<br/>= 93<br/>= "DATA_SIGMA_DIM3,<br/>1D array of data, 3rd Dimension."</pre>                                                               |
|--------------------------------------------------------------------------------------------|----------------------------------------------------------------------------------------------------|
| START_BYTE<br>ITEMS<br>ITEM_BYTES<br>BYTES<br>VALID_MINIM<br>VALID_MAXIM<br>MISSING CON    | <pre>UM = 0<br/>UM = 100000<br/>STANT = -999999<br/>= "COUNTS/SECOND"<br/>= "DATA_SIGMA<br/>1-sigma uncertainties on values in object DATA,<br/>such that true value = DATA +/- DATA_SIGMA.</pre> |
| <pre>/* RJW, DATA_SIGMA,<br/>END_OBJECT<br/>END_OBJECT<br/>END_OBJECT<br/>END_OBJECT</pre> | See DATA entry above for size information."<br>f, 3, 64, 1, 93 */<br>= COLUMN<br>= CONTAINER<br>= CONTAINER<br>= CONTAINER                                                                        |
| START_BYTE<br>BYTES<br>REPETITIONS                                                         | = BACKGROUND DIM1                                                                                                    |
| NAME<br>START_BYTE<br>BYTES<br>REPETITIONS                                                 | <pre>= CONTAINER<br/>= BACKGROUND_DIM2<br/>= 1<br/>= 372 /* = 93 * 4-bytes */<br/>= 1<br/>= "BACKGROUND_DIM2,</pre>                                                                               |
| OBJECT<br>NAME<br>START_BYTE<br>BYTES<br>REPETITIONS<br>DESCRIPTION                        | <pre>= CONTAINER = BACKGROUND_DIM3 = 1 = 4 = 93 = "BACKGROUND_DIM3, 1D array of data, 3rd Dimension."</pre>                                                                                       |
|                                                                                            | = 1                                                                                                    |

MISSING CONSTANT = -999999 = "COUNTS/SECOND" UNTT DESCRIPTION = "Background value removed from DATA. No further background removal is required. If you wish to do your own background removal, add this object to DATA then you can remove a background via your own method. The background values here were found from either a background anode or JADE's own ground method." /\* RJW, BACKGROUND, f, 3, 64, 1, 93 \*/ 

 V, BACKGROUL
 = COLORAL

 END\_OBJECT
 = COLORAL

 = CONTAINER
 = CONTAINER

 END OBJECT = CONTAINER END OBJECT END OBJECT = CONTAINER OBJECT = CONTAINER NAME = BACKGROUND SIGMA DIM1 = 71745 START BYTE = 372 /\* = 1 \* 93 \* 4-bytes \*/ BYTES REPETITIONS = 64 DESCRIPTION = "BACKGROUND SIGMA DIM1, 3D array of data, 1st, 2nd and 3rd Dimensions." OBJECT = CONTAINER NAME = BACKGROUND SIGMA DIM2 START BYTE = 1 = 372 /\* = 93 \* 4-bytes \*/ BYTES REPETITIONS = 1 = "BACKGROUND SIGMA\_DIM2, DESCRIPTION 2D array of data, 2nd Dimension." OBJECT = CONTAINER NAME = BACKGROUND SIGMA DIM3 START BYTE = 1 BYTES = 4 REPETITIONS = 93 = "BACKGROUND SIGMA DIM3, DESCRIPTION 1D array of data, 3rd Dimension." OBJECT = COLUMN = BACKGROUND\_SIGMA = PC\_REAL NAME DATA TYPE = 1 START BYTE ITEMS = 1 = 4 ITEM BYTES BYTES = 4 VALID\_MINIMUM = 0 VALID\_MAXIMUM = 100000  $MISSING_CONSTANT = -999999$ = "COUNTS/SECOND" UNIT = "BACKGROUND SIGMA DESCRIPTION 1-sigma uncertainties on values in object BACKGROUND, such that true value = BACKGROUND +/- BACKGROUND SIGMA. See BACKGROUND entry above for size information." /\* RJW, BACKGROUND\_SIGMA, f, 3, 64, 1, 93 \*/ END\_OBJECT = COLUMN ND\_OBJECT = CONTAINER OBJECT = CONTAINER END OBJECT END OBJECT END OBJECT = CONTAINER OBJECT = CONTAINER = DIM1 E DIM1 NAME

= 95553 START BYTE BYTES = 4 REPETITIONS = 64 = "DIM1 E\_DIM1, DESCRIPTION (2D array of size 64x1 = 1D array of size 64.)" OBJECT = COLUMN NAME = DIM1 E = PC REAL DATA TYPE START BYTE = 1 ITEMS = 1 ITEM BYTES = 4 BYTES = 4 = 0.0 = 50000.0 /\* Rounded up to whole keV/q \*/ VALID MINIMUM VALID MAXIMUM MISSING CONSTANT = 99999.0 = "eV/q"
= "1st Dimension of DATA: Energy (center) in eV/q." UNIT DESCRIPTION /\* RJW, DIM1 E, f, 1, 64 \*/ END\_OBJECT = COLUMN BJECT = CONTAINER END OBJECT OBJECT = CONTAINER NAME = DIM2 ELEVATION DIM1 START BYTE = 95809 = 4 BYTES = 64 REPETITIONS = "DIM2\_ELEVATION\_DIM1, DESCRIPTION (2D array of size 64x1 = 1D array of size 64.)"OBJECT = COLUMN = DIM2 ELEVATION NAME DATA TYPE = PC REAL START BYTE = 1 ITEMS = 1 ITEM BYTES = 4 BYTES = 4 VALID MINIMUM = -90.0 /\* 12 ion anodes cover 270 degs of elevation \*/ VALID MAXIMUM = 180.0 MISSING CONSTANT = 65535.0 UNIT = "Degrees" DESCRIPTION = "2nd Dimension of DATA: Spacecraft elevation center value. Spacecraft elevation (degs) is analogous to latitude on a sphere. In spacecraft xyz co-ords: +z is equivalent to elevation = +90 degs -z is equivalent to elevation = -90 degs (The communication dish is directed along +z) xy-plane at z = 0 is equivalent to elevation = 0 Note, 2nd dimension is really look direction which has an elevation and azimuth; hence two objects describe this: DIM2 ELEVATION and DIM2 AZIMUTH DESPUN." /\* RJW, DIM2\_ELEVATION, f, 1, 64  $\overline{*}/$ END OBJECT = COLUMN END OBJECT = CONTAINER OBJECT = CONTAINER NAME = DIM2 AZIMUTH DESPUN DIM1 START BYTE  $= 9606\overline{5}$ BYTES = 4

```
REPETITIONS = 64
                  = "DIM2 AZIMUTH DESPUN DIM1,
 DESCRIPTION
                     (2D array of size 64x1 = 1D array of size 64.)"
     OBJECT
                         = COLUMN
       NAME
                        = DIM2 AZIMUTH DESPUN
       DATA TYPE
                        = PC REAL
       START BYTE
                         = 1
       ITEMS
                         = 1
       ITEM BYTES
                         = 4
       BYTES
                         = 4
                      =
       VALID MINIMUM
                               0.0
                        = 360.0
       VALID MAXIMUM
       MISSING CONSTANT = 65535.0
                         = "Degrees"
       UNIT
       DESCRIPTION
                         = "2nd Dimension of DATA: Despun S/C azimuth -
                            center value. Spacecraft azimuth (degs) is
                            analogous to longitude on a sphere. In spacecraft
                            xyz co-ords:
                              +x is equivalent to azimuth = 0 degs
                              +y is equivalent to azimuth = 90 degs
                              -x is equivalent to azimuth = 180 degs
                              -y is equivalent to azimuth = 270 degs
                              +x is equivalent to azimuth = 360 degs
                              +y is equivalent to azimuth = 450 \text{ degs}
                            The 'Despun' azimuth angle varies because Juno
                            spins, where azimuth = 0 is defined as +x when
                            spin phase equals zero (e.g., despun x-z plane
                            contains the ECLIPJ2000 north).
                            The relationship between despun azimuth and spin
                            phase is simply:
                               Despun Azimuth = 360 degrees - Spin Phase
                            Note, 2nd dimension is really look direction
                            which has an elevation and azimuth; hence two
                            objects describe this: DIM2_ELEVATION and
                            DIM2 AZIMUTH DESPUN."
/* RJW, DIM2 AZIMUTH DESPUN, f, 1, 64 */
     END OBJECT = COLUMN
END OBJECT
                  = CONTAINER
OBJECT
                  = COLUMN
 NAME
                  = DIM3 TOF
 DATA TYPE
                  = PC REAL
 START BYTE
                  = 96321
 ITEMS
                   = 93
 ITEM BYTES
                  = 4
 BYTES
                   = 372
                = 0.00000000
 VALID MINIMUM
                  = 0.000000330 /* = 330e-9 = 330 ns */
 VALID MAXIMUM
 MISSING CONSTANT = 65535.0
 UNIT
                   = "SECONDS"
 DESCRIPTION
                   = "3rd Dimension of DATA: Time Of Flight (center) value.
                      (Seconds)"
/* RJW, DIM3_TOF, f, 1, 93 */
END OBJECT
                  = COLUMN
OBJECT
                  = COLUMN
                  = TOF WITH START OVERLOAD
 NAME
 DATA TYPE
                 = PC REAL
 START BYTE
                 = 96693
                   = 64
 TTEMS
```

```
= 4
 ITEM BYTES
 BYTES
                   = 256
 VALID_MINIMUM = 0 /* same value as for DATA object */
VALID_MAXIMUM = 1000000 /* same value as for DATA object */
 MISSING CONSTANT = -1 /* same value as for DATA object */
                   = "COUNTS/SECOND"
 UNIT
 DESCRIPTION
                   = "TOF with start overload: Counts/Second
                      A signal pulse that is too strong (above a threshold)
                       in the electronics. Multiple start-overloads that
                       occur within a 330ns event window are counted each time
                       in the Logicals Start Overload, but only once here."
/* RJW, TOF WITH START OVERLOAD, f, 1, 64 */
            = COLUMN
END OBJECT
OBJECT
                   = COLUMN
                   = TOF WITH START OVERLOAD SIGMA
 NAME
 DATA TYPE
                  = PC REAL
 START BYTE
                  = 96949
 ITEMS
                   = 64
 ITEM BYTES
                   = 4
 BYTES
                   = 256
 VALID_MINIMUM = 0 /* same value as for DATA object */
VALID_MAXIMUM = 1000000 /* same value as for DATA object */
 MISSING CONSTANT = -1 /* same value as for DATA object */
                    = "COUNTS/SECOND"
 UNIT
                    = "TOF with start overload uncertainty: Counts/Second
 DESCRIPTION
                       1-sigma uncertainties on values in object
                       TOF WITH START OVERLOAD such that true value =
                   TOF WITH START OVERLOAD +/- TOF WITH START OVERLOAD SIGMA.
                       See TOF WITH START OVERLOAD entry above for size
                       information."
/* RJW, TOF WITH START OVERLOAD SIGMA, f, 1, 64 */
                   = COLUMN
END OBJECT
OBJECT
                   = COLUMN
 NAME
                   = TOF TOO SHORT
 DATA TYPE
                   = PC REAL
                   = 97205
 START BYTE
 ITEMS
                   = 64
 ITEM BYTES
                   = 4
                   = 256
 BYTES
                           /* same value as for DATA object */
                   = 0
 VALID MINIMUM
                = 1000000 /* same value as for DATA object */
 VALID MAXIMUM
 MISSING CONSTANT = -1 /* same value as for DATA object */
                   = "COUNTS/SECOND"
 UNIT
 DESCRIPTION
                    = "TOF too short: Counts/Second
                      TOF underflow: Count of TOF measurements that did not
                       timeout, but resulted in a measurement smaller than
                      the sensor could measure."
/* RJW, TOF TOO SHORT, f, 1, 64 */
END OBJECT
                   = COLUMN
OBJECT
                   = COLUMN
 NAME
                   = TOF TOO SHORT SIGMA
 DATA TYPE
                   = PC REAL
 START BYTE
                   = 97\overline{4}61
 ITEMS
                   = 64
 ITEM BYTES
                   = 4
                   = 256
 BYTES
                VALID MINIMUM
 VALID MAXIMUM
 MISSING CONSTANT = -1 /* same value as for DATA object */
                   = "COUNTS/SECOND"
 UNTT
```

```
= "TOF too short uncertainty: Counts/Second
 DESCRIPTION
                      1-sigma uncertainties on values in object
                      TOF TOO SHORT such that true value =
                         TOF TOO SHORT +/- TOF TOO SHORT SIGMA.
                      See TOF_TOO_SHORT entry above for size information."
/* RJW, TOF TOO_SHORT_SIGMA, f, 1, 64 */
END OBJECT = COLUMN
OBJECT
                   = COLUMN
 NAME
                  = TOF TOO LONG
                 = PC REAL
 DATA TYPE
                 = 97\overline{7}17
 START BYTE
 ITEMS
                  = 64
 ITEM BYTES
                  = 4
                  = 256
 BYTES
 VALID_MINIMUM = 0 /* same value as for DATA object */
VALID_MAXIMUM = 1000000 /* same value as for DATA object */
 MISSING CONSTANT = -1 /* same value as for DATA object */
                   = "COUNTS/SECOND"
 UNIT
                   = "TOF too long: Counts/Second
 DESCRIPTION
                     TOF overflow: Count of TOF measurements that resulted
                     in no stop signal arriving within 330ns of the start
                     signal."
/* RJW, TOF TOO LONG, f, 1, 64 */
END OBJECT
           = COLUMN
OBJECT
                   = COLUMN
                 = TOF TOO LONG SIGMA
 NAME
 DATA TYPE
                 = PC REAL
 START BYTE
                 = 97973
 ITEMS
                  = 64
 ITEM BYTES
                  = 4
                 = 256
 BYTES
               VALID MINIMUM
 VALID MAXIMUM
 MISSING CONSTANT = -1 /* same value as for DATA object */
                   = "COUNTS/SECOND"
 UNIT
 DESCRIPTION
                   = "TOF too long uncertainty: Counts/Second
                      1-sigma uncertainties on values in object
                      TOF TOO LONG such that true value =
                         TOF TOO LONG +/- TOF TOO LONG SIGMA.
                      See TOF_TOO_LONG entry above for size information."
/* RJW, TOF_TOO_LONG_SIGMA, f, 1, 64 */
             = COLUMN
END OBJECT
```

## Appendix E Level 5 data record formats

This section describes the format of the Level 5 data files.